Федеральное государственное образовательное бюджетное учреждение высшего образования «Финансовый университет при Правительстве Российской Федерации» (Финуниверситет)

> Самарский финансово-экономический колледж (Самарский филиал Финуниверситета)

ГВЕРЖДАЮ **AMECTEREIL** директора по учебно**флической работе** Л.А Косенкова auer 20 22 T.

# МЕТОДИЧЕСКИЕ УКАЗАНИЯ ПО ОРГАНИЗАЦИИ И ВЫПОЛНЕНИЮ ПРАКТИЧЕСКИХ ЗАНЯТИЙ ПО ДИСЦИПЛИНЕ «ОГСЭ.04 ИНОСТРАННЫЙ ЯЗЫК В ПРОФЕССИОНАЛЬНОЙ ДЕЯТЕЛЬНОСТИ»

СПЕЦИАЛЬНОСТЬ: 09.02.07 ИНФОРМАЦИОННЫЕ СИСТЕМЫ И ПРОГРАММИРОВАНИЕ

Самара -  $2022$ 

Методические указания по организации и выполнению практических занятий разработаны на основе рабочей программы по дисциплине «Иностранный язык в профессиональной деятельности» и в соответствии с федеральным государственным образовательным стандартом среднего профессионального образования по специальности 09.02.07 Информационные системы и программирование, утвержденного приказом Министерства образования науки Российской Федерации от 09.12.2016 года № 1547

Присваиваемая квалификация: администратор баз данных

Разработчики:

Янкова С.В.

Преподаватель С

Преподаватель Самарского филиала

Методические указания по организации и выполнению практических занятий рассмотрены и рекомендованы к утверждению на заседании предметной (цикловой) комиссии социально-гуманитарных дисциплин

Протоколот « 24 » еесебаре 20 22 г. № 5 Председатель ПЦК  $\overbrace{\text{flof}}$  Н.Д. Махова

#### **Пояснительная записка**

Данные методические указания составлены для выполнения студентами практических занятий по учебной дисциплине «Иностранный язык в профессиональной деятельности» в соответствии с требованиями ФГОС и предназначены для выполнения, студентами, получающими среднее общее образование в пределах освоения образовательных программ среднего профессионального образования на базе основного общего образования по специальности 09.02.07 Информационные системы и программирование.

 Целью изучения учебной дисциплины «Иностранный язык в профессиональной деятельности» является обучение практическому владению разговорно-бытовой речью и деловым языком специальности для активного применения, как в повседневной, так и в профессиональной деятельности.

Освоение дисциплины способствует формированию у обучающихся общих компетенций:

ОК 01. Выбирать способы решения задач профессиональной деятельности, применительно к различным контекстам.

ОК 02. Осуществлять поиск, анализ и интерпретацию информации, необходимой для выполнения задач профессиональной деятельности.

ОК 03. Планировать и реализовывать собственное профессиональное и личностное развитие.

ОК 04. Работать в коллективе и команде, эффективно взаимодействовать с коллегами, руководством, клиентами.

ОК 05. Осуществлять устную и письменную коммуникацию на государственном языке с учетом особенностей социального и культурного контекста.

ОК 06. Проявлять гражданско-патриотическую позицию, демонстрировать осознанное поведение на основе традиционных общечеловеческих ценностей, применять стандарты антикоррупционного поведения.

ОК 07. Содействовать сохранению окружающей среды, ресурсосбережению, эффективно действовать в чрезвычайных ситуациях.

ОК 08. Использовать средства физической культуры для сохранения и укрепления здоровья в процессе профессиональной деятельности и поддержания необходимого уровня физической подготовленности.

ОК 09. Использовать информационные технологии в профессиональной деятельности.

ОК 10. Пользоваться профессиональной документацией на государственном и иностранном языках.

ОК 11. Планировать предпринимательскую деятельность в профессиональной сфере.

В результате изучения учебной дисциплины обучающийся **должен**

**иметь практический опыт:** устного и письменного перевода экономических текстов,

а также телексов, телеграмм, деловых писем; понимания устной речи на иностранном языке.

**уметь**:

 понимать общий смысл четко произнесенных высказываний на известные темы (профессиональные и бытовые);

понимать тексты на базовые профессиональные темы;

участвовать в диалогах на знакомые общие и профессиональные темы;

строить простые высказывания о себе и о своей профессиональной деятельности;

кратко обосновывать и объяснить свои действия (текущие и планируемые);

 писать простые связные сообщения на знакомые или интересующие профессиональные темы.

#### **знать**:

правила построения простых и сложных предложений на профессиональные темы;

основные общеупотребительные глаголы (бытовая и профессиональная лексика);

 лексический минимум, относящийся к описанию предметов, средств и процессов профессиональной деятельности;

особенности произношения;

правила чтения текстов профессиональной направленности.

# **Объем учебной дисциплины и виды учебной работы**

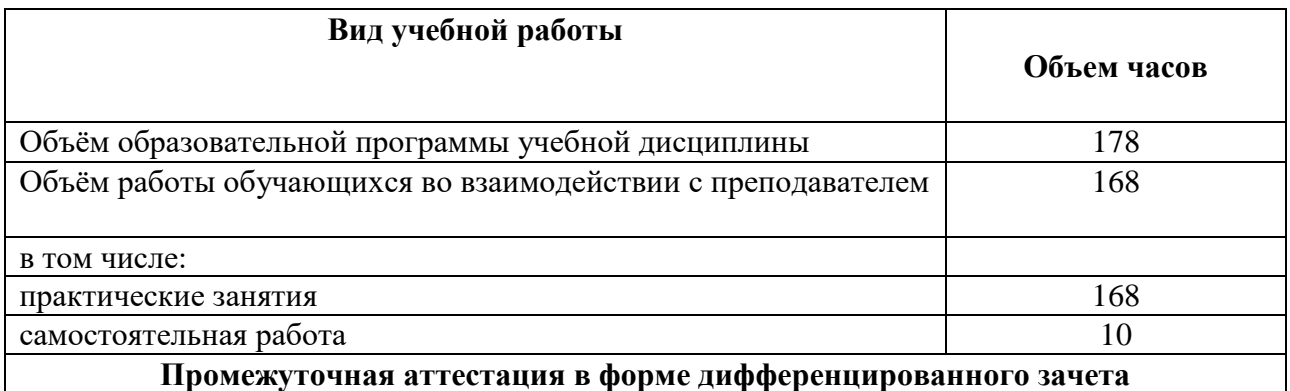

#### **ПЕРЕЧЕНЬ ПРАКТИЧЕСКИХ ЗАНЯТИЙ**

- 1. Система образования в России. Введение и активизация лексических единиц по теме. Имя существительное.
- 2. Система образования в Великобритании. Развитие навыков монологической и диалогической речи.
- 3. Английские университеты. Множественное число имен существительных.
- 4. Система образования в США. Работа с тематическими текстами.
- 5. Мой колледж. Развитие навыков монологической речи. Притяжательный падеж существительных.
- 6. Мой колледж. Написание эссе по теме.
- 7. Различные виды искусств. Введение и активизация лексических единиц по теме. Имя прилагательное.
- 8. Английская литература. Творчество Уильяма Шекспира. Степени сравнения прилагательных.
- 9. Музыкальные жанры. Музыка в Британии. Сравнительные конструкции с союзами.
- 10. Живопись. Известные английские художники. Работа с тематическими текстами.
- 11. Мои увлечения. Написание эссе по теме.
- 12. Здоровье и спорт. Введение и активизация лексических единиц по теме. Числительные.
- 13. Виды спорта в России. Развитие навыков диалогической речи по теме. Употребление числительных.
- 14**.** История возникновения Олимпийских игр. Работа с тематическими текстами. Обозначение времени, дат.
- 15. Спорт в Великобритании и США. Развитие навыков аудирования.
- 16. День здоровья. Написание эссе по теме.
- 17. Путешествия. Транспорт. Введение и активизация лексических единиц по теме. Личные, притяжательные местоимения.
- 18. Виза. Таможенный и паспортный контроль. Развитие навыков монологической и диалогической речи.
- 19. В аэропорту. Введение и активизация лексических единиц по теме.
- 20. Морские путешествия. Развитие навыков диалогической речи. Указательные местоимения.
- 21. В самолете. Бронирование выездных документов.
- 22. Путешествие поездом. Развитие навыков монологической и диалогической речи. Возвратные местоимения.
- 23. Круизы. Выполнение лексико-грамматических упражнений.
- 24. Посещение кафе. Развитие навыков монологической и диалогической речи. Неопределенные местоимения.
- 25. Бронирование и проживание в гостинице за границей. Введение и активизация лексических единиц по теме.
- 26. Бронирование и проживание в гостинице за границей. Работа с тематическими 26.  $\frac{D_{\text{P}}\cup \dots}{\text{T}}$ екстами.
- 27. Как мы путешествуем? Развитие навыков письменной речи.
- 28. В мире профессий. Введение и активизация лексических единиц по теме. Видовременные формы глагола группы Simple.
- 29. Моя будущая профессия программист. Развитие навыков монологической речи.

Видовременные формы глагола группы Continuous.

- 30. Моя профессия мое будущее. Развитие навыков диалогической речи. Видовременные формы глагола группы Perfect.
- 31. Устройство на работу. Введение и активизация лексических единиц по теме.
- 32. Устройство на работу. Развитие навыков монологической и диалогической речи. Оборот there is/there are.
- 33. Моя будущая профессия и карьера. Работа с тематическими текстами.
- 34. Хочу быть профессионалом. Написание эссе по теме.
- 35. Компьютерные технологии в нашей жизни. Развитие навыков аудирования по теме. Страдательный залог.
- 36. Информационные технологии. Введение и активизация лексических единиц по теме. Работа с текстом.
- 37. Основная компьютерная терминология. Работа с лексикой.
- 38. Устройство компьютера. Работа с текстом.
- 39. Периферийные устройства. Выполнение упражнений.
- 40. Функции компьютера. Введение и активизация лексических единиц по теме. Работа с текстом.
- 41. Микропроцессор. Принтер. Сканер. Отработка навыков работы с текстом.
- 42. Применение компьютера. Развитие навыков монологической речи.
- 43. Операционная система. Работа с текстами по теме. Выполнение упражнений.
- 44. Компьютерные приложения. Введение и активизация лексических единиц по теме.
- 45. Средства мультимедиа. Развитие навыков диалогической речи.
- 46. История возникновения интернета. Работа с текстом.
- 47. Правила безопасного использования интернета. Развитие навыков монологической речи.
- 48. Билл Гейтс основатель Microsoft. Выполнение упражнений.
- 49. Для чего я использую компьютер. Написание эссе по теме.
- 47. Поиск работы. Введение и активизация лексических единиц по теме. Сложное подлежащее.
- 48. Разработка правил при устройстве на работу. Совершенствование лексических навыков по теме.
- 49. Что нужно знать о трудоустройстве за рубежом. Выполнение практических заданий по теме.
- 50. Подготовка к трудоустройству: составление и заполнение документации. Работа с текстом.
- 51. Деловые переговоры. Введение и активизация лексических единиц по теме. Сложное дополнение.
- 52. Деловые переговоры. Развитие навыков диалогической речи по теме.
- 53. Какие навыки и умения необходимы для устройства а работу. Развитие навыков диалогической речи по теме.
- 54. Правила написания резюме и сопроводительного письма. Основные клише и выражения.
- 55. Развитие навыков письменной речи при составлении сопроводительного письма.
- 56. Заполнение различных анкет, бланков на английском языке.
- 57. Невербальное общение в разных странах. Развитие навыков монологической речи по теме.
- 58. Отработка навыков письменной работы. Составление своего резюме.
- 62. Телефонные переговоры. Введение и активизация лексических единиц по теме. Сложносочиненные предложения.
- 63. Разговор с представителем компании. Употребление лексического минимума при составлении диалогов по теме.
- 64. Назначение и отмена встречи. Употребление лексического минимума при составлении диалогов по теме.
- 65. Правила телефонных переговоров. Развитие навыков монологической речи.
- 66. Бронирование гостиницы по телефону. Фонетическая отработка диалогов.
- 67. Заказ авиа- и ж/д билетов по телефону. Лексико-грамматический практикум по теме.
- 68. Как оставить сообщение по телефону. Сложноподчиненные предложения.
- 69. Запись на прием к доктору. Лексико-грамматический практикум по теме.
- 70. Речевые штампы. Введение и активизация лексических единиц по теме. Сложноподчиненные предложения.
- 71. Речевые штампы. Страдательный залог. Времена группы Continuous.
- 72. Разработка и драматизация различных ситуаций по телефону.
- 73. Общение на деловом английском языке по телефону. Составление памятки. Совершенствование навыков письменной речи.
- 74. Знакомство с правилами ведения международной деловой корреспонденцией. Основные типы деловых писем.
- 75. Письмо-запрос. Работа с образцами. Структура и содержание писем. Основные клише и выражения.
- 76. Письмо-предложение. Работа с образцами. Структура и содержание писем. Основные клише и выражения.
- 77. Письмо-заказ. Работа с образцами. Структура и содержание писем. Основные клише и выражения.
- 78. Служебная записка. Факс. Электронная почта. Требования к оформлению. Структура и содержание. Работа с образцами. Основные клише и выражения.
- 79. Официальная переписка. Демонстрация применения знаний, умений и навыков при выполнении практических заданий по теме.
- 80. Официальная переписка. Работа с текстом по теме. Типы придаточных предложений.
- 81. Неофициальная переписка. Работа с текстом по теме.
- 82. Электронные письма. Введение и активизация лексических единиц по теме. Местоимения some, any, no, every.
- 83. Электронные письма. Работа с текстом.

# **РАЗДЕЛ I. ОСНОВНОЕ СОДЕРЖАНИЕ.**

**Тема 1.** Система образования в России. Введение и активизация лексических единиц по теме. Имя существительное. (2ч.)

**Методичесие указания:**

**1. Активизировать употребление в речи лексических единиц по теме.**

**2. Прочитать, подготовить письменный перевод текста, краткий пересказ (10-15 предложений).**

**3. Сформировать навыки устной монологической речи.**

**4. Ознакомиться с правилами употребления имен существительных в речи.**

Ex. 1: Memorize the following words and word combinations.

1) crèche [kreʃ ] – детские ясли

2) primary school – начальная школа

3) nursery school – детский сад

4) curriculum [kə'rikjələm] – курс обучения, учебный план

5) handicraft – ремесло, труды (предмет в школе)

 $6)$  transition – переход

7) the Certificate of Basic Secondary Education – Аттестат зрелости

8) technical (vocational) school – техникум

9) school leaver – выпускник, абитуриент

10) the Certificate of Complete Secondary Education – аттестат зрелости о полном среднем образовании

- 11) admission прием
- 12) have an option иметь возможность (право)
- 13) postgraduate courses аспирантура
- 14) to be involved in быть вовлеченным

Ex. 2: Read the text.

Education in Russia.

Children start school at the age of six in Russia. The course of studies at school is eleven years now: four years of primary school and seven years of secondary school. Previously it was only ten years: three years of primary school and seven years of secondary school. Children under the age of six are taken to crèches and nursery schools. There is a wide choice of schools nowadays: state schools, private schools, lyceums and gymnasiums. The majority of schools is free of charge, but in some (usually private ones) parents have to pay for the education of their children. In ordinary schools parents sometimes pay for additional subjects in the curriculum, such as a foreign language or arts. Though it is generally not a demand, most children can already read and write when they start their school: this makes education much easier for them.

In primary school there are three or four lessons a day, they usually are Reading, Writing and Arithmetic. A lesson lasts forty minutes. During the first term children get used to learning and adapt to school regulations. Beginning with the second term of the first year at school, children also take Handicrafts, Drawing, Music and Physical Education. The list of subjects under study is further extended during the second, third and fourth years and includes the World History of Arts, Fundamentals of Security, History, Geography, and others. At primary schools all lessons are usually conducted by one teacher. At the age of ten children pass to the second stage of education, known as secondary school.

In secondary school there is a wide variety of subjects under study, and teachers specialize. The transition from primary to secondary school is sometimes difficult for children. After finishing the ninth form and getting the Certificate of Basic Secondary Education, schoolchildren may either continue their education in the tenth form, or leave school and go to technical (vocational) schools

and colleges. After eleven years at school the school leavers take examinations and get the Certificate of Complete Secondary Education. Those who have only excellent marks in the Certificate get a gold medal, which gives the right to enter higher school taking only one examination.

The admission to higher school is competitive and based on the system of entrance examinations, usually three or four. During the examinations the school leavers must show their abilities in the chosen field. Young people also have an option to get specialized secondary education in vocational schools after leaving the eleventh form. Among higher educational establishments are institutes (colleges), academies and universities. The term of studying in higher school is from four to six years. Students can be involved in scientific research while studying. At the end of their final year at college, university or academy they take final examinations and get a diploma. Besides, they can take postgraduate courses in the chosen field.

Ex. 3: Give the Russian equivalents of the following words and word combinations.

The course of studies; primary school; secondary school; previously; creche; lyceum; gymnasium; free of charge; curriculum; demand; to adapt; to extend; to conduct; transition; vocational school; higher school; competitive; ability; to be involved in; postgraduate courses.

Ex. 4: Use the words and phrases of exercise 1 in the sentences of your own.

Ex. 5: Give the English equivalents of the following.

детский сад; большой выбор; государственная школа; большинство школ; дополнительные предметы; первая четверть; школьные правила; включать; изучаемые предметы; выпускники; академия; выпускные экзамены

Ex. 6: Use the words and word combinations of exercise 3 in the sentences of your own.

Ex. 7: Find in the text and read the information about:

1) the course of studies in Russian schools;

- 2) pre-primary educational establishments;
- 3) types of schools existing in Russia;
- 4) lessons in primary school;
- 5) secondary education;
- 6) school-leaving examinations;
- 7 ) the admission to higher school;
- 8) higher educational establishments.

Ex. 8: Translate the words in brackets into English.

1) (Курс обучения) is eleven years. 2) Children (младше шести лет) are taken to crèches and nursery schools. 3) (Большинство школ) are free of charge. 4) At the age of six children start (ходить в начальную школу). 5) After (базовой средней школы) young people can enter (технические училища).

Ex. 9: Make up ten questions on the text.

- Ex. 10: Make up the outline of the text.
- Ex. 11: Retell the text using the outline.
- Ex. 12: Translate into English.

В России в настоящее время существует несколько типов школ, как государственных, так и частных. Родители могут по своему усмотрению отдать детей в гимназию, лицей или частную школу. Иногда при поступлении в такие учебные заведения дети проходят тестирование или сдают экзамен. Стандарт образования – общий для всех школ, однако школы могут сами выбирать методы работы и учебники. Как правило, до школы дети ходят в ясли и детские сады, где приобретают навыки работы в коллективе, что делает учебу в школе легче.

# **Имя существительное.**

*кто?*

**Существительное** (Noun) – это часть речи, которая обозначает, называет предмет, лицо или явление и отвечает на вопросы «**кто**?» или «**что**?».

*что?*

 *This is Richard. – Это Ричард. That girl is Kelly. – Та девушка - Келли*.  *It was a dream. – Это был сон. My car is red. – Моя машина красная.*

**Существительные** сочетаются с [артиклями](https://grammarway.com/ru/article) (**a**, **an** или **the**) в зависимости от правил их использования. Они помогают отличать [глаголы](https://grammarway.com/ru/verbs) или другие части речи от существительных в словах, которые имеют несколько значений. Артикли также могут отсутствовать, в этом случае понять, к какой части речи относится слово, можно из [порядка](https://grammarway.com/ru/word-order) слов в [предложении.](https://grammarway.com/ru/word-order)

- *I see a dog. – Я вижу собаку.*
- *The dog is big. – Эта собака большая.*
- *Dogs are cute. – Собаки милые.*
- *Let's count once again. (глагол) – Давай считать еще раз.*
	- *I have lost count.(существительное) – Я сбился со счета.*

# **Виды существительных по образованию.**

Имена существительные английского языка по своему строению и образованию делятся на **простые**, **производные** и **составные существительные**. Также все существительные делятся на **имена нарицательные** и **имена собственные**.

**Простые существительные** (Simple Nouns) состоят из одного корня и не имеют [суффиксов](https://grammarway.com/ru/suffixes) или [префиксов.](https://grammarway.com/ru/prefixes) Часто это односложные слова (состоящие из одного слога).

- *man – мужчина, человек*
- $house \partial \Omega M$
- *star – звезда*
- *love – любовь*

**Производные существительные** (Derivative Nouns) состоят из корня с добавлением [суффиксов](https://grammarway.com/ru/suffixes) или [префиксов.](https://grammarway.com/ru/prefixes)

- *brotherhood – братство*
- *engineer – инженер*
- *actress – актриса*
- *immortality – бессмертие*

**Составные существительные** (Compound Nouns) образуются из двух и более слов или корней слов. Они могут образовываться с помощью комбинации не только одних существительных, но и других частей речи [\(прилагательных,](https://grammarway.com/ru/adjectives) [глаголов,](https://grammarway.com/ru/verbs) [предлогов\)](https://grammarway.com/ru/prepositions).

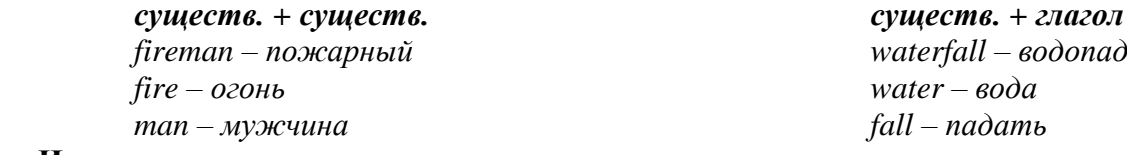

# **Имена нарицательные.**

**Нарицательные имена** (Common Names) указывают на общие названия предметов, материй, лиц и понятий, их категорий и групп.

- *human – человек*
- *feeling – чувство, ощущение*
- *animal – животное*
- *love – любовь*
- *father – отец*
- *bus – автобус*

## **Имена собственные.**

**Имена собственные** (Proper Names) – это существительные, которые указывают на уникальные, единичные предметы, лица, понятия. Имена собственные всегда пишутся с **большой буквы**. Могут использоваться с определенным артиклем **the** или без него.

К ним относятся: личные имена, географические названия, национальности и языки, названия улиц, площадей, организаций и предприятий, журналов, названия небесных тел, названия дней недели и месяцев, названия праздников.

**Личные имена**, псевдонимы, прозвища людей, клички животных.

- *Peter Johnson – Питер Джонсон (имя)*
- *Dwayne The Rock – Дуэйн Скала (имя и псевдоним)*
- *Iron Arny – Железный Арни (псевдоним)*
- *Butch – Буч (кличка собаки)*
- *Scarlett the cat – кошка Скарлетт (кличка кошки)*

*Boo the rat – крыса Бу (кличка крысы)*

**Географические названия** (горы, пустыни, реки, океаны, страны, города и другие). *the Great Lakes – Великие озера*

 *Mount Fuji – гора Фудзи Asia – Азия England – Англия*

*New York – Нью-Йорк*

# **Национальности и языки.**

- *English – английский язык*
- *Spanish – испанец*
- *the French – французы*

**Названия улиц**, площадей, парков, мостов, зданий, отелей, музеев, кораблей.

*The Louvre Museum – музей Лувр*

 *the Pacific Ocean – Тихий океан the Black Sea – Черное море the Amazon River – р. Амазонка*

 *Fifth Avenue – Пятая авеню Times Square – Таймс-сквер*

*The Grand Budapest Hotel – отель Гранд Будапешт*

 *Central Park – Центральный парк London Bridge – Лондонский мост*

*The Cruiser Aurora – крейсер Аврора*

**Названия организаций**, учреждений, фирм, компаний, газет, журналов.

- *World Wildlife Fund – Всемирный фонд дикой природы*
- *United Nations – Организация Объединенный Наций*
- *McDonald's – Макдональдс*
- *The New York Times Magazine – журнал "Нью-Йорк Таймс"*
- *The Washington Post – газета "Вашингтон пост"*

# **Названия небесных тел**.

- *the Sun – Солнце (звезда)*
- *the Earth – Земля (планета)*
- *Mars – Марс*
- *Alpha Centauri – Альфа Центавра*

# **Названия дней недели, месяцев**.

- *Monday – понедельник*
- *Sunday – воскресенье*
- *August – август*
- *January – январь*

# **Названия праздников, значимых событий**.

- *Christmas – Рождество*
- *New Year – Новый Год*
- *Birthday – День рождения*
- *Mother's Day – День матери*
- *Independence Day – День независимости*

**Число существительных.**

## **Исчисляемые существительные.**

**Исчисляемые существительные** (Countable Nouns) указывают на **одушевленные** и **неодушевленные** объекты, а также понятия, которые можно посчитать. Данные существительные имеют форму **множественного числа**, которая в большинстве случаев образуется с помощью добавления [окончания](https://grammarway.com/ru/es) -s, если у этого существительного нет формы неправильного [множественного](https://grammarway.com/ru/irregular-plural-nouns) числа (Irregular plural nouns).

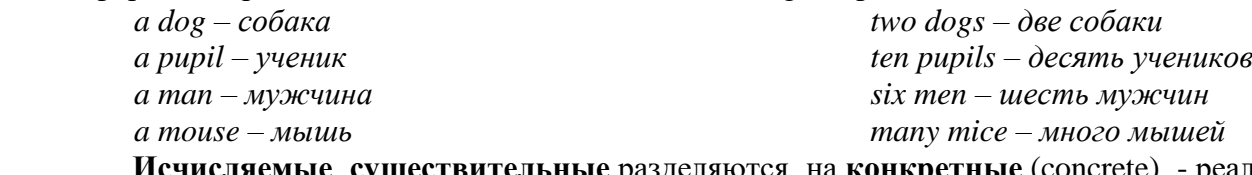

**Исчисляемые существительные** разделяются на **конкретные** (concrete) - реальные предметы, живые существа, и **абстрактные** (abstract) - абстракции, понятия, чувства. *конкретный предмет, особь*

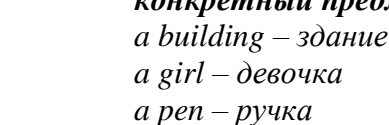

*абстрактное понятие*

 *a problem – проблема (абстр.) a feeling – чувство an invitation – приглашение*

#### **Неисчисляемые существительные.**

**Неисчисляемые существительные** (Uncountable Nouns) не поддаются счету и не имеют формы множественного числа. Они разделяются на **абстрактные** (abstract nouns) неисчисляемые понятия и **вещественные** (material nouns): названия материалов, жидкостей, веществ.

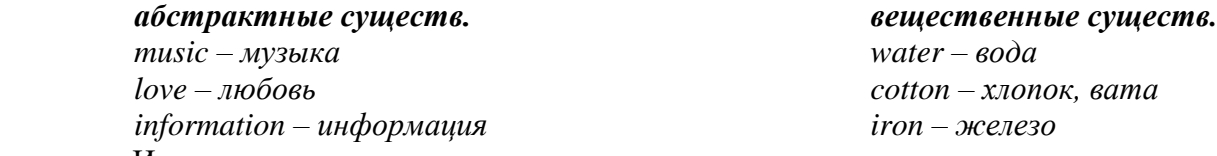

Иногда **неисчисляемые существительные** в зависимости от их значения могут принимать форму **множественного числа**. Во множественном числе они указывают на различные виды предмета, или количество емкостей для них.

- *Coffee makes me alive every morning. – Кофе оживляет меня каждое утро (кофе как жидкость)*
- *Two coffees, please! – Два кофе, пожалуйста! (2 чашки кофе)*
- *Iron is a type of metal. – Железо - это тип металла.*
- *All my irons are broken. I have to buy a new one. – Все мои утюги сломаны. Мне нужно купить новый.*

#### **Собирательные существительные.**

**Собирательные существительные** (Collective Nouns) указывают на группы, собрания одушевленных и неодушевленных объектов. Часто собирательные существительные указывают именно на группы людей и животных.

- *family – семья*
- *class – класс*
- *crowd толпа*
- *set – набор*

В зависимости от контекста собирательные существительные в предложениях могут использоваться как существительные в единственном, так и в множественном числе.

**Единственное число** указывает на то, что группа предметов или лиц действует как одно целое. **Множественное число** указывает на то, что члены, участники определенной группы, собрания действуют отдельно друг от друга.

 *Every week this class has a math test. – Каждую неделю этот класс пишет тест по математике (все ученики класса вместе)*

 *After every test the class start to chat with each other or do their hometasks. – После каждого теста в классе начинают разговаривать друг с другом или делать домашнюю работу. (ученики класса действуют отдельно)*

 *The committee adopts this decision with a solid vote. – Комитет единогласно принимает это решение.*

 *It is hard to adopt any decision because the committee constantly argue about something. – Сложно принимать любое решение, так как члены комитета непрерывно о чем-то спорят.* **Род существительных.**

**Род существительных** указывает на принадлежность существительного к мужскому или женскому полу. В английском языке не всегда можно определить род по окончанию слова, как в русском. К тому же только существительные, указывающие на одушевленные объекты, **людей** могут различаться по родам (мужскому и женскому). Все остальные существительные относятся к нейтральному роду (**it**).

# **He, She.**

Среди одушевленных объектов выделяют **мужской род** (masculine gender), **женский род** (feminine gender) и **общий род** (common gender).

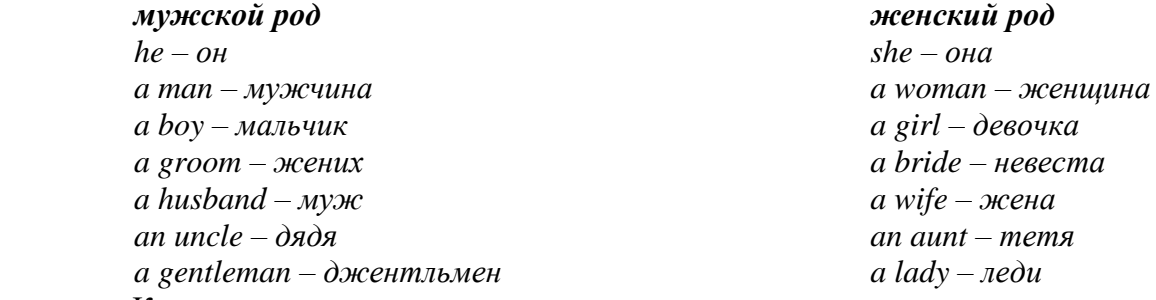

К **мужскому роду** также причисляют неодушевленные существительные, которые в культуре ассоциируются с мужским началом, силой, мощью, влиянием и др. Несмотря на то, что эти существительные **неодушевленные** и в основном обозначаются местоимением **it**, в литературе и в речи их часто персонифицируют и одушевляют, поэтому в определенном контексте они могут выражать мужской род.

- *sun солние*
- *time – время*
- *death – смерть*
- *summer – лето*

 *The sun was so scorching that it seemed he wanted to burn everything. – Солнце было настолько палящим, что казалось, оно хотело всё сжечь.*

*Time is cruel. He never waits. – Время жестоко. Оно никогда не ждет.*

На **женский род** существительного иногда указывают специальные [суффиксы](https://grammarway.com/ru/suffixes) (-**ine**, **ess**), который прибавляются к корню слова. Также может заменяться часть слова на соответствующую женского рода.

- *actor → actress*
- *hero → heroine*
- *landlord → landlady*
- *manservant → maidservant*

К **женскому роду** относят неодушевленные предметы и понятия (обозначаемые местоимением **it**), которые одушевляются говорящим и в культуре ассоциируются с женским началом, красотой, грацией, добротой.

- *moon – луна*
- *earth – земля*
- *spring – весна*
- *charity – благотворительность*
- *When spring comes, she brings new life. – Когда приходит весна, она приносит новую жизнь.*
- *The Earth is our mother so we must take care of her. – Земля – наша мать, поэтому мы должны заботиться о ней.*

Иногда **женский род** приобретают существительные, обозначающие машину, корабль, лодку или страну. Женский род используется, чтобы подчеркнуть, что говорящий хорошо знаком с этим предметом.

- *This is my car. She is the best for me. – Это моя машина. Она самая лучшая для меня.*
- *Germany is cool. She cares for her residents. – Германия классная. Она (страна) заботится о своих жителях.*

К **общему роду** относятся существительные одушевленных объектов, гендерно нейтральные, то есть могут быть как мужского, так и женского рода в зависимости от контекста. Часто это названия профессий, род деятельности.

- *a baby – малыш, малышка, ребенок*
- *a doctor – доктор*
- *a teacher – учитель, учительница*
- *friend – друг, подруга*

 *We have a new teacher. Her name is Mariam Johnson. – У нас новый учитель. Ее зовут Мариам Джонсон. (учитель женского пола)*

 *Our teacher is strict. He always scolds us. – Наш учитель строгий. Он всегда нас ругает. (учитель мужского пола)*

**It.**

Все **неодушевленные предметы**, понятия, явления, а также животные и собирательные существительные относятся к **нейтральному среднему роду** (neutral gender). Им соответствует местоимение **it**.

 *a dog – собака a country – страна a tree – дерево*

 *information – информация courage – смелость love – любовь*

Существительные, **указывающие на животных**, могут различаться по родам (мужскому и женскому), если необходимо подчеркнуть пол животного. В этом случае могут использоваться местоимения **he** или **she** вместо **it**, или специальные названия для этих животных.

*I bought a rat yesterday. I called her Boo. – Я купил крысу вчера. Я назвал ее Бу*

*My dog is pretty old. He is 15 years old. – Мой пес довольно старый. Ему 15 лет.*

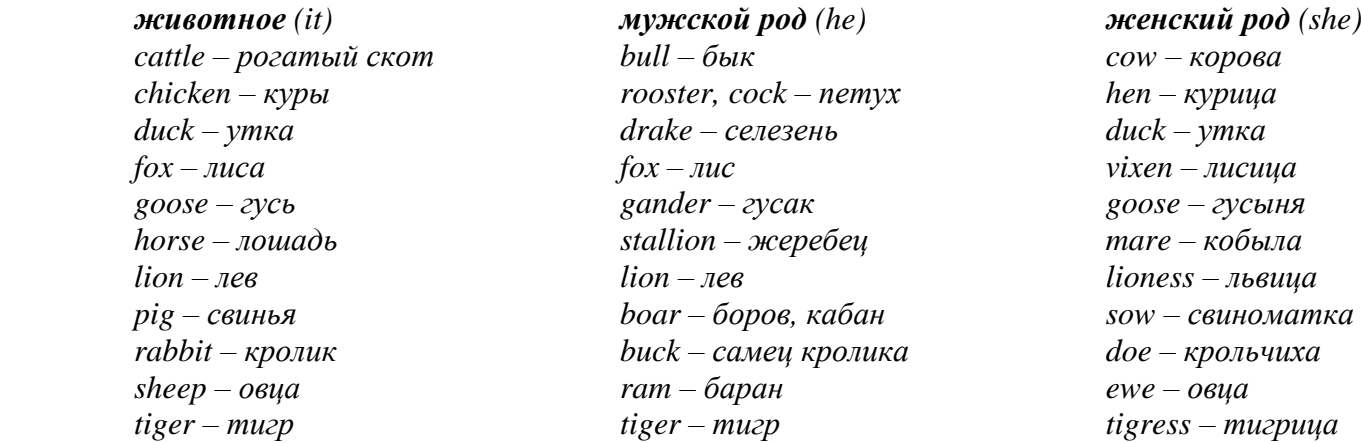

**Тема 2-3.** Система образования в Великобритании. Развитие навыков монологической и диалогической речи. Английские университеты. Множественное число имен существительных. (4 ч.)

#### **Методичесие указания:**

**1. Активизировать употребление в речи лексических единиц по теме.**

**2. Прочитать, подготовить письменный перевод текста, краткий пересказ (10-15 предложений).**

**3. Сформировать навыки устной и письменной монологической речи.**

**4. Ознакомиться с парвилом образования множественного числа существительных, выполнить упражнения.** 

Ex. 1: Memorize the words and word combinations.

1) to be aimed to – преследовать цель

2) рге-school – дошкольное

3) to attend – посещать

4) compulsory – обязательный

- 5) primary education начальное образование
- 6) infant school, nursery school подготовительная школа; детский сад
- 7) limited ограниченный
- 8) sewing шитье
- 9) shorthand стенография
- 10) unskilled неквалифицированный
- 11) to encourage поощрять
- 12) link связь
- 13) junior school начальная школа
- 14) science естествознание
- 15) secondary education среднее образование

Ex. 2: Read the text to answer the following questions.

1) What is a system of education aimed to? 2) When does the pre-school education in England begin in England, Wales and North Ireland? 3) When does the compulsory education begin in England? 4) What are «3 R's» of the infant school? 5) What are the most famous Public schools in England? 6) What are Grammar and Comprehensive schools?' 7) What are Modern schools? 8) Are there compulsory subjects in UK? 9) What exams must be taken to enter the University?

The system of education in Great Britain.

The system of education in any country is aimed at developing a personality for the good of the individual and society as a whole. Pre-school education in England begins at the age of 3 or 4. Around half of the children at this age attend nursery schools or playgroups mostly organised by parents. Children of this age need care as well as education. That's why kids play a lot; learn to listen attentively and to behave.

Compulsory primary education begins at the age of five in England, Wales and Scotland and at four in Northern Ireland. Children start their school career in an infant school. Lessons start at 9 a. m. and are over at 4 p. m. They are taught «3 R's»: Reading, Writing, Arithmetic. Pupils have a lot of fun at school, drawing, reading, dancing or singing. When they are 7 pupils move to a junior school, which lasts four years till they are 11. They study a lot of subjects: English, Mathematics, Science, History, Geography along with Technology, Music, Art and Physical education.

Most of children (over 90 per cent) go to state schools where education is free. Only a small proportion of them attend private (Public) or independent schools. Parents have to pay for the education at these schools. The fees are high and only some families can afford it. So such schools are for the representatives of the high class of England. The most notable Public schools are Eton, Harrow, Winchester, Rugby. Secondary education begins at 11.

The majority of secondary schools are Comprehensive schools where boys and girls study together. Besides, parents can take their sons and daughters to Grammar schools or Secondary Modern schools. Grammar schools provide an academic course from 11 to 18. They prepare pupils for colleges and universities. Many children of working class families go to Modern schools. They give a very limited education. Pupils get instruction in woodwork, metalwork, sewing, shorthand, typing and cooking. After finishing such a school a pupil becomes an unskilled worker. The Comprehensive Schools have their own Grammar school classes and Modern classes. Every pupil has to choose a set of subjects to learn. If he takes up Art he will study English Literature, Music, Art, Drama and foreign languages. If he is good at exact and natural sciences, he will learn Science: Mathematics, Physics, Chemistry, Biology, Geography, Economics and Technical Drawing.

The British government encourages careers education in the country. That's why secondary schools try to break down the barriers between education and business. They set up close links with firms to allow their students to take part in business activities. At around 16 years old teenagers take some exams and coursework to get General Certificate of Education. Those who choose to stay on at school usually study for two further years to pass «A level» (Advanced level) exams. These exams will give them a chance to enter the university.

Ex. 3: Make up a report about the system of education in Great Britain.

Ex. 4: Memorize the words and word combinations.

1) equal – равный 2) breadth – широта  $3)$  rank – ранг 4) undergraduate – студенческий уровень обучения 5) postgraduate – аспирантский (магистерский) уровень обучения 6) levels – уровни 7) tutorials – индивидуальные консультации с преподавателем 8) per week – в неделю 9)  $account - current$ 10) following – следующие 11) series – ряд 12) particular – определенный, конкретный 13) in advance – заранее 14) staff – профессорскопреподавательский состав 15) length – длительность, протяженность 16) tutor – репетитор, наставник 17) to be split into – делиться на 18) to encourage – поощрять, стимулировать 19) to graduate – оканчивать учебное заведение 20) Degree – степень 21) Bachelor of Arts – бакалавр искусств 22) Bachelor of Science – бакалавр наук 23) Master's Degree – степень магистра

24) Doctor's Degree – степень доктора

Ex. 5: Read the text to answer to the following questions.

1) How many universities are there in UK? 2) What are the two most famous universities in Britain? 3) What are two levels in university teaching? 4) What are the forms of study in British universities? 5) What areas do universities teach in? 6) How many degrees do British universities offer?

University education in Great Britain.

There are more than 60 universities in Britain. But not all universities are equal. They differ from one another in history, tradition, academic reorganization. Not all British universities have a well-known reputation. Oxford and Cambridge, the oldest universities, are world known for their academic excellence.

The University of London has the size and breadth to rank among the UK's top universities. A university usually consists of colleges. The departments of the colleges are organized into faculties. University teaching in the UK differs greatly at both undergraduate and postgraduate levels from that in many other countries. An undergraduate programme consists of a series of lectures, seminars, tutorials and laboratory classes which in total account for about 15 hours per week. Following a particular programme students take series of lecture courses which may last one academic term or the whole year. Associated with each lecture course are seminars, tutorials, laboratory classes which illustrate the topics presented in the lectures. Lectures are given to large groups of students (from 20 to 200). Seminars and tutorials are much smaller than lecture classes and in some departments can be on a one-to-one basis (one member of staff and one student). Students prepare work in advance for seminars and tutorials. And this can take the form of a topic for discussion by writing essays or by solving problems. Lectures, seminars and tutorials are all one hour in length, laboratory classes last two or three hours. Each student has a tutor whom he can consult on any matter whether academic or personal. The academic year is split into three terms. Formal teaching takes place in the first two terms which last for twenty four weeks in total. The third term is reserved for classes and examinations and lasts for six weeks. Universities teach in all major subject areas: arts, science, law, engineering, medicine, social sciences. University staff is chosen for the best knowledge in their subject. The teaching encourages students to learn in the most effective way. University degree courses extend from three to four years. After three years of study at the University graduates will leave with the Degree of Bachelor of Arts or Science. They can continue to take their Master's Degree and then the Doctor's Degree.

Ex. 6: Make up the outline of the text.

Ex. 7: Retell the text using the outline.

## Правила образования множественного числа существительных в английском языке. 1. Основное правило

В большинстве случаев множественное число существительных в английском языке (plural) образуется с помощью окончания-s. Обратите внимание на то, как произносится это окончание:

- После гласных и звонких согласных как [z],
- После глухих согласных как [s].

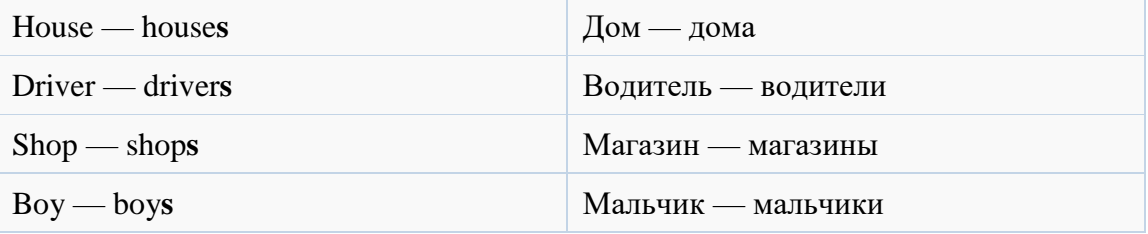

# 2. Существительные на -s, -sh, -ch, -x, -z, -ss

А что, если слово и так заканчивается на -s? В таком случае (для большего благозвучия и удобства произношения) нужно добавлять -es. То же касается слов на -ss, -sh, -ch, -x, -z.

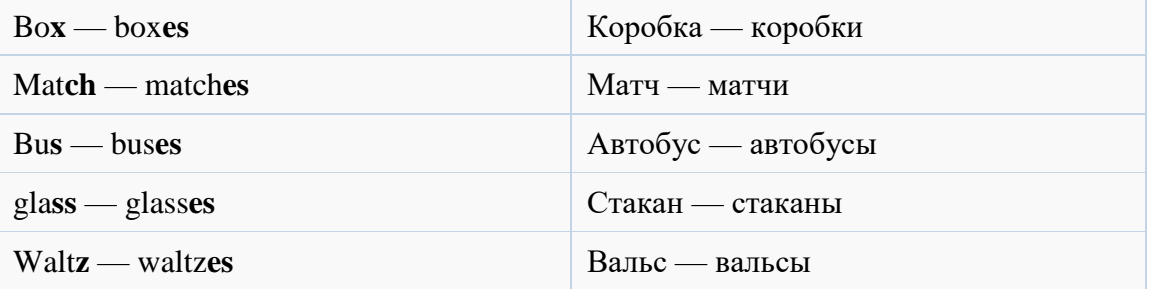

# 3. Существительные на согласную + у

Если существительное заканчивается на согласную + окончание -у, то -у меняется на -ies.

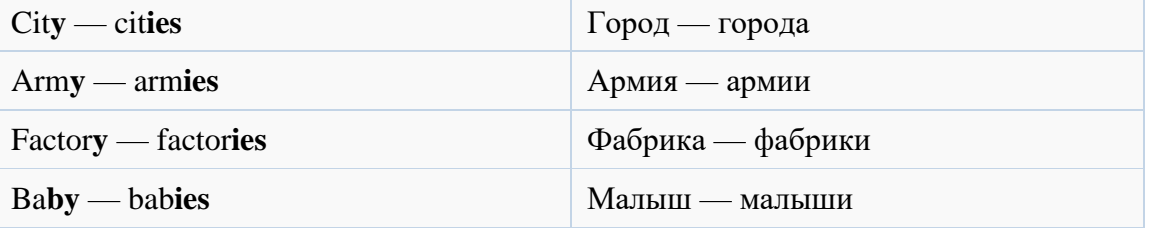

Если существительное заканчивается на гласную + окончание -у, то к-у добавляется -s. Иначе говоря, множественное число образуется по основному правилу.

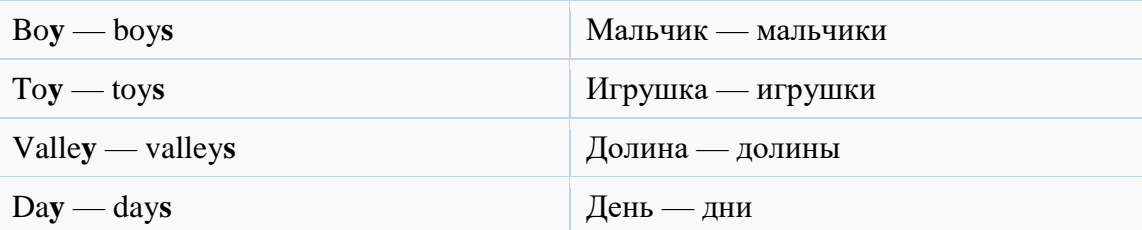

## 4. Существительные на -о

Если существительное заканчивается на -о, нужно прибавить -еs.

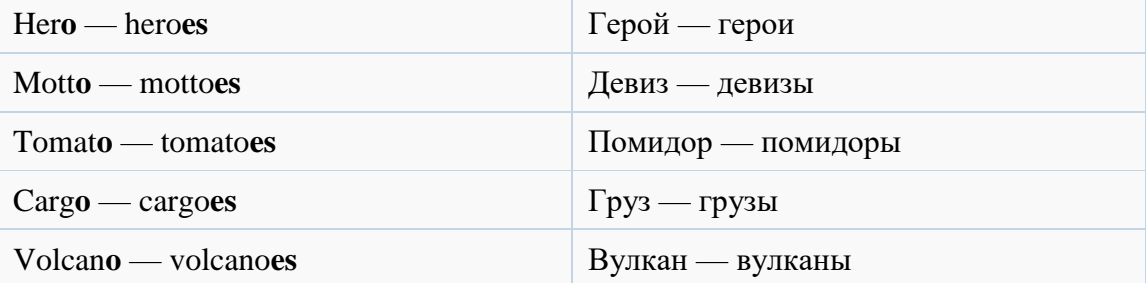

#### Исключения:

- $photo$   $photos$  ( $\phi$ отография),
- $\bullet$  memo memos (памятка).
- $\bullet$  piano pianos (пианино),

#### 5. Существительные на -f, -fe

В существительных, заканчивающихся на -f или -fe, нужно заменить -f или -fe на -ves.

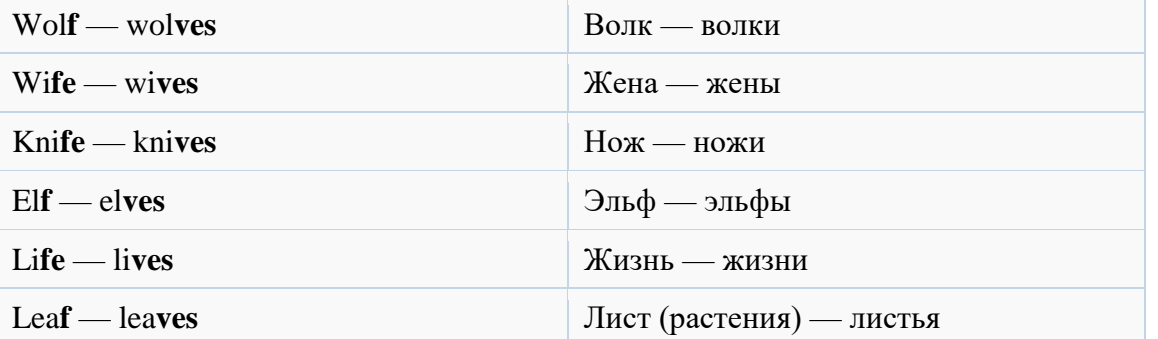

#### Особые случаи образования множественного числа в английском языке

В английском есть исключения из правил образования множественного числа. Большинство из них касаются довольно редких слов, важнее всего запомнить случаи из первого пункта (man — men, woman — women и др.), поскольку они самые частые.

1. Основные исключения: множественное число образуется не по общим правилам Ряд существительных образует множественное число нестандартным способом:

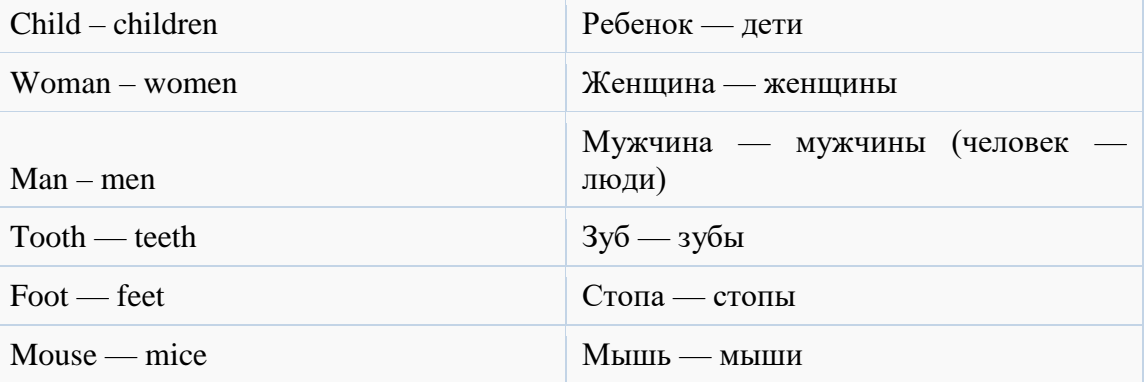

Примечание: слово women читается как ['wimin].

#### 2. Совпадают формы множественного и единственного числа

У некоторых существительных формы множественного и единственного числа совпадают. К ним относятся:

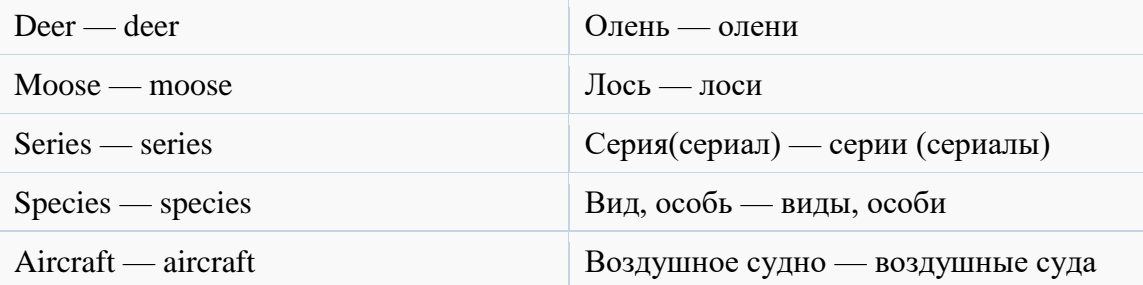

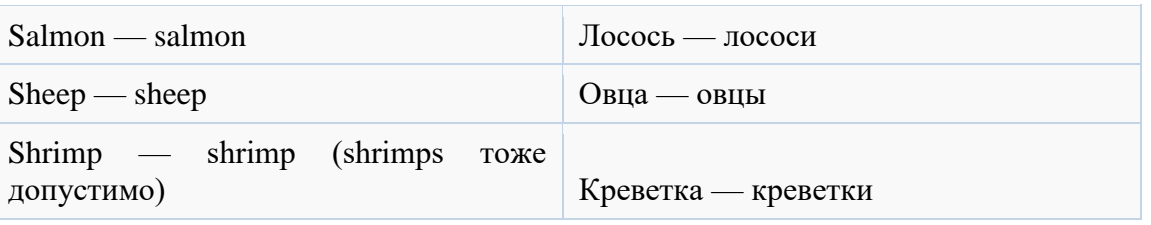

# 3. Существительные, употребляемые только в единственном числе

Как и в русском языке, некоторые существительные в английском языке используются только в единственном или множественном числе. К ним относятся:

# 1. Абстрактные, неисчисляемые существительные

- $Knowledge 3HAHMe$ .  $\bullet$
- $\bullet$  Love любовь,
- Friendship  $\mu$ ружба,
- $\bullet$  Information информация,

# 2. Названия наук, учебных дисциплин на -ics

Хоть они и заканчиваются на -s, эти слова используются в значении единственного числа.

- Ecomonics экономика,
- Physics физика,
- $\bullet$  Aerobics аэробика,
- Classics классическая литература.

# 3. И другие

- Money деньги,
- $\bullet$  Hair волосы.

# 3. Существительные, употребляемые только во множественном числе

Как и в русском языке, многие названия парных предметов не имеют единственного числа

- $\bullet$  Pants брюки.
- $\bullet$  Scissors ножницы.
- Glasses очки (для глаз, а не очки в игре),

Некоторые слова, употребляемые в английском только во множественном числе, в русском языке употребляются во множественном и елинственном:

- $\bullet$  Goods товар, товары.
- Clothes одежда.

# Примечание: clothes is или clothes are?

Часто возникают трудности со словом clothes - одежда. Употреблять его как единственное число или множественное? Как правильно писать: clothes is или clothes are?

Мы привыкли, что «одежда» — это единственное число в русском языке, поэтому норовим употреблять английское clothes на русский манер, как если бы это было существительным в единственном числе, но это ошибка. В английском это слово - множественного числа и употребляется соответственно:

- **Неправильно:** Your clothes is so dirty. Твоя одежда такая грязная.
- **Правильно:** Your clothes are so dirty. Твоя одежда такая грязная.

# 4. Множественное число составных существительных

Составные существительные состоят более чем из одного слова, они могут писаться:

- 1. Раздельно или через дефис: mother-in-law (теща), assistant headmaster (помощник лиректора школы).
- 2. Слитно: *postman* (почтальон), *schoolboy* (школьник).

В раздельных составных существительных как правило, форму множественного числа принимает слово, имеющее основное значение:

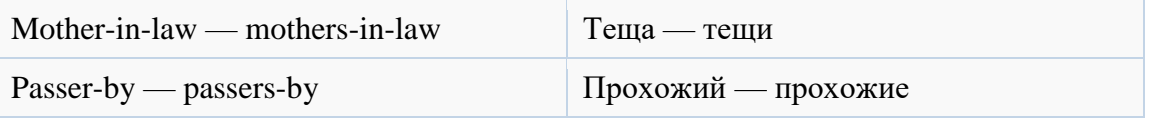

В слитных составных существительных форму множественного числа принимает последнее слово.

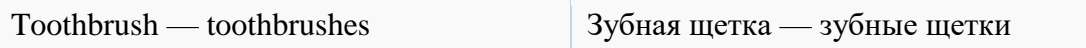

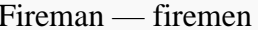

**Упражнение 1.** Образуйте форму множественного числа нижеприведенных существительных.

*month, horse, flower, potato, book, plan, bridge, match, nose, bus, box, army, carrot, watch, onion, shop, address, day, fly, hotel, lady, key, gate, clock, office, city.*

**Упражнение 2.** Распределите существительные по колонкам в зависимости от того, как произносится окончание множественного числа.

*Friend, cinema, bottle, lake, bus, glass, bed, boy, hat, cap, tape, shop, brush, bench, box.*

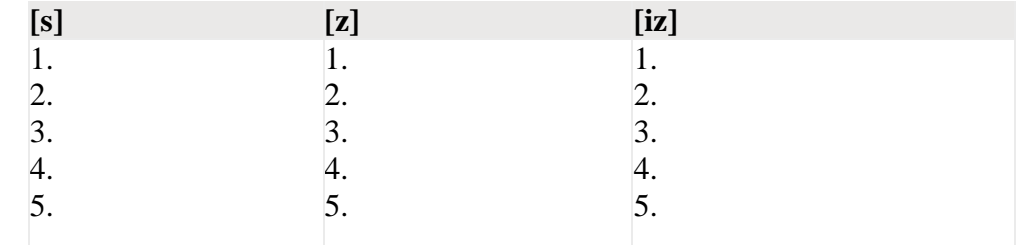

**Упражнение 3.** Давайте попрактикуемся в образовании множественного числа для существительных с определенными окончаниями.

# **А) СУЩЕСТВИТЕЛЬНЫЕ, ОКАНЧИВАЮЩИЕСЯ НА –Y.**

Вставьте следующие слова во множественном числе в следующие предложения.

Story, city, country, dictionary, key, party, tray

- 1. The students in my class come from many ... of our republic.
- 2. My money and my ... are in my pocket.
- 3. By the end of the term we'll have to read a few ... by S. Maugham.
- 4. I like going to ... because I enjoy socializing with people.
- 5. People carry their food on ... at a cafeteria.
- 6. We always look up words in ... when we write essays.
- 7. Sportsmen from different ... of the world take part in the Olympic Games.

# **B) СУЩЕСТВИТЕЛЬНЫЕ, ОКАНЧИВАЮЩИЕСЯ НА –F/ FE.**

Knife, life, thief, roof, loaf, cliff, wolf

- 1. Please put the forks, … and spoons on the table.
- 2. Packs of ... hunting nearby caused so much fear that nobody went to the forest mushrooming.
- 3. We all have some problems in our ...
- 4. All the houses were covered with tiled ...
- 5. The ... were caught and arrested.
- 6. We could see the white ... of Great Britain in the distance.
- 7. The kitchen bread-bin contained three ... of sliced white bread and two buns.

# **C) СУЩЕСТВИТЕЛЬНЫЕ, ОКАНЧИВАЮЩИЕСЯ НА -s, -ss, -sh, -ch, -x, -o**

Dish, glass, match, potato, bush, tax, bus, tomato, photo

- 1. Bob drinks eight... of water every day.
- 2. Can you take a few ... of me and Rachel?
- 3. Please put the ... and the silverware on the table.
- 4. All citizens pay money to the government every year. They pay their ...
- 5. I can see trees and ... outside the window.
- 6. I want to light the candles. I need some ...
- 7. When I make salad, I use lettuce and ...
- 8. Sometimes Sue has a hamburger and French-fried ... for dinner.
- 9. Are there any ... from here to the town center?

# **Упражнение 4.**

Найдите 6 ошибок в образовании множественного числа существительных, заканчивающихся на –O.

*Photoes, dodoes, zeroes, tomatoes, Negroes, potatos, kiloes, buffaloes, videos, pianoes, mosquitoes, stereoes, radios, studios, echos, heroes.*

**Упражнение 5.** Образуйте форму множественного числа нижеприведенных существительных, оканчивающихся на – O.

*Cargo, piano, video, zoo, potato, Eskimo, hero, dodo, disco, cockatoo, tomato, Negro, volcano, mosquito, studio, photo, dingo, kangaroo.*

**Упражнение 6.** Образуйте множественное число существительных, оканчивающихся на –F/- FE.

Shelf, calf, grief, cliff, life, knife, proof, reef, sheaf, wife, safe, gulf, self, elf, leaf, loaf, wolf, chief.

**Упражнение 7.** Образуйте множественное число следующих существительных и аббревиатур.

*Mouse, deer, foot, woman, sheep, p., goose, Norman, ox, swine, aircraft, M.P., tooth, child, man, German, grouse.*

**Упражнение 8.** Образуйте множественное число следующих заимствованных существительных.

*Phenomenon, crisis, stimulus, index, antenna, formula, datum, nucleus, criterion, analysis, apparatus, basis, appendix, tableau, radius, miasma, hypothesis, axis, genus, vertebra.*

**Упражнение 9.** Образуйте множественное число следующих сложных существительных.

*Boy-messenger, sister-in-law, text-book, pocket-knife, statesman, fellow-worker, merry-go-round, man-servant, hotel-keeper, forget-me-not, lady-bird, woman-doctor, looker-on, editor-in-chief, passer-by, commander-in-chief, handful.*

**Упражнение 10.** Напишите перевод слов в скобках, используйте единственное или множественное число.

- 1. (Дети) should not forget to brush their (зубы) twice a day.
- 2. How many (вулканов) are still active in Japan?
- 3. (Моя свекровь) always got along with her three (невестками).
- 4. Look! How beautiful the (ландыши) are!
- 5. On your way home buy some (картофеля) and (помидоров) and pick up the (фотографии) from the photographer's.
- 6. The job of (пожарных) is quite dangerous.
- 7. (Почтальоны) deliver mail early in the morning.
- 8. They sailed from India with (грузами) of (шелка, чая и табака разных сортов).
- 9. Laura has always given me good (советы).

**Упражнение 11.** Раскройте скобки, употребите в нужном числе и согласуйте предложение при помощи глагола to be (где необходимо).

- 1. All the dirty (одежда)... in the washing machine.
- 2. These two (перекрестка) ... dangerous places for (водителей) and (пешеходов)...
- 3. Both the (средства)... of transport save energy.
- 4. (Эти деньги)... not mine. I can't take it.
- 5. The bad (новость)... that the train is delayed by an hour.
- 6. Many (видов)... of aquatic plants need very little light.
- 7. She got some (советов) ... from the tourist agency. (Они) ... very useful.
- 8. Several (пешеходов)... injured during the accident.
- 9. There (много полезных советов) ... in the book on baby care.
- 10. (Эти виды)... of birds are very rare.
- 11. The (полиция) ... investigating a series of attacks in the area.
- 12. We found with a sense of relief that there ... no (комаров) ... at the campsite.
- 13. (Физика) ... her favourite subject.
- 14. (Фонетика)... a brand of linguistics.

15. In summer (скот) ... mainly fed on green grass.

**Тема 4.** Система образования в США. Работа с тематическими текстами. (2ч.)

**Методичесие указания:**

```
1. Активизировать употребление в речи лексических единиц по теме.
```
**2. Прочитать, подготовить письменный перевод текста, краткий пересказ (10-15 предложений).**

**3. Сформировать навыки устной и письменной монологической речи.**

Ex. 1: Read the text to make up ten questions on the text.

Education in the United States.

There is no federal educational standard in the USA. Schooling and educational programmes are the responsibility of each state; this is why one can find great differences in education from state to state. No uniform demands exist on education in schools or universities throughout the nation. In most states attending school is obligatory for children between six and seventeen. Secondary education institutions include elementary schools and high schools. Higher education in the USA is not nation-wide. Colleges differ a lot from each other in scale and level of education as well as in the «quality» of diplomas given. There are private and state universities.

Private education is considered more prestigious. The most famous private university is Harvard. Higher education is rather expensive in the A typical American university has two levels of education: two years of undergraduate classes and two more years of graduate classes. The undergraduate years are called the freshman and the sophomore year. During the first and the second year the students take subjects of general education: Science, Humanities, Arts. The specialization begins at the third and the fourth years, named the junior and the senior year respectively. After the fourth year at college, students get a Bachelor's degree. Graduates may specialize further and do research. They get a Master's Degree.

Ex. 2: Give the English equivalents of the following words and word combinations.

Федеральный стандарт образования; учебные и образовательные программы; универсальные требования; начальная школа; средняя школа; считается более престижным; самый известный; довольно дорогое; первый курс; второй курс; третий курс; четвертый курс; общеобразовательные предметы; специализация; степень бакалавра; степень магистра.

Ex. 3: Agree or disagree.

1) The system of education in the USA works according to the national standard. 2) Admission to elementary and high schools is free. 3) State universities are more prestigious than private ones. 4) The course in a typical American university lasts five or six years. 5) Sophomore is the second year in a university. 6) The specialization begins at the first year of studies in a university.

Ex. 4: Compare education in the United States and in Russia.

Ex. 5: Speak about education in the United States.

**Тема 5-6.** Мой колледж. Развитие навыков монологической речи. Притяжательный падеж существительных. Мой колледж. Написание эссе по теме. (4ч.)

# **Методичесие указания:**

**1. Активизировать употребление в речи лексических единиц по теме.**

**2. Прочитать, подготовить письменный перевод текста, краткий пересказ (10-15 предложений).**

**3. Сформировать навыки диалогической речи.**

**4. Ознакомиться с парвилом притяжательного падежа существительных.**

**5. Написание эссе по теме «Мой колледж».**

Ex. 1: Memorize the following words and word combinations.

assembly hall – актовый зал credit test – зачет assess – оценивать curriculum – расписание attend – посещать be at the top of the group –  $6$ ыть лучшим в группе be strong at a subject – хорошо успевать по какому-л. предмету be weak at a subject – не успевать по какому-л. предмету fall behind – отставать call the register – отмечать присутствующих get a diploma – получать диплом graduate – заканчивать учебное заведение course – курс (обучения, лекций) make (good) progress – делать успехи make notes – делать записи pass an exam in – сдать экзамен (по какому-л. предмету) postgraduate – выпускник; аспирант register – журнал research – исследование scholarship – стипендия take an exam in – сдавать экзамен term – четверть; семестр uniform – форма work by fits and starts – заниматься урывками, нерегулярно work regularly – заниматься регулярно

Ex. 2: Read and translate the text.

At My College.

Alexei is going to leave school in a year, but he realizes that he must start thinking about further education right now, because it is essential to read for exams well beforehand. So he asks his brother to tell him about his college and advise.

Alexei: Vlad, I want to ask you about college life. Is it different from school life? Vlad: Well, it depends on what you are interested in. We, too, in college have lessons, and marks; teachers give us homework, and there are examinations and tests. Alexei: Well, I see. But, then, is there any difference between a school and a college? Vlad: Why, of course. First, at institute we have special subjects in our curriculum. For example, if one is going to be a teacher, he or she will take pedagogy, psychology, and methods of teaching. If one wants to become an economist, he or she will study economics, accounting, taxation and a lot of other things. It's really very interesting. Second, if you work regularly, attend all the lectures and seminars, and get good marks, you will be given a scholarship. If you are at the top of the group, and have excellent marks, the scholarship will be higher.

Alexei: It sounds very nice, I must say. Now, please, describe your usual day at college.

Vlad: Well, our day starts in the assembly hall, where we all gather together and the head teacher calls the register. Then the classes begin. We have several lectures and seminars every day, and work in workshops. Students also can stay at college after classes to do research.

Alexei: How are students assessed?

Vlad: We have exams and credit tests twice a year. But of course, it is important how you work during the year.

Alexei: What is the difference between an exam and a credit test?

Vlad: Well, you get marks for an exam, and when you take a credit test, you'll get a «pass». Exams are usually taken at the end of the course of a subject. For example, if you take chemistry for a year and a half, you will have credit tests in chemistry at the end of two terms, and at the end of the third term you will take an exam.

Alexei: Is an exam more difficult, than a credit test.

Vlad: Not really. In fact, you have more time to read for an exam: you are given from two to five days to get ready, and you are not given a lot of time to get ready for a credit test. In general, it depends on the subject.

Alexei: Well, I see. Now, what about holidays? They are not the same as at school, are they?

Vlad: We have holidays only two times a year: two weeks in February and two and a half months in summer.

Alexei: Vlad, what are you going to do after you graduate?

Vlad: There is a good opportunity for those who get only excellent marks while they study. When we graduate, we can enter a college without taking entrance exams and continue our education there. That's why I study hard and try to work regularly, and not by fits and starts. And hard work gives good results, as I am at the top of the group now.

Alexei: The prospect is very nice. I wish you good luck, then. Do you advise me to enter this college, too?

Vlad: You know, it's up to you to decide. But I like my studies there, and I think I have made the right choice. Besides, I've got many friends in the college, and friendship is the best thing in the world!

Ex. 3: Answer the questions about your college.

1) What year are you in now? 2) When will you graduate? 3) How many students are there in your group? 4) Did you take any entrance exams to your college? 5) What exams did you take? 6) What are you going to do after you graduate? 7) Do you get a scholarship? 8) Do any of your friends live in a hostel? 9) How often do you have exams and credit tests? 10) Are you always in time for classes? 11) Do you work regularly or by fits and starts? 12) How long does it usually take you to read for an exam? 13) Do you ever miss classes? 14) When do the students of the college gather in the assembly hall? 15) Do the students in your college have to wear a uniform? 16) What are your favorite subjects? 17) Are you good at physics / chemistry / computer programming / mechanics?

Ex. 4: Make up some questions on the dialogue between Alexei and Vlad.

Ex. 5: Translate into English.

1) В колледже, где учится Влад, студенты не носят форму. 2) Занятия в колледже обычно продолжаются до четырех часов. 3) Затем студенты идут домой или в библиотеку. 4) Работать в библиотеке следует регулярно, чтобы учиться успешно. 5) Те, кто хорошо учатся, получают стипендию. 6) Кроме того, студенты, успешно окончившие колледж, имеют возможность поступить в университет, сдав только один экзамен. 7) В учебном году два семестра. 8) В конце каждого семестра студенты сдают зачеты и экзамены.

Ex. 7: Speak about your typical day at college.

# **Притяжательный падеж существительных.**

В английском языке часто нужно отвечать на вопросы чей? кого? чего? и др. В этом случае мы будем иметь дело с притяжательным падежом. В большинстве случаев притяжательный падеж (possessive case) относится к одушевленным существительным,

которые обозначают живые существа (по количеству таких слов больше). Именно живым существам и принадлежат качество, признак или предмет. При этом притяжательный падеж в английском языке образуется при помощи окончания -s, перед которым стоит апостроф ('). Примеры:

A boy's sweater — кофта мальчика.

Му mom's recipe — рецепт моей мамы.

Her grandmother's favourite plaid — любимый плед ее бабушки.

Падеж уместно применять к людям, которые являются владельцами чего-либо (качеств, имущества, характеристик и пр.), и к животным, напр., my cat's bowl. В понимании правила нет ничего сложного, как может показаться на первый взгляд. Приведем несколько примеров, которые наглядно покажут, о чем идет речь:

a boy's best days — лучшие дни мальчика (чьи?);

a policeman's rule — правило полицейского (чье?).

Ho! Childrens' cakes — пирожные детей (чьи?).

Вы должны заметить, что в последнем примере структура построения правила отличается от остальных: апостроф после окончания -s (childrens'), а не перед ним (policeman's). Это объясняется тем, что в последнем примере имя существительное - во множественном числе, а не в елинственном.

Ниже приведены примеры, в которых притяжательный падеж можно образовать на английском разными способами:

Если окончание -s у существительного уже есть, то допускаются два варианта

Dickens' prose ó Dickens's prose - Оба варианта означают одно — проза Диккенса Socrates' ideas — идеи Сократа

Если множественное число существительного построено так, что у фразе уже есть окончание -s, то не нужно добавлять его еще раз, нужно только поставить апостроф

cats' paws — лапки кошек

workers' dinner — обед рабочих

dogs' ears — уши собак

Если имя существительное не имеет окончания -s (в plural), то для образования падежа нужно просто поставить апостроф с s ('s)

women's accessorizes — украшения женщин

men's hats — шляпы мужчин

children's costumes — костюмы детей

Если мы говорим о нескольких людях, то окончание - относится к последнему человеку (если характеристика или вещь принадлежат обоим), и к каждому по отдельности (если предмет или вещь принадлежат и тому, и другому)

Ann and Sonya's poems - Стихи Ани и Сони (означает, что двое людей выступают одним автором),

но: Ann's and Sonya's poems — стихи Ани и Сони (в этом случае каждый выступает автором своего сборника).

Если существительное сложное (состоит из нескольких слов), то окончание -s относится к последнему слову

The teacher of music's notebook — блокнот учителя музыки

the sister-in-law's plate — тарелка невестки

the secretary of state's private room — личная комната госсекретаря.

Если речь идет о неодушевленных существительных, то обычно они не имеют притяжательного падежа

The floor of this cottage — пол этого коттеджа

the windows of my room — окна моей комнаты

Но! Есть случаи, когда неодушевленные существительные имеют притяжательный падеж

the Earth's rotation — вращение Земли a five years' trip - пятигодовая поездка a month's holiday — каникулы на месяц a mile's distance — расстояние в милю

Обратите внимание на случаи абсолютного употребления притяжательного падежа at the baker′s — в булочной

at the grocery's — в бакалейной лавке

at her grandfather′s — у её дедушки.

Есть имена существительные, у которых окончание имеет две буквы -s => -ss. Что делать, когда такое случается? В этом случае к слову с удвоенным количеством -ss просто добавляем апостроф и окончание –s: boss's pen => ручка босса.

На заметку! Для многих кажется проблемой, когда нужно сделать множественное в притяжательном падеже, если слова уже стоят во множественном числе. Чтобы понять, о чем речь, рассмотрим правило на примерах:

birds' nests — птичьи гнезда или гнезда птиц.

Как видно с примера, слово birds уже во множественном числе , поэтому нет необходимости добавлять еще одно окончание -s. Нужно просто поставить апостроф , получается => birds'.

Еще один пример:

the secretaries' working hours – рабочие часы секретарей.

Тут ситуация аналогична: слово secretaries уже во множественном числе, как в предыдущем примере, поэтому просто добавляем апостроф (') и все готово.

Хотя неодушевленные редко когда имеют притяжательный падеж, но есть ряд существительных, которые его все же имеют. Сюда относят слова, которые обозначают расстояние и время. Яркие примеры:

second, minute, hour, day, night, week, month, year, fortnight.

In an hour or two's time — через час или два;

a night's nap — ночной сон;

a day's moment — миг дня.

И еще один нюанс. Если речь идет о странах и городах, то к ним тоже добавляем окончание –s:

London's theatre — Лондонский театр;

Poland's products — Польские товары;

Greece's financial situation — финансовая ситуация Греции;

Moldova's culture — культура Молдовы.

В эту категорию относятся также слова earth (земля), nature (природа), world (мир), ship (корабль):

World's food problem — мировая проблема продуктов питания (продовольствия);

World's health organization — Мировая организация здоровья;

Nature's protection — защита природы;

Ship's official number — официальный номер судна.

**Задание 1.** Вставьте пропущенные слова, обращая особое внимание на окончания:

1. This hat belongs to an old lady. It is an old lady's \_\_\_.

2. This helmet belongs to a policeman. It

3. \_\_\_\_ helmets \_\_\_\_ policemen. They are policemen's

4. This hat \_\_\_ clown. It is \_\_\_ hat.

5. These hats <u>clowns</u>. They <u>c</u>.

6. That crown \_\_\_ the Queen. \_\_\_the Queen's crown.

7. Those hats <u>equilibration</u>.

8. It is a cowboy's hat. Whose hat is that? It is \_\_\_.

**Задание 2.** Составьте предложения по образу:

This is my hat.  $=$  It is mine.  $=$  It belongs to me.

1. This is Helen's car.

2. This is our hous.

3. That's your umbrella.

4. Those are his gloves.

5. These are my boots.

6. This is their farm.

**Задание 3.** Поставьте следующие словосочетания в правильную форму в английском

языке.

- 1. игрушка мальчика toy boy
- 2. платье девочки dress girl
- 3. игра мальчика game- boy
- 4. еда собаки food- dog
- 5. тарелка мамы plate mum
- 6. портфель учителя bag- teacher
- 7. мяч ребенка ball -child
- 8. машина папы car father
- 9. цветок бабушки flower- granny

**Тема 7-8.** Различные виды искусств. Введение и активизация лексических единиц по теме. Имя прилагательное. Английская литература. Творчество Уильяма Шекспира. Степени сравнения прилагательных. (4ч.)

**Методичесие указания:**

**1. Активизировать употребление в речи лексических единиц по теме.**

**2. Прочитать, подготовить письменный перевод текста, краткий пересказ (10-15 предложений).**

**3. Сформировать навыки монологичексой письменной и диалогической речи.**

**4. Ознакомиться с именем прилагательным, степенями сравнения прилагательных, выполнить упражнения.**

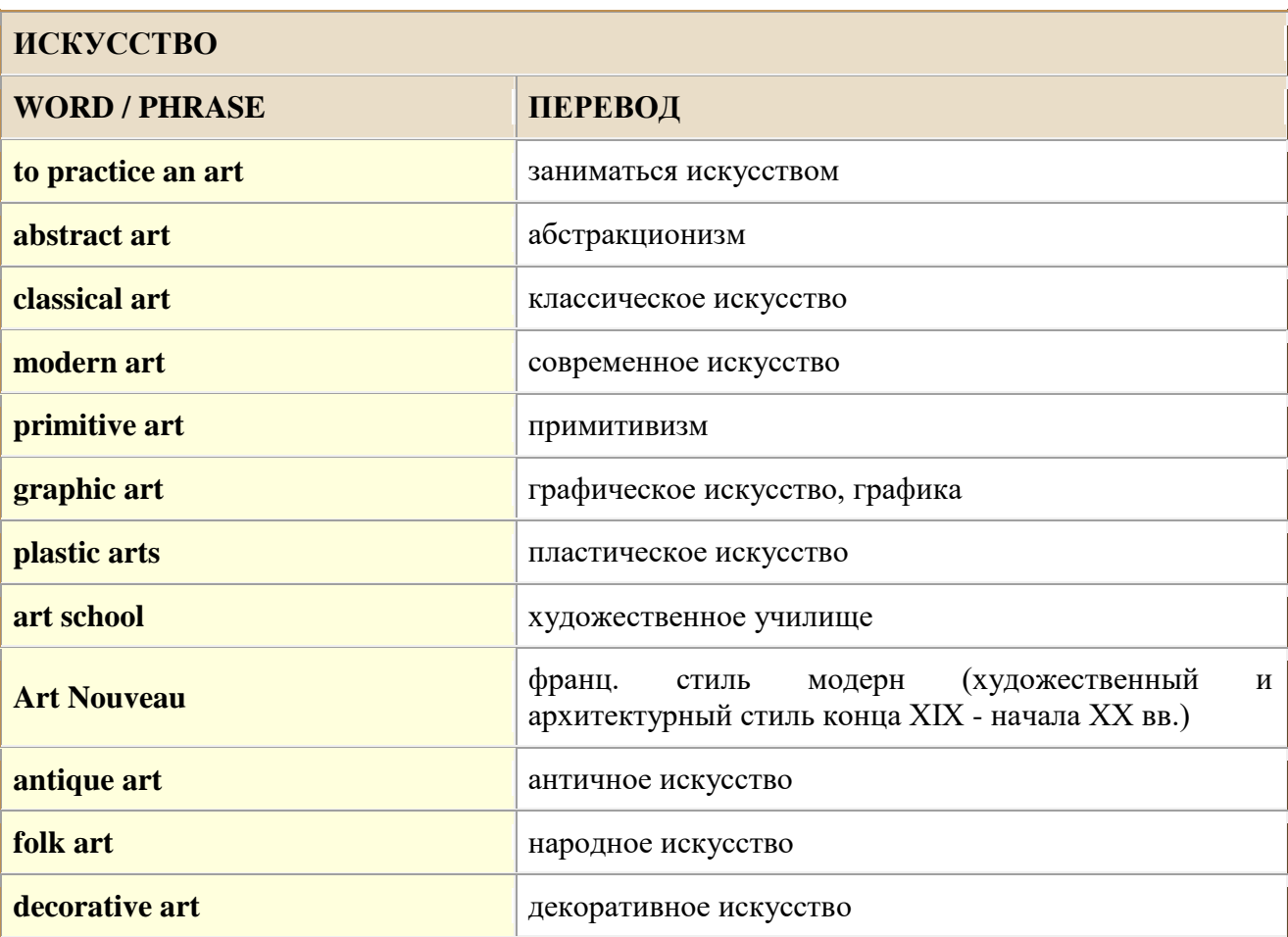

**Англо-русский глоссарий по теме «Искусство».**

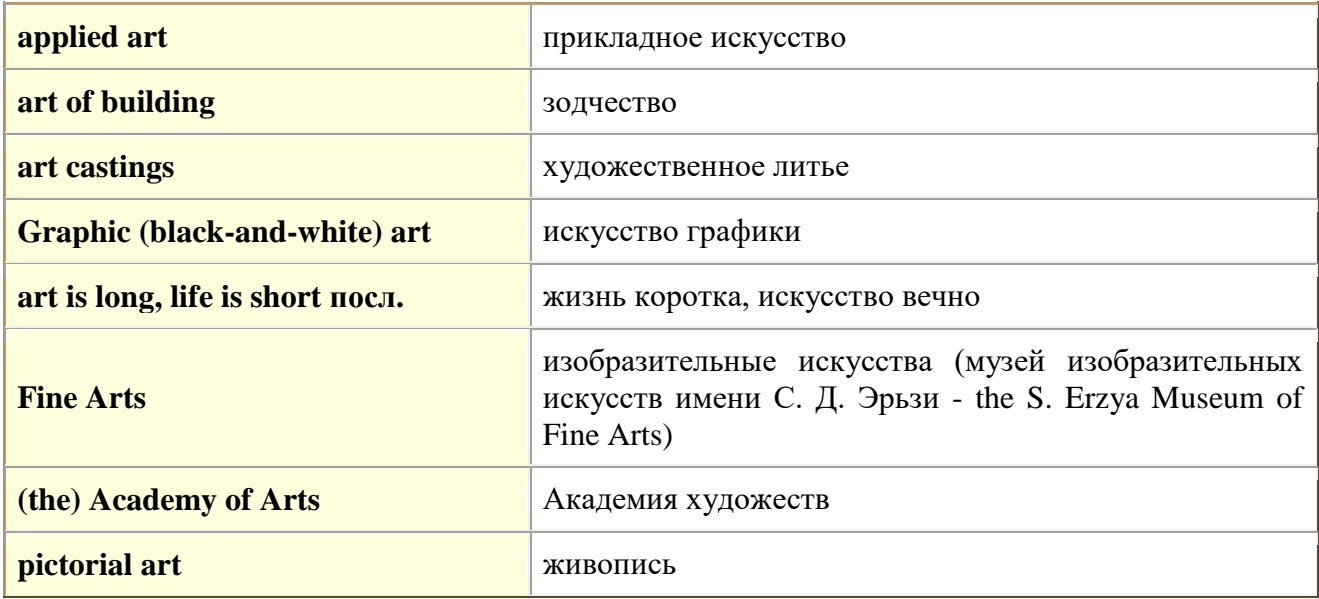

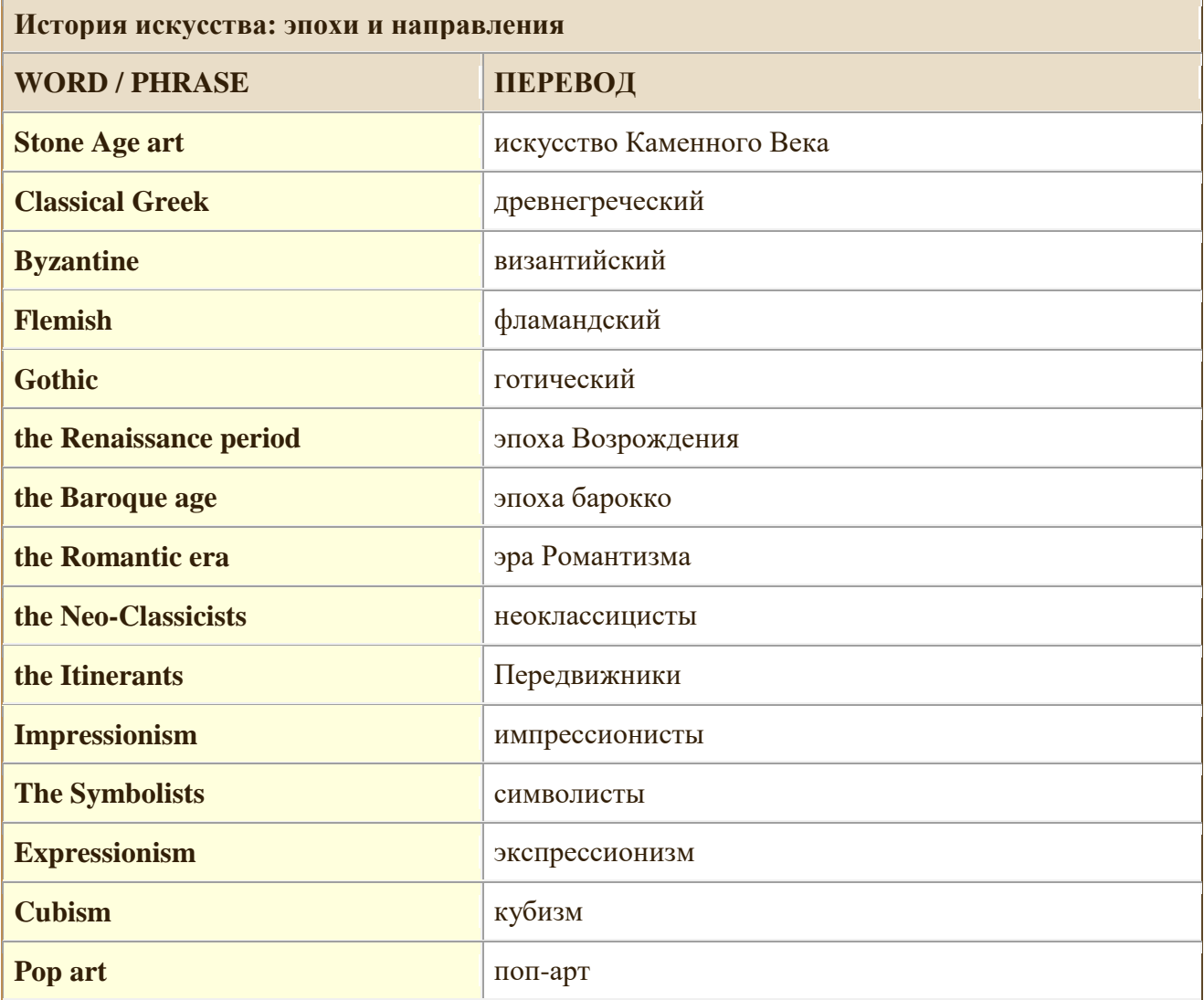

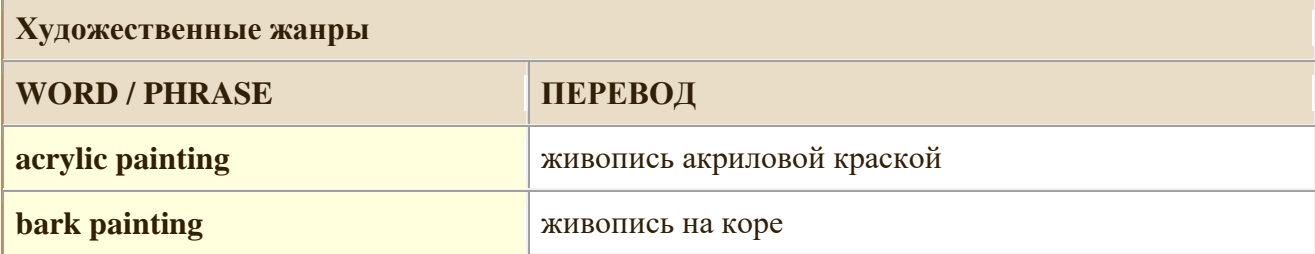

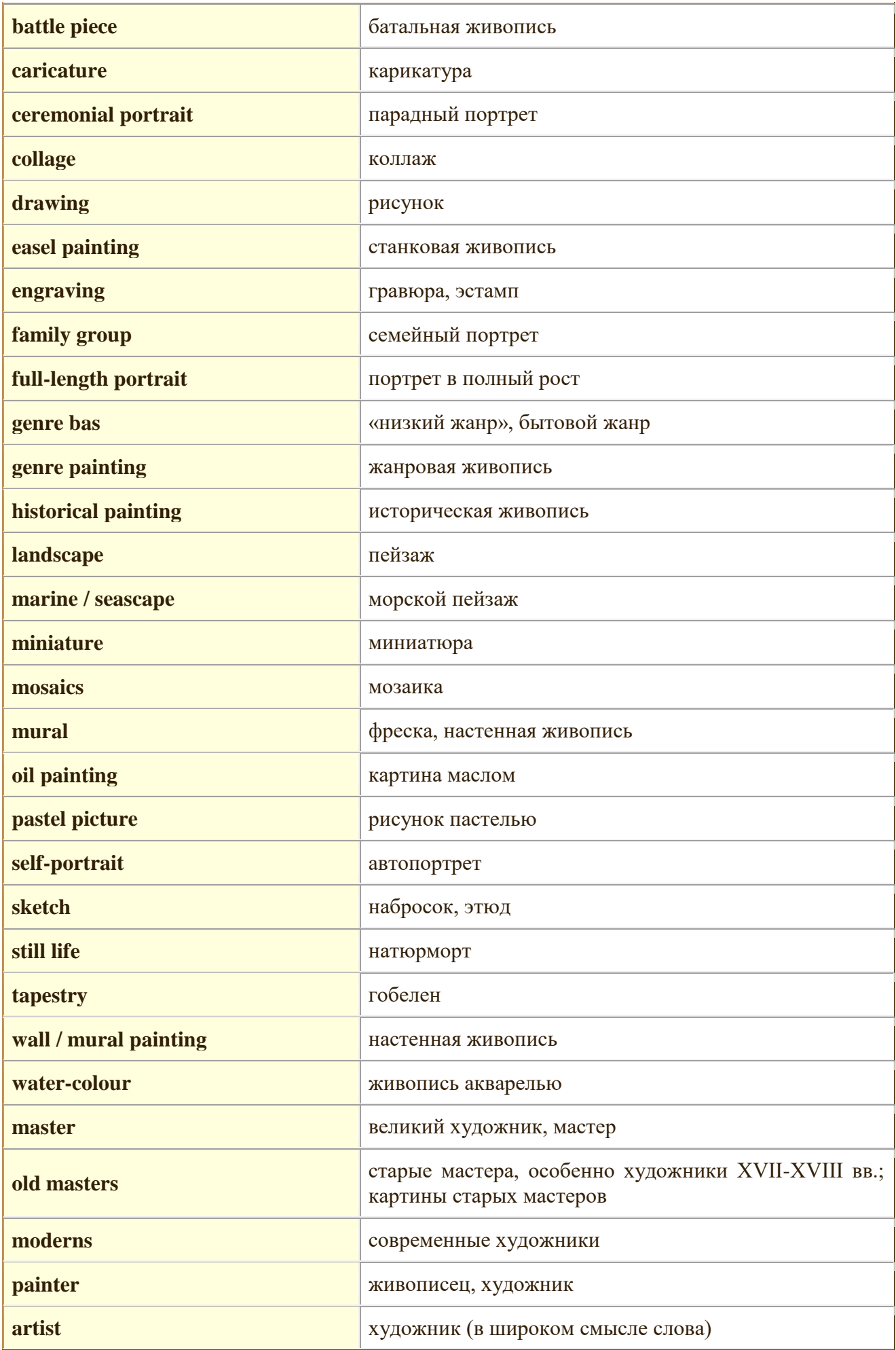

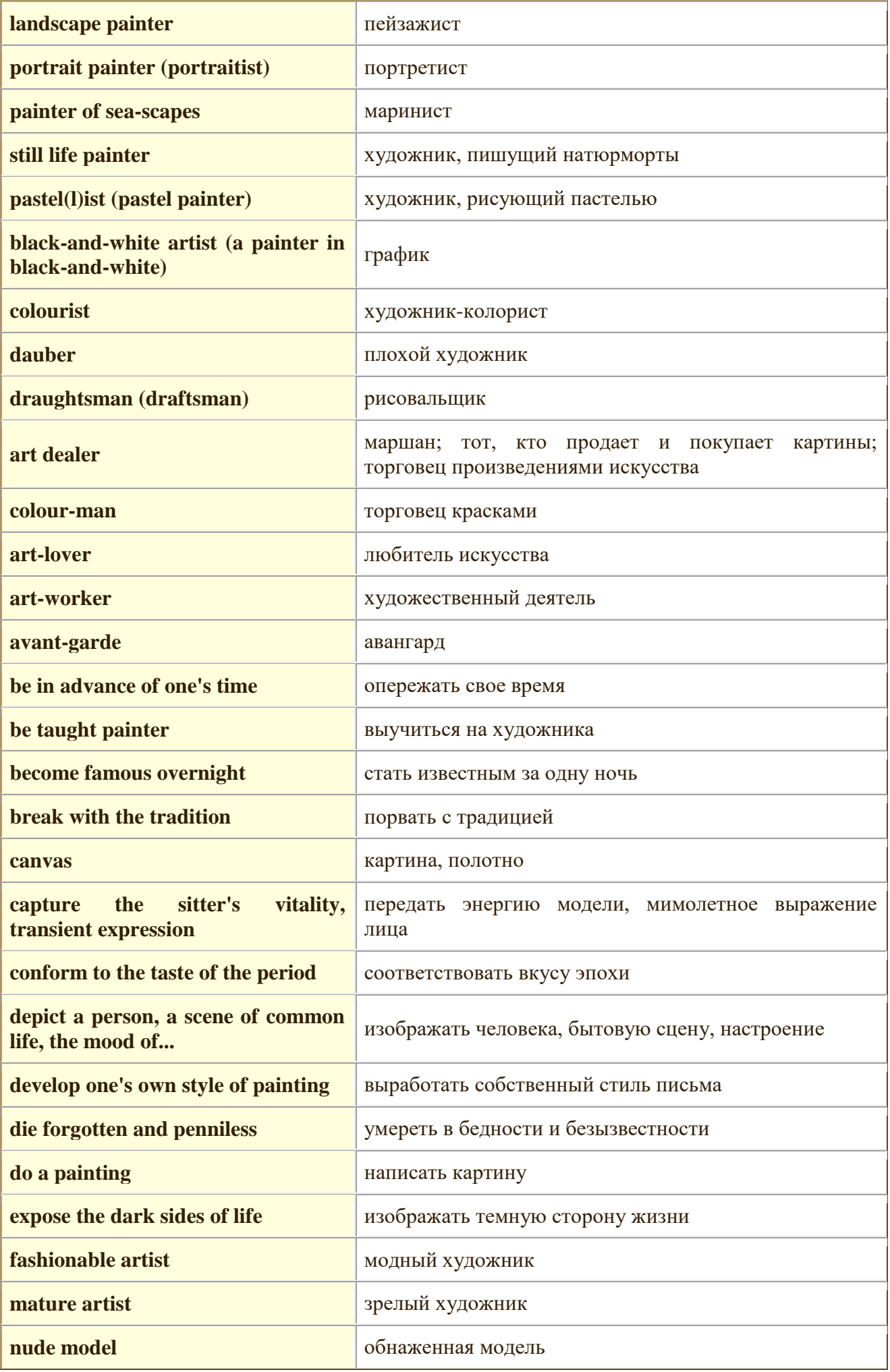

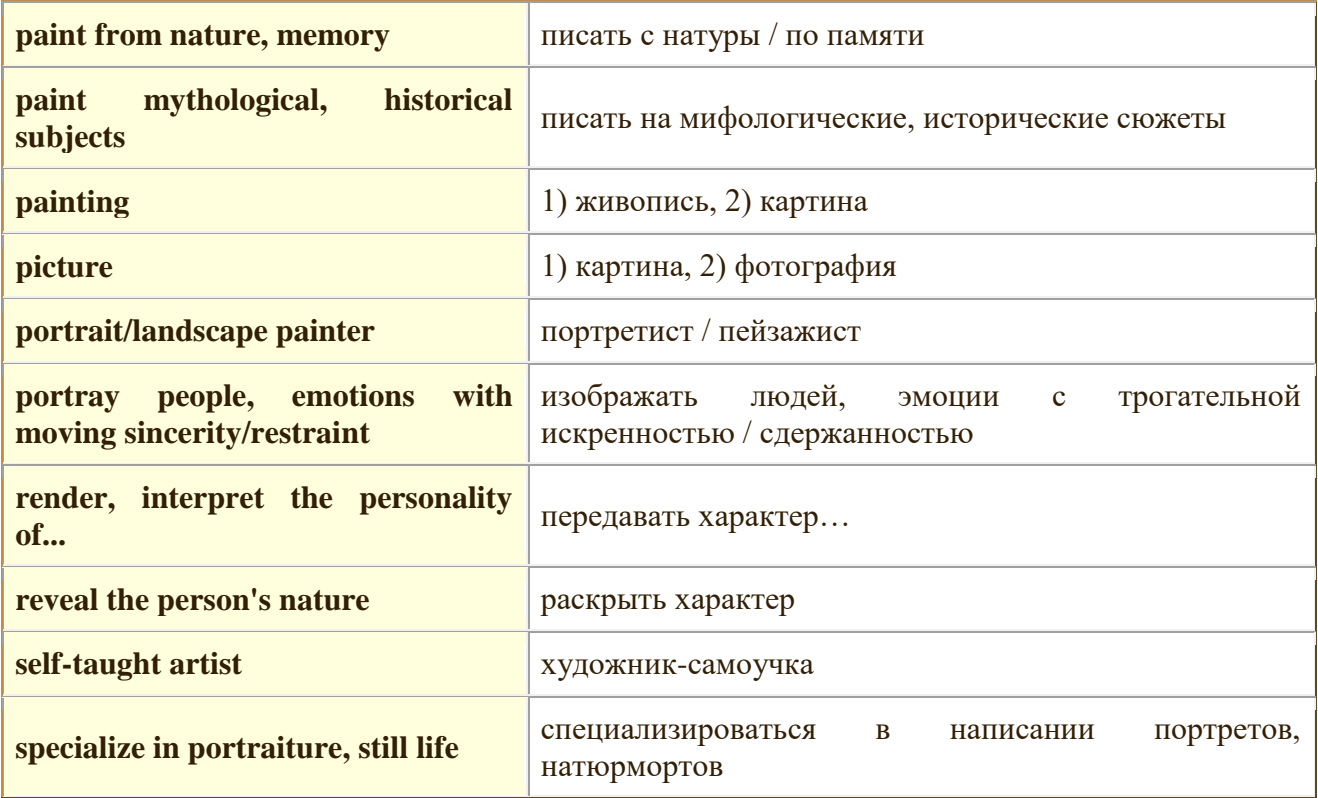

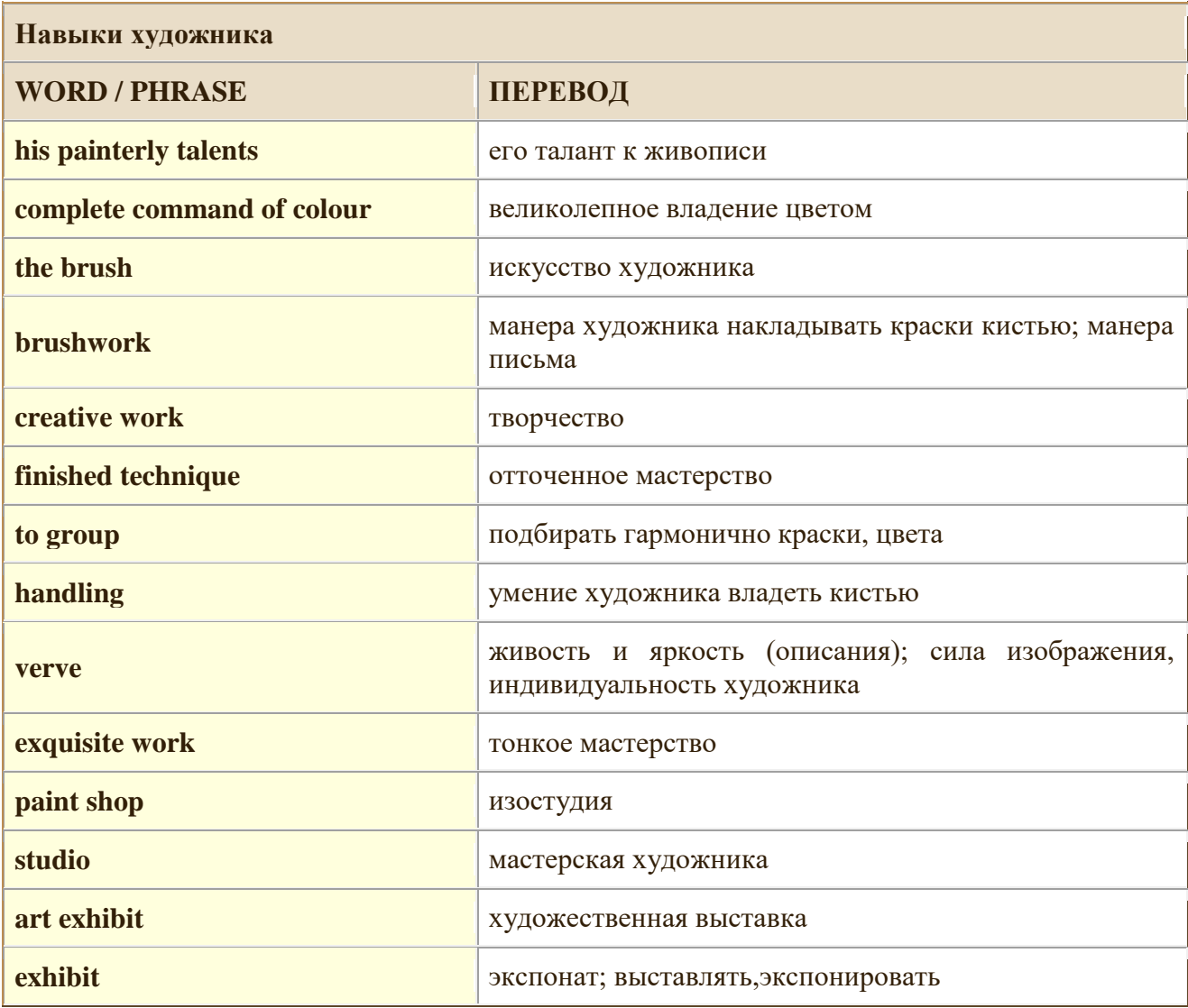

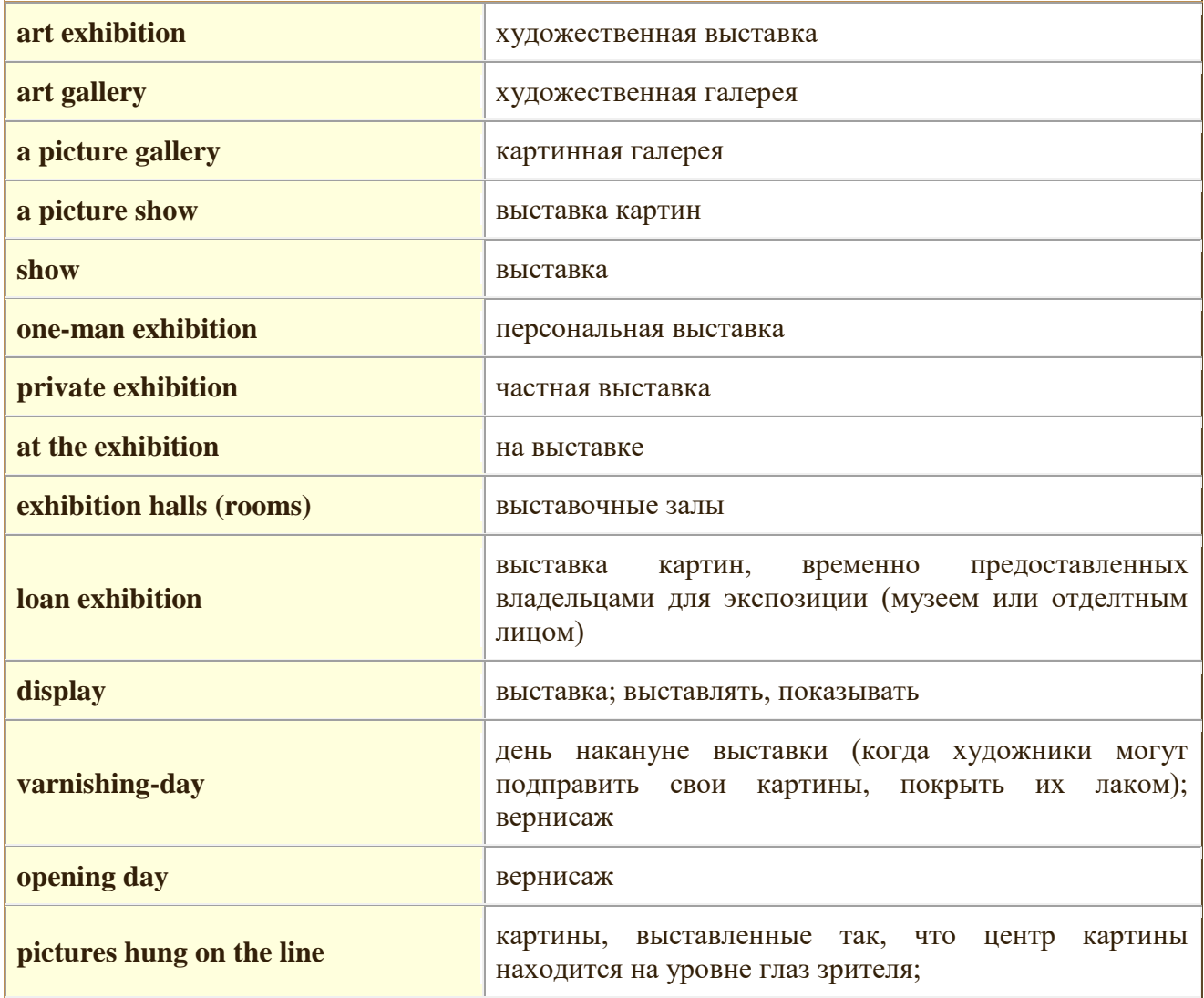

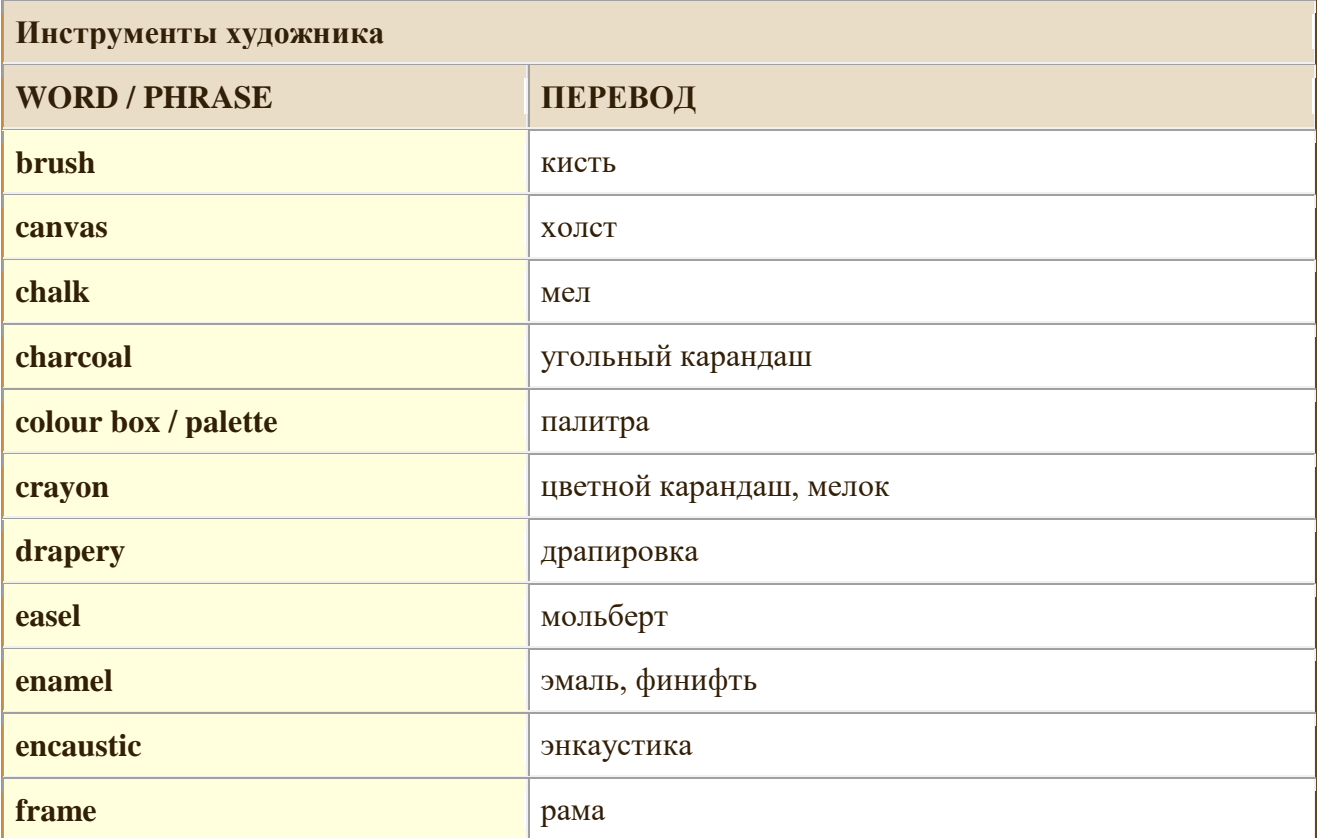

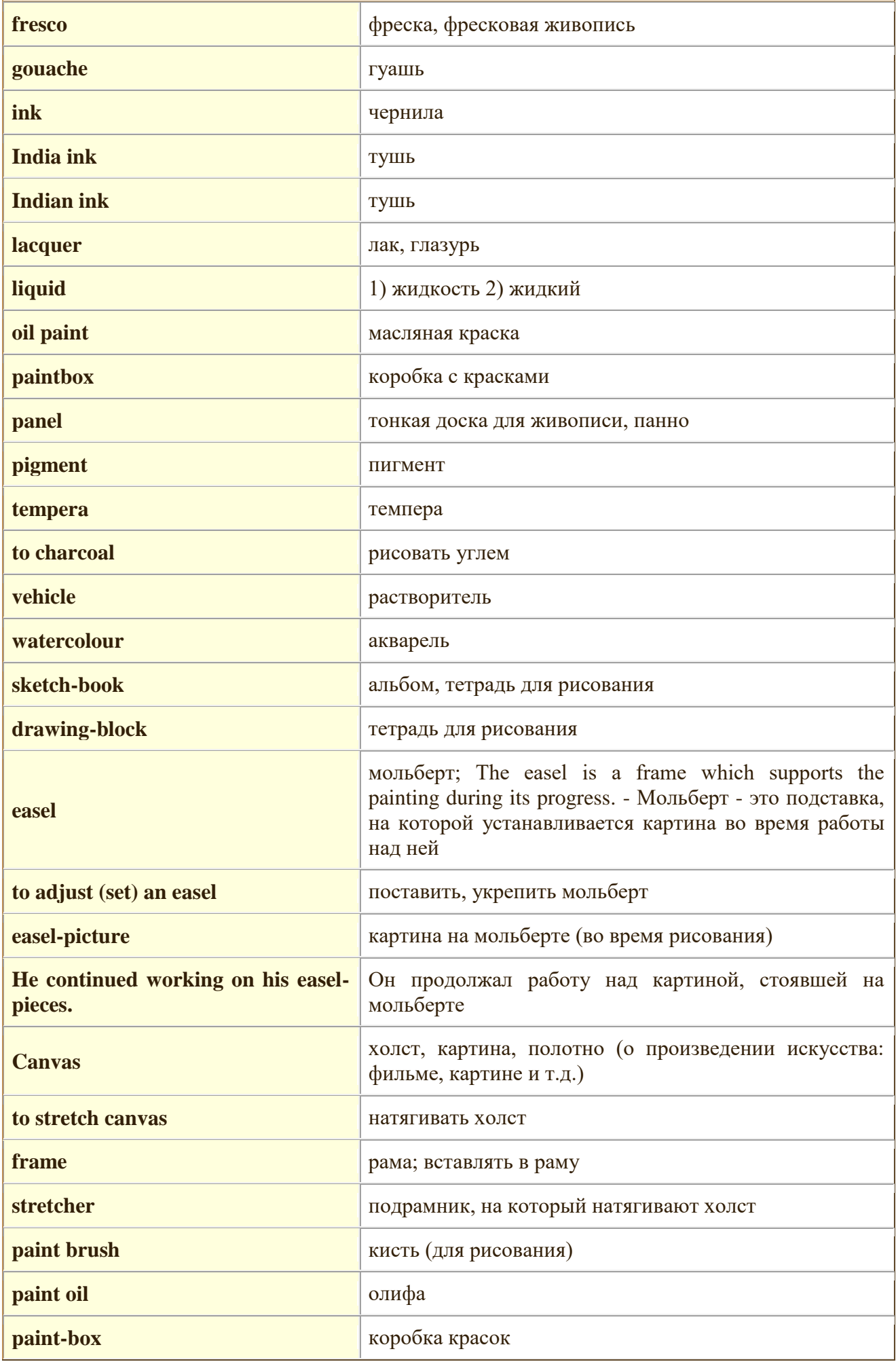

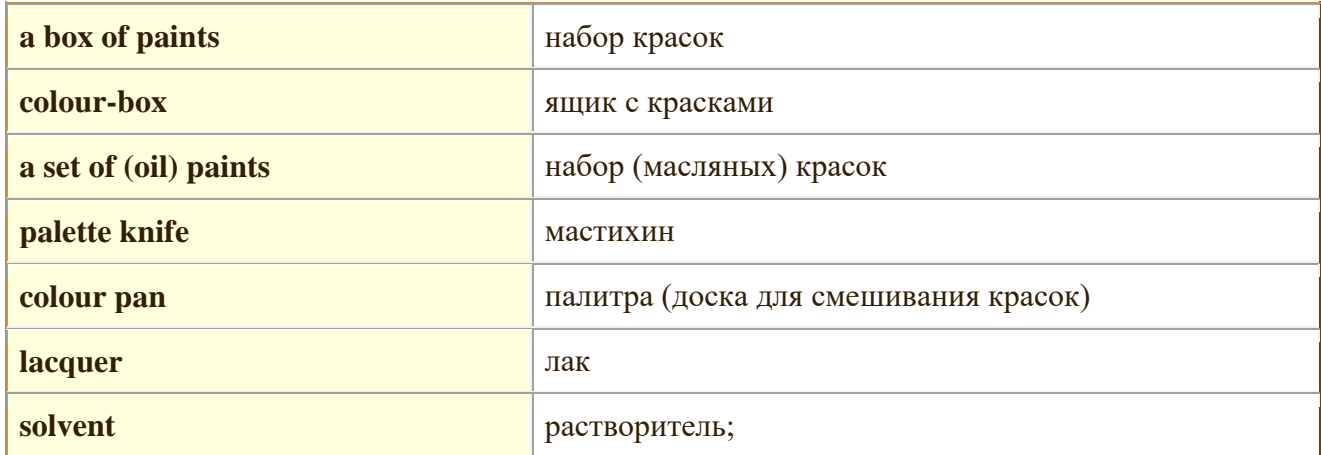

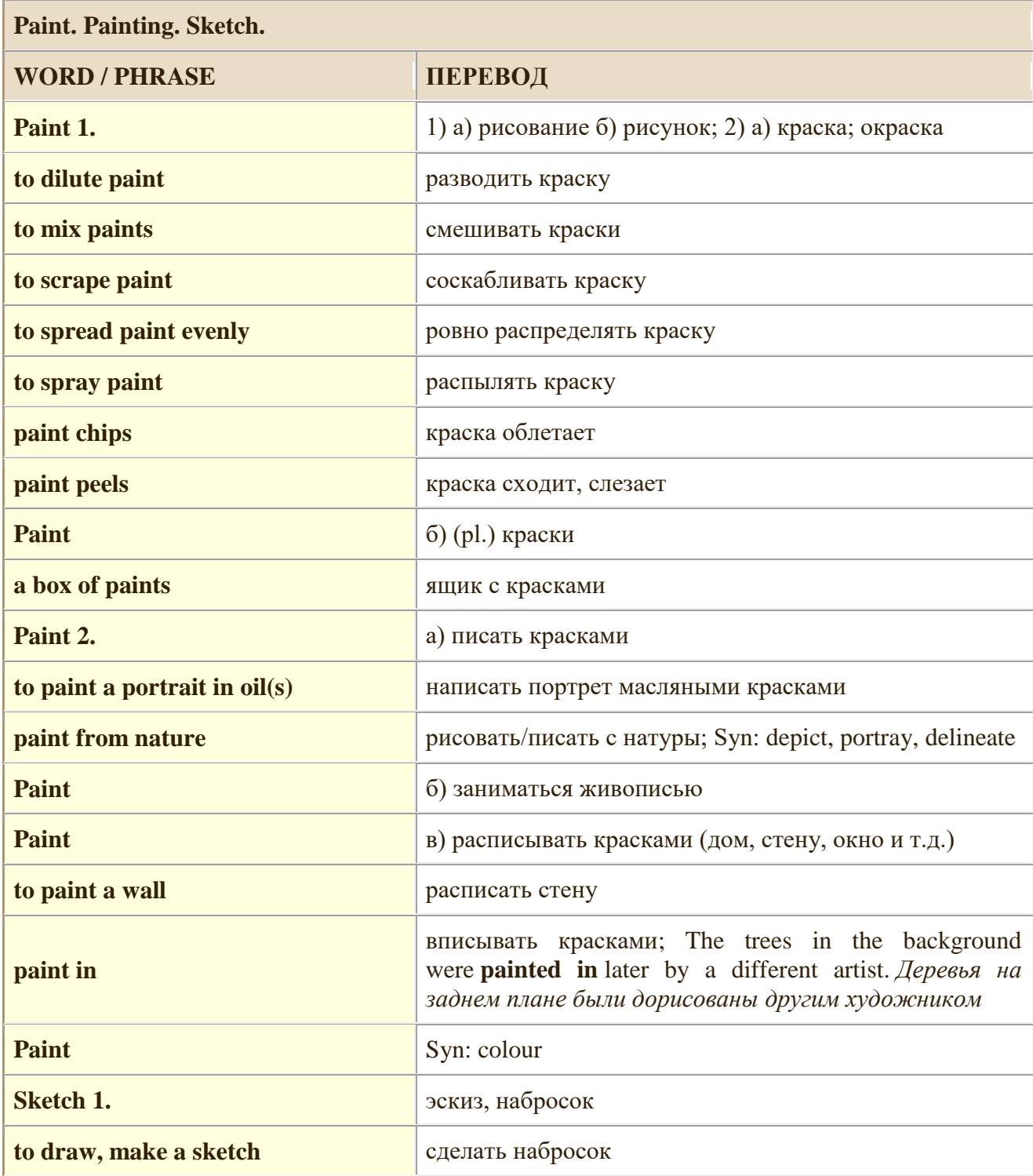

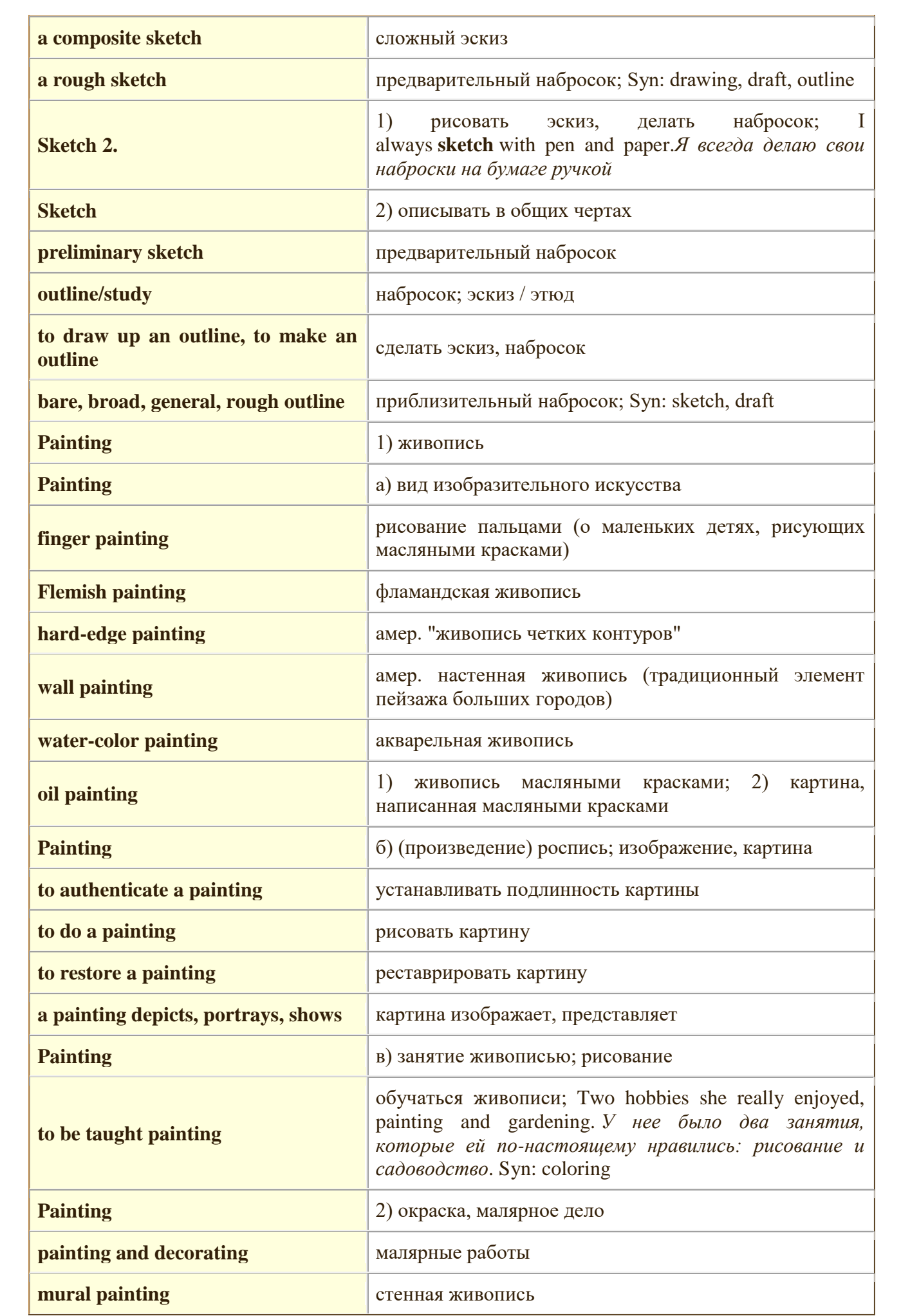

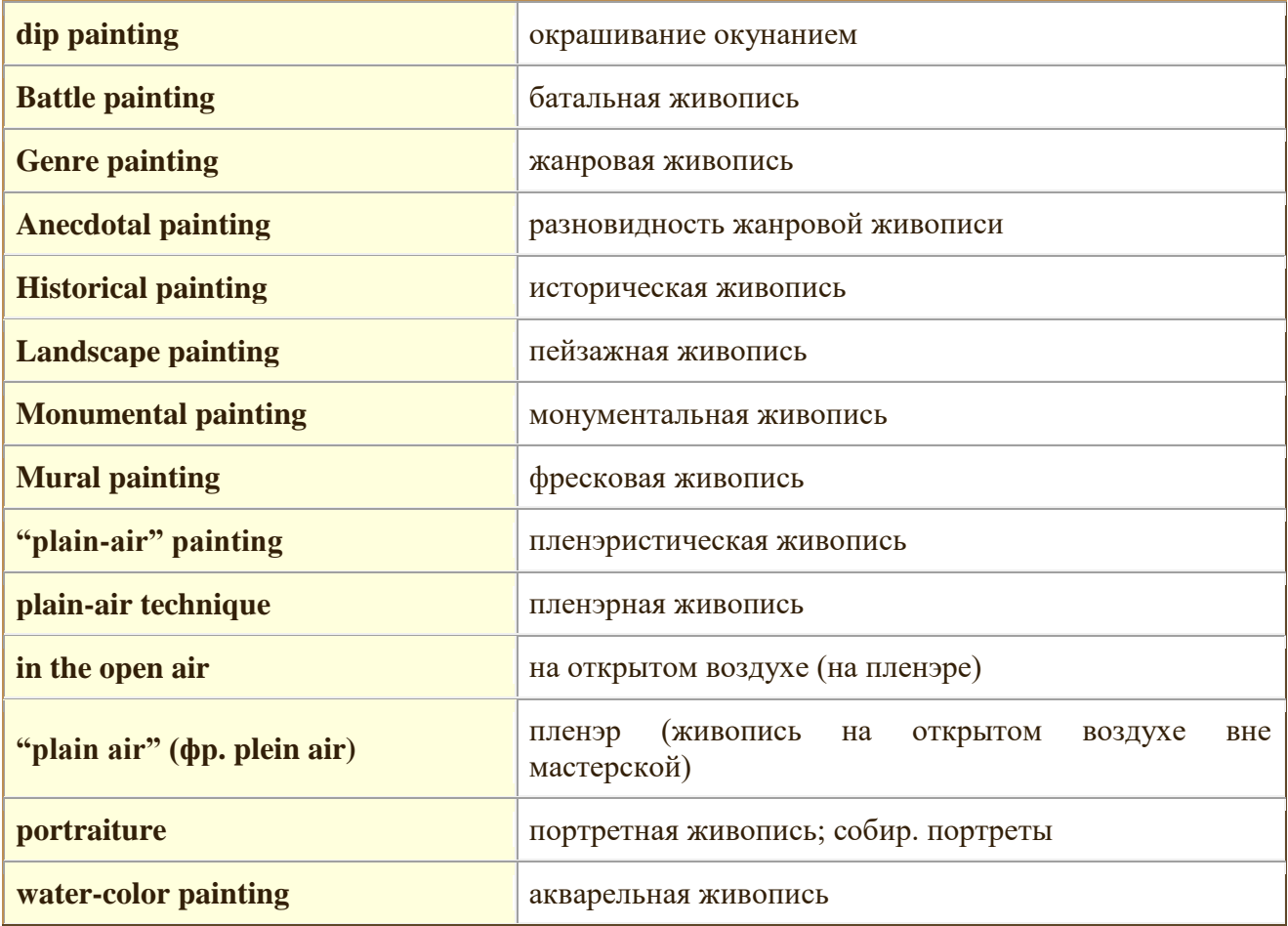

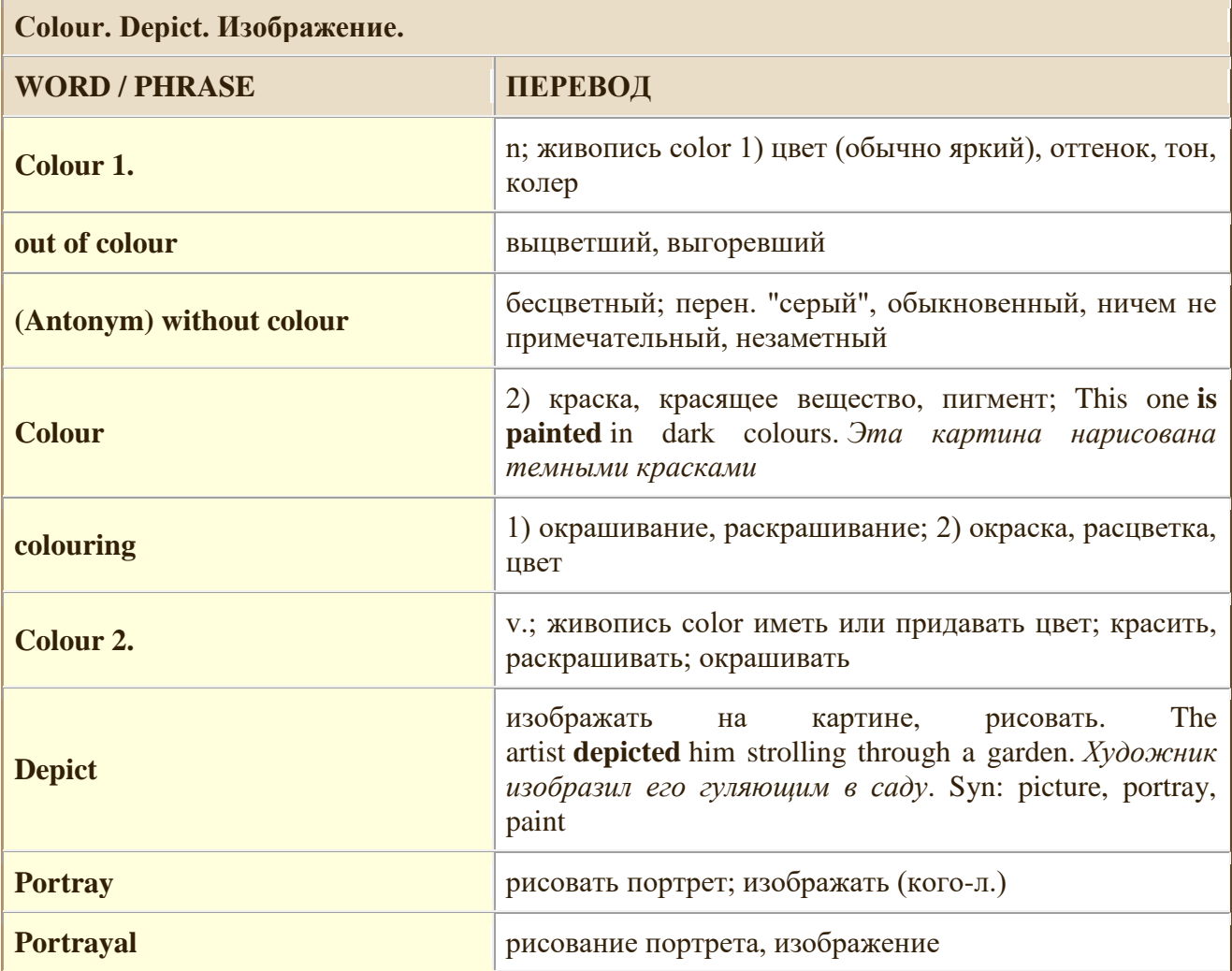
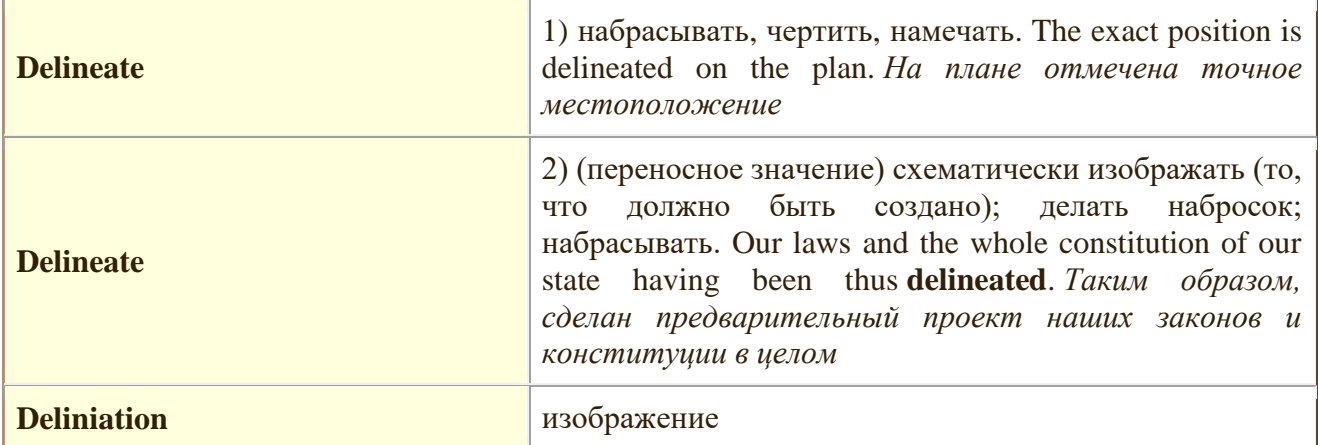

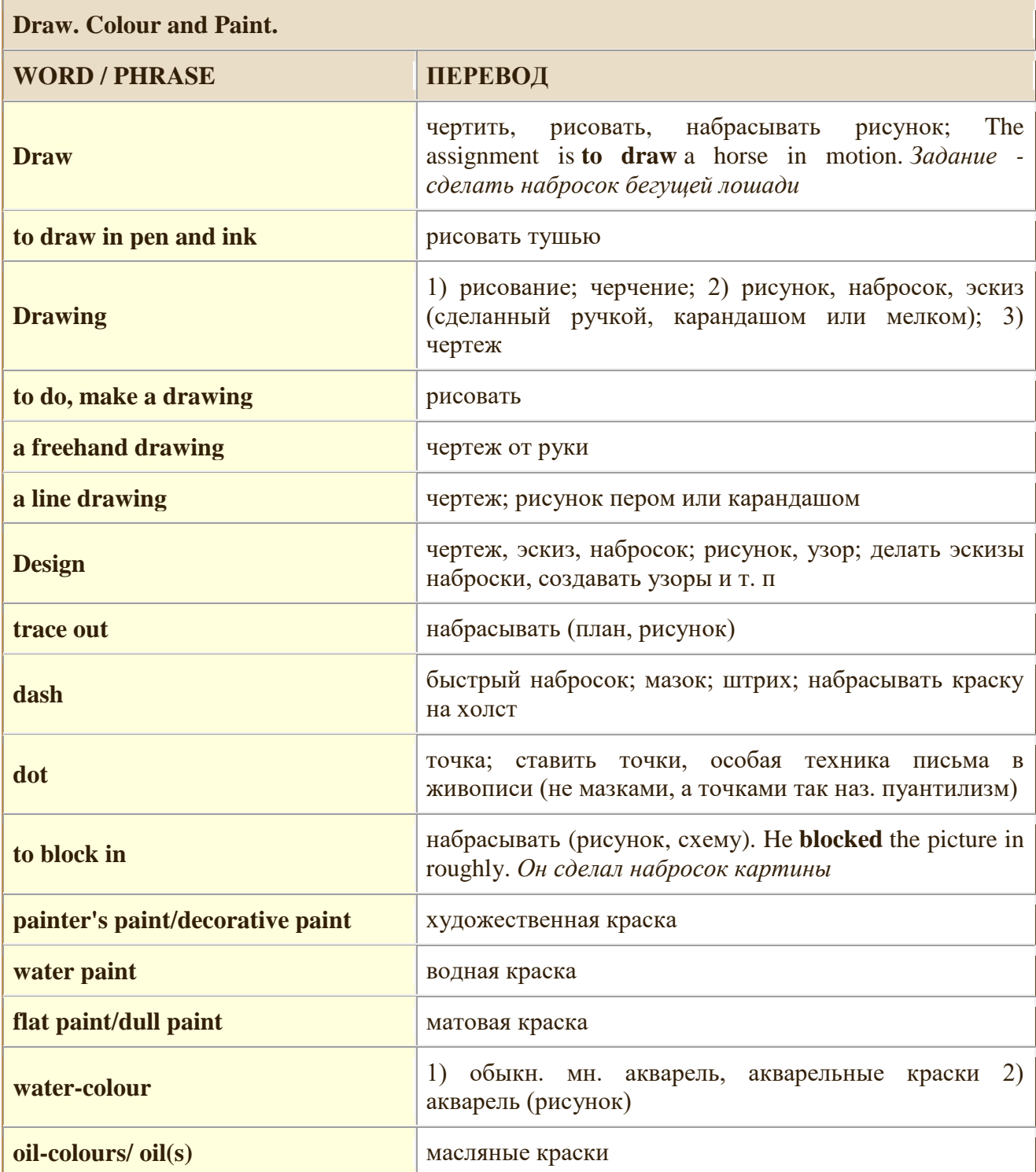

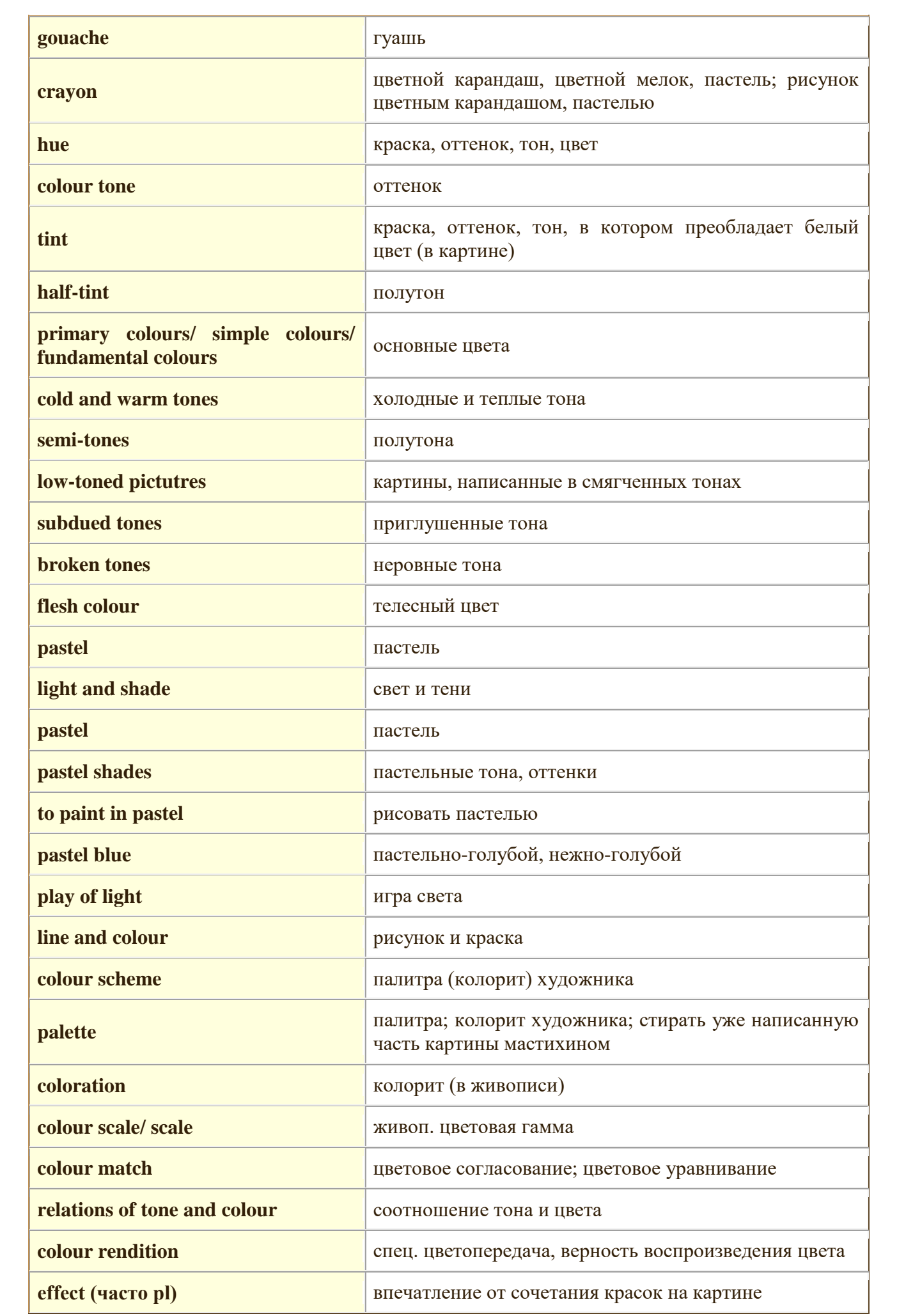

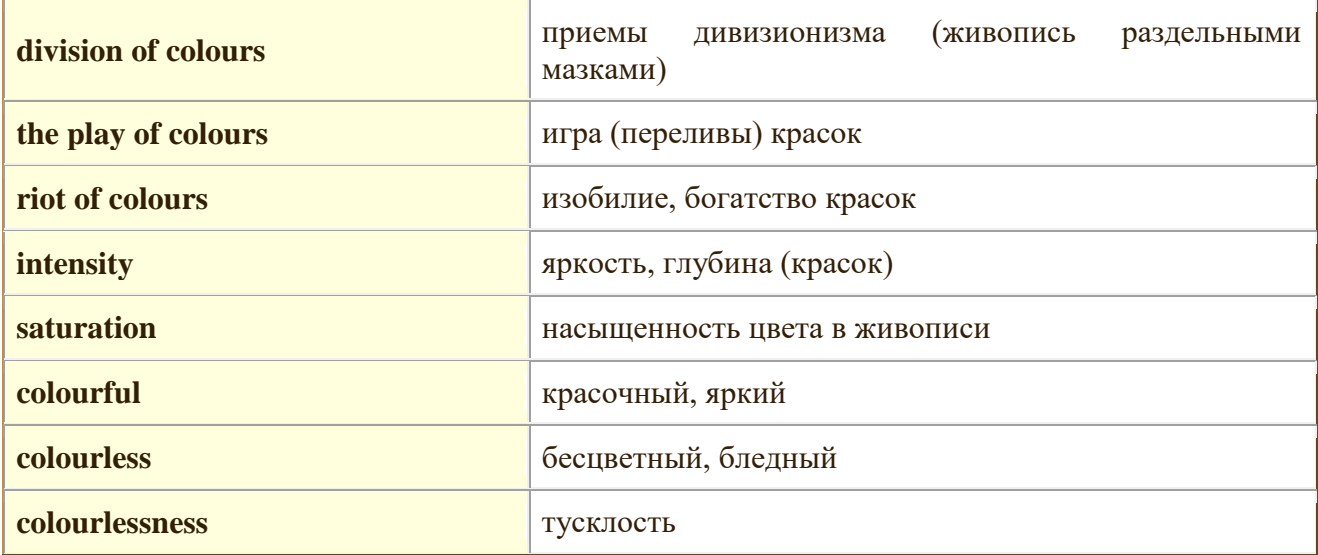

<u> 1989 - Johann Stein, marwolaethau a bhann an t-Amhair an t-Amhair an t-Amhair an t-Amhair an t-Amhair an t-A</u>

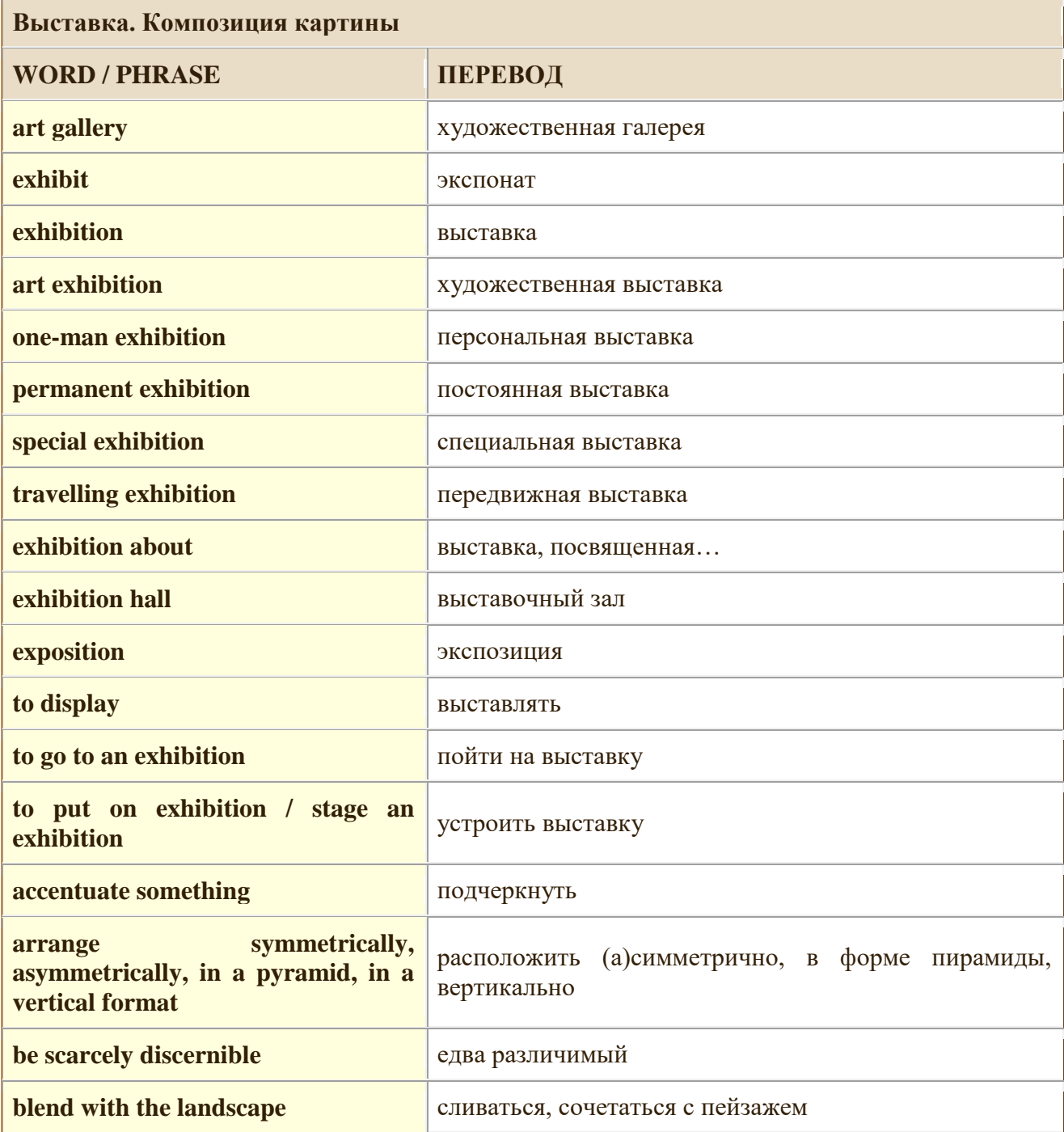

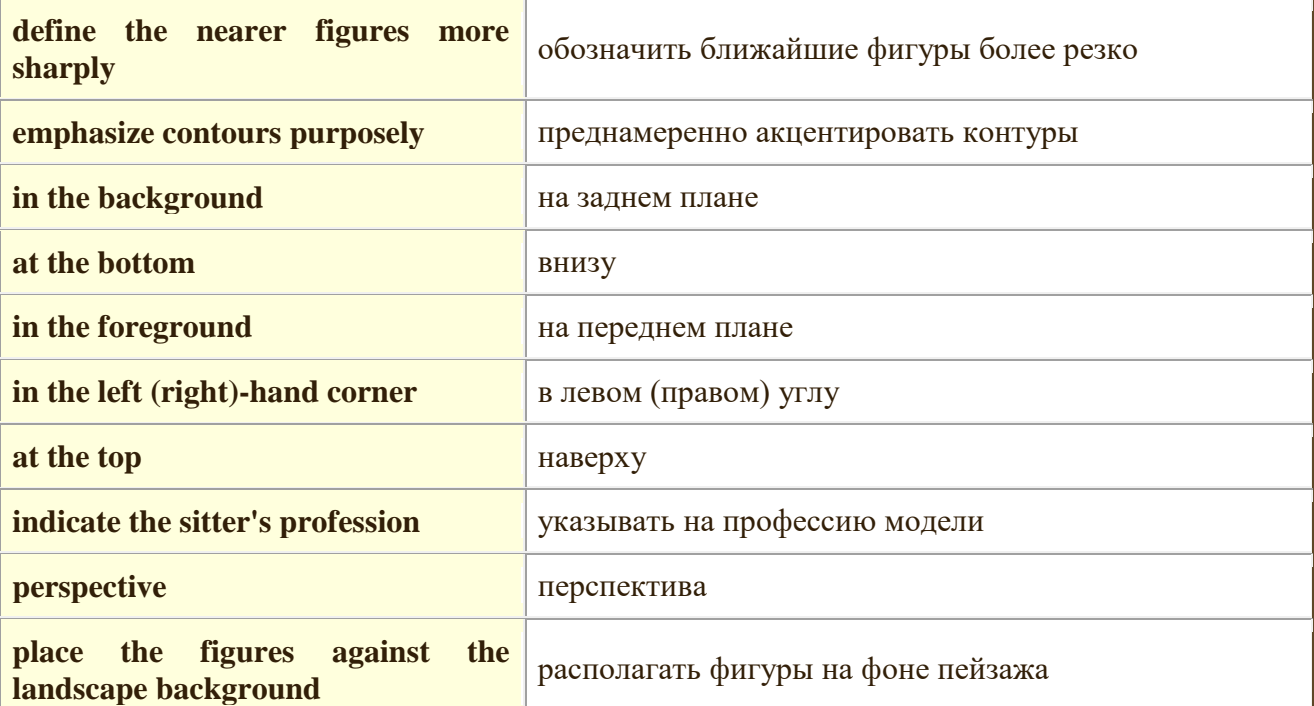

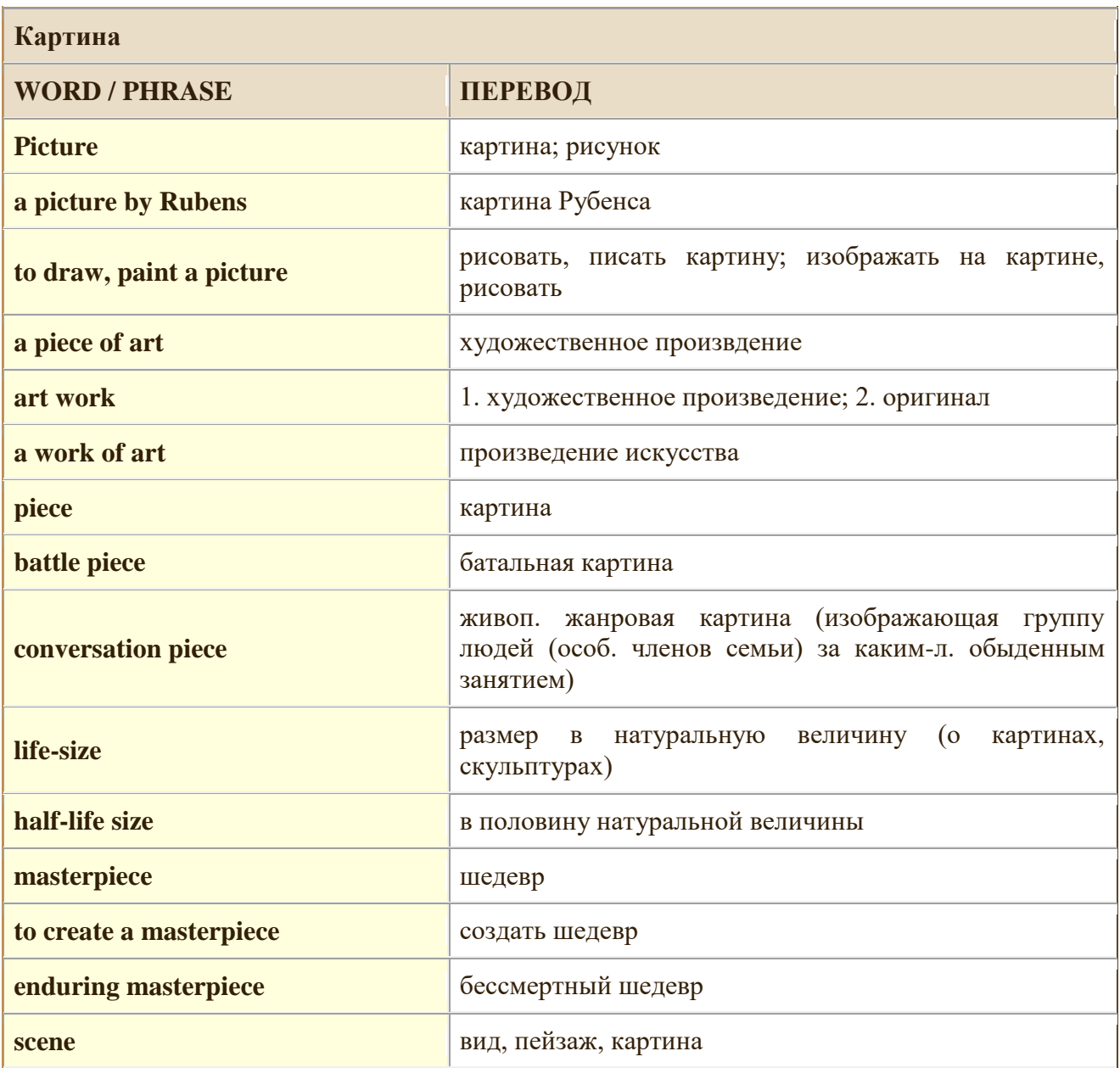

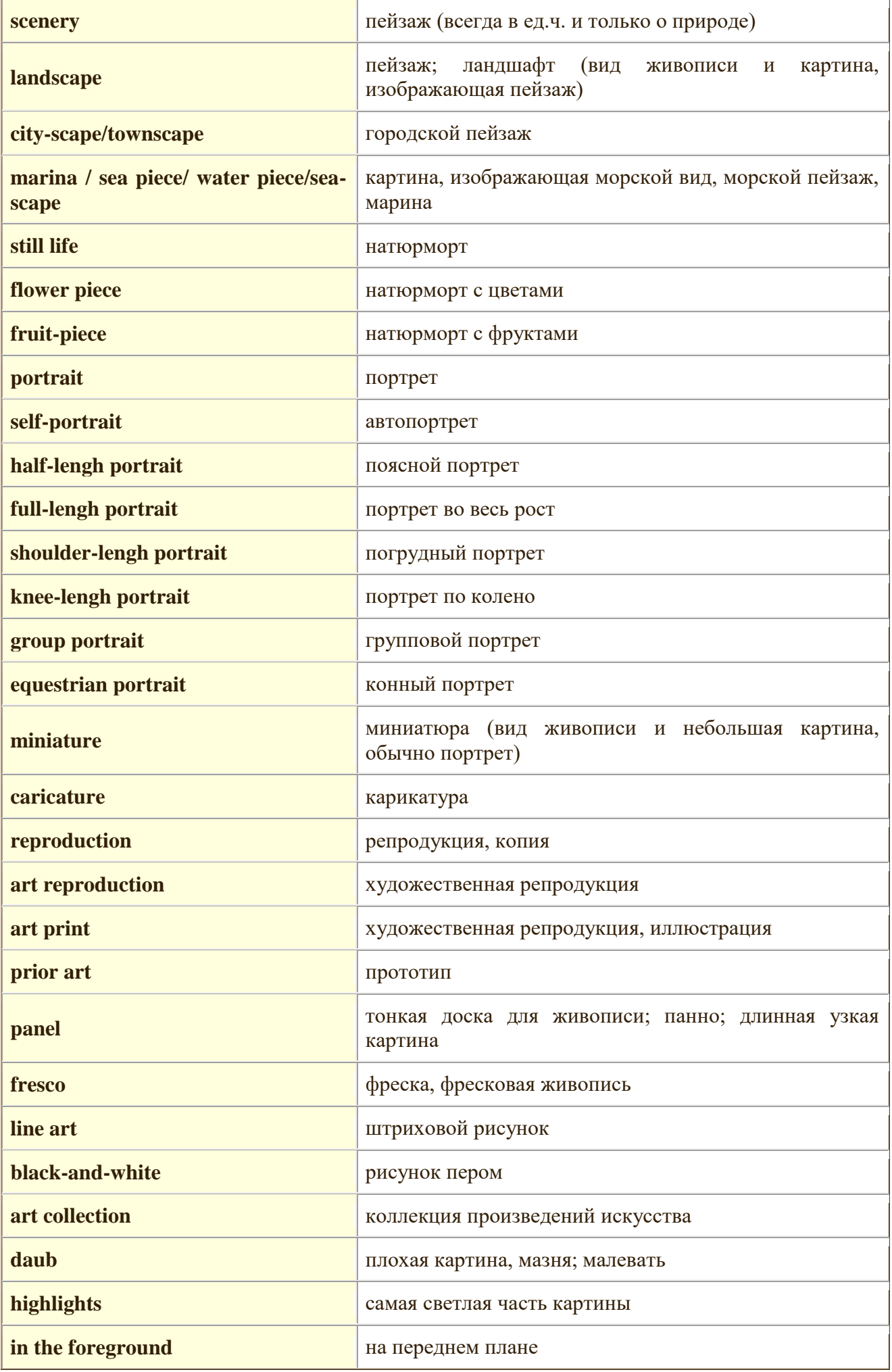

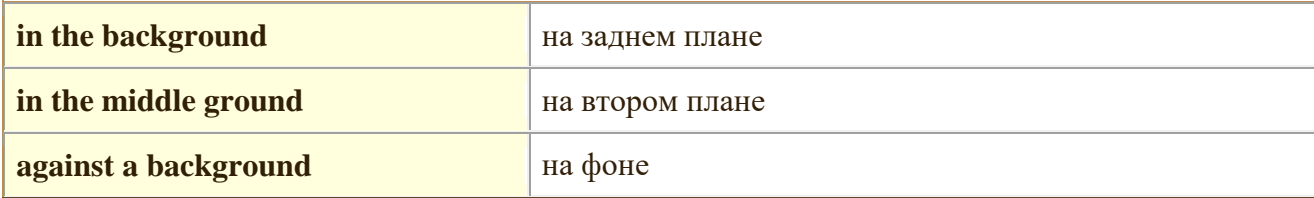

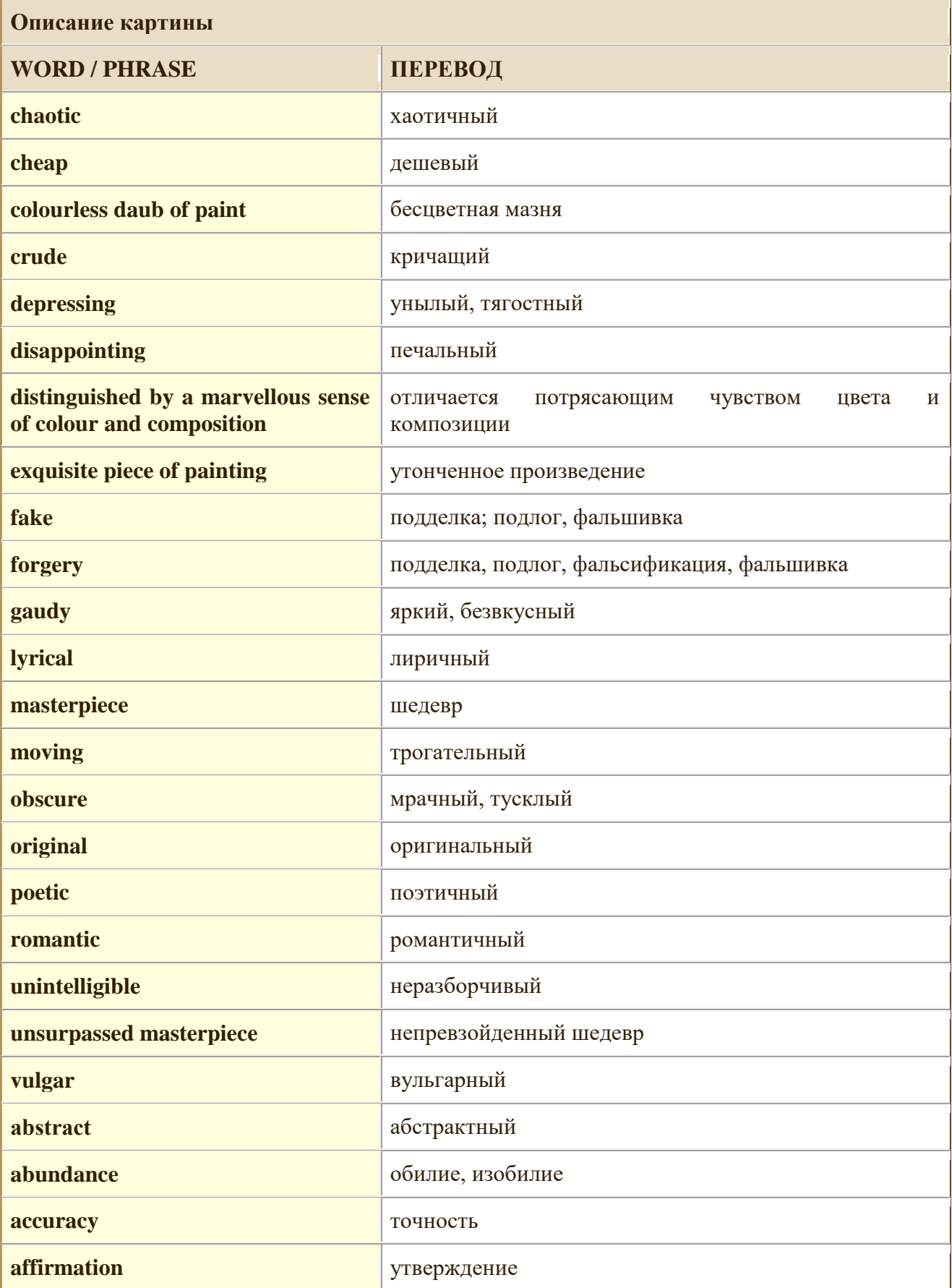

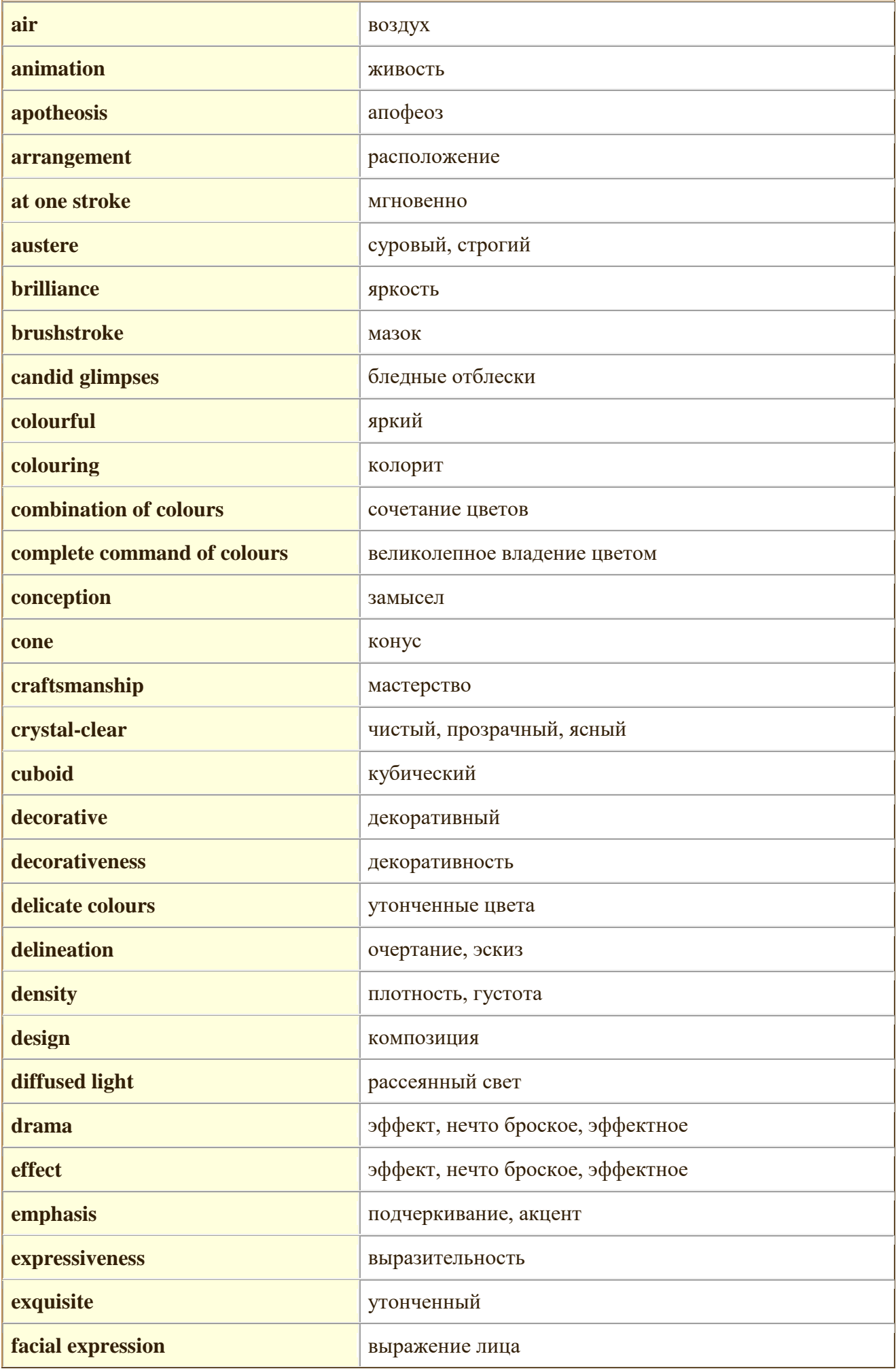

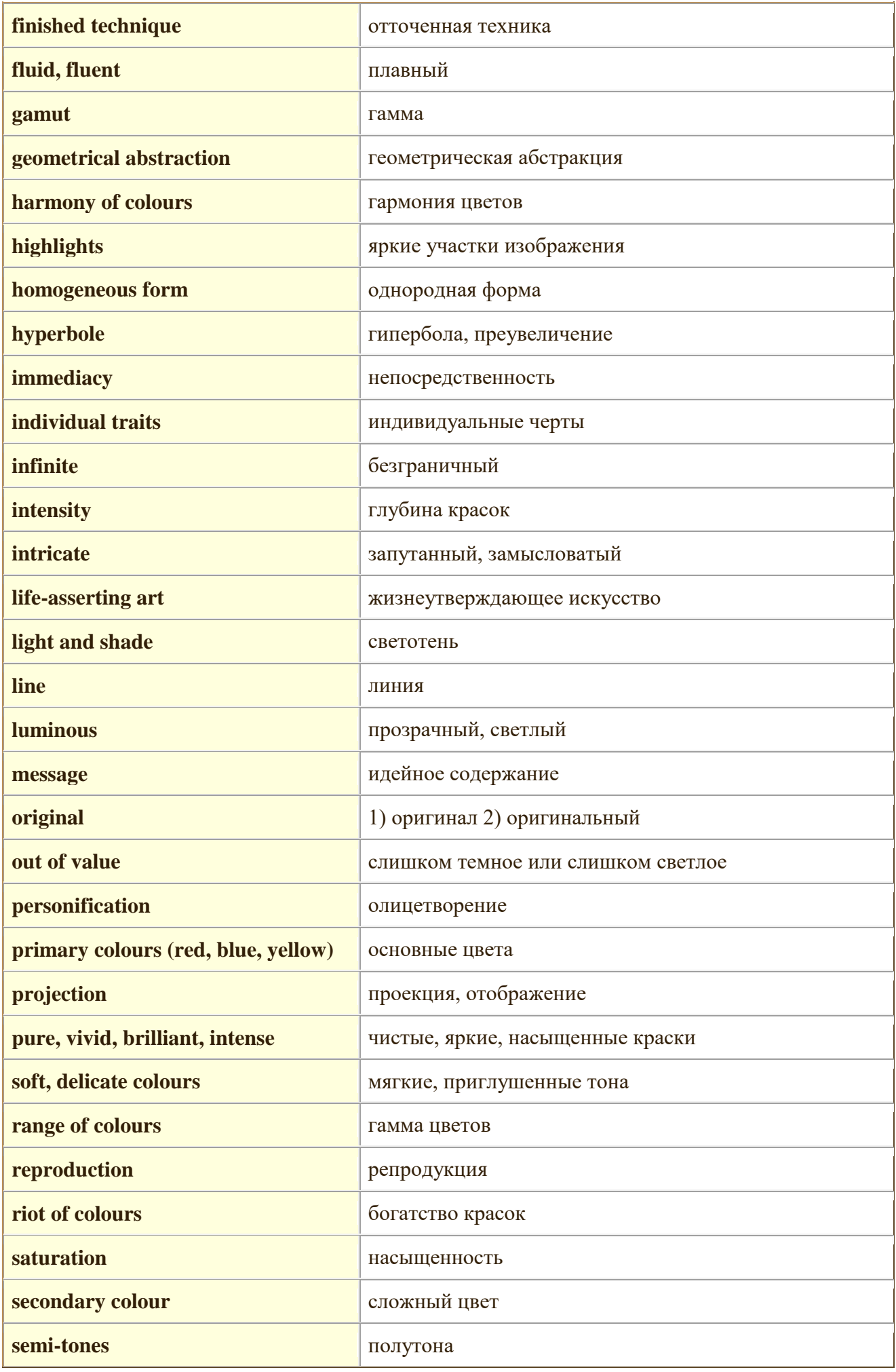

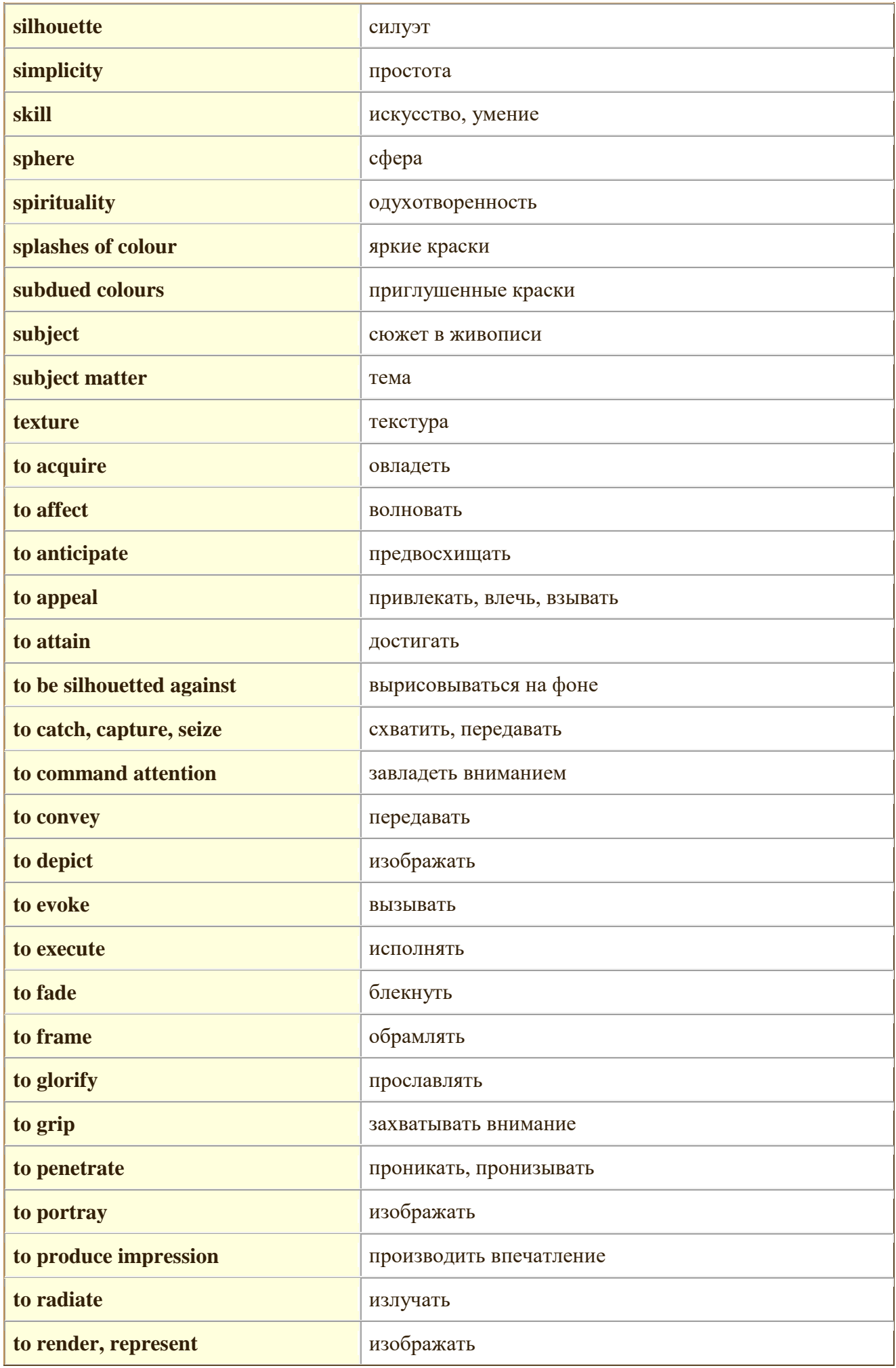

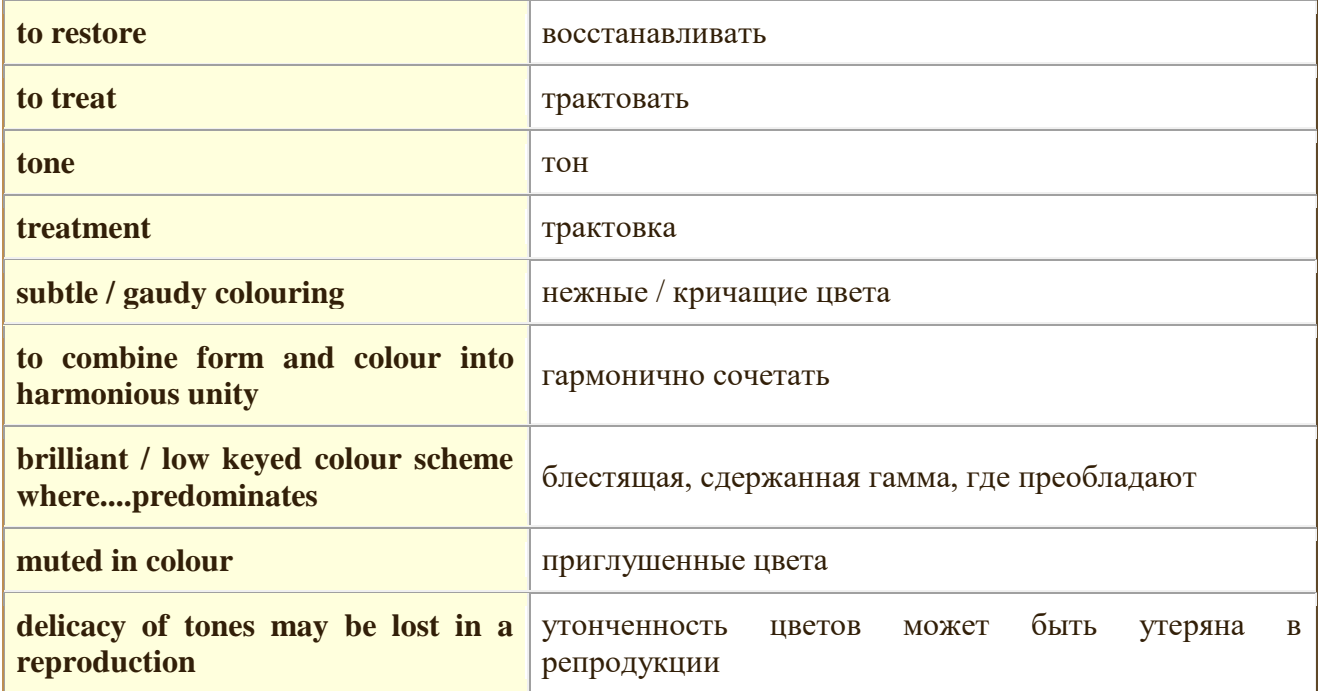

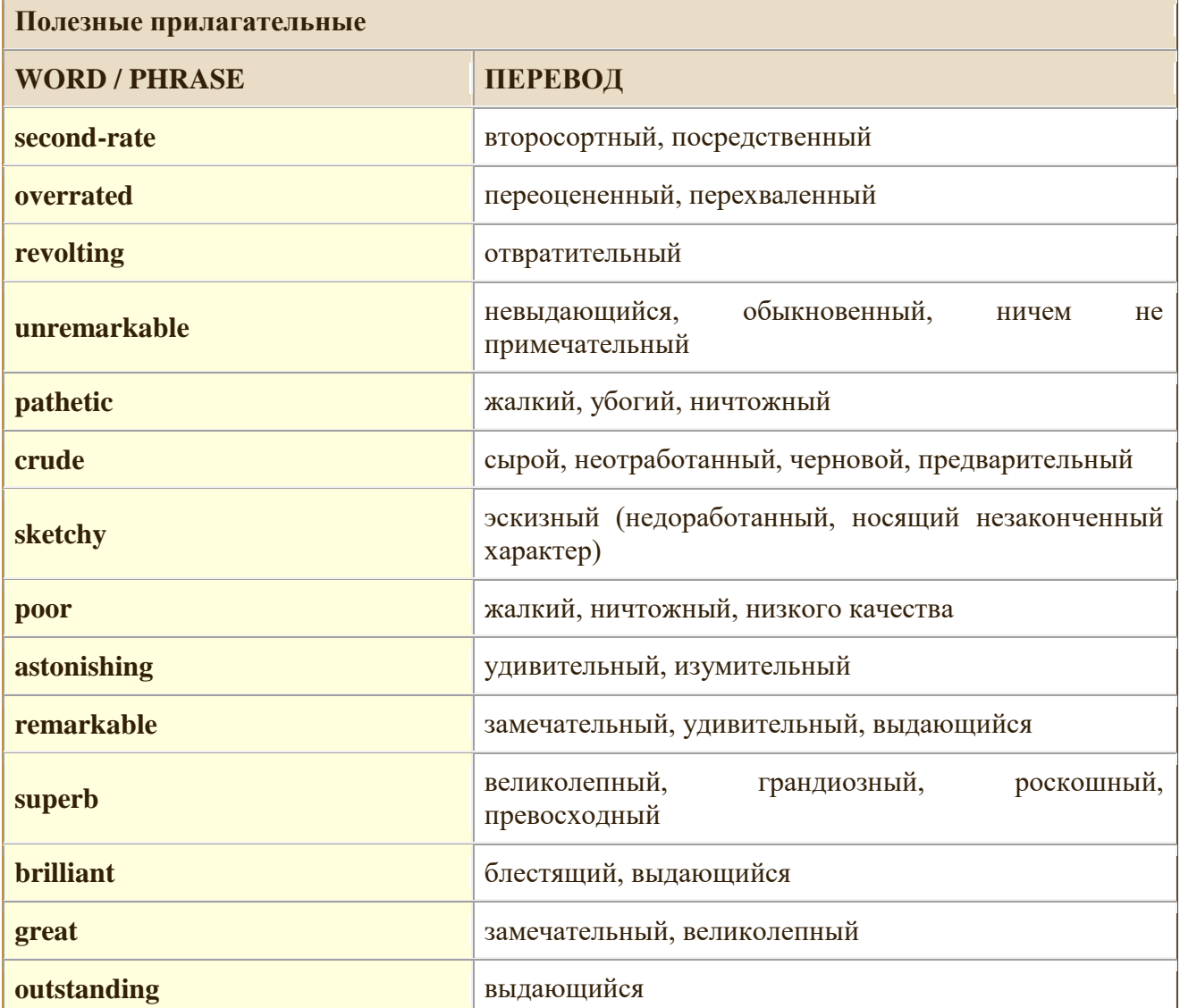

**Полезные слова и словосочетания**

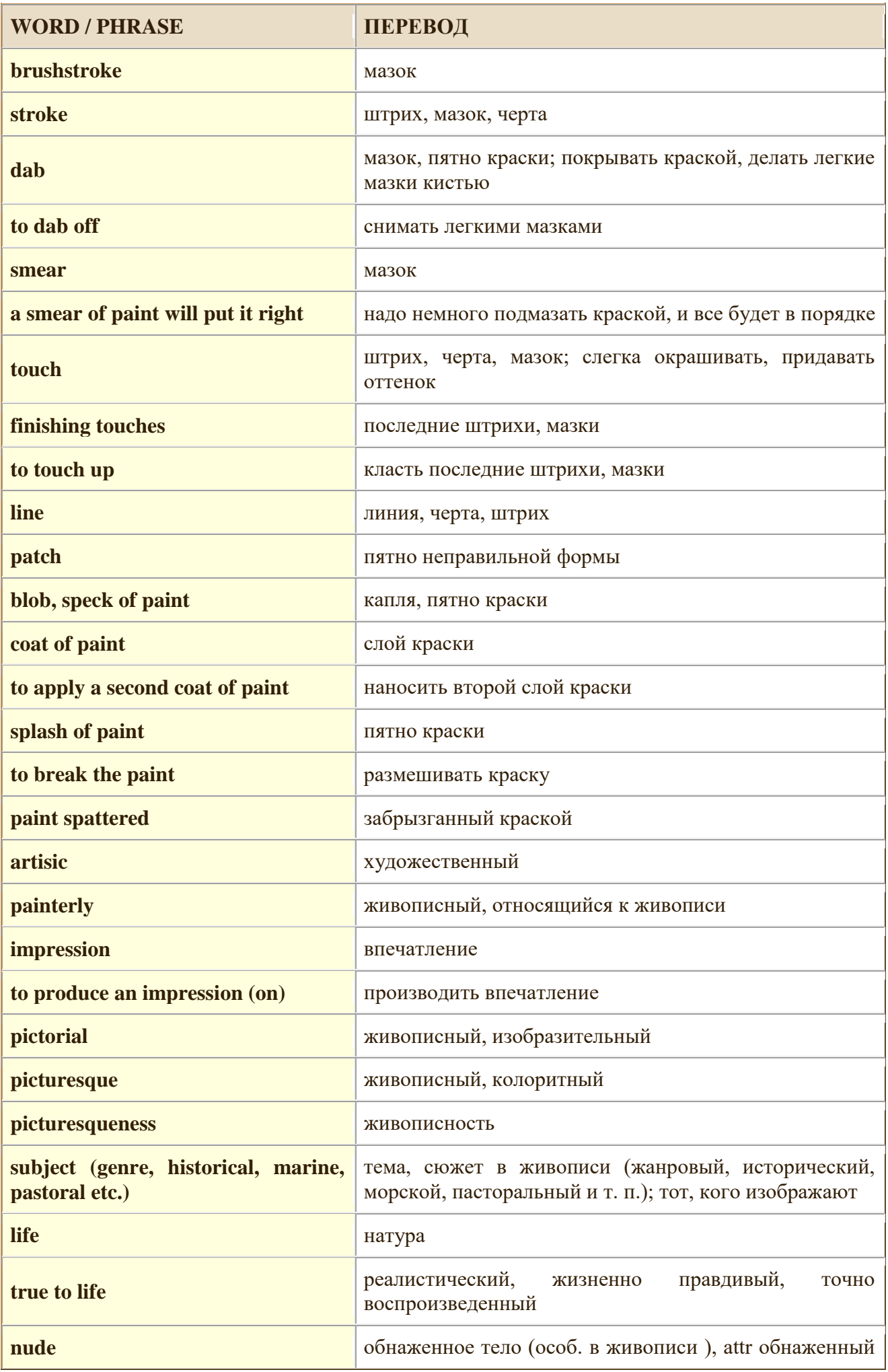

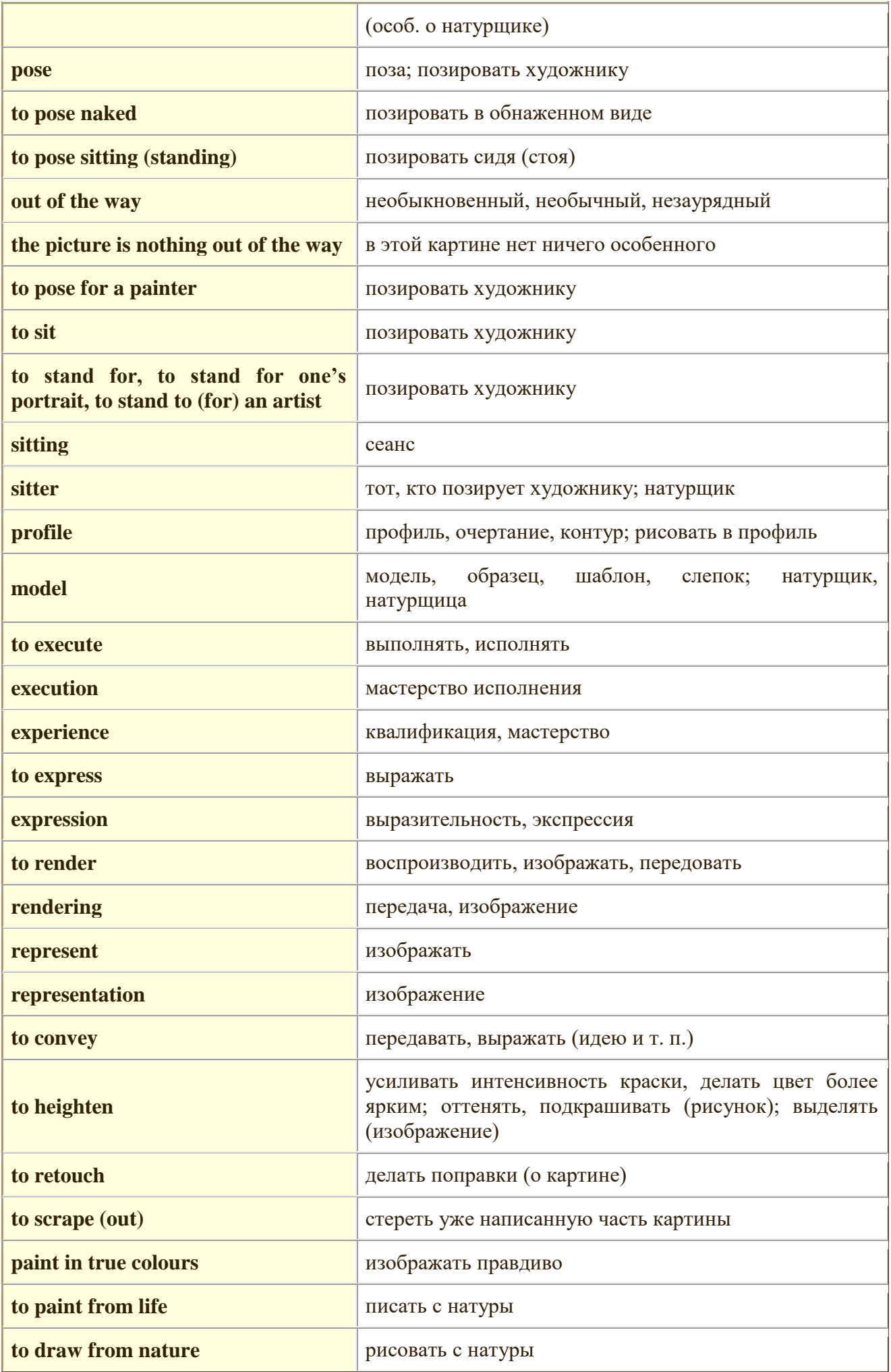

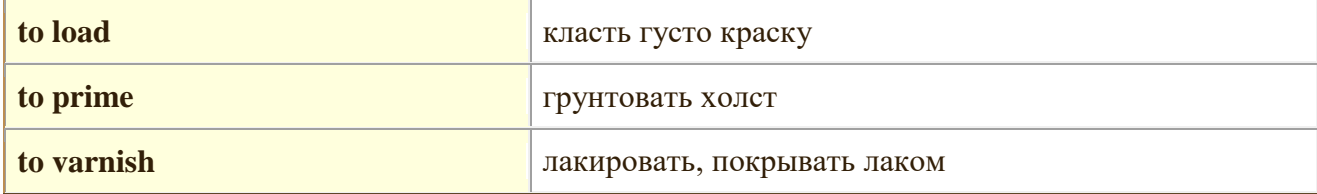

# **Прочитать, подготовить письменный перевод текста, краткий пересказ (10-15 предложений).**

# **William Shakespeare.**

There have been many great writers in the history of English literature, but there is no doubt about which writer was the greatest. Many people consider William Shakespeare to have been the best writer who ever lived.

William Shakespeare was born in the town of Stratford, England, in the year 1564. When he was a young man, Shakespeare moved to the city of London, where he began writing plays. His plays were soon very successful, and were enjoyed both by the common people of London and also by the rich and famous. In addition to his plays, Shakespeare wrote many short poems and a few longer poems. Like his plays, these poems are still famous today.

Shakespeare's most famous plays include Romeo and Juliet, Macbeth, Hamlet, King Lear, Othello, and Julius Caesar. Usually, Shakespeare did not invent the stories that he told in his plays. Instead, he wrote his plays using stories that already existed. However, Shakespeare's plays told these stories in a more interesting way than ever before. Some of the stories were tragedies, some were comedies, and some described historical events.

In his plays, Shakespeare revealed a very wide knowledge of many areas of life. The characters in his plays discuss many different topics, often with the knowledge of experts. But what is even more impressive about these plays is Shakespeare's use of the English language. His vocabulary was very large, and Shakespeare seems to have introduced many words to the language! Also, many of the phrases that are said by Shakespeare's characters are now used in everyday conversation. Today, writers often use quotations from Shakespeare's plays in their own works.

But perhaps even the most impressive features of Shakespeare's plays are the characters within them. The many characters in his plays seem very different from each other, but they seem very realistic. The emotions they feel, the words they say, and the actions they perform are all easily understood. Many people who watch one of Shakespeare's plays will find that they know people who remind them somewhat of the characters in those plays.

Shakespeare died in the year 1619, but his writings are still popular today, 400 years after they were written. The poems and plays are greatly admired by experts in literature, but also by people in general. Each year, hundreds of thousands of people enjoy attending performances of Shakespeare's plays. No other writer in the English language has remained so popular for such a long time.

## **Имя прилагательное.**

Подавляющее большинство односложных прилагательных образуют степени сравнения с помощью простых (синтетических) форм:

**Сравнительная степень** образуется при помощи суффикса –er, который произносится [q], а перед словами, начинающимися с гласного звука - [qr].

**Превосходная степень** образуется при помощи суффикса -est, который произносится  $[Ist]$ .

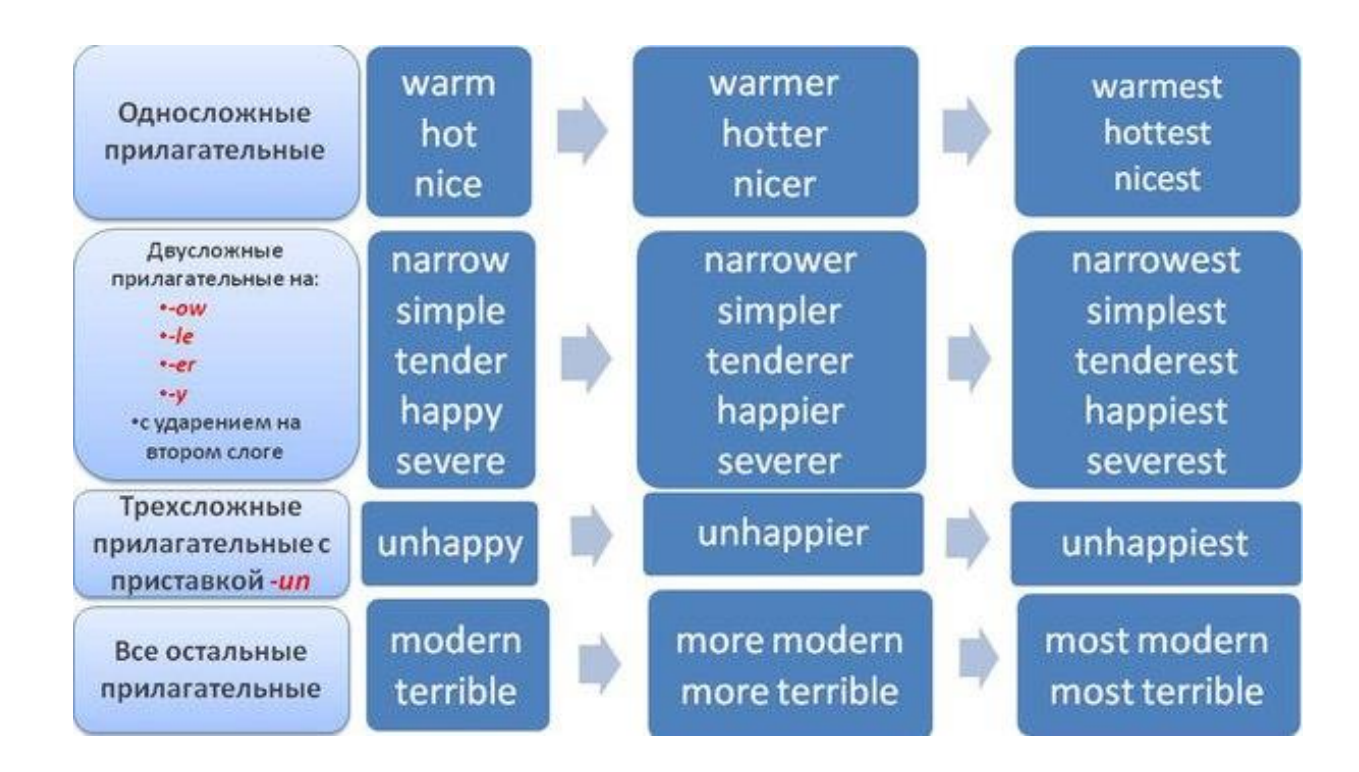

## *1. Выберите в скобках правильную степень прилагательного:*

- 1. Nick is (happier, the happiest) boy that I know.
- 2. Of the six cars, I like the silver one (better, best).
- 3. Jane's notebook is (cheaper, the cheapest) than mine.
- 4. This is (more delicious, the most delicious) cheese-cake I have ever had!
- 5. This bookcase is (more beautiful, the most beautiful) than that one.

6. Do you feel (better, the best) today than yesterday? – Ты чувствуешь себя лучше сегодня, чем вчера?

- 7. I think my cat is (prettier, the prettiest) of all the cats in the world.
- 8. Steve Jobs is (more famous, famouser) than Stephen Wozniak.
- 9. This week the weather is (hotter, more hot) than last week.
- 10. Our new house is (more expensive, expensiver) than the old one.
- 11. Girls are usually (cleaner, more clean) than boys.
- *12.* Chemistry was (harder, the hardest) subject at school.

## *2. Дайте степени сравнения прилагательных.*

H-p: wet – wetter – the wettest

expensive – more expensive – the most expensive

- 1. big (большой)
- 2. clever (умный)
- 3. good (хороший)
- 4. pleasant (приятный)
- 5. poor (бедный)
- 6. bad (плохой)
- 7. funny (смешной)
- 8. important (важный)
- 9. sunny (солнечный)
- 10. far (далекий)
- 11. comfortable (удобный)
- 12. wise (мудрый)

**Тема 9.** Музыкальные жанры. Музыка в Британии. Сравнительные конструкции с союзами. (2ч.)

**Методичесие указания:**

**1. Активизировать употребление в речи лексических единиц по теме.**

**2. Прочитать, подготовить письменный перевод текста, краткий пересказ (10-15 предложений).**

**3. Сформировать навыки монологичексой письменной и диалогической речи.**

**4. Ознакомиться с темой «Сравнительные конструкции с союзами», выполнить упражнения.**

# **Англо-русский глоссарий по теме «Музыкальные жанры».**

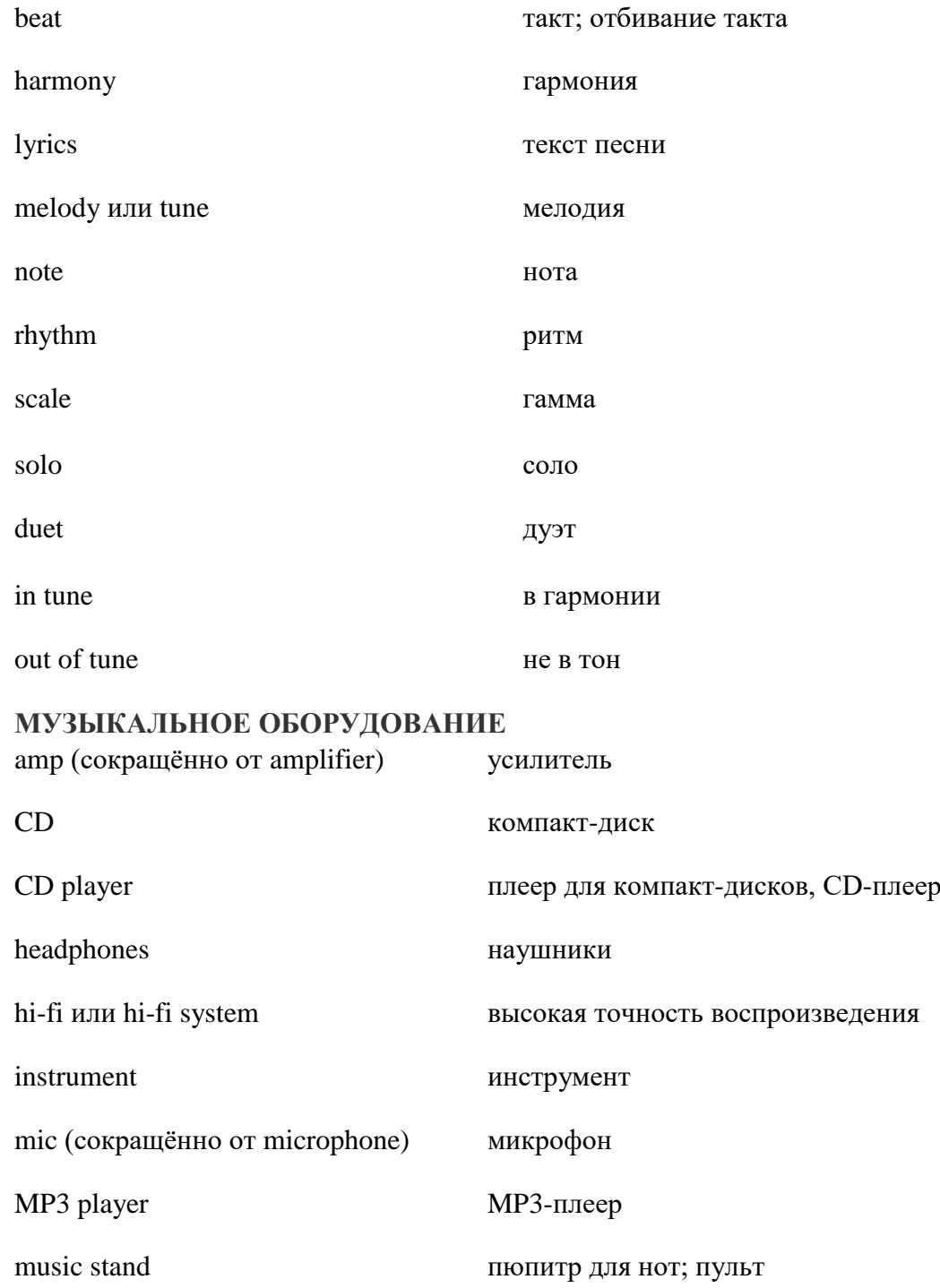

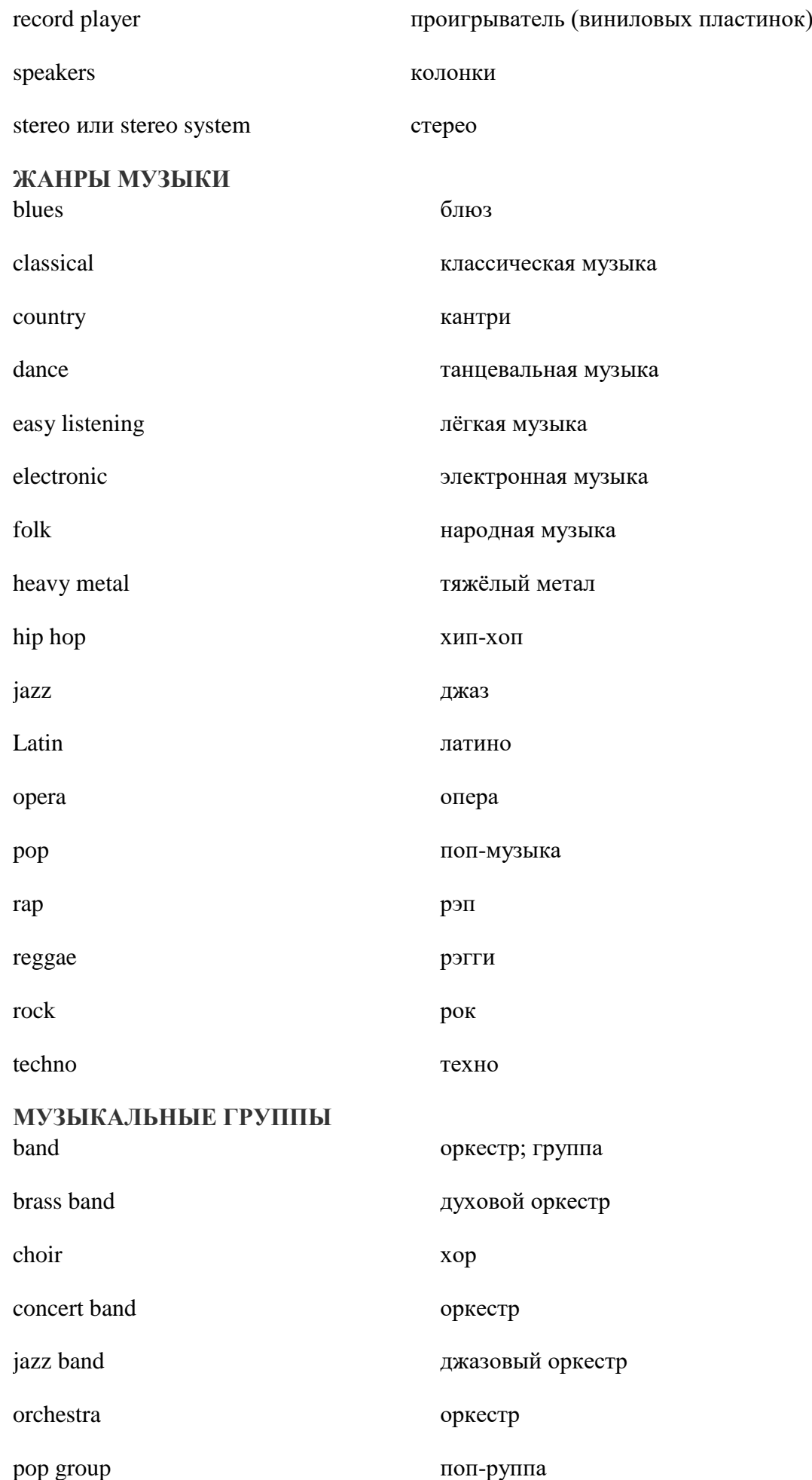

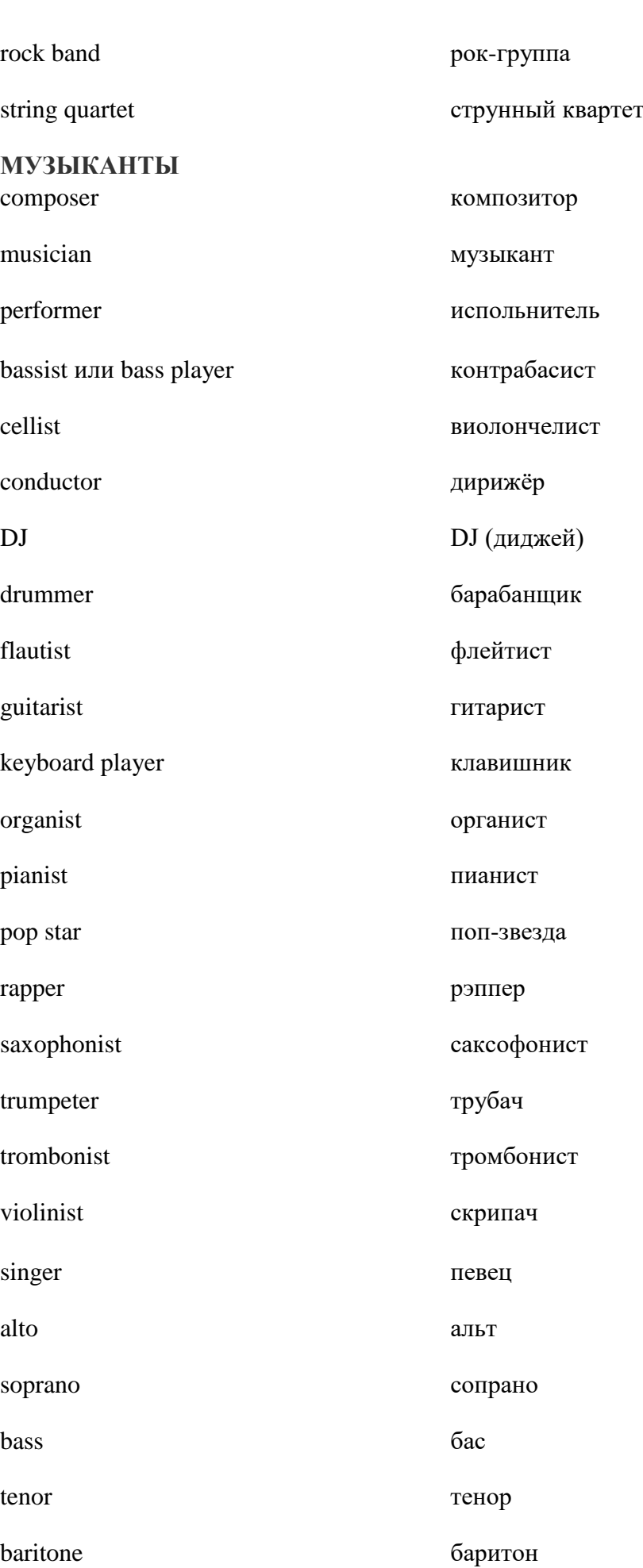

**ГРОМКОСТЬ ЗВУКА**

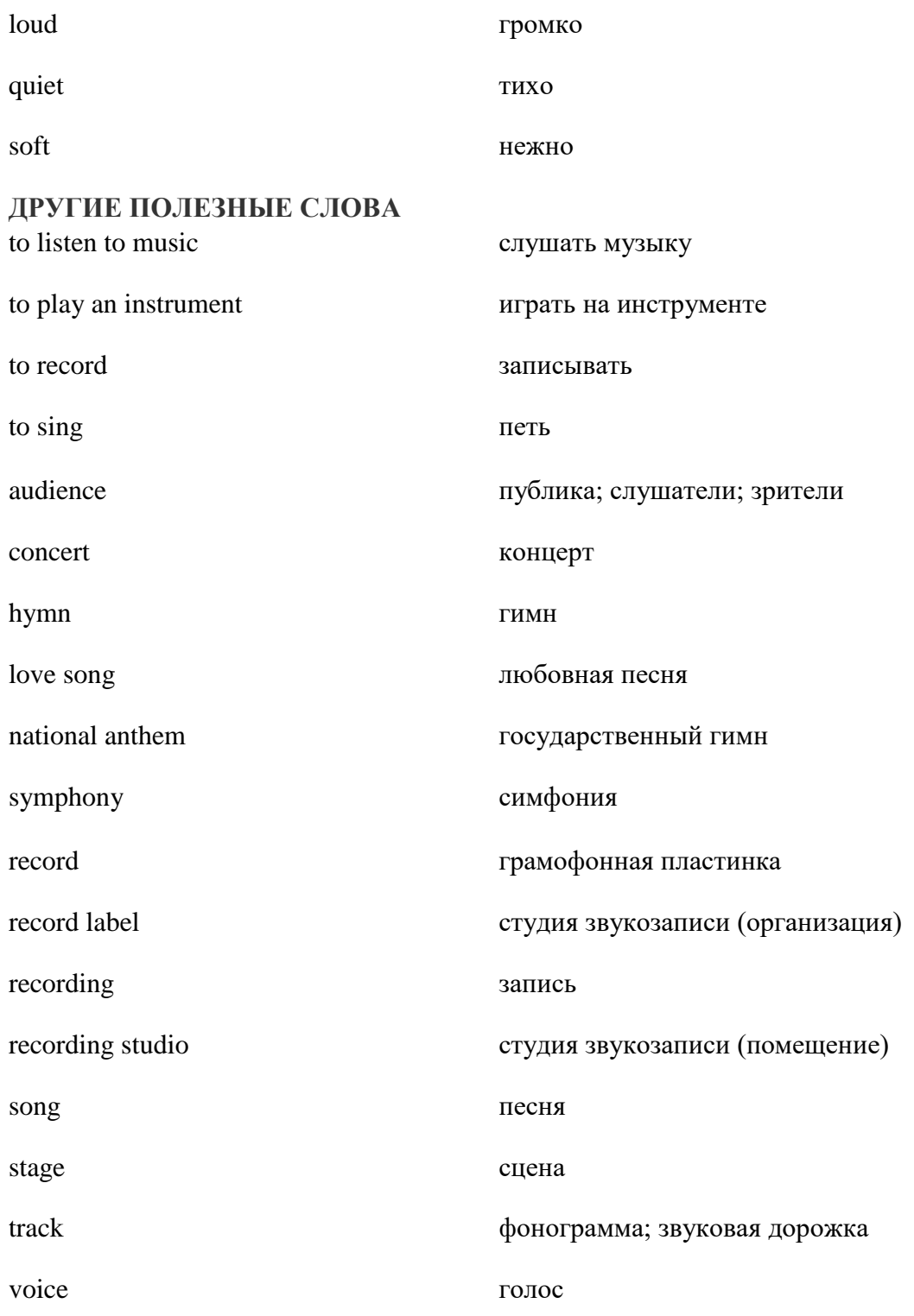

# **Прочитать, подготовить письменный перевод текста, ответить на вопросы по тексту, подготовить краткий пересказ (10-15 предложений).**

### **Music in Great Britain.**

The British have not been regarded as a particularly musical people and, from the end of the 17th century until the 20th century, there were relatively few British composers of international renown.

Before the 16th century, musical life was centred on the church, especially the cathedrals and the royal chapels. The choral works of John Taverner, William Byrd and Thomas Tallis are still performed today, most notably by the choirs of King's College, Cambridge and Christ Church in Oxford. Secular music in the 16th century included the instrumental work of William Byrd and Orlando Gibbons and the madrigals of Gibbons and Thomas Morley.

Henry Purcell, famous for his opera Dido and Aeneaf (1689), has been described as the last great English composer before the 20th century. John Gay's The Beggar's Opera (1728), is still occasionally performed, and the comic operas of Gilbert and Sullivan are among the few 19th century British works that are still part of the repertoire.

The 20th century saw a renaissance in [British music](https://www.learnenglishbest.com/british-theatre-art-and-music.html) with the work of composers such as Delius, Hoist, Elgar, Vaughan Williams, Walton, Tippett, Maxwell Davies and Britten. Britten in particular came to be regarded as a specially "English" composer, partly through the English themes of several of his operas but also through the folk songs and church music that provided the inspiration for many of his other works.

There is now a flourishing musical life in [Britain](https://www.learnenglishbest.com/topic-great-britain-velikobritaniya.html) with more people going to concerts than ever before. The BBC plays an important part in the development of music both by commissioning new work and by supporting orchestras. The BBC Radio 3 programme, which is broadcast throughout the day and evening, is devoted mainly to music. Many British orchestras and musical groups have an international reputation. They include the London Philharmonic Orchestra (LPO), the London Symphony Orchestra (LSO), the BBC Symphony Orchestra, the Philharmonia, the Royal Liverpool Philharmonic, and others. Famous choirs include the Bach Choir and the Royal Choral Society. Music festivals held annually include those at Bath and Aldeburgh, and the Three Choirs Festival, held at Gloucester, Hereford and Worcester in turn. The popular series of Promenade Concerts held every summer in the Royal Albert Hall, London, are broadcast by the BBC.

At a more modest level, almost all schools and colleges have an orchestra, and many towns have a choral society. Music in the home is more likely to be listened to than played, but many homes have a piano.

### **Вопросы:**

1. What was musical life centred on before the 16th century?

- 2. Were there many British composers of international renown before the 20th century?
- 3. What is Britten famous for?
- 4. What happened with British music in 20th century?
- 5. What famous British orchestras and choirs do you know?
- 6. What role does the BBC play in the development of music?

# **Словарь:**

annually – ежегодно choir – хор flourishing – процветающий inspiration – вдохновение secular - мирской, светский to be devoted - быть посвященным

### **Сравнительные конструкции с союзами.**

Сравнительные конструкции в положительной степени прилагательных.

Самая распространенная сравнительная конструкция в этой степени – оборот as…as (такой же). Он используется, когда нужно сравнить два одинаковых признака предмета:

Our black motorcycle is as fast as your brown motorcycle. - Наш черный мотоцикл такой же быстрый, как ваш коричневый мотоцикл.

Alisa is as tall as her sister Nina. - Алиса такая же высокая, как ее сестра Нина.

Обратите внимание, [прилагательные](https://catchenglish.ru/grammatika/imya-prilagatelnoe.html) в таких конструкциях не меняют своей формы, также отсутствуют [артикли.](https://catchenglish.ru/grammatika/opredelennyj-i-neopredelennyj-artikl.html) [Фраза](https://catchenglish.ru/frazy-i-vyrazheniya.html) всегда используется стандартно: as  $+$  прилагательное  $+$  as.

Если у одного предмета признак проявляется в меньшей степени, чем у другого, нужно применить конструкцию not as…as (не такой…как):

The cat is not as clever as the dog. - Кошка не такая умная, как собака.

Potatoes are not as big as pumpkins. - Картофель не такой большой, как тыква.

Если нужно сравнить что-то с использованием цифр, применяется фраза twice as…as (в два раза):

Ann´s car is twice as large as Lara´s one. - Автомобиль Анны в два раза больше, чем автомобиль Лары.

My box is twice as heavy as yours. - Моя коробка в два раза тяжелее, чем твоя.

Если нужно сравнить практически одинаковые качества, используется конструкция: almost(nearly) as…as.

She is almost as beautiful as her sister. - Она почти такая же красивая, как ее сестра.

Pablo is nearly as clever as Frederic. - Пабло почти такой же умный, как Фредерик.

This doll is almost as new as the designer. - Эта кукла почти такая же новая, как конструктор.

Итак, сравнительные конструкции в [первой \(положительной\) степени](https://catchenglish.ru/grammatika/stepeni-sravneniya-prilagatelnykh.html#positive-form) сравнения прилагательных базируются на фразе as…as. Само прилагательное не меняет форму (к нему не добавляются никакие суффиксы).

Сравнительные конструкции в сравнительной степени прилагательных.

Первая распространенная конструкция в сравнительной степени прилагательных – фраза more (less)… than. Она переводится как «больше (меньше), чем». Употребляется для сравнения неодинаковых признаков предметов. Если предложение сложное по составу, к прилагательному суффиксы не добавляются:

That task is less difficult that this one. - То упражнение менее тяжелое, чем это.

Ford Mustang is more expensive that Nissan. – Форд Мустанг стоит дороже, чем Ниссан. Еще одна конструкция со сравнительными прилагательными – the …the.

The older Alisa get, the unhappier she is. - Чем старше Алиса становится, тем она несчастнее.

Обратите внимание! Прилагательные стоят в сравнительной степени, у них наблюдаются суффиксы -er.

The stronger is the wind, the colder is outside. - Чем сильнее ветер, тем холоднее снаружи.

Еще одна конструкция, напоминающая предыдущую – the...the more…(чем…тем больше...)

The longer my mother stayed in Italy, the more she likes this country. - Чем дольше моя мать остается в Италии, тем больше ей нравится эта страна.

The earlier we get up, the more we will do. - Чем раньше мы проснемся, тем больше мы сделаем.

Альтернативная фраза предыдущей конструкции – the more…the more… (чем больше…тем больше).

The more dangerous this job, the more she likes it. - Чем опаснее эта работа, тем больше она ей нравится.

В сравнительных конструкциях часто используют слова, которые эмоционально усиливают значение фразы. Это такие выражения:

- by far (намного);
- $\bullet$  still (еще);
- much/far (гораздо);
- even (даже).

Gina is taller by far than other girls in the group. - Джина намного выше других девочек в группе.

This river is still deeper than previous one. - Эта река еще глубже, чем предыдущая.

This film is far interesting that the previous one. - Этот фильм намного интереснее предыдущего.

Helen sees into the gardening much better than her friend Sara. - Хелен разбирается в садоводстве намного лучше, чем ее подруга Сара.

Обратите внимание, в последнем примере используется прилагательное-исключение good. В конструкциях со сравнительной степенью его нужно заменить на слово better.

Конструкции с превосходной степенью прилагательных.

Конструкция the least…of/in (наименее чем) используется для выделения признака предмета, который ниже по качеству, чем все остальные.

Our house is the least beautiful of all. - Наш дом наименее красивый из всех.

This video is the least interesting of others. - Это видео наименее интересное, чем остальные.

Для такой же цели (выделение признака предмета из других) используется конструкция в превосходной степени the most...of/in (наиболее чем).

It is the most wonderful ship of the world. - Это самый красивый корабль в мире.

Paul is the most reliable boy of this class. - Пол – самый надежный мальчик в его классе.

### **Упражнения.**

1. В каком предложении используется сравнительная конструкция с прилагательным в превосходной степени?

This magazine is far better than previous one. Sergey is the best of my brother´s friend. My father is much older than my mother. I run quicker than my sister Elena.

2. Найдите предложение с усилительной конструкцией: This grade of potatoes is twice as cheaper. George is older than his sister. Today is even hotter. Tim is half my age.

3. Найдите предложение со сравнительной конструкцией the…the: The more she has, the more she wants. My friend Hanna has much more toys than I have. I am taller than he is. Children got up earlier than their parents.

**Тема 10-11.** Живопись. Известные английские художники. Работа с тематическими текстами. Мои увлечения. Написание эссе по теме. (4ч.)

### **Методичесие указания:**

**1. Активизировать употребление в речи лексических единиц по теме.**

**2. Прочитать, подготовить письменный перевод текста, краткий пересказ (10-15 предложений).**

**3. Сформировать навыки монологичексой письменной речи.**

**4. Написать эссе по теме «Мои увлечения».**

## **Прочитать, подготовить письменный перевод текста, краткий пересказ (10-15 предложений).**

### **British painters.**

#### *Joseph Turner.*

Joseph Turner, the greatest English romantic landscape painter, was born in Covent Garden, London, on the 23rd of April in 1775. He was the son of a fashionable barber. He started drawing and painting as a small boy. His father used to sell the boy's drawings to his customers. In such a way he earned money which his father paid for his lessons in art. At the age of 14 he entered the Royal Academy School. His water-colours were exhibited at the Royal Academy from the time he was fifteen. At 18 he had set up his own studio. Turner worked at first in water-colours, then in oils.

Between 1802 and 1809 Turner painted a series of sea-pieces, among them "Sun Rising in Mist". The masterpieces of this period are "The Lake of Geneva", "Frosty Morning", "Crossing the Brook", etc. In 1819 Turner got out on his first visit to Italy. During the journey he made about

1500 drawings and in next few years he painted a series of pictures inspired by what he had seen. Turner was the master of the air and wind, rain and sunshine, horison, ships and sea. He dissolved the forms of his landscape in the play of light and shade, he anticipated the work of French Impressionist paintings. During his life Turner painted some hundreds of paintings and some thousands of water-colours and drawings. On his death Turner's own entire collection of paintings and drawings was willed to the nation and they are in the National and the Tate Galleries.

### *Thomas Gainsborough.*

Thomas Gainsborough was a master of English school of painting. He was a portraitist and a landscape painter. He was born in Sudbury in 1727 and was the son of a merchant. His father sent him to London to study arts. He spent 8 years working and studying in London. There he got acquainted with the Flemish traditional school of painting. In his portraits green and blue colours predominate. He was the first British painter who painted British native countryside. He painted a wagon of hay, a poor cottage, poor peasants.

His works of landscape contain much poetry and music. His best works are "Blue Boy", "The Portrait of the Duchess of Beaufort", "Sara Siddons" and others. The particular discovery of Gainsborough was the creation of a form of art in which the characters and the background form a single unity. The landscape is not kept in the background, but in most cases man and nature are fused in a single whole through the atmospheric harmony of mood. Gainsborough emphasized that the natural background for his characters should be nature itself. His works, painted in clear and transparent tones, had a considerable influence on the artists of the English school. He was in advance of his time. His art became a forerunner of the Romantic Movement.

### *John Constable.*

John Constable, one of the greatest landscape painters, was born in Sufford, on June 11,1776. He was the son of a wealthy miller. He began to take interest in landscape painting while he was at grammar school. His father did not favour art as a profession. As a boy Constable worked almost secretly, painting in the cottage of an amateur painter. His keen artistic interest was such that his father allowed him to visit London in 1795, where he began to study painting. In 1799 Constable entered the Royal Academy School in London. He was the first landscape painter who considered that every painter should make his sketches direct from nature, that is, working in the open air. Constable's art developed slowly.

He tried to earn his living by portraits. His heart was never in this and he achieved no popularity. Constable was a realist. He put into his landscape cattle, horses, the people working there. He put the smiling meadows, the sparkle of the sun on rain, or the stormy and uncertain clouds. The most notable works of Constable are "Flatford Mill", "The White Horse", "The Hay Wain", "Waterloo Bridge", "From Whitehall stairs" and others. In England Constable never received the recognition that he felt he was due. The French were the first to acclaim Constable publicly. His influence upon foreign painting schools has been powerful. Constable may truly be considered the father of modern landscape painting.

**Тема 12-13.** Здоровье и спорт. Введение и активизация лексических единиц по теме. Числительные. Виды спорта в России. Развитие навыков диалогической речи по теме. Употребление числительных. (4ч.)

#### **Методичесие указания:**

**1. Активизировать употребление в речи лексических единиц по теме.**

**2. Прочитать, подготовить письменный перевод текста, краткий пересказ (10-15 предложений).**

**3. Сформировать навыки монологичексой письменной и диалогической речи.**

**4. Ознакомиться с правилом употребления числительных, выполнить упражнения.** 

Ex. 1: Memorize the following words and word combinations.

abllity – возможность achieve – достигать gloгy – слава, великолепие harmful – вредный amateuг – любитель, любительский

 $both - ofa$ brеаk – побивать рекорд (broke, broken) case – случай, дело champion – чемпион constant – постоянный cгoss-country – по пересеченной местности cгoss-country skiing – равнинные лыжи decision – решение difference – отличие distinguish – различать divide – разделять everyone – каждый exercise – упражнение fame – слава follow – следовать  $game - *h*$ гра illness – болезнь impгove – улучшать include – включать jog – бегать (трусцой) joint – сустав muscle – мышца prefer – предпочитать prераrе – готовить resistant – сопротивляющийся, устойчивый ski – лыжи (вид спорта), лыжный slope – спуск solution – решение success – успех team – команда trainer – тренер velocity – скорость warn – предупреждать western – западный win – побеждать

Ex. 2: Study the active vocabulary. Translate the following words and phrases from English into Russian.

Sport, sportsman, jogging, game, exercise, amateur, important, illness, professional, kilometer, mountain, cross-country skiing, player, constant, movement, quickly, necessary, distinguish, difference, win, to break а record, achieve, glory, fame, commercial success, career, muscle, resistant, stress, improve, prefer, speed, western, to jog, harmful, joint, solution, ski slope, football, volleyball, basketball, hockey, team, velocity, reaction, ability, decision, coordination, physical training, Olympic champion.

Ex. 3: Guess the word bу the explanation of its meaning.

1) something that you can play, usually with rules

- 2) from or concerning the west
- 3) an action or feeling caused bу another person or thing
- 4) the best person in а sport or competition
- 5) to do better than your opponents in а game

6) an outdoor game played bу two teams with curved sticks and а small hard cylinder 7) а team game in which players try to throw а ball through а hoop fixed three meters above the ground 8) а game played bу two teams which try to kick an inflated ball into their opponent's goal 9) а very high hill

10) someone who does something because he likes it without being paid for it

Ex. 4: Give English equivalents for the following words:

Бег трусцой, игра, любитель, важный, успех, побить рекорд, решение, хоккей, возможность, различать.

Ex. 5: Translate the text to find the following information.

1) Find the paragraph where is spoken about skiing that is divided into two types. **Sport in our life.**

The healthiest way of life for а person is constant movement and exercise. When exercise stops, illnesses quickly appear. But those who don't forget about sport have а happy and healthy life. It is necessary to distinguish amateur sport and professional sport. The most important difference is that professional sportsmen, on the one hand, try to win, to break records and to achieve great results because it brings them glory, fame and commercial success. Amateur sportsmen, on the other hand, go in for sport to be healthy and feel well – and not to have а sport career. One of the simplest and most ancient sports is running. It is an exercise which doesn't make you stronger (so your muscles don't become thicker), but it makes you more resistant to stress. This sport, like many others, improves your health and even cures some illnesses.

If you are an amateur, you probably prefer jogging to running. Jogging is just like running, but here speed is not so important. Jogging is popular in Western countries. People jog several kilometres а day and found it very healthy. Doctors warn however, that jogging for more than twenty kilometres а week may be harmful for the joints. In this case the best solution is skiing. Skiing is а very good winter sport. Two main types саn be divided in this kind of sport: mountain skiing and cross-country skiing. When Russian people say skiing, they mean cross-country skiing. But Englishmen mean mountain skiing. Both kinds of sport are popular, but in order to go down the ski slopes you need more professionalism. Besides these kinds of sports, there are games. Everyone knows such games as football, volleyball, basketball, hockey, tennis and others. Everyone knows them and played at least one of these games. In some of them only two players take part (tennis), in others – а team of several players. These games improve velocity of reaction, ability to take quick decisions, and coordination. They are popular with children, who follow the older sportsmen and want to be like them. Sport is so important for us, that lessons of physical training are included into school, college and university curriculums. Besides there are special schools, which prepare future sportsmen, trainers and Olympic champions.

Ex. 6: Insert prepositions or post-verbal adverbs.

1) \_\_\_ the one hand, professional sportsmen try to win and break records. Amateur sportsmen, the other hand, go sports to be healthy and to feel well. 2) Football and tennis are very popular children. 3) Games improve velocity reaction and ability to take quick decisions. 4) Why is sport to important \_\_\_ as? 5) In such games \_\_\_ football, basketball and hockey more than two players take part.

Ex. 7: Look at the plan of the text you've read. Тhе sentences are in the wrong order, put them correctly.

1) The healthiest way of life. 2) The reason for having Р. Е. lessons at school, college and university. 3) Games and their types. 4) Jogging  $-$  a way to keep fit which is very popular in Europe. 5) The difference between amateur and professional sport. 6) Running – the most ancient sport. 7) Skiing – a winter alternative to jogging.

Ex. 8: Use the corrected plan of Eх. 8 to retell the text.

Ex. 9: Speak about your favorite type of sport.

Ex. 10: Make up а dialogue on one of the following topics.

1) А girl persuades her classmate to go in for swimming. 2) Two boys discuss the latest football match. 3) А student answers his classmate's questions about an unusual kind of sport.

### **Sports in Russia.**

Millions of people all over the world go in for sports. People in this country are sport-lovers, too. Many sports are popular in Russia, such as hockey, soccer, track-and-field, weightlifting, tennis, basketball, volleyball, figure-skating, cross-country skiing, swimming, shooting and many others. Sporting activities are a part of daily life in Russia. Most Russians growing up in the North, grow with outdoor winter sports and activities, such as skiing and skating. In all parts of Russia fishing is extremely popular. All water sports are wide-spread, including swimming, diving, sailing, water skiing, canoeing. In all schools there is a gym and a sports ground. Sports is a subject on the curriculum of all schools and universities.

Much attention is paid in this country to organized sports. There are different sporting societies and clubs in Russia. Many of them take part in different international tournaments and are known all over the world. A great number of our sportsmen participate in the Olympic Games. Russian athletes have won more medals than any other team in all Olympics since 1956. At the 1992 Barcelona Olympics the united teams of the former Soviet republics won 45 gold medals.

National and international matches are regularly held in Russia. They attract large numbers of fans. There is a lot of live broadcasting of matches and championships in this country. Many of them are televised live.

#### Topical Vocabulary

to go in for sports - заниматься спортом a sport-lover - любитель спорта soccer -футбол track-and-field - легкая атлетика weightlifting - тяжелая атлетика figure-skating - фигурное катание cross-country skiing - лыжный кросс swimming - плавание shooting - стрельба sporting activities - физкультура a part of daily life - часть повседневной жизни outdoor sports and activities - спорт и физкультура на открытом воздухе to be wide-spread - быть широко распространённым diving - ныряние sailing - парусный спорт water skiing - водные лыжи canoeing - гребля на каноэ a gym - спортивный зал a sports ground - спортивная площадка a subject on the curriculum of smth. - предмет в программе чего-либо - to pay much attention to smth. - уделять большое внимание чему-либо organized sports - организованный спорт sporting societies and clubs - спортивные общества и клубы an international tournament - международные соревнования

to participate in the Olympic Games - принимать участие в Олимпийских играх an athlete - спортсмен

to win a medal - выиграть медаль

- to attract large numbers of fans - привлекать большое количество болельщиков live broadcasting - прямая трансляция по радио

to be televised live - транслироваться по телевидению (о прямом репортаже) **Answer the questions:**

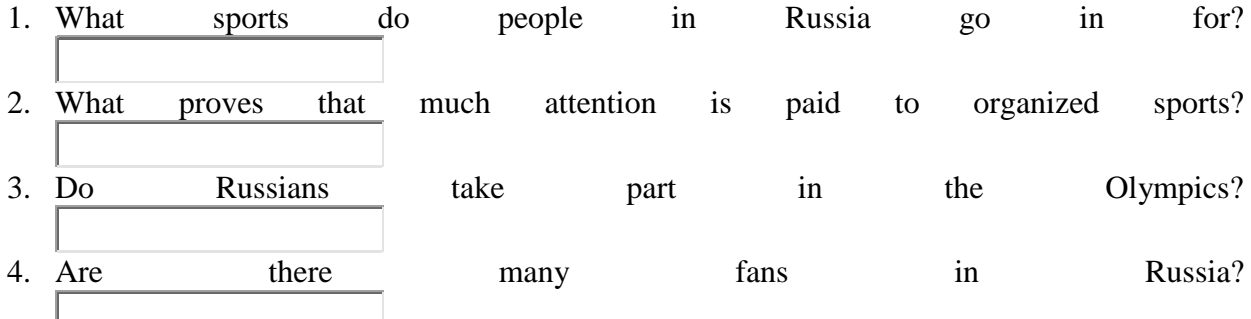

### **Translate into English:**

- 1. Многие люди в России занимаются спортом и любят спорт.
- 2. Многие виды спорта, такие, как легкая атлетика, футбол, хоккей, фигурное катание, плавание и другие, широко распространены в России.  $\overline{\phantom{a}}$ l⊲l Īв
- 3. В каждой школе есть спортивный зал; школьники занимаются также спортом на открытом воздухе.
	- $\left| \cdot \right|$  $\rightarrow$
- 4. Большое внимание уделяется водным видам спорта: прыжкам в воду, парусным гонкам, гребле на каноэ и т. д.
- 5. Российские спортсмены принимают участие в международных чемпионатах и Олимпийских играх.

 $\parallel$ 

- 6. Российские спортсмены завоевывали золотые, серебряные и бронзовые медали.
- 7. Международные соревнования часто транслируются по радио и телевидению.
- 8. Многие болельщики смотрят международные матчи, которые проводятся в России.

## **Числительное.**

 $\lnot$ 

Порядковые числительные.

Числительные в английском языке, как и в русском, бывают 2 видов: количественные и порядковые. На этом, пожалуй, сходство английских и русских числительных заканчивается.

Порядковые числительные (ordinal numbers) — отвечают на вопрос «который по счету».

Большинство порядковых числительных образуется с помощью окончания th.

Порядковые числительные, чаще всего, привязаны к существительному, поэтому перед ними стоит определенный артикль the:

The forty-sixth president of the United States. Сорок шестой президент США.

November is the eleventh month. Ноябрь — одиннадцатый месяц.

Образование числительных в английском языке имеет четкий алгоритм. Так, порядковые числительные образуются путем присоединения th к количественным числительным. Но есть исключения: first, second, third.

В составных порядковых числительных только последний компонент стоит в порядковой форме: twenty-sixth, seventy-fourth.

Десятки, оканчивающиеся на y, меняют окончание на ie:

forty — fortieth.

На письме порядковые числительные можно сокращать, незачем столько писать:

 $First - 1st$ 

Second — 2nd

Third — 3rd

Fourth — 4th

 $Fifth$  — 5th и так далее

В таблице — числительные английского языка. Сохраняйте, учите, применяйте на практике:

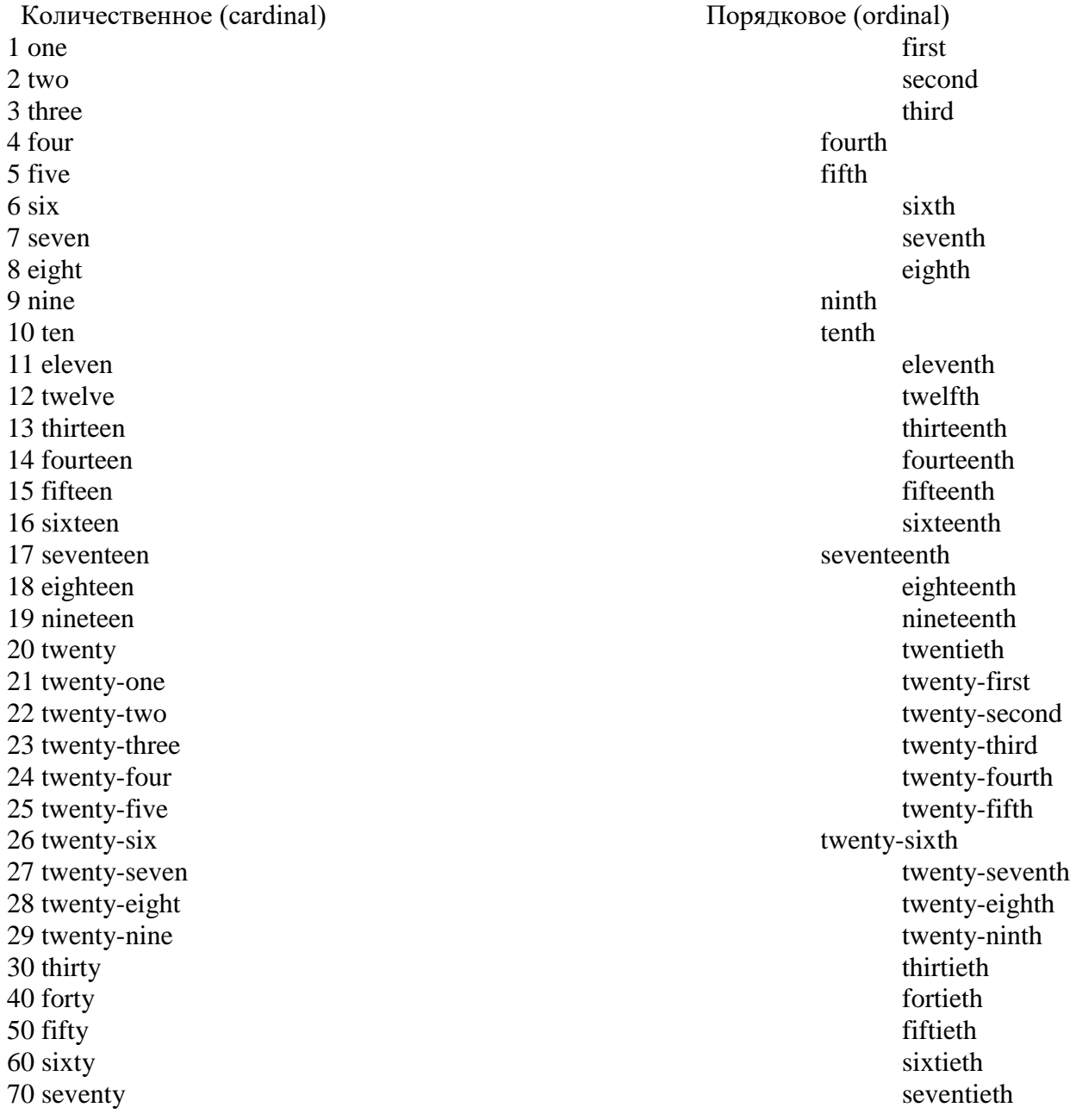

80 eighty eightieth 90 ninety ninetieth 100 one hundred hundredth 200 two hundred two hundred two hundredth 1000 one thousand thousand thousand thousand thousand thousand thousand thousand thousand thousand thousand thousand thousand thousand thousand thousand thousand thousand thousand thousand thousand thousand thousand thousa 1 000 000 one million million million million millionth Количественные числительные. Количественные числительные (cardinal numbers) — отвечают на вопрос «сколько». Числительные hundred, thousand, million употребляются в единственном числе. Не нужно добавлять окончание множественного числа S.

Окончание S используется только в том случае, если числительные используются в роли существительных:

thousands of followers — тысячи подписчиков

hundreds of voters — сотни избирателей

dozens of comments — множество комментов

Записывая большое число в английском языке, вы должны разбить его запятыми, вот

так:

раз

1,567 one thousand, five hundred and sixty-seven

Кстати, в Великобритании принято разбивать длинные числа союзом and:

seven hundred and sixty — three

А в американском варианте английского принято вот так:

seven hundred sixty — three

Количественные числительные наверняка понадобятся вам, чтобы продиктовать номер телефона. Разве в 2020 люди все еще обмениваются номерами? Предположим, что да и запомним:

цифры номера телефона произносятся по одной

если две одинаковые цифры идут подряд, можно сказать double и назвать цифру один

112 - 344 double one two three double four

Особенности числительных.

Все могло бы быть просто и понятно с английскими числительными, если бы не несколько хитрых правил, которые нужно понять и запомнить.

Ноль произносится как zero:

в прогнозе погоды: above zero — выше нуля, below zero — ниже нуля, reduce to zero уменьшить до нуля.

в процентах: there is only a 30% chance of rain — вероятность дождя всего 30%. в устойчивых выражениях: zero visibility — нулевая видимость, zero chance — нулевые шансы.

в номерах телефонов одинаково допустимо произносить и zero и o [əu]

в дробях:  $0.6$  — zero point six.

Ноль произносится как о [au]:  $\Box$  для обозначения годов и времени: 2007 — twenty о seven.

в телефонных номерах, банковских счетах:  $05160030 -$  o five one six double o three в дробях: 0.8 — o point eight.

Если речь идет о спортивных соревнованиях, матчах, чемпионатах, используйте Nil: we won four-nil — мы выиграли три-ноль

we drew nil-nil — мы сыграли вничью

## Летоисчисление.

Для обозначения годов в английском языке используют количественные числительные.

Четырехзначный год делится пополам и произносится двумя отдельными числами: 1996 nineteen ninety - six

Если в конце года два ноля, то произносим с hundred, то есть считаем сотни: 1700 seventeen hundred, 1900 — nineteen hundred.

Запоминаем:

Перед годом ставится предлог in.

Слово year либо совсем опускается в предложении, либо стоит перед числительным, вопреки всякой логике русскоязычного человека:

Game of Thrones premiered in 2011 — премьера Игры Престолов состоялась в 2011.

Запомните также эти обозначения, они часто встречаются в книгах, учебниках и в кино:

BC — before Christ (до Рождества Христова, — до нашей эры).

AD — Anno Domini (после Рождества Христова, — наша эра).

Дроби.

Обыкновенные дроби (fractions) — ½. Правила письма такие же, как и в русском. Вспомним, что то, что над чертой — это числитель, а то, что под ней — знаменатель.

Теперь внимание:

Числитель (numerator) произносится как количественное числительное. Знаменатель (denominator) как порядковое числительное.

Числитель one можно читать как артикль a:

1/14 — one fourteenth / a fourteenth

 $1/8$  — one eighth / a eighth

 $1/3$  — one third / a third

Если числитель больше 1, то к порядковому знаменателю добавляется окончание множественного числа s:

 $4/5$  — four fifths

 $2/8$  — two eighths

 $1/2$  — one half / a half

1/4 — one quarter / a quarter / one fourth

 $2/4$  — two quarters

Запоминаем:

При чтении дробей половина — half

Четверть — a quarter, one fourth

Десятичные дроби (decimals).

Здесь нужно запомнить несколько пунктов. В английских десятичных дробях ставится точка, а не запятая, и дроби мы не произносится (десятых,сотых и т.д). Просто называются числа. Точка тоже проговаривается point:

2.26 — two point twenty six

7.654 — seven point six five four

Если целое число перед точкой отсутствует, то произносится zero или вовсе ничего не говорится:

 $0.3$  — zero point three/ point three

 $0.65$  — zero point six five / point six five

0.02 — zero point zero two / point zero two

Вместо zero можно также произносить o [əu].

Проценты в английском языке не требуют множественного числа. Percent всегда в единственном числе:

3.3% — three point three percent

50% — fifty percent

99% — ninety-nine percent

Деньги.

Обозначение валюты всегда стоит перед суммой:  $$500 - 500$  долларов,  $$200$ двести евро. Сначала произносится сумма, а уже потом наименование валюты — не перепутайте.

Если сумма состоит из десятичной дроби, то сначала произносим целое число, затем валюту, а уже в конце — десятичную часть.

 $\epsilon$  16.55 — sixteen euros fifty five

\$20. 99 — twenty dollars ninety nine

Если знаете название монеты, можете вставить его в конце.

Арифметические действия.

Для счета в английском языке используются количественные числительные.

to equal — равняться

 $2+2=4$  — two plus two is four

 $10-5 = 5$  — ten minus five equals five

 $30 \times 3 = 90$  — thirty multiplied by three is ninety

 $50:5 = 10$  — fifty divided by five equals ten

Глагол to be может стоять во множественном числе при сложении. А глагол to equal может быть заменен глаголом to make.

 $36 + 6 = 42$  — thirty six and six are forty two

 $8 + 4 = 12$  — eight plus four make twelve

# **Упражнения.**

**1. Прочитайте вслух**  номер телефона: 125 - 344 - 09 - 08, 566 - 321 - 007 год: 2003, 1984, 2012, 1400, 1901 обыкновенную дробь: 1/8; 1/2; 1/5; 2/3; 1/4; 2/4 десятичную дробь: 2.39; 3.50; 1.70; 0.35; 0.08 сумму: € 450, € 60.88, € 100, \$78, \$89, \$35. 99 пример:  $45 - 5 = 40$ ,  $2 \times 10 = 20$ ,  $48 : 6 = 8$ ,  $78 + 8 = 86$ 

**2. Переведите на английский и прочитайте вслух (вернитесь к табличке в начале статьи).** 

тринадцатый, первый, тридцать девятый, восемнадцатый, пятый, восьмой, четыреста тридцать четвертый, тысяча сто первый, девятьсот пятьдесят третий, одиннадцатый, два миллиона триста тысяч четвертый.

Чтобы не только потренировать умение произносить английские числительные, но и проверить навык письма, выполните задание письменно. Напишите все числа и прочтите написанное вслух.

**Тема 14.** История возникновения Олимпийских игр. Работа с тематическими текстами. Обозначение времени, дат. (2ч.)

## **Методичесие указания:**

**1. Активизировать употребление в речи лексических единиц по теме.**

**2. Прочитать, подготовить письменный перевод текста, краткий пересказ (10-15 предложений).**

**3. Сформировать навыки монологичексой письменной и диалогической речи.**

**4. Ознакомиться с правилом обозначения времени, дат, выполнить упражнения.** 

# **Прочитать, подготовить письменный перевод текста, краткий пересказ (10-15 предложений).**

# **The Olimpic games.**

The Olympic Games is a worldwide famous sport event. Every four years the best sportsmen of every country united in national teams meet each other in one selected city to find out who is the strongest, fastest and the sturdiest person in the world. There are two types of these games: summer and winter ones, because all sports are conditionally divided according to seasons.

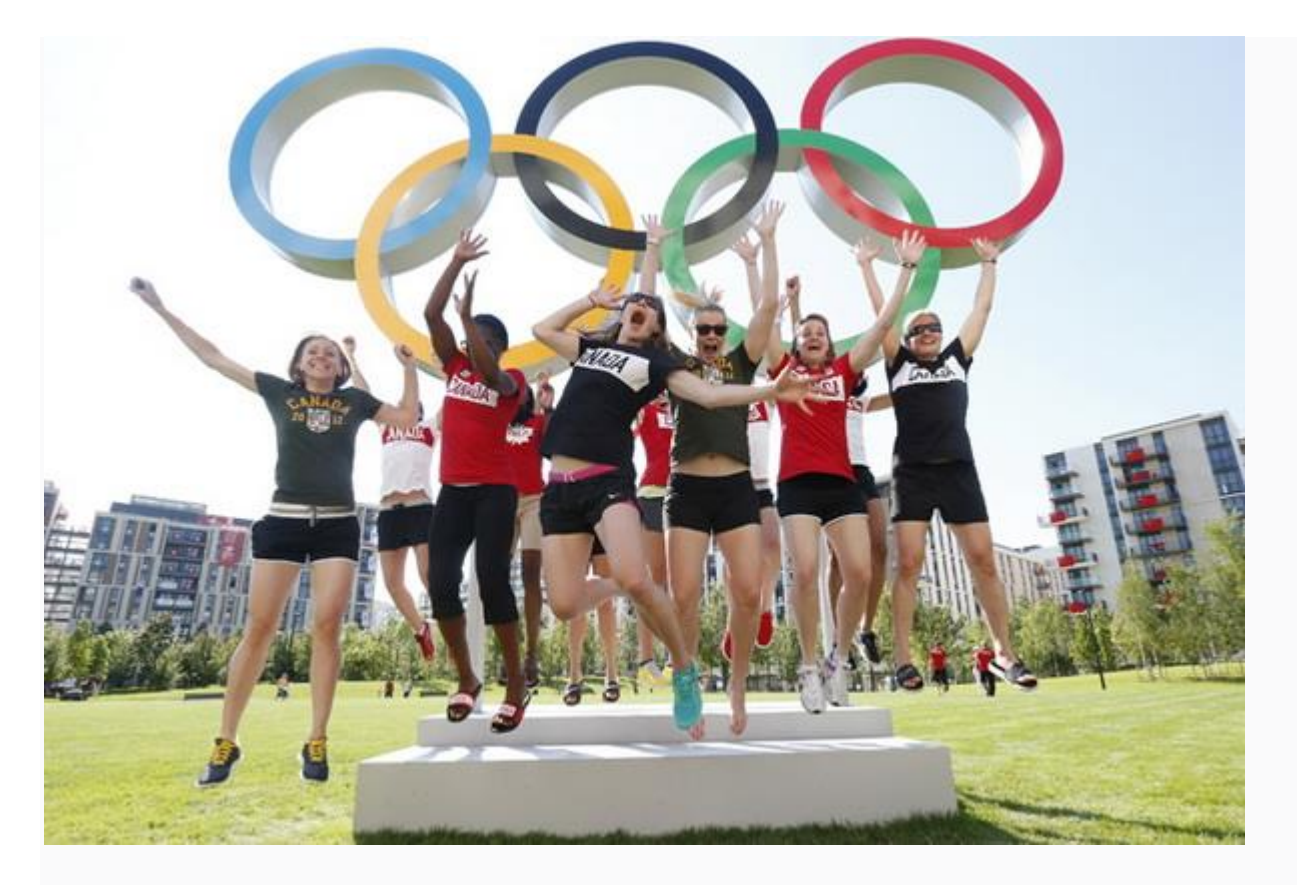

The event was first organized by the ancient Greeks at the Olympus (a residence of Greek gods) more than 2,700 years ago. Modern games are very different from the first ones and quantity of played sports changes every time depending on their popularity. Summer sports usually include synchronized swimming, volleyball, rhythmic-sportive gymnastics, pole vaulting, athletics, etc. The most popular winter sports are hockey, bobsledding, figure skating, biathlon and skiing. As it was noted before, the programme is changeable: the most popular sport stays, the less popular one disappears for some time (rugby, motor sports and golf).

The winners in every competition get gold, silver and bronze medals and every sportsman desires to win the golden award. It is a big honor for every country to be a host for Olympic Games, because this is a chance to show its power, financial capabilities and the highest hospitality to guests from other countries by means of organization, opening/closing ceremonies of event and Olympic torch relay.

### **Написание дат в английском языке.**

Для написания дат в английском языке используются количественные и порядковые числительные.

Дни недели и названия месяцев всегда пишутся с большой буквы, так как являются именами собственными.

Monday – Mon. (понедельник) Tuesday – Tue. (вторник) Wednesday – Wed. (среда) Thursday – Thu. (четверг) Friday – Fri. (пятница) Saturday – Sat. (суббота) Sunday – Sun. (воскресенье)

Для названий месяцев существуют сокращения, кроме месяцев May (май) и June (июнь), которые записываются полностью.

January – Jan (январь) February – Feb (февраль) March – Mar (март)  $April - Apr (апрель)$ July – Jul (июль)

August – Aug (август) September – Sept (сентябрь) October – Oct (октябрь) November – Nov (ноябрь) December – Dec (декабрь)

# **Британский английский.**

По правилам британского варианта английского языка сначала записывается число, потом – месяц и год. Для полной записи числа используются порядковые числительные с артиклем the. Между числом и месяцем может также стоять предлог of. Часто первое число месяца записывается буквами. Год не отделяется запятой.

the first of January – первое января

the  $31$ st December – тридцать первое декабря

the 2nd October 1995 – второе октября 1995 года

the 9th of May  $2010 -$  девятое мая  $2010$  года

Используется также сокращенное написание даты с количественными числительными - или запись даты цифрами через косую черту или точки. При записи даты через точку год записывается в сокращенном варианте (две последние цифры).

Полный вариант 14 November 1996 28 February 2008 30 October 1993 Числовой вариант 14/11/1996 28-2-2008 30.10.93

В британском английском также допускается написание числа после месяца. Число может быть записано как порядковым числительным, но без артикля the, так и количественным числительным. Когда число следует за месяцем, то год выделяется запятыми. Запятой также отделяется название дня недели, который стоит перед датой.

January 1, 2016 – первое января 2016 года

March 8th, 2001 – восьмое марта 2001 года

Friday, November 3rd, 1994 – пятница 3-го ноября 1994 года

Monday, December 26, 2016 – понедельник 26-го декабря 2016 года

### **Американский английский.**

В американском варианте английского языка принято писать сначала месяц, а затем число. В этом случае число записывается только количественным числительным (без окончания th), даже если в разговорной речи дата будет произноситься с порядковым числительным. Такая запись даты часто встречается в деловой переписке. Дата от года отделяется запятой.

Полный вариант July 4, 2006 March 15, 1989 August 21, 1993 Числовой вариант 7/4/2006 3-15-1989 8.21.93

Если в американском английском число стоит перед месяцем, то оно записывается порядковым числительным с окончанием th и артиклем the, как и в британском английском языке. При записи даты название дня недели также отделяется запятой.

the 4th July 2007 the 2nd April 1999 Tuesday, the 1st May 2006 **Выделение года запятыми.**

При записи полной даты в предложении в британском варианте английского языка год выделяется запятыми с обеих сторон, а в американском английском принято отделять запятой только число от года. Также не принято начинать предложение с числительного и по правилам британского английского, и американского английского.

Британский английский.

May 8th, 1945, was one of the most important days in history. – Восьмое мая 1945 года был одним из самых важных дней в истории.

### **Американский английский.**

May 8, 1945 was one of the most important days in history. – Восьмое мая 1945 года был одним из самых важных дней в истории.

По общим правилам год не выделяется запятыми, когда не указывается число или оно стоит перед месяцем. Также не отделяется запятой день недели от месяца, если не указывается число.

May 1945 was a really important month for the whole world. – Май 1945 года был очень важным месяцем для всего мира.

Jack was born on a Saturday in April 1992. – Джек родился в апрельскую субботу 1992 года.

### **AD vs BC.**

В английских текстах для указания исторических дат часто используются аббревиатуры AD и BC.

AD – Anno Domini (от Рождества Христова). Указывает на год нашей эры. Год рождения Христа принято считать первым годом нашей эры – 1 AD.

BC – Before Christ (до Рождества Христова). Указывает на год до нашей эры.

Julius Caesar was killed in 44 BC. – Юлий Цезарь был убит в 44 году до Рождества Христова.

Greek philosopher Socrates was born in 470 and died in 399 BC. – Греческий философ Сократ родился в 470 году и умер в 399 году до нашей эры.

This church was built in 1237 AD. – Эта церковь была построена в 1237 году от Рождества Христова.

The Battle on the Ice was fought on April 5, 1242 AD. – Ледовое побоище произошло 5 апреля 1242 года нашей эры.

Как спросить о дате?

Для того, чтобы узнать текущий день недели, число или дату на английском языке, часто используется фраза what day…? (какой день недели?) или what date…? (какое число?).

Для ответа используются конструкции today is… или it is… В разговорной речи они могут опускаться.

What day is it today? – Какой сегодня день (недели)?

It is Thursday today. – Сегодня - четверг.

What is today? – Что сегодня (какой день недели)?

Today is Monday. – Сегодня - понедельник.

What date is it today? – Сегодня какое число?

What is the date today? – Какое сегодня число?

What is today's date? – Какое сегодняшнее число?

Today is Monday, the 4th June. – Сегодня - понедельник, четвертое июня.

(It is) the 31st of December. – (Сегодня) 31-е декабря.

Для того, чтобы спросить текущий месяц, используется конструкция what month…? (какой месяц?).

What month is it? – Какой сейчас месяц?

It is December. – (Сейчас) декабрь.

What month are we in? – Какой сейчас месяц? (в каком мы месяце?)

We are in December. – Сейчас у нас декабрь.

Для того, чтобы спросить дату, когда что-то происходит или произошло, также используется вопросительное слово when...? (когда?).

When will you arrive to Tokyo? – Когда ты прилетишь в Токио?

When was the Battle on the Ice fought? – Когда произошло Ледовое побоище?

#### **Написание времени.**

Время в английском языке может записываться как цифрами, так и словами, может быть выражено в формальном или разговорном виде в зависимости от ситуации.

В формальном варианте при записи используются числа. В устной речи сначала называется час, а потом минуты. При произнесении минут от 01 до 09 ноль перед минутой может произноситься как o (или oh).

13:23 – thirteen twenty-three

 $01:10 -$  one ten

 $07:06$  – seven (oh) six

23:05 – twenty-three (oh) five

Так как в английском языке чаще используется 12-часовой формат времени, для разграничения дообеденного и послеобеденного времени в формальном варианте используются обозначения a.m. и p.m.

a.m. (также AM) – ante meridiem (до полудня). Указывает на время от полуночи до полудня.

p.m. (также PM) – post meridiem (после полудня). Указывает на время после полудня до полуночи.

01:47 – one forty-seven a.m.

 $09:30$  – nine thirty a.m.

 $13:05$  – one oh five p.m.

 $21:30$  – nine thirty p.m.

В разговорном варианте используется 12-часовой формат времени.

Для указания на полное время (полные часы) без минут используется слово o'clock . В этом случае не используется слово hours (часы), которое используется для указания продолжительности действия.

6:00 – six o'clock (шесть часов)

at  $13:00 - at$  one o'clock (в час)

around 19:00 – around seven o'clock (около семи)

Для обозначения 12 часов используются слова midnight (полночь), midday или noon (полдень).

at  $00:00 -$  at midnight (в полночь)

at 12:00 – at midday, at noon (в полдень)

В разговорном варианте сначала называются минуты, а затем – часы. Также может использоваться слово minutes (минуты). Для обозначения от 01 до 30 минут используется предлог past (после). Половина (30 минут) может также обозначаться словом half, а 15 минут как quarter (четверть), но уже без слова minutes.

13:23 – twenty-three minutes past one

 $01:10$  – ten past one 23:05 – five minutes past eleven

 $22:15 - (a)$  quarter past ten

03:30 – half past three

Для обозначения от 31 до 59 минут используется обратный отсчет до следующего часа и предлог to (до, без). 45 минут или «без 15 минут» могут также обозначаться словом quarter.

 $07:45$  – fifteen to eight

 $21:45 - (a)$  quarter to ten

 $05:40$  – twenty to six

23:58 – two minutes to twelve

16:35 – twenty-five minutes to five

Для обозначения времени до обеда и после используются выражения in the morning (...утра, утром) – до 12 часов дня, in the afternoon (...дня, днем) – после 12 часов дня, in the evening (...вечера, вечером), at night (...ночи, ночью).

Как разграничивать afternoon от evening, evening от night и night от morning часто зависит от самого говорящего и его ощущения времени.

 $03:15 - (a)$  quarter past three in the morning (at night)

18:35 – twenty-five minutes to seven in the evening

16:07 – seven minutes past four in the afternoon (in the evening)

20:30 – half past eight in the evening (at night)

В американском варианте английского языка предлог past может заменяться на after (кроме выражения half past), а предлог to – на предлоги before, of или till. Британский английский.

 $02:10$  – ten past two

14:55 – five minutes to three

21:35 – twenty-five to ten

08:59 – one minute to nine

Американский английский.

 $02:10$  – ten after two

14:55 – five minutes before three

21:35 – twenty-five of ten

08:59 – one minute till nine

Как спросить время?

Для того, чтобы узнать текущее время, часто используется фраза what time…? (который час?).

Для ответа на вопрос о текущем времени используется безличностная конструкция it

is...

What time is it (now)? – Сколько сейчас времени?

It is half past seven. – (Сейчас) пол восьмого.

What is the time? – Который час?

It's ten to one.  $-$  (Сейчас) без десяти час.

Could you tell me the time, please? – Не подскажете ли, который час?

Sure! It is a quarter past three. – Конечно! Сейчас пятнадцать минут четвертого. Для

того, чтобы спросить время, когда что-то происходит, используются также конструкция what time…? или вопросительное слово when...?

What time does the train leave? – Во сколько отбывает поезд?

When does the train leave? – Когда отходит поезд?

At what time does the meeting begin? – В котором часу начинается собрание?

В ответе на такой вопрос используется предлог at с конкретным временем.

The train leaves at  $7$  a.m. – Поезд отходит в  $7$  утра.

The meeting begins at 8 in the morning. – Собрание начинается в 8 утра.

## **Употребление предлогов.**

Для указания дат и времени в английском языке используется ряд предлогов, употребление которых следует запомнить.

Предлог at используется для указания определенного времени и времени приема пищи.

Предлог at также используется в следующих фразах

at Christmas – на Рождество

at Easter – на пасху

at night – ночью (часто действие продолжается всю ночь)

at the weekend – на выходных

at present – сейчас

at the moment  $-$  в данный момент

Предлог in используется с годами и столетиями, временами года, месяцами.

in 2009 – в 2009 году

in 1202 AD – в 1202 году нашей эры

in the 19th century – в 19м веке

in the twentieth century – в  $20<sub>M</sub>$  веке

in spring – весной

in winter – зимой

in January – в январе

in August – в августе

Предлог in также используется с промежутками дневного времени.

in the morning – утром

in the evening – вечером

in the afternoon – после обеда

in the daytime – днем, в дневное время

in the night – ночью (короткий промежуток времени или действие, произошедшее ночью)

In также используется для обозначения промежутка времени, через который будет совершено действие.

I'm leaving in ten days. – Я уезжаю через 10 дней.

We will finish our project in 4 hours. – Мы закончим наш проект за 4 часа.

She will come back in 3 weeks. – Она вернется через три недели.

Предлог on используется с датами и днями недели.

on July  $4 - 4$ -го июля

on the 30th December – 30-го декабря

on the 12th of August – 12-го августа

on Monday – в понедельник

on Wednesday – в среду

on Sunday – в воскресенье

Предлоги не ставятся с наречием ago (тому назад), которое используется во времени Past Simple и означает как давно было сделано определенное действие. We arrived two hours ago. – Мы приехали два часа назад.

He was here a few minutes ago. – Он был тут несколько минут назад.

at  $7 \text{ o'clock} - B$   $7 \text{ qacob}$ 

at  $2:30 - B 2:30$ 

at half past eight – в половину девятого

at midday – в полдень

at breakfast – за завтраком

at lunchtime – в полдник

at teatime – в 4 час дня (во время вечернего чая)

at midnight – в полночь

He saw Kate about three months ago. – Он видел Кейт примерно три месяца назад.

Предлоги также не используются перед словами next (следующий), last (прошлый), every (каждый) и this (этот).

I go jogging every Saturday. – Я бегаю каждую субботу.

Kate was there last month.  $-$  Кейт была там в прошлом месяце.

I called Jack this morning. – Я позвонил Джеку сегодня утром.

Next week I'm visiting my grandma. – На следующей неделе я еду к бабушке.

## **Упражнение 1. Переведите на английский язык.**

1.Мой день рождения в июне. 2. Мы поженились в 2007-м году. 3. Пушкин умер в 19 м веке. 4. Мы собираемся зимой в отпуск. 5. Я встречаю сестру в 3 часа дня. 6. Моя новая машинка прибудет к понедельнику. 7. Что ты обычно делаешь ночью? 8. Что ты будешь делать в Сентябре? 9. Только сегодня мне удалось записаться на МРТ на 16-е Октября. 10. Какое сегодня число?

## **Упражнение 2. Скажите по-английски:**

1. Сегодня 2-е сентября. 2. Мой день рождения 12-го марта. 3. Мы празднуем День защитника 23-го февраля. 4. Пятого января мы поедем в отпуск. 5. Он приезжает в Москву 28-го. 6. С 1-го января повышается плата за общественный проезд. 7. К первому сентября должно быть всё готово. 8. Мы уезжаем 27-го марта. 9. 8-го марта у нас женский праздник. 10. Вчера было 30 мая. 11. Я приехал в Лондон 2-го апреля. 12. У меня отпуск с 15-го числа. 13. Накануне 9 мая мы едем к бабушке. 14. Восьмого марта всем женщинам дарят цветы. 15. Когда поженились Алекс и Кейт?

**Упражнение 3. Скажите по-английски учитывая британское произношение дат:** 

1.Я родился 18-го мая 1979 года. 2. Том и Анна поженились 5-го мая 2012-го. 3. Я буду в Нью-Йорке 23 октября. 4. Его отец умер 12 июня 1964-го.
**Методичесие указания:**

**1. Активизировать употребление в речи лексических единиц по теме.**

**2. Прочитать, подготовить письменный перевод текста, краткий пересказ (10-15 предложений).**

**3. Сформировать навыки монологичексой письменной и диалогической речи.**

## **Ex. 1: Read the text and answer the questions.**

1) Are the British fond of watching sport games? 2) What kind of sport is especially associated with Britain? 3) What is cricket for an Englishman? 4) What is the most popular game in the world? 5) Where do the Cup finals take place? 6) Is rugby played by professionals? 7) What kinds of racing are popular in Britain?

#### **Notes on the text:**

Wembley – стадион Уэмбли в Лондоне the Derby – Дерби Wimbledon – Уимблдон cricket – крикет unfair – нечестный, несправедливый to attract – привлекать crowd – толпа support – поддерживать, болеть amateur – любительский spectator sport – зрелищный вид спорта racing – бега (конские, собачьи и пр.) boat-race – гребные гонки tournament – турнир innumerable – бесчисленный degree – степень, уровень skill – умение able – умелый toboggan – кататься на санях, санках **Sports in Great Britain.**

The British are known to be great sports-lovers, so when they are neither playing, nor watching games, they like to talk about them. Many of the games we play now have come from Britain.

One of the most British games is cricket. It is often played in schools, colleges, universities and by club teams all over the country. Summer isn't summer without cricket. To many Englishmen cricket is both a game and a standard of behavior. When they consider anything unfair, they sometimes say «That isn't crickets».

But as almost everywhere else in the world; the game which attracts the greatest attention is football, or soccer. Every Saturday from late August till the beginning of May, large crowds of people support their favorite teams in football grounds. True fans will travel from one end of the country to the other to see their team play. International football matches take place at Wembley.

Rugby is also very popular, but it is played mainly by amateurs. Next to football, the chief spectator sport in British life is horseracing. A lot of people are interested in the races and risk money on the horse which they think will win. The Derby is perhaps the most famous single sporting event in the whole world.

Britain is also famous for motor-car racing, dog-racing, boatracing, and even races for donkeys. The famous boat-race between the teams of Oxford and Cambridge attracts large crowds of people.

A great number of people play and watch tennis. Tennis tournaments at Wimbledon are known all over the world. The innumerable tennis courts of Britain are occupied by people between

the ages of 16 and 60 who show every degree of skill – from practically helpless to the extremely able.

The British also like to play golf, baseball, hockey, grasshockey. Various forms of athletics, such as running, swimming, boxing are also popular. You can sometimes hear that there are no winter sports in England. Of course the English weather is not always cold enough to ski, skate, or toboggan, but winter is a good season for hunting and fishing.

#### **Ex. 2: Give the equivalents.**

1) Британцы известные любители спорта. 2) Множество игр пришли к нам из Британии. 3) Крикет это и игра, и черта характера. 4) Футбол это игра, которая привлекает наибольшее внимание. 5) Дерби самое известное мероприятие в мире. 6) Гонки на лошадях еще один зрелищный вид спорта.

#### **Ex. 3: Read the text, answer the questions and translate into English. Sports in the USA.**

In the USA many **sports and sports activities** attract millions of active **participants**. One reason of the popularity of sport in America may be the variety and size of America, **providing** Americans **with a large choice of** summer and winter sports. In addition, **public sports facilities have** always **been available** in great number for participants. Another reason might be that Americans like **competition**, **by teams or as individuals**, of any type. Others point out that American schools and colleges follow the tradition of all Englishspeaking societies in using sports activities as a **way of teaching «social values»**.

In the USA **much attention is given** to **organized sports**. Hockey, football, baseball, basketball and volleyball are the five major sports.

Football is the most popular **spectator sport**. What makes football in the USA so different from its European cousins, **rugby** and **soccer**, is not just the size, speed and strength of its players. Rather, it is the most «scientific» of all **outdoor team sports**. Specific rules state what each player in each position may and may not do, and when. There are hundreds of possible «plays» (or moves) for teams **on offence and defence**. Baseball is now in second place among the sports people most like to watch. Baseball is still very popular as an informal, neighbourhood sport.

Baseball and football have the reputation of being «typically American» team sports. This is ironic because the two most popular **participant sports** in the world today are indeed American in origin - basketball and volleyball. Both games were invented and first played at a **YMCA** in Massachusetts. Basketball was invented as a game that would fill empty period between the football season and the baseball season. Today, of course, both basketball and volleyball are played everywhere by men and women of all ages. They **are especially popular as school sports**. **Professional** and **collegiate** basketball **games** in the USA **attract** large numbers of **fans**. Most of the important games **are televised live**.

Sporting activities are a part of daily American life. There are many other sports and sports activities in America which attract millions of active participants. Among them are golf, swimming, tennis, **marathon**, **track-and-field, bowling, archery**, skiing, skating, **squash** and badminton, **rowing** and **sailing**, **weightlifting**, boxing and **wrestling**. 45% of all Americans take part in some athletic activity once a day. Swimming, bicycling, fishing, **jogging**, **callisthenics** or gymnastics, and bowling are American's favourite **participatory sports**. Skating and **tobogganing** are **wide-spread activities**, too. Fishing and hunting are extremely popular in all parts of the country and have been since the days when they were necessary activities among the early settlers. As could be expected, all water sports and activities are very popular, including **diving**, sailing, **white-water canoeing, water-skiing**.

There are also several sports in the US which were once thought of as being «strange», but have now gained international popularity. Among these is **skateboarding**, **windsurfing** and **triathlon**.

## **Topical Vocabulary**

**sports and sports activities -** спорт и физкультура

**a participant -** участник

**to provide smb. with a large choice of smth. -** предоставлять кому-либо широкий выбор в чем-либо

**public sports facilities -** общественные спортивные сооружения

**to be available -** иметься, быть доступным

**competition by teams or as individuals -** командные или индивидуальные соревнования

**a way of teaching social values -** способ привить систему социальных ценностей **to give much attention to smth. -** уделять большое внимание чему-либо

**organized sports -** организованный спорт

**a spectator sport -** «зрительский» спорт

**Rugby -** регби

**Soccer -** футбол

**an outdoor team sport -** спортивная игра, в которую играют на открытых площадках

**on offence and defence -** в нападении и защите

**a participant sport -** массовый (по количеству участников) спорт

**YMCA -** Христианский союз молодых людей

**to be especially popular as school sports -** быть особенно популярным в учебных заведениях

**a professional game -** игра, в которой участвуют профессионалы **a collegiate game -** «университетская» спортивная игра **to attract fans -** собирать болельщиков **to be televised live -** передавать по ТВ в прямой трансляции **marathon -** марафон **track-and-field -** легкая атлетика **bowling -** боулинг **archery -** стрельба из лука **squash -**сквош **rowing -** гребля **sailing -** парусный спорт **weightlifting -** поднятие тяжестей, тяжелая атлетика **wrestling -** борьба **jogging -** бег трусцой **callisthenics -** художественная гимнастика **a participatory sport -** массовый вид спорта **tobogganing -** катание на санках **a wide-spread activity -** широко распространенный вид спорта **diving -** дайвинг **white-water canoeing -** спуск на каноэ по горным рекам **water-skiing -** катание на водных лыжах **skate-boarding -** катание на скейте **windsurfing -** виндсерфинг

**triathlon -** триатлон

# **Answer the questions:**

- 1. What are the reasons of popularity of sports in America?
- 2. What makes American football different from European soccer and rugby?
- 3. What games have the reputation of «typically American» team sports?
- 4. What two participant sports originated in America?
- 5. What other sports and sports activities attract millions of participants?
- 6. What «strange» sports originated in America and gained international popularity?

#### **Translate into English:**

8.

 $\lVert$ 

- 1. Существует несколько причин, по которым спорт в Америке привлекает миллионы активных участников.
- 2.  $\lnot$
- 3. Вот эти причины: размеры страны, наличие спортивных сооружений, любовь к соревнованиям любого рода и т. д.

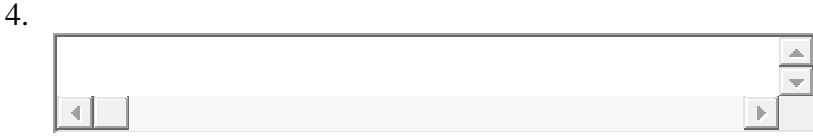

5. В Америке популярны такие спортивные игры, как хоккей, бейсбол, волейбол, футбол и баскетбол.

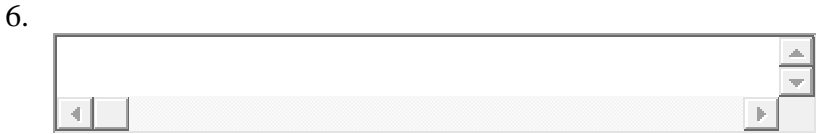

- 7. Самые популярные из зрительских видов спорта футбол и бейсбол. Самые популярные массовые спортивные игры - баскетбол и волейбол - возникли в Америке.
- 9. «Университетский» спорт в США собирает большое количество болельщиков.
- 10. Особенно популярны матчи профессионалов: часто ведется их прямая трансляция.

Īъ

 $\parallel$ 

- 11. Многие виды спорта составляют часть повседневной жизни в Америке: гольф, теннис, марафон, легкая атлетика, стрельба из лука, борьба, тяжелая атлетика и т. д.
- 12. Широко распространены катание на санях, прыжки в воду, водные лыжи, гребля на каноэ, художественная гимнастика, бег трусцой и т. д.
- 13.
- 14. Некоторые «странные» виды спорта, такие как катание на скейте, виндсерфинг и триатлон, возникли в Америке и завоевали популярность в других странах.

**Тема 16.** День здоровья. Написание эссе по теме. (2ч.)

# **Методичесие указания: 1. Сформировать навыки монологичексой письменной речи.**

**Write an essay on one of the following topics. Use the additional information from the Internet, if necessary.** 

- 1) The history of the Olympic Games.
- 2) The Olympic Games in Sochi.
- 3) Sports and games that you practice at your Р. Е. lessons.
- 4) Traditional Russian games.

**Тема 17.** Путешествия. Транспорт. Введение и активизация лексических единиц по теме. Личные, притяжательные местоимения. (2ч.)

#### **Методичесие указания:**

**1. Активизировать употребление в речи лексических единиц по теме.**

**2. Прочитать, подготовить письменный перевод текста, краткий пересказ (10-15 предложений).**

**3. Сформировать навыки монологичексой письменной и диалогической речи.**

**4. Ознакомиться с личными и притяжательными местоимениями.**

# **Ex. 1: Memorize the following words and word combinations.**

fuss – суета, суматоха, неразбериха accommodation – размещение place of interest – достопримечательности advantage – преимущество railway – железная дорога arrange – устраивать resort – курорт route – маршрут book – бронировать, заказывать sunbathe – загорать take trouble – волноваться, заботиться booking office – билетная касса tent – палатка coast – побережье tiresome – утомительный travel  $/$  go by bus – путешествовать на автобусе disadvantage – недостаток travel  $/$  go by car – путешествовать на машине dive – нырять drive – вести машину travel / go by plane – путешествовать на самолете enjoy – наслаждаться go abroad – уезжать за границу travel  $/$  go by train – путешествовать на поезде go by air – лететь самолетом go by water – путешество вать по морю trip – небольшое путешествие, поход holiday centre – дом отдыха journey – путешествие, экскурсия luggage – багаж uncomfortable – неудобный make a hiss – суетиться, беспокоиться view – вид map – карта voucher – путевка

#### **Ex. 2: Read and then act out the dialogue. Travelling.**

It is early spring now, but the Volkovs are already making plans for their summer holidays because it is always better to arrange everything beforehand than to make a fuss the last minute. Vlad has already decided to go to St. Petersburg with Lena and his friends from college. They want to visit the Hermitage and Petergof and many other places of interest. They will go there by bus. Nina and Boris are planning to go abroad to Prague or to Warsaw for a week or two, if they are through with their repairs. Now Alexei and his parents are discussing where to go.

Father: Well, Alexei, what are your plans for summer holidays?

Alexei: It is difficult to say anything for sure now, but I think I will spend the whole July in the sports camp, if nothing changes. My coach has already included me in the list of the people who go there.

Mother: What are you planning to do in June and August, then?

Alexei: I think I'll either stay in town or go to the country to live with grandmother and grandfather. Besides, we have a tournament in football in June. Our team has strong chances to win.

Father: So far as I understand, you've already made plans for June and July. What about August? Would you like to go with us somewhere?

Alexei: Most willingly. Where are you planning to go?

Father: We are thinking about going to the seaside, if you have nothing against it.

Mother: We can spend a month by the sea, sunbathing, swimming, diving, and having nothing to do.

Alexei: Which is the best place to go, in your opinion?

Father: What would you both say about going to the Crimea?

Alexei: Why, I was there when I was a little boy, and I don't remember much except a tiresome journey by train. I wouldn't go there if I were you.

Father: Going by train in summer is very uncomfortable. But this time we won't go by train. We can fly there, if you want to. It will take no more than three hours to get to Sochi. You will enjoy wonderful views while we go. Or we might go there by bus with air-conditioning: buses are comfortable. If we buy a voucher to a resort or a holiday centre, we won't have to take trouble about meals and accommodation.

Mother: I must say I am airsick.

Alexei: Resorts are boring. I can suggest you doing a more exciting thing: why don't we go by car? We can travel as much as we want to, visiting as many places as we like. We won't have to book tickets and hotel rooms in advance, or to queue in a booking office. We will visit all the towns along the coast, provided that we have time.

Father: When I come to think about it, it seems a very attractive idea, except for the fact that you don't drive and I will have to drive all the way there and back. But still I have nothing against it: we can travel all over the Crimean coast or stay in one place for the whole month, if we like.

Alexei: And we don't have to carry the luggage. Just put everything you want to take into the car, and that's all!

Mother: Now we must decide on where to stay during our journey.

Father: There are plenty of opportunities: we may take a tent, or stay in a hotel, or rent a room or a cottage.

Alexei: Living in a tent is a bad idea. What if it rains? And, besides, it will occupy too much room in the car if we take it.

Mother: All right, dear. We will rent a room or stay in a hotel, then.

Father: Now we'd better take a map and choose the best route for our journey.

# **Ex. 3: Speak about holiday plans of the Volkovs' family.**

# **Ex. 4: Read the text to make up ten questions on it.**

#### **On Travelling.**

People started travelling in the ancient times. The first travelers were pilgrims, nomads and explorers. Travelling was really dangerous in those days, but there were always brave and daring people who went on discovering new lands, in search of wealth and fame.

Nowadays things have changed significantly. Hundreds of companies are willing to help you if you are planning to go somewhere. You are free to choose where to go: you may want to spend a vacation in the mountains or by the sea, and a plane will take you to the place of your choice in a matter of hours. A lot of people will cater to the needs of the travelers in hotels and holiday centres all over the world. Visitors are amused and taken care of in any possible way.

Holidaymaking has become one of the most profitable industries, and the budget of many countries, such as Turkey, Egypt and Greece depends on tourism a lot. Travelling has become easier – and maybe less exciting.

# **Ex. 5: Answer the following questions.**

- 1) Do you like travelling?
- 2) Do you travel a lot?
- 3) Where did you travel lately?
- 4) Why do people like travelling?
- 5) What is the fastest kind of transport?
- 6) What way of transport is the most comfortable?
- 7) What kind of transport do you prefer?
- 8) Have you ever been in a holiday centre?
- 9) Have you ever travelled by sea? Did you like it? Are you seasick / airsick?
- 10) Do you usually make new friends when travelling?
- 11) Why do some people prefer hiking to other kinds of travelling?
- 12) Why are holidays the best time for travelling?
- 13) What preparations do you usually make before a journey?
- 14) Where do people buy railway tickets?
- 15) When did you first travel by air?
- 16) Is travelling by air more expensive than air travel?
- 17) How many railway stations are there in your native city?
- 18) What are the advantages and disadvantages of travelling by car?
- 19) What can people do during a journey by train?
- 20) Are you planning to go anywhere this year?

## **Ex. 6: Translate into English.**

Современная жизнь невозможна без путешествий. Существуют различные способы путешествовать: можно путешествовать на машине, на самолете, на поезде, на автобусе и даже пешком.

Каждый вид транспорта имеет свои преимущества. Быстрее всего путешествовать на самолете, самый удобный и романтичный вид путешествия – по морю. Если вы не хотите беспокоиться о багаже и покупать билеты, вам, разумеется, следует отправляться в путешествие на машине.

Путешествуя пешком, можно наслаждаться прекрасной природой и видами, а также посетить те места, куда нельзя добраться никаким транспортом.

#### **Личные местоимения в английском языке.**

В английском языке личное местоимение (personal pronoun) используется вместо существительного. Это позволяет избежать повторов в речи.

This is **Jim**. **Jim** is a policeman. **Jim** lives in New York. — Это **Джим**. **Джим** полицейский. **Джим** живет в Нью-Йорке.

Согласитесь, слишком много Джима для трех предложений. Это легко исправить, если мы объединим два предложения в одно и заменим имя Jim на местоимение he (он).

This is **Jim**. **He** is a policeman and lives in New York. — Это **Джим**. **Он** полицейский и живет в Нью-Йорке.

Личное местоимение может быть:

- 1. Субъектным (subject pronoun)
	- В предложении употребляется вместо подлежащего и обозначает

того, кто выполняет действие. Субъектные местоимения стоят перед глаголом и отвечают на вопросы «кто?» и «что?».

#### 2. Объектным (object pronoun)

Используется вместо дополнения, то есть на него направлено

действие. Объектные местоимения стоят после глагола и отвечают на вопросы «кого?», «чего?», «кому?», «чему?», «кого?», «что?», «кем?», «чем?», «о ком?», «чем?».

#### **Личные местоимения вместо подлежащего.**

В таблице ниже приведем личные местоимения, которые употребляются в английском языке вместо подлежащего.

# **Личные местоимения Единственное число Множественное число** I я we мы you ты, Вы you вы he, she, it он, она, оно they они А теперь давайте рассмотрим некоторые особенности этих местоимений: Местоимение I I всегда пишется с большой буквы. **I** am a dreamer. — **Я** мечтатель. Mom says **I** can do it. — Мама говорит, что **я** могу это сделать. Если I в предложении стоит рядом с еще одним личным местоимением, то I ставится на втором месте. **She** and **I** are best friends. — **Мы** с **ней** лучшие друзья. **He** and **I** played tennis together. — **Мы** с **ним** играли в теннис. Местоимения he, she и it Местоимения he и she употребляются в отношении людей. А для обозначения неодушевленных предметов, явлений и животных используется местоимение it. You know Jane. **She** is kind and modest. — Ты знаешь Джейн. **Она** добрая и скромная. Did you watch the new movie yesterday? **It** is interesting. — Ты вчера смотрел новый фильм? **Он** интересный. Если к своему питомцу вы относитесь как к члену семьи, используйте не it, а he или she. — Your dog doesn't like me. **It** barks at me. — My dog never barks at people. **He**'s a good boy. — Твой пес меня не любит. **Он** на меня лает. — Мой пес никогда не лает на людей. **Он** хороший мальчик. Местоимение it также используют в безличных предложениях (в которых нет действующего лица) для описания погоды, времени, расстояния и т. д. **It**'s a quarter to nine. — Сейчас без пятнадцати девять. **It**'s foggy outside. — На улице туманно. **It**'s three kilometres between the villages. — Расстояние между деревнями три километра. Местоимение you You переводится как «ты», «вы» или «Вы» в зависимости от контекста, но согласуется с глаголом во множественном числе. **You** look good in this dress. — **Ты** хорошо выглядишь в этом платье. **You** all are beautiful. — **Вы** все красивые. Mrs Walmer, I think **you** will be a good nurse. — Миссис Уолмер, я думаю, **Вы** будете хорошей медсестрой.

#### **Личные местоимения вместо дополнения.**

В таблице приведем личные местоимения, которые употребляются вместо дополнения и стоят в предложении после сказуемого.

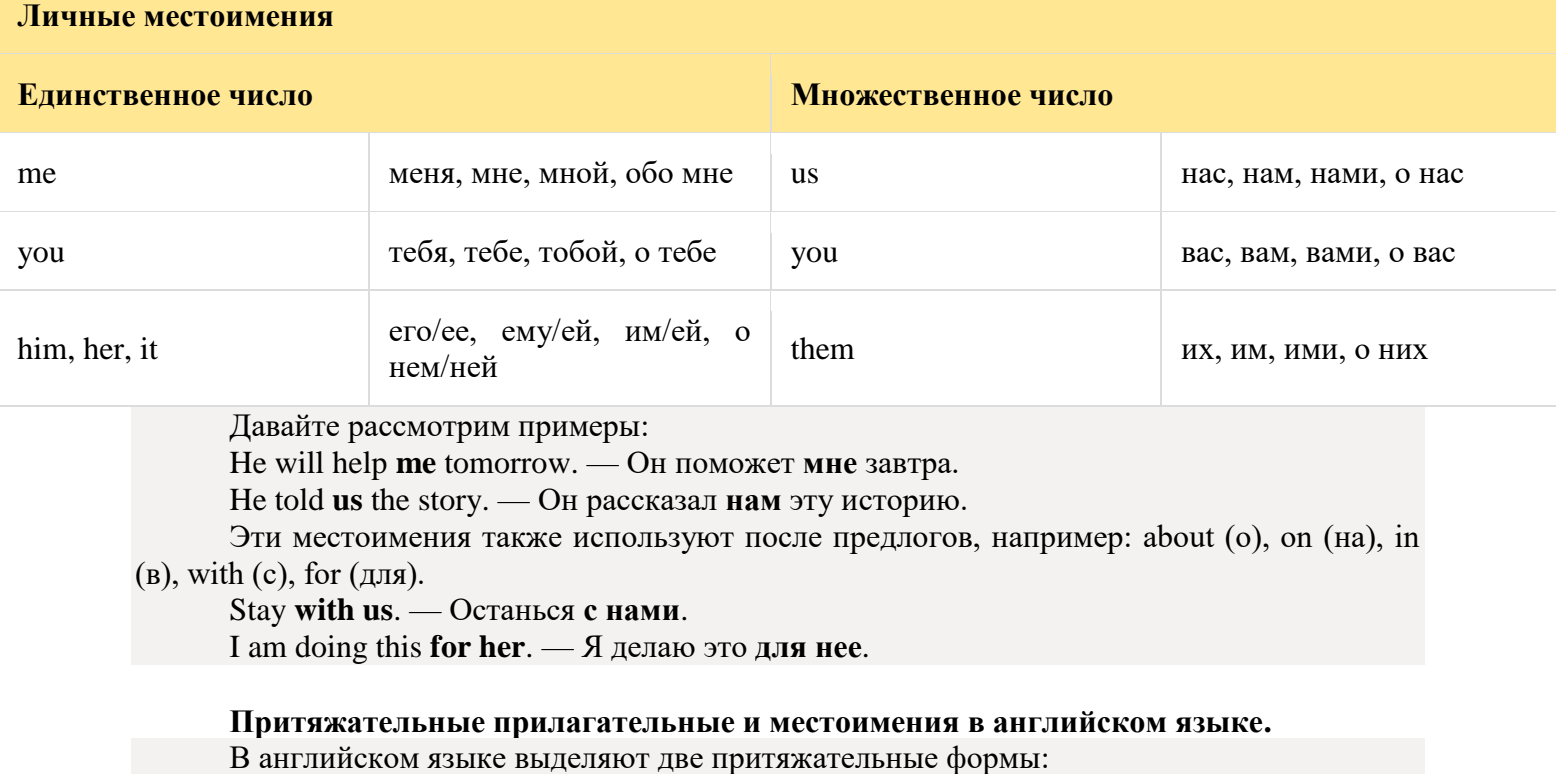

1. Притяжательные прилагательные (possessive adjectives)

2. Притяжательные местоимения (possessive pronouns)

Обе формы обозначают принадлежность чего-либо кому-либо и отвечают на вопрос «чей?», «чья?», «чьи?» или «чье?».

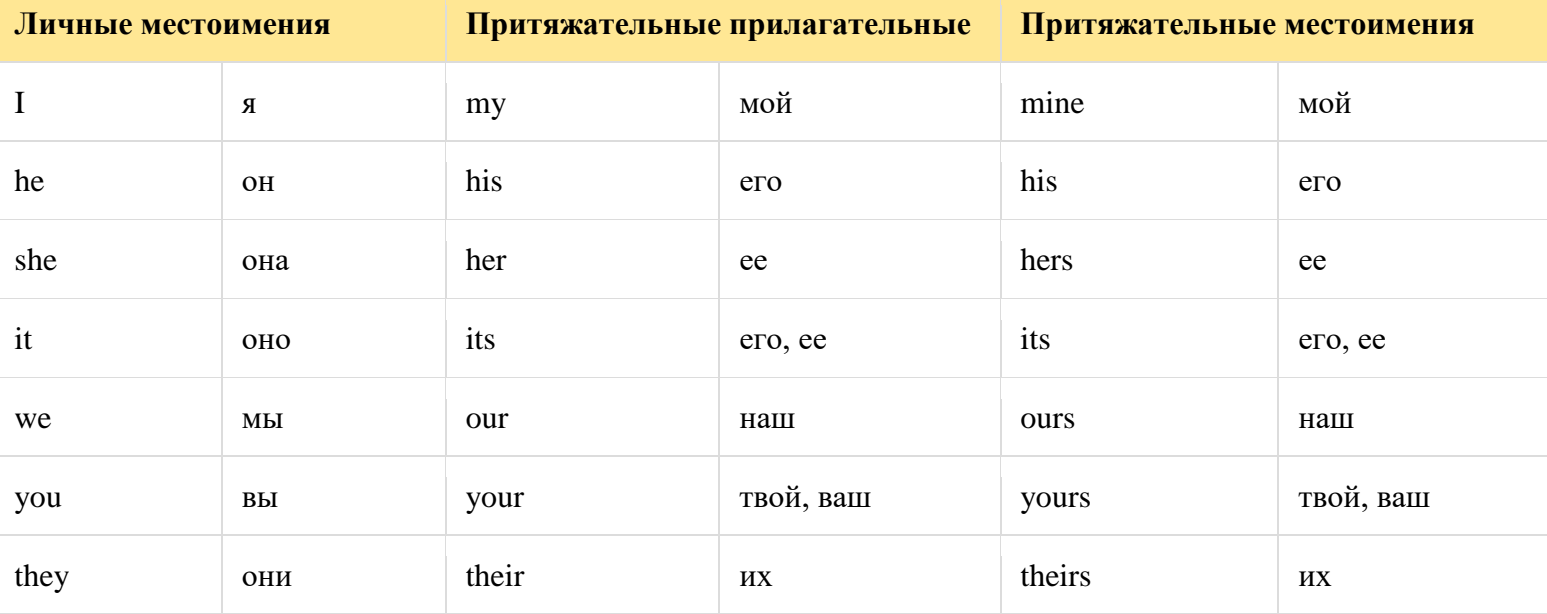

Притяжательное прилагательное в английском всегда стоит перед существительным и характеризует его.

This is **my cup**. — Это **моя чашка**.

**His phone** is on the table. — **Его телефон** лежит на столе.

**Your music** is annoying. — **Твоя музыка** раздражает.

Притяжательное местоимение не характеризует существительное, а заменяет конструкцию «притяжательное прилагательное + существительное». Как правило, такие местоимения стоят в конце предложения.

Are those shoes **mine**? — Те туфли **мои**?

It's their dog, and that is **ours**. — Это их собака, а это **наша**.

My dress is prettier than **yours**. — Мое платье красивее **твоего**.

Her cake was better than **theirs**. — Ее торт был вкуснее, чем **их**.

Притяжательное местоимение используется после существительного с предлогом of.

This is Ross. He is a friend of me my **mine**. — Это Росс. Он **мой** друг.

Также притяжательные прилагательные и местоимения имеют другие особенности, которые следует запомнить:

В английском языке нет местоимения, соответствующего

русскому «свой». Поэтому его переводят при помощи притяжательных прилагательных и местоимений — зависит от контекста.

I'll take **my** (притяжательное прилагательное) bag and you

take **yours** (притяжательное местоимение). — Я возьму **свою** (мою) сумку, а ты бери **свою** (твою).

Притяжательное прилагательное и притяжательное

местоимение its пишутся без апострофа. It's — это сокращенная грамматическая форма: it's  $=$  it + is.

The cat played with **its** (притяжательное прилагательное) toy. —

Кошка играла со **своей** игрушкой.

Формально its как притяжательное местоимение существует,

но его редко употребляют. Используют только с местоимением own — its own (свой, собственный).

Each district of the city has the charm of **its own**. — У каждого района города есть **свое собственное** очарование.

**Тема 18-19.** Виза. Таможенный и паспортный контроль. Развитие навыков монологической и диалогической речи. В аэропорту. Введение и активизация лексических единиц по теме. (4ч.)

# **Методичесие указания:**

**1. Активизировать употребление в речи лексических единиц по теме.**

**2. Прочитать, подготовить письменный перевод текста, краткий пересказ (10-15 предложений).**

**3. Сформировать навыки монологичексой и диалогической речи.**

# **1. Прочитайте диалоги, переведите их и выучите по ролям.**

# **At the check-in desk.**

**Popov:** Good afternoon! I would like to check in for the flight to St. Petersburg. Can I do it here? **Clerk:** Yes, sir. It is a check-in desk for this flight. May I have your passport and ticket, please? **Popov:** Certainly. Here you are.

**Clerk:** Would you put your luggage on the scales? Oh, the luggage is too heavy. In such a situation you have to pay an extra charge,  $\Gamma$ m afraid.

**Popov:** I will take out this trade literature then.

**Clerk:** Could you put your luggage on the scales again, please? Everything is all right now. You may take your passport and ticket. Here is your boarding-pass.

**Popov:** Thank you very much.

# **At the information desk.**

**Popov:** Is the plane for St. Petersburg leaving on time?

**Clerk:** Unfortunately, there will be a delay, but it probably won`t be over thirty minutes. We have a comfortable departure lounge here. Will you go there and wait for the announcement?

**Popov:** Thank you very much.

**Clerk:** You are welcome.

- **2. Подготовьте свой диалог и выучите по ролям.**
- **3. Прочитайте текст, выполните письменный перевод текста и**

**подготовить краткий пересказ текста (10-15 предложений).**

#### **AIRPORT.**

Travelling to far countries is always a thrilling and interesting adventure. Heading for the other end of the world, it's impossible to go without such an aircraft as "a plane". But before boarding a plane, one must book a seat in advance and go though other different formalities.

If you got your foreign passport or have just applies for it, it's time to think about buying airplane tickets. You can buy tickets at ticket offices or book flights online. Moreover, don't forget to get travel insurance. As a rule, it's required (it's obligatory).

The tickets are on hand, the insurance is in a pocket, a suitcase is packed  $-$  it's time to go to the airport. You should arrive at the airport two hours earlier whether you fly in business class or in economy class. Why? In order to go to check-in counter (desk) and afterwards to passport control. If you don't like traveling light, you will be charged for excess baggage.

That's it – it's high time you boarded (got on) a place. It will take off any moment. We hope that you don't suffer from travel sickness. Bon voyage!

**Тема 20-23.** Морские путешествия. Развитие навыков диалогической речи. Указательные местоимения. В самолете. Бронирование выездных документов. Путешествие поездом. Развитие навыков монологической и диалогической речи. Возвратные местоимения. Круизы. Выполнение лексико-грамматических упражнений. (8ч.)

#### **Методичесие указания:**

**1. Активизировать употребление в речи лексических единиц по теме.**

**2. Прочитать, подготовить письменный перевод текста, краткий пересказ (10-15 предложений).**

**3. Сформировать навыки монологичексой и диалогической речи.**

**4. Ознакомиться с указательными и возвратными местоимениями.**

#### **Means of Travelling.**

**Task 1. Answer the questions:**

1) What do you think, what is this text about?

2) What means of travelling do you know?

3) How would you like to travel? Why?

**Task 2. While reading this text find any advantages and disadvantages of different means of travelling and make your own conclusion according to your research: Which is the best way to travel? Prove your opinion.**

# **Task 3. Read the following text:**

Millions of people all over the world spend their holidays travelling. They travel to see other countries and continents, modern cities and the ruins of ancient towns, they travel to enjoy picturesque places, or just for a change of scene. It is always interesting to discover new things, different ways of life, to meet different people, to try different food, to listen to different musical rhythms.

Those who live in the country like to travel to a big city and spend their time visiting museums and art galleries, looking at shop windows and dining at exotic restaurants. City dwellers usually like a quiet holiday by the sea or in the mountains, with nothing to do but walk and bathe and laze in the sun.

Most travellers and holiday-makers take a camera with them and take pictures of everything that interests them – the sights of a city, old churches and castles, views of mountains, lakes, valleys, plains, waterfalls, forests; different kinds of trees, flowers and plants; animals and birds. Later, perhaps years later, they will be reminded by the photos of the happy time they had.

There are many ways of travelling - by train, by plain, by ship, on foot. Of course, travelling by air is the fastest and the most convenient way, but it is the most expensive too.

Travelling by train is slower than by plane, but it has its advantages. You can see much more interesting places of the country you are travelling through. Modern trains have very comfortable seats. There are also sleeping cars and dining cars which make even the longest journey enjoyable. Speed, comfort and safety are the main advantages of trains and planes. That is why many people prefer them to all other means.

Travelling by sea is popular mostly for pleasure trips. On board large ships and small river boats people can visit foreign countries and different places of interest within their own country. It is very pleasant to see the rise and fall of the waves, to feel the fresh sea wind blowing and hear the cry of the seagulls.

Many people like to travel by car. It is interesting too, because you can stop when and where you like, you do not have to buy tickets or carry your suitcases.

A very popular method of travelling is hiking. It is travelling on foot. Walking tours are very healthful. Hitch-hiking is a very popular method of travelling among young people. But it is more popular abroad than in our country.

All means of travelling have their advantages and disadvantages. And people choose one according to their plans and destinations. If we are fond of travelling, we see and learn a lot of things that we can never see or learn at home, though we may read about them in books and newspapers, and see pictures of them on TV. The best way to study geography and foreign languages is to travel, and the best way to get to know and understand people is to meet them in their own homes.

# **Vocabulary**

**Task 4. Give Russian equivalents to the English words and study the word combinations:**

- to spend one's holiday travelling
- the ruins of ancient towns
- a picturesque place
- for a change of scene
- to discover
- to listen to different musical rhythms
- to spend one's time doing smth
- city dweller
- to bathe and laze in the sun
- a holiday-maker
- to take pictures
- sights of a city
- to be reminded by the photos
- sleeping and dining cars
- convenient
- an advantage (a disadvantage)
- pleasure trips
- on board a ship
- healthful
- to get to know people

**Task 5. Match the following titles with the corresponding passages of the text.**

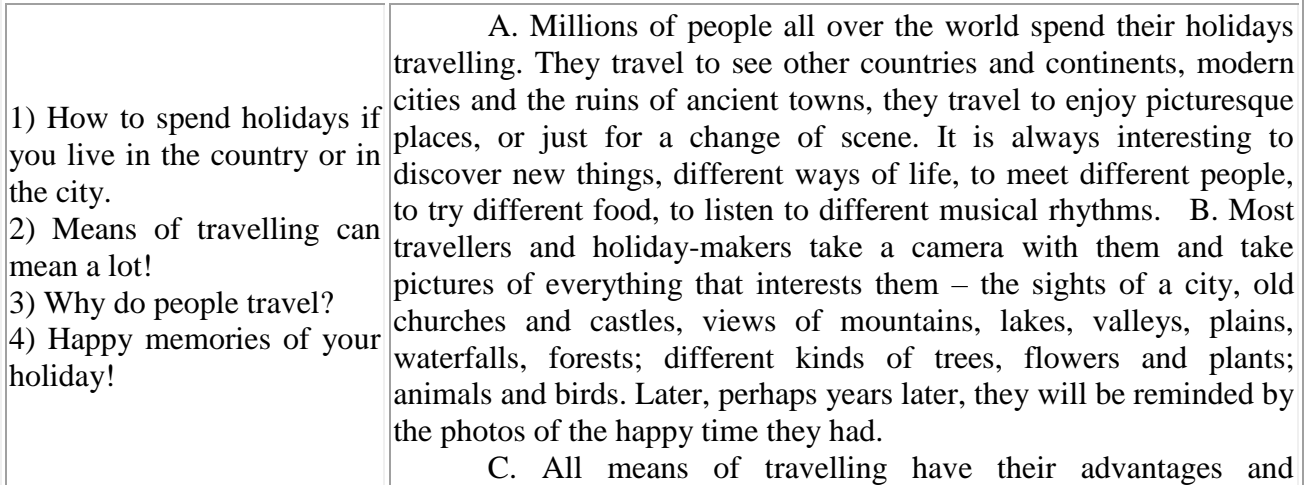

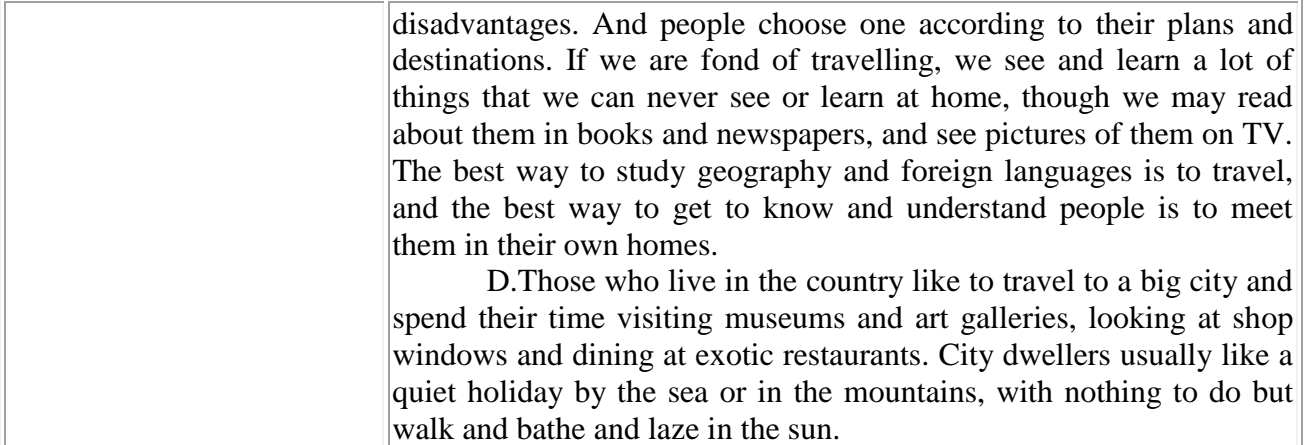

## **Now think, how would you title these passages?**

#### **Task 6. Put the sentences into the right order.**

1) They want to see other countries and continents.

2) All means of travelling have their advantages and disadvantages.

3) Most holiday-makers take a camera with them and take pictures of everything that interests them.

4) People choose different means of travelling according to their plans and destinations.

5) Millions of people spend their holidays travelling.

6) People have a great choice of means of travelling.

7) Travelling is the most effective way to study geography and foreign languages.

8) Some people stay at home and do sightseeing in their own city, others go to the country to spend their holidays in an active way.

9) They can travel by air, by land or by sea.

# **Task 7. Read the additional text about types of holiday. After reading it try to remember what other types of holiday you know. If there is no any, try to create your own types of holiday.**

Holiday is an extended period of recreation, especially spent away from home or travelling. This means that holiday is a kind of tourist activity that is not connected with work or business. Therefore, to make out which types of tourist activity refer to holiday one should exclude all kinds of business travelling and then it's quite possible to compose a list of types of holiday according to different criteria: duration of holiday, its geography, tourists' mobility, their age, transportation, seasons, value for money, etc.

But the main criterion is the aim of holiday. Different people take holidays on various purposes. Some go hunting, others prefer to climb mountains. A lot of people have holidays relative to sport activities, such as hiking, cycling, horse-back riding, rowing and canoeing, as well as scuba-diving or even bungee jumping. There are also such purposes as recreation, treatment and medical care. In this case people can choose resort or a spa. Today a great attention is paid to ecological tourism.

One of the tourist activities is studying. You can not be sure if it is a type of holiday, but one should not forget that for some people studying is more recreating and relaxing than for example hunting or climbing mountains.

Nowadays there are many kinds of work and each of them requires its own type of holiday. So the number of types of holiday is steadily growing.

People love sightseeing because it is interesting and makes unforgettable impression. They may do a lot of sightseeing, or they may do a bit of sightseeing. People go to museums, art galleries, see fountains, statues, visit palaces, temples, castles, cathedrals, markets. Many people go on a sightseeing tour of a town in a bus or they rent a car. When you are sightseeing, it helps to buy a guidebook, because it is a book of information for tourists. You may buy a map of the town you are in. It may help you, too. When people do sightseeing they take a lot of photographs and spend lots of money on souvenirs. Many beautiful cities have become very touristy and they are always very crowded with tourists. Old cities also draw people for sightseeing because of their historical monuments.

After sightseeing tourists go out and have a good time in restaurants, cinemas, theatres, night-clubs, at concerts, discos, bars. Markets are worth visiting. They have lots of little stalls selling just about everything from apples to antiques.

Unfortunately, Tambov is not packed with tourists because it is far from tourists routes. But I think its places of interest will be visited by tourists because of its architectural ensembles, historical and cultural memorials. Tourists are invited to the Museum of Local Lore, Chicherin's house-museum, the picture Gallery. There are some memorial places in and round our region, Ivanovka, for instance. Personal things, books, manuscripts, photos which belonged to the Rachmaninovs are collected in Rachmaninov's house-museum in Ivanovka.

The ancient Greeks spoke of the Seven Wonders of the World. Recently, some engineers came up with this list of the seven wonders of our modern world: the Panama Canal, the Empire State Building in New York City, the Netherlands North Sea Protection Works, the Golden Gate Bridge in San Francisco, the CN Tower in Toronto, the Itaipu Dam at the Brazil-Paraguay border, the Channel Tunnel, which joins France and England. All these things were called "modern wonders" because they are important advances in engineering.

The traditional tourist attractions of the world are the Grate Wall in China (was begun in 214 B.C.), the Colosseum in Rome (was opened in 80 A.D.), the Taj Mahal in India (was started in 1630 and finished in1652), the Statue of Liberty (was designed by the French sculptor Bartholdi), the Eiffel Tower in Paris (was completed in 1889). The Great Wall of China is the largest structure ever built. The Colosseum was sometimes filled with water for ship battles. The Taj Mahal is a very rich tomb for the wife of an Indian prince. The Statue of Liberty in New York was given to Americans by the people of France. The Eiffel Tower was built for the 100<sup>th</sup> anniversary of the French Revolution. The Channel Tunnel was constructed to join France and England.

#### **Vocabulary**

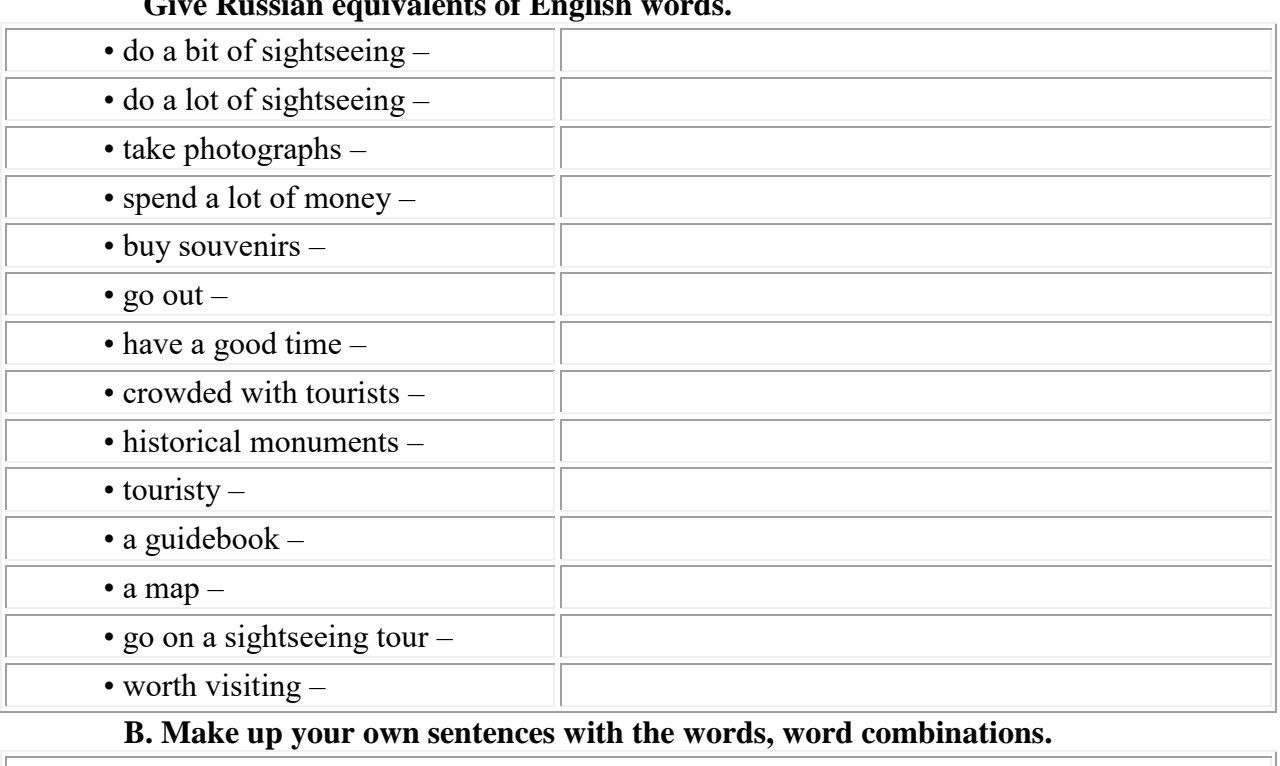

**Give Russian equivalents of English words.**

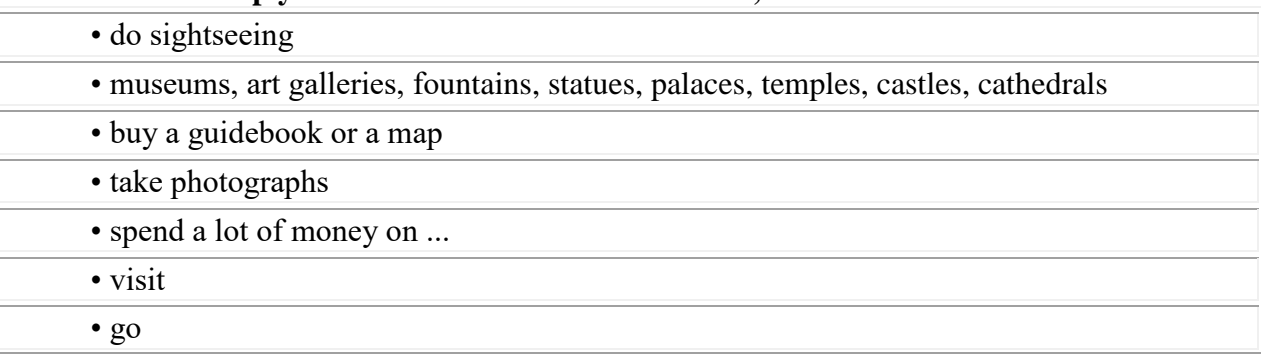

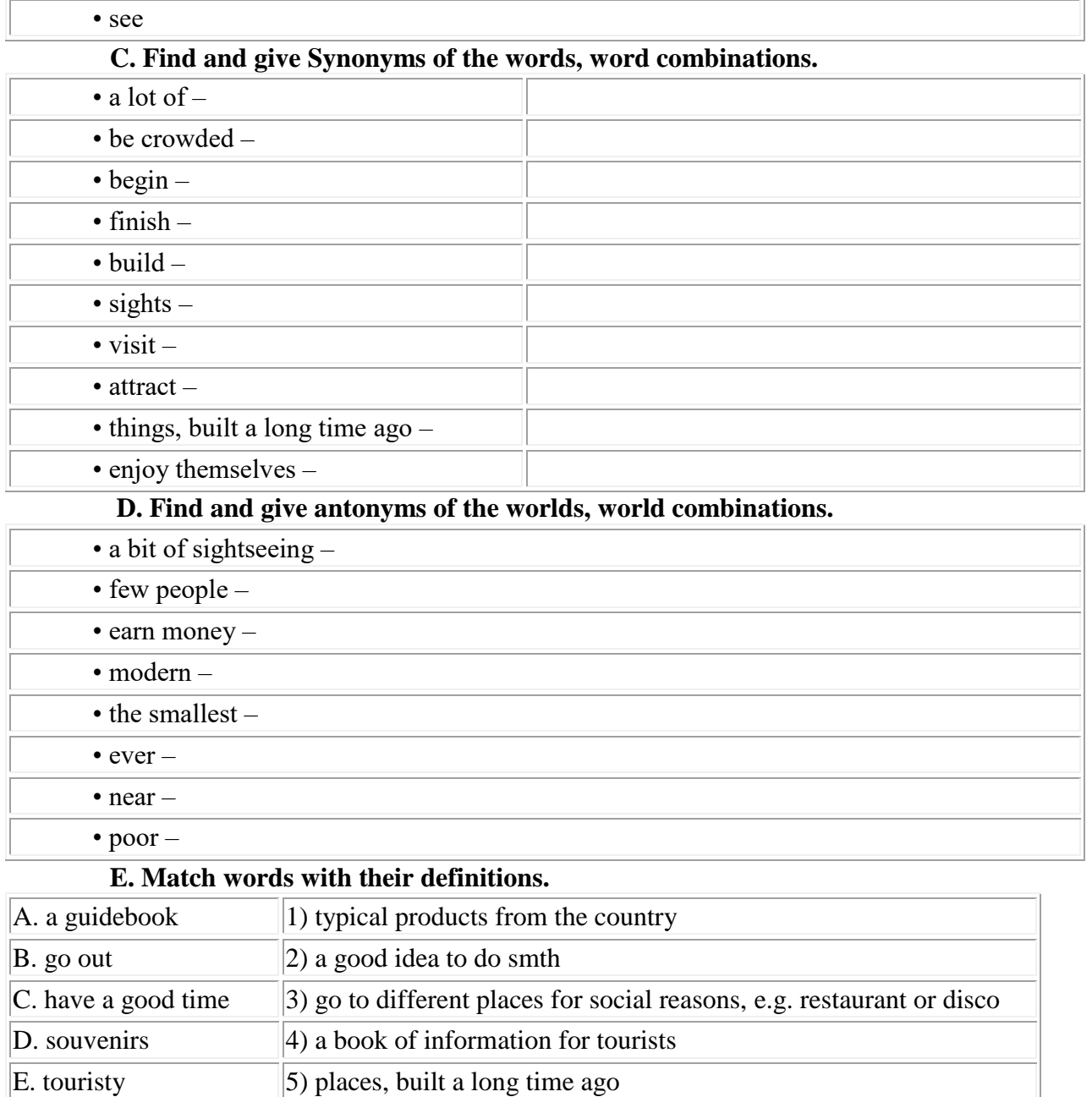

F. historical monuments  $\vert 6$  too much tourism G. be worth  $+$  ing  $\vert$  7) enjoy themselves

#### **Указательные местоимения в английском языке.**

К указательным местоимениям в английском языке относятся следующие местоимения:

this – этот, эта, это  $that - \text{tor}, \text{ta}, \text{to}$ these – эти  $those - re$ such – такой

Указательные местоимения служат для указания на предметы, находящиеся рядом (this, these) или на некотором расстоянии (that, those) от говорящего.

This house is not mine, mine is that green cottage next to it. Этот дом – не мой, мой – вон тот зеленый коттедж рядом с ним.

Они имеют форму единственного и множественного числа.

Таблица указательных местоимений

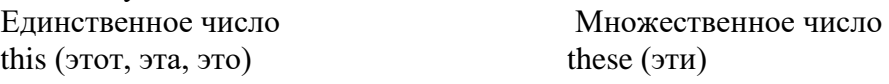

Обратите внимание, что использовать указательное местоимение для прямого указания на некое лицо, кроме ситуации знакомства, считается невежливым:

This is our secretary. Это – наша секретарша. (несколько пренебрежительное отношение)

Mom, dad, this is Jennifer, my girlfriend. Мам, пап, это  $-$  Дженнифер, моя подружка.

# **Указательные местоимения как ссылка на время.**

Эти местоимения могут описывать не только близость в пространстве, но и во времени, например, местоимение

# **this обозначает момент разговора или текущий отрезок времени:**

This summer is so rainy. Это лето такое дождливое.

**that описывает время в прошлом или будущем:** 

Many small companies went bankrupt that summer. Тем летом обанкротилось много мелких компаний.

# **This country, this city**

 В таких фразах, как this country, this city и т. п. местоимение this обозначает страну, в которой находится говорящий, поэтому при его переводе нужно учитывать контекст.

I find the system of education in this country too confusing. (из британской газеты) Я нахожу британскую систему образования слишком запутанной.

# **Such**

Кроме этого, к указательным местоимениям можно отнести such, которое указывает на определенное качество предмета.

Such small details will make your flat look cozy. Такие небольшие детали могут сделать вашу квартиру уютней.

# **Упражнение 1. Заполните пропуски указательными местоимениями this, that, these, those.**

1. \_\_\_\_\_\_\_\_\_ people over there are waiting for the bus

2. The day I first came to London was wonderful. I will remember \_\_\_\_\_\_\_day for ever.

3. \_\_\_\_\_\_ summer I'm pretty busy.

4. I'm working as a receptionist \_\_\_\_\_\_\_\_days.

5. \_\_\_\_\_\_\_\_ were the days!

6. Do you remember \_\_\_\_\_\_\_ winter when we all went to Egypt?

7. Hello!\_\_\_\_\_\_\_\_\_\_ is Alan. Can I speak to Harry, please?

8.  $\sin \theta$  is a new cathedral and  $\sin \theta$  one over there was built 900 years ago.

9. Will you come over at five o'clock? I'll be at home at time.

10. The summer of 1999 I spent in the country. I remember we had a lot of rain \_\_\_\_\_\_\_

year.

11. \_\_\_\_\_\_\_\_\_ are my sisters. They have just arrived from London.

12. Who was \_\_\_\_\_\_\_\_ girl I saw you with last night?

13. Do you want to sit on chair here or on \_\_\_\_\_\_\_\_\_\_\_ one over there?

14. \_\_\_\_\_\_\_\_\_ sweets you gave me last night were very nice.

15. Look at \_\_\_\_\_\_\_ colourful air balloons in the sky!

16. Clyde and Nancy have decided to buy a house \_\_\_\_\_\_ year.

17. **trees over there were planted by the pupils of our school** 

18. buildings just in front of you were erected in the 18th century.

19. Hello, Mrs Swift.\_\_\_\_\_\_\_\_ is Mr Willis from Globe &Co speaking

20. I wish I would have bought \_\_\_\_\_\_ woolen sweater last Sunday.

21. You'd better take \_\_\_\_\_\_\_\_ The others we saw don't match your dress.

22. I couldn't forget\_\_\_\_\_\_\_\_\_ beautiful girl I had met in the park.

23. Do you know \_\_\_\_\_\_\_ little boy? He says he has been lost in the shop

24. Can you reach \_\_\_\_\_\_\_\_ old books on the top shelf?

# **Возвратные местоимения в английском языке.**

# **Местоимения обычные, субъектные.**

Вы уже, скорее всего, хорошо знакомы с такими словами, как *I, you, he, she, it, they* и *we*.

Эти местоимения в английском называются субъектными (subject pronouns). Почему? Посмотрите на пример с *Мэри*:

*Mary cooked an apple pie. (Мэри приготовила яблочный пирог).*

*She is good at cooking. (Она хорошо готовит).*

*She* во втором предложении замещает слово *Mary* **.**

*Mary* — это субъект (подлежащее) в своем предложении. Это значит, что именно она выполняет действие — печет пирог.

*She* — это местоимение, которое стоит на месте субъекта. Вот поэтому *she* субъектное, *subject pronoun* . Двигаемся дальше.

#### **Местоимения объектные.**

Нужно больше местоимений! Простым набором из *I, you, he, she, it, they* и *we* не обойтись ни в одном разговоре. Мы же в русском не говорим

*«Налей я чаю, пожалуйста* », а пользуемся словечком *мне.*

*Pour me some tea, please.*

Вот это *me (мне)* и будет объектным местоимением — таким, которое выполняют функцию дополнения.

Субъектные местоимения отвечают на вопрос « *кто?» («что?»);*

Объектные — на разные вопросы косвенных падежей: « *кого/что?», «кому/чему?», «о ком/о чем?»* и так далее.

*Кто приготовил пирог?* — *she (она)* — subject pronoun *Кому налить чаю?* — *me (мне)* — object pronoun

*Таблица соответствий объектных и субъектных личных местоимений*

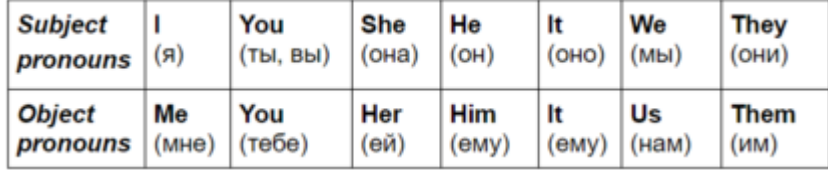

#### **Возвратные местоимения.**

Или *reflexive pronouns* (так называет возвратные местоимения английский язык).

Это такие слова, как *myself, herself, oneself* …

А что означает это « *self* »? И имеет ли это отношение к селфи? Да, имеет. *Self* можно перевести на русский, как « *себя* ». Когда мы делаем *селфи* , то снимаем сами *себя* .

Из-за этой зацикленности на себе, возвратные местоимения кажутся немного эгоистичными. И используются они, когда действие глагола направлено на само действующее лицо (ну, то есть, опять же, на себя любимого).

*I advertise myself (Я рекламирую себя).*

*She speaks about herself (Она говорит о себе)*

*I need to find myself . (Я должна найти себя).*

Строение их очень простое: частица *self* присоединяется к объектным местоимениям, которые мы уже повторили.

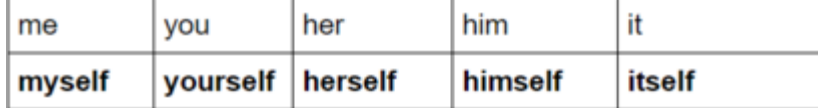

Заметьте, что в первом лице у *me* буква *e* меняется на *y* .

Существует также неопределенно-личное местоимение **oneself,** его употребляют, когда говорят о ком-то в общем, не указывая на определенного человека:

*It is a great ability* — *to put oneself in the others' position.*

*Это отличная способность* — *ставить себя на место других.*

*Правило правописания:*

**Во множественном числе частица** *self* **трансформируется в** *selves* **, по тем же законам, что и существительные, которые оканчиваются на** *f* **.** 

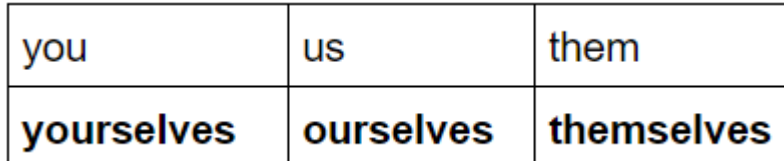

#### **С какими глаголами используются reflexive pronouns?**

С большинством переходных глаголов можно смело использовать эти формы местоимений.

Напоминаем, что *переходные глаголы* — это те, которые переносят свое действие на какой-то объект.

*Sleep (спать)* — непереходный глагол. (Нельзя « *спать что-то* » или « *спать когото* »).

Потому и невозможно *«sleep oneself* » *(спать себя).*

*Hurt (ранить, причинять боль)* — глагол переходный, ранить можно *кого-то* (хотя лучше так не делать).

Поэтому словосочетание « *to hurt oneself* » вполне уместно:

*Don't run so fast, you're going to hurt yourself!*

*Не беги так быстро, ты поранишься!*

*Другие глаголы, которые можно часто встретить в возвратной форме:*

*Introduce* — *представлять*

*Let me introduce myself!*

*Позвольте представиться!*

*Blame* — *винить*

*You shouldn't blame yourself.*

*Ты не должен винить себя.*

## *Prepare* — *готовить*

*Prepare yourself for the fact that he may not be coming back.*

*Приготовьтесь к тому, что он может не вернуться.*

*Help* — *помогать*

*Help yourself* — устойчивая разговорная фраза, которая вовсе не означает «*помогать себе* ». Она переводится, как « *угощайтесь*» *, «пользуйтесь*» *.*

Если после нее есть объект (то, чем нужно угощаться), ставится предлог *to* .

*Help yourself to a glass of whisky.*

*Налейте себе стаканчик виски.*

*Enjoy* — *наслаждаться, получать удовольствие*

*Enjoy yourself, it's later than you think. Enjoy yourself, while you're still in the pink.*

*Получайте удовольствие, сейчас позднее, чем вы думаете. Получайте удовольствие, пока вы живы-здоровы.*

#### *Teach* — *учить*

Бывает, что учат нас, а бывает, что мы сами чему-то учим**ся.** Во втором варианте можно смело употреблять *teach* с возвратным местоимением:

*Nikolay taught himself to code when he was 10.*

*Николай сам научился программировать, когда ему было 10.*

#### *Behave* — *вести себя*

*You will get it tomorrow if you behave yourself.*

*Ты получишь это завтра, если будешь хорошо себя вести.*

Кстати, некоторые глаголы, такие как *behave,* немного изменяют значение, когда к ним присоединяется возвратное местоимение.

*Behave* в невозвратной форме — это и просто *«вести себя* » (как угодно) и « *вести себя хорошо* ».

*You behaved very badly today.*

*Ты сегодня очень плохо себя вел.*

*А возвратный «behave oneself* » — это **только** *«вести себя хорошо* ».

*I promise to behave myself .*

*Я обещаю хорошо себя вести.*

*Reflexive pronouns* могут служить прямым дополнением, в этом случае действие направлено прямо на местоимение:

*I taught myself to swim when I was a kid.*

*Я сам научился плавать, когда был ребенком.*

Здесь субъект  $-I$ , а объект—*myself*, оба эти слова обозначают одного и того же человека.

*Я научил кого?* — *Себя.*

В следующих предложениях жирным шрифтом выделены те, на кого направлено действие. Когда субъект и прямое дополнение — это одно и то же лицо, то там будет возвратное местоимение.

*I reward my dog with a treat. Я награждаю свою собаку угощением.*

*I reward myself with a treat. Я награждаю себя угощением.*

*I dress my 3 year old son. Я одеваю своего трехлетнего сына.*

*Lisa can dress herself. Лиза может сама одеться.*

Возвратные местоимения могут быть непрямым дополнением. В таких предложениях глагол и объект связаны предлогами:

*I say it to myself everyday.*

*Я говорю это себе каждый день.*

*Paul ordered a pizza for himself.*

*Пол заказал пиццу для себя.*

*They cooked a romantic dinner for themselves.*

*Они приготовили себе романтический ужин.*

*Будьте внимательны!*

*С предлогами места не используются возвратные местоимения:*

*Правильно*: *There was an empty chair beside her. (Рядом с ней был пустой стул).*

#### *Неправильно:*

*There was an empty chair beside herself.*

Также нельзя употреблять возвратные местоимения после предлога *with* в значении *«с кем-то вместе* »:

*Правильно*: *I will bring my friend with me. (Я приведу с собой друга).*

#### *Неправильно:*

*I will bring my friend with myself.*

**С предлогом by** возвратные местоимения используются, когда говорящий хочет подчеркнуть самостоятельность действия.

*If you don't want to do it, I'll do it by myself.*

*(Если ты не хочешь этого делать, я сам сделаю).*

*He lives by himself with his dog.*

*(Он живет один со своей собакой).*

*Если подчеркнуть самостоятельность (вплоть до одиночества) нужно еще больше, можно добавить all:*

Узнать больше

*All by myself don't wanna be,*

*All by myself any more.*

*Совсем одна я не хочу быть больше, совсем одна.*

*(из песни Селин Дион «All by myself* »*).*

**Распространенные ошибки с возвратными местоимениями**

#### *Использовать возвратные местоимения при перечислении нескольких объектов или субъектов:*

*Mary, her mother and* **myself** *will go to Borneo on a holiday.*

*Мэри, ее мама и я поедем на Борнео в отпуск.*

Чтобы вычислить ошибку, уберем на время все прочие субъекты:

**Myself** *went to Borneo on a holiday.*

Звучит не очень? Примерно, как *«Моя твоя не понимать* »*.*

Сюда просится субъектное местоимение *I (я):*

*I will go to Borneo on a holiday.*

*Я поехал отдыхать на Борнео.*

*Mary, her mother and I will go to Borneo on a holiday.*

*Мэри, ее мама и я поедем отдыхать на Борнео.*

*Говорить «Feel yourself »*

Потому что *«feel oneself* » — это не «чувствовать себя», а фраза, буквально переводящаяся, как *«чувствовать себя собой* » *.*

*I don't feel myself*

значит

*Я не в себе (я не чувствую, что это* — *я).*

*Sorry I wasn't feeling myself today.*

*Извини, я вышел из себя сегодня.*

Нельзя сказать *I feel myself well* » *,* или спросить « *How do you feel yourself* ?, потому что у этого состояния нет градаций — лучше/хуже. Ты либо чувствуешь себя собой, либо нет.

А как же тогда проявить участие? Например, если человек болел?

Можно спросить:

*How do you feel?*

И все. У глагола *feel* нет черт возвратности. У англичан считается, что чувствовать *в принципе* можно только себя, и больше никого, поэтому уточнение излишне.

Аналогично, переведенная дословно с русского фраза *«Feel yourself at home* » (чувствуйте себя как дома) будет воспринята с недоумением.

Лучше сказать: *Make yourself at home,* Или даже: *Please feel at home,* Или *Be at home.*

**Тема 24.** Посещение кафе. Развитие навыков монологической и диалогической речи. Неопределенные местоимения. (2ч.)

## **Методичесие указания:**

**1. Активизировать употребление в речи лексических единиц по теме.**

**2. Прочитать, подготовить письменный перевод текста, краткий пересказ (10-15 предложений).**

**3. Сформировать навыки монологичексой и диалогической речи.**

**4. Ознакомиться с неопределенными местоимениями, выполнить упражнения.**

1. **Прочитать, подготовить письменный перевод текста, краткий пересказ (10-15 предложений).**

## **At a caffee.**

I enjoy eating out. We often go to a caffee with my parents. It usually happens at weekend or Friday evenings, when everybody is free from work and studies. My mum likes Italian food: pasta with different sauces, pizza, lasagne and other national dishes. My father prefers eastern cuisine. His favourite dish is grilled meat with vegetables. As for me, I'm a fan of sushi and fast food. As you see our tastes differ. That's why we choose to go to various caffees.

For example, last week, we went to the nearest sushi-bar. We had a great time there. First of all, the atmosphere in the caffee was nice. There were black square tables and lots of Japanese national ornaments. We chose the table next to the window. The waiters were also very kind and welcoming. My parents don't like Japanese food much, so they ordered simply some salads and fried chicken wings. Luckily, they don't serve only national food in this restaurant. I ordered a portion of traditional rolls and a cup green tea. Everything was rather delicious. My parents tried a small piece of my rolls and said they weren't bad. We asked the waiter to bring us the bill and left after paying. It was an excellent evening.

Sometimes I eat out with my friends. We usually go to a fast food place. There is a large shopping center not far from my house and we often go there. When we get hungry, we go to the ground floor where many fast food restaurants are situated. There we usually have a sandwich or a portion of pancakes with a glass of juice.

### **2.Прочитать диалоги, подготовить письменный перевод, выучить диалог на выбор.**

**1. GEOGE**: Hmmm, there's not much on the menu here. The beef-kabob sounds good, though.

**BECKY**: Yes, it does, but I think I'm just going to have a sandwich today. Maybe even half of one.

**WAITRESS**: Are you ready to order?

**GEOGE:** Yes, I think so.

**WAITRESS**: Do you want that on separate checks?

**GEOGE**: Oh, no, one'll be fine. It's on me today, Becky.

**BECKY**: Well – thanks, George. I'll treat you next time. Uh, I'll take half a French  $dip$  sandwich – go easy on the mayo – and I'll have a cup of coffee with cream.

**GEOGE**: And I'll have the beef-kabob.

**WAITRESS**: Okay. Anything to drink?

**GEOGE**: What kind of beer do you have?

**WAITRESS**: We have Schlitz on tap, and Lowenbrau, Budweiser, and Michelob in bottles.

**GEOGE**: A glass of Schlitz, please.

**WAITRESS**: Okay, and what kind of dressing would you like on your salad, ma'am? We have French, Thousand Island and blue cheese.

**BECKY**: Blue cheese'll be fine.

**WAITRESS**: Okay, thank you.

**2. A:**Shall we have a look at the menu? I'm so hungry.

**B**: Yeah, OK. Boy, there are a few things here that I don't understand.

**C**: There's a lot of this stuff I don't understand. What's all this then?

**A**: Well, what about the starters? Hey, do you know what «prawns» are?

**B**: Appetisers.

**A**: Appetisers, oh. «Prawns» are what?

**B**: They are like large shrimps.

**C**: Oh, they're delicious with avocado.

**A**: Really? Mind you, I like the sound of «melon and orange salad».

**B**: Hey, hey, look at the main courses. What is «Lancashire hotpot»?

**C**: I've heard of that. That's sort of lamb and vegetables cooked in the oven sort of broiled and the potatoes are sliced on top and put in a layer. It's delicious.

**A**: It sounds good. And what's this one: «steak and kidney pie», do you know what this is?

**B:** Yeah, that now is a typical English dish – it's made of beef which is cut up into pieces along with pieces of kidney in a rich brown sauce. It's lovely. And that is traditionally English.

**A**: Sounds delicious!

**C**: The one I don't understand is «cottage pie».

**A**: Now, I've come across that before. That's minced beef in gravy and it's got mashed potato on top. I don't know if that's going to be that good, although this does look like a good restaurant, don't you think?

**C**: OK. Now do either of you know what's this, what's «nut and mushroom roast»?

**B:** Well, it's a vegetarian dish … er…hasn't got any meat in it – made of nuts, mushrooms and it's baked in the oven like a cake. Might be quite nice. Er… but the other one I don't know here is «chicken Madras». Anyone know that?

**A**: No.

 **C**: Yes, that's an Indian dish. I can tell you that's …um…it's pieces of chicken…

# **Неопределенные местоимения.**

## **ИСПОЛЬЗОВАНИЕ SOME**

Слово some переводится как «некоторый, какой-то, несколько, некоторые». Мы используем some, когда есть что-то, но мы не знаем его количество или не имеем точной информации об этом.

Например:

У меня есть несколько карандашей (я точно знаю, что карандаши у меня есть, но не знаю их количество).

Поэтому some обычно используется в утвердительных предложениях. Рассмотрим подробнее случаи его использования:

1. Когда говорим о человеке или вещи, о которых не имеем точного представления (какой-то, какая-то, какое-то).

Например:

Приходил какой-то мужчина (не может сказать, кто это был)

There must be some reason for her behavior. Должна быть какая-то причина ее поведения.

There is some woman in the waiting room. В приемной какая-то женщина.

2. Когда мы не знаем точное количество людей и вещей или не можем их посчитать.

Например:

У меня есть несколько ручек (я не знаю сколько точно)

В этом случае говорим «несколько» или «немного» (для предметов, которые не можем посчитать).

I need some apples for this recipe. Мне нужно несколько яблок для этого рецепта. I want some water. Я хочу немного воды.

3. Когда речь идет о каком-то количестве (неизвестном нам) из общего числа, то есть мы говорим «некоторые».

Например:

Некоторые люди не едят мясо (мы не знаем точную цифру). Some people like to travel alone. Некоторые люди любят путешествовать в одиночку.

Some people like sports. Некоторые люди любят спорт.

Иногда мы также можем использовать его и в вопросительных предложениях. Как было написано выше, some используется, когда мы знаем, что кто-то владеет чемто (это есть у человека). Поэтому использование some в вопросах допускается в следующих случаях:

1. Если мы предлагаем что-то (то есть у нас есть что-то, и мы хотим поделиться)

Would you like some juice? Хотели бы вы немного сока?

Do you want some chocolate? Ты хочешь немного шоколада?

2. Если мы спрашиваем/просим что-то и предполагаем, что ответ будет «да». То есть мы знаем, что у человека есть то, что нам нужно, и предполагаем, что он согласится нам дать это.

Например, вы звоните в службу поддержки и говорите: «Вы можете дать мне немного информации?».

В этой ситуации, вы знаете, что человек, к которому вы обращаетесь, владеет этой информацией.

Примеры:

Can you give me some apples? Можете вы дать мне несколько яблок? (мы знаем, что они есть у человека)

May I take some chairs? Могу я взять несколько стульев? (вы видите их перед

собой)

# **ИСПОЛЬЗОВАНИЕ ANY**

Слово any переводится как «какой-либо, любой». Any мы используем, когда не знаем или не уверены, есть ли какая-то вещь (или произошла какая-то ситуация) или нет.

Например:

Ты можешь дать мне какую-нибудь ручку? (мы не знаем есть ли вообще ручки у человека, к которому обращаемся)

У вас есть какие-нибудь взрывоопасные предметы в сумке? (мы не знаем, но мы предполагаем это)

Поэтому чаще всего мы используем any в отрицательных и вопросительных предложениях.

1. Когда мы спрашиваем о неизвестном нам предмете или его количестве Any мы переводим как «какая-либо, какой-либо, какое-либо, сколько-нибудь». При этом мы не знаем или не уверены, есть ли у человека то, что мы просим; согласится ли он дать это.

Например:

У нее есть какие-либо журналы, чтобы почитать?

Do you have any information about it? У вас есть какая-либо информация об

этом?

Can you lend me any money? Ты можешь занять мне (сколько-нибудь) денег?

2. Когда говорим, что вообще нет ничего в любом количестве

Например:

У меня нет (каких-либо) денег.

I don't have any fruits. У меня нет (каких-либо) фруктов.

She doesn't have any idea. У нее нет (каких-либо) идей.

Использование any в утвердительных предложениях.

Однако any также может использоваться и в утвердительных предложениях в следующем случаях:

1. В значении «любой» (какой угодно, каждый)

Например:

Любой клиент при покупке получит подарок.

Any child who breaks the rules will be punished. Любой ребенок, который нарушает правила будет наказан.

I can see you any time on Monday. Я могу увидеться с тобой в понедельник в любое время.

## **ИСПОЛЬЗОВАНИЕ MANY**

Слово many переводится как «много» и означает большое количество предметов или людей. Мы используем many, когда говорим о чем-то, что можем посчитать.

Например: много домов, много птиц, много телефонов, много стран.

Bill doesn't have many friends. У Била не много друзей.

Did he win many competitions? Он выиграл много соревнований?

## **ИСПОЛЬЗОВАНИЕ MUCH**

Слово much переводится как «много» и также обозначает большое количество. Мы используем much, когда говорим о чем-то, что не можем сосчитать.

Например: много свободы, много времени, много денег, много мусора.

You drink too much coffee. Ты пьешь слишком много кофе.

She does not have much money. У нее нет много денег.

Many и much являются формальными словами. В английском разговорном они используются чаще всего в вопросах и отрицательных предложениях. Также часто они используются после слов too (слишком) и so (так). В письменной и формальной речи much и many могут использоваться во всех предложениях (утвердительных, отрицательных, вопросительных).

**ИСПОЛЬЗОВАНИЕ A LOT**

A lot мы также переводим как "много». Мы используем a lot и с тем, что можем посчитать и с тем, что не можем посчитать. A lot является менее формальным словом и намного чаще используется в разговорном английском. Например: We had a lot of furniture. У нас было много мебели

We waste a lot of time. Мы тратим много времени.

# **ИСПОЛЬЗОВАНИЕ FEW**

Few переводится как «мало». Few используется с предметами, которые мы можем посчитать (люди, стулья, цветы, яблоки). Это слово используется, чтобы подчеркнуть маленькое количество чего-либо или кого-либо. То есть мы говорим, что у нас недостаточное количество чего-либо или кого-либо для определенного дела. Few имеет отрицательный смысл, мы говорим, что чего-то мало и мы сожалеем об этом.

Например, у нее было мало знакомых в этом городе, то есть ей не хватало общения и было одиноко.

Примеры:

This country has few natural resources. Эта страна имеет мало природных ресурсов.

Few politicians admit their mistakes. Мало политиков признают свои ошибки.

#### **ИСПОЛЬЗОВАНИЕ LITTLE**

Little переводится как «мало». Little мы используем с предметами, которые мы не можем посчитать (время, деньги, вода, сахар, соль). Это слово имеет такое же значение, как few, говорит о том, что чего-либо или кого-либо недостаточно для каких-то целей. И человека расстраивает такое малое количество.

Например, у него мало денег, то есть ему не хватит денег, чтобы купить продукты.

Примеры:

She spends little time with her family. Она проводит мало времени со своей семьей.

This flower gets little sunshine. Этот цветок получает мало солнечного света.

#### **Задание 1. Составьте из данных слов предложения. Переведите.**

1. some – the kitchen –  $I$  – for – want – furniture – to buy.

2. aren't – the table – cakes – on – there – on – any.

3. have  $-I$  - please – can – some – butter?

4. there – any – casinos – in – are – Berlin?

5. take – book – you – any – can – here.

6. lives – the west – Mary – somewhere – in.

7. something – talk – let's – else – about.

8. loves – our family – fish – in – nobody.

9. on  $TV$  – interesting – is – nothing – tonight - there.

10. anybody – my dictionary – has – seen?

# **Задание 2. Преобразуйте следующие предложения в отрицательные.**

Н-р: I've got some euros in my purse. (У меня есть немного евро в кошельке.) – I haven't got any euros in my purse. (У меня нет евро в кошельке.)

1. We saw some water under the fridge. (Мы видели воду под холодильником.)

2. There are some fancy dresses in this store. (В этом магазине есть модные платья.)

3. You'll find some balls on the floor. (Ты найдешь несколько мячей на полу.)

4. I've had some important phone-calls this morning. (У меня было несколько важных звонков этим утром.)

5. He is reading some letters in the kitchen. (Он читает письма на кухне.)

6. I recognized somebody at the party. (Я узнал кое-кого на вечеринке.)

7. You can plant this flower somewhere in the garden. (Ты можешь посадить этот цветок гденибудь в саду.)

8. We should call somebody. (Нам нужно кого-нибудь позвать.)

## **Задание 3. Преобразуйте следующие предложения в вопросительные.**

Н-р: I can speak some Russian. (Я могу немного говорить по-русски.) – Can you speak any Russian? (Ты можешь немного говорить порусски?)

1. My teacher gave me some advice. (Мой учитель дал мне совет.)

2. We have seen some great films this month. (Мы посмотрели несколько классных фильмов в этом месяце.)

3. He has got some beer in the fridge. (У него есть немного пива в холодильнике.)

4. She said something strange about her neighbor. (Она рассказала коечто странное о своем соседе.)

5. They ate something for lunch. (Они что-то съели на обед.)

6. We can find better food somewhere else. (Мы можем найти более лучшую еду где-нибудь

еще.)

7. There is something wrong with your car. (С твоей машиной что-то не в порядке.)

8. Somebody is calling my name. (Кто-то зовет меня.)

#### **Задание 4. Поставьте подходящее местоимение.**

1. Would you like … (some/any/no) milk?

2. You can leave at … (some/any/no) time.

3. Could you give me … (some/any/no) help, please?

4. We must buy … (some/any/no) vegetables for dinner.

5. I haven't got … (some/any/no) eggs for pancakes.

6. I think … (something/anything) is burning.

7. … (Somebody/Anybody) told me about his job.

8. I couldn't find my umbrella … (somewhere/anywhere/nowhere).

9. Sorry, I can do … (someone/anyone/nothing) for you.

10. There was … (something/anything/nobody) to answer the phone in the office.

# **Задание 5. Вставьте в пропуски many, much, few, little по смыслу.**

1. I can rest today, I have few things to do. (мало) I am very busy today, I have many things to do. (много) 1. It was not a secret, very \_\_\_\_\_\_\_\_ people knew about it.

2. I was a secret, very \_\_\_\_\_\_\_\_ people knew about it.

3. She ate so \_\_\_\_\_\_ apple pie yesterday that she is never going to eat it again.

- 4. They ate so \_\_\_\_\_ oranges that they had a stomachache.
- 5. We can't get into the taxi, we are too
- 6. They were and decided not to attack.
- 7. My sister did a lot of shopping and spent \_\_\_\_\_\_\_\_ money.
- 8. The old man was poor. He had money to live on.
- 9. I have so books to read that I don't know which to start with.
- 10. Nowadays he was very busy and he saw\_\_\_\_\_\_of his old friends.

**Тема 25-27.** Бронирование и проживание в гостинице за границей. Введение и активизация лексических единиц по теме. Бронирование и проживание в гостинице за границей. Работа с тематическими текстами. Как мы путешествуем? Развитие навыков письменной речи. (6ч.)

# **Методичесие указания:**

**1. Активизировать употребление в речи лексических единиц по теме.**

**2. Прочитать, подготовить письменный перевод текста, краткий пересказ (10-15 предложений).**

**3. Сформировать навыки монологичексой письменной и диалогической речи.**

**4. Написание эссе по теме «Как мы путешествуем?»**

#### **Ex. 1: Translate Mr. Х' words into English using the suggested expressions. At the hotel.**

Я хотел бы ... остановиться в гостинице - to put up (stop) at а hotel оформить проживание в гостинице - to register at а hotel забронировать (заказать) - to reserve (book, engage) а room комнату заранее - in advance снять (освободить) номер в гостинице - to sign in (out) аннулировать заказ - to cancel the reservation Забронируйте, пожалуйста, номер в ... - reserve а room in ... гостинице, отеле - hotel пансионе - boarding-house кемпинге - camping site Что Вы можете сказать о городских гостиницах? - say of Мне платить вперед или при отъезде? - рау in advance or on departure Сколько стоит номер в сутки? - the price per night В гостинице есть ... ? удобства - conveniences прием в стирку личных вещей - laundry service кондиционирование воздуха - air-conditioning электрический камин - electric fire Какие еще удобства (средства обслуживания) есть в ... ? - facilities Есть ли у вас ... ? танцевальный зал - ballroom ресторан - restaurant плавательный бассейн - swimming-pool теннисный корт - tennis court площадка для игры в гольф - golf course биллиард - billiards Я хотел бы снять номер - to book а room for на сутки - а night две недели - а fortnight месяц - а month Я забронировал его ... - reserve

по электронной почте - by Вот подтверждение - the confirmation Я хотел бы комнату с видом на - overlooking the ... / with the view of ... Этот номер мне подходит - suit Есть ли номер? подешевле - chipper получше - better / more comfortable потише - more quiet Включает ли стоимость номера ... ? - to include завтрак обслуживание - personal services Где и когда у вас завтрак? - to bе served На каком этаже мой номер? Где находится ... ? бюро обслуживания - service bureau обмен валюты - currency exchange авиа-(железнодорожная) касса - the air (rail) ticket office? Дайте, пожалуйста, ключ от номера ... - the key to ... Есть ли в номере ... ? кондиционер - an air-conditioner телевизор телефон компьютер Помогите мне, пожалуйста, заполнить бланк - to fill in the form **Ex. 2: translate into English the reception clerk's replies. At the hotel.** К сожалению, в настоящий момент у нас есть только ... double rooms single rooms expensive rooms а cheap back room а room with no bath На какое время вы у нас остановитесь? - to stay with sb. Ваш номер на ... этаже Простите, сэр, но заполняя карточку прибытия, Вы пропустили колонку (строку) - the column (the line) имени гостя - the guest фамилии даты рождения места рождения постоянного адреса подписи Вот Ваш ключ, сэр. Если Вам что-нибудь будет нужно, нажмите кнопку звонка. - to press the button Вам могут - You can have your ... погладить костюм - pressed почистить ботинки постирать рубашку принести обед в номер К Вашим услугам - ... is at your service. портье - porter горничная - chambermaid При гостинице Вы найдете - On the premises of this hotel ... салон красоты - а beauty parlour киоск канцелярских товаров - stationery stall

справочное бюро - information bureau

парикмахерская - hairdresser's

пункт обмена валюты - foreign exchange desk

Пожалуйста, когда Вы выходите из гостиницы, не забывайте оставить ключ у нас. - to leave the key with ...

## **Ex. 3: Act out dialogues using phrases from Exercises 1-2.**

**Ex. 4: Describe one of the hotels of your home town (city).** 

**Ex. 5: Tell your own story (or а story you heard) about registration at а hotel.** 

**Ex. 6: Read the text, get ready with written translation and retell the text (10-15 sentences). HOTEL.**

It's a well known fact that hotels nowadays play a big role. Every year more and more new hotels are opened.

Sometimes it is even difficult to decide which to choose while traveling. There are luxury hotels, which seem to be expensive, b & b hotels, where you will get only breakfasts and a place to sleep, youth hostels, where you serve everything yourself and many other places to stay in.

Some people enjoy staying in a hotel. Sure, on the one hand there are a lot of advantages in it. To begin with, it's convenient. You have a chance to make a telephone call and reserve any room you want in a good time, to be confident by your arrival. Besides, you don't need to serve yourself, everything will be done by the hotel staff, I find it wonderful. More than that, I do like that in the hotel you can be offered some interesting excursions and you can be sure that they are safe because the hotel is responsible for every offer.

But on the other hand, there are still some disadvantages in staying in a hotel. First of all, the service can be poor and slow, for this reason you can be late for a business meeting or a friends' party, I find it extremely disappointing. Second, the food can be too salty, overcooked and spoiled. It can be a serious problem for people with weak stomach. Third, the view from the window can be not so romantic as the advertisement said, it can also disappoint some people, who care about the beaty around them.

Personally I'm for staying in a hotel inspite of all disadvantages. It's only a freak of chance, everything can happen. So before booking a hotel, you'd better learn some facts about it in the net or from your friends for sure. Last summer I stayed in a hotel in Turkey, everything was up to date, wonderful service, tasty food and friendly staff. In general I am only for staying in a hotel, this will save your money, time and will be convenient.

# **Ex. 7: Read the , get ready with written translation and retell the text At the Hotel.**

**B.:** Good morning. I'd like to check in.

**Reception Clerk.:** Do you have a reservation with us?

**B.:** Yes, I do. I made a reservation by phone last night.

**R.C.:** Your name, please?

**В.:** Brian Mitchell from San Francisco.

**R.C.:** Would you spell your name, ple se?

**B.:** M as in «Marry», I as in «Isaac», T as in «Tommy», С as in «Charley», H as in «Harry», E as in «Edward», double L as in «Lucy».

**R.C.:** Okay. Let me see. You have a reservation for single room. Is that correct?

**В.:** Perfectly correct.

**R.C.:** Have you already decided how many nights to stay?

**B.:** At least until Wednesday. But I may stay longer than that. When should I inform you about it?

**R.C.:** Let us know about your decision Tuesday night. You can give us a ring until 11 pm.

**B.:** All right. What's the price of the room?

**R.C.:** 75 dollars per night. Please, fill out the registration card. Print your name and home address.

**B.:** Should I sign my name?

**R.C.:** Put your signature right here. Okay, will you pay cash or by credit card?

**B.:** By credit card. Do you need it right now?

**R.C.:** You can give me your credit card before checking out.

**B.:** By the way, what's the checking out time?

**R.C.:** One o'clock in the afternoon.

**B.:** Thank you. I have some additional questions.

**R.C.:** I'll be glad to answer them

**B.:** What about room service?

**R.C.:** Room service is available from 6 am to 10 pm. You can dial your order from the telephone in your room.

**B.:** Where is your restaurant?

**R.C.:** The restaurant is on the 25th floor. We also have a coffee shop. It's right ere in the lobby.

**B.:** Thank you for the information.

**R.C.:** You are welcome. A bellboy will help you with your luggage. Your room is number 1215. Enjoy your stay.

**B.:** Thanks.

## **Ex. 8: Write an essay on the topic "How do we travel?"**

**Тема 28-30.** В мире профессий. Введение и активизация лексических единиц по теме. Видовременные формы глагола группы Simple. Моя будущая профессия – программист. Развитие навыков монологической речи. Видовременные формы глагола группы Continuous. Моя профессия – мое будущее. Развитие навыков диалогической речи. Видовременные формы глагола группы Perfect. (6ч.)

## **Методичесие указания:**

**1. Активизировать употребление в речи лексических единиц по теме.**

**2. Прочитать, подготовить письменный перевод текста, краткий пересказ (10-15 предложений).**

**3. Прочитать, перевести, выучить диалог.** 

**4. Сформировать навыки монологичексой письменной и диалогической речи.**

**5. Ознакомиться с временами групп Simple, Continuous, Perfect, выполнить упражнения.**

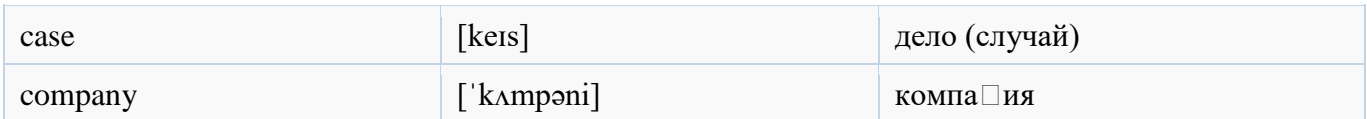

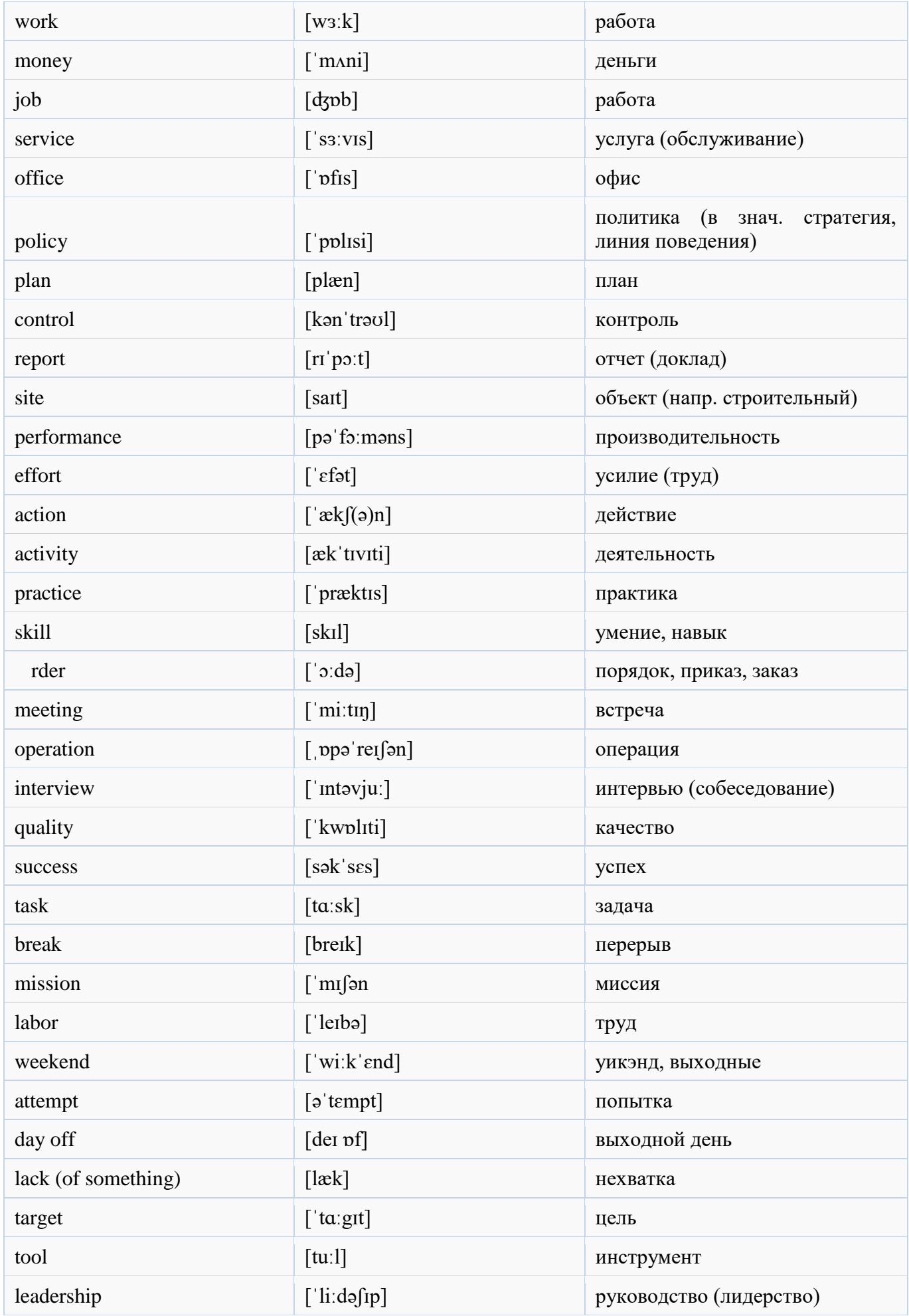

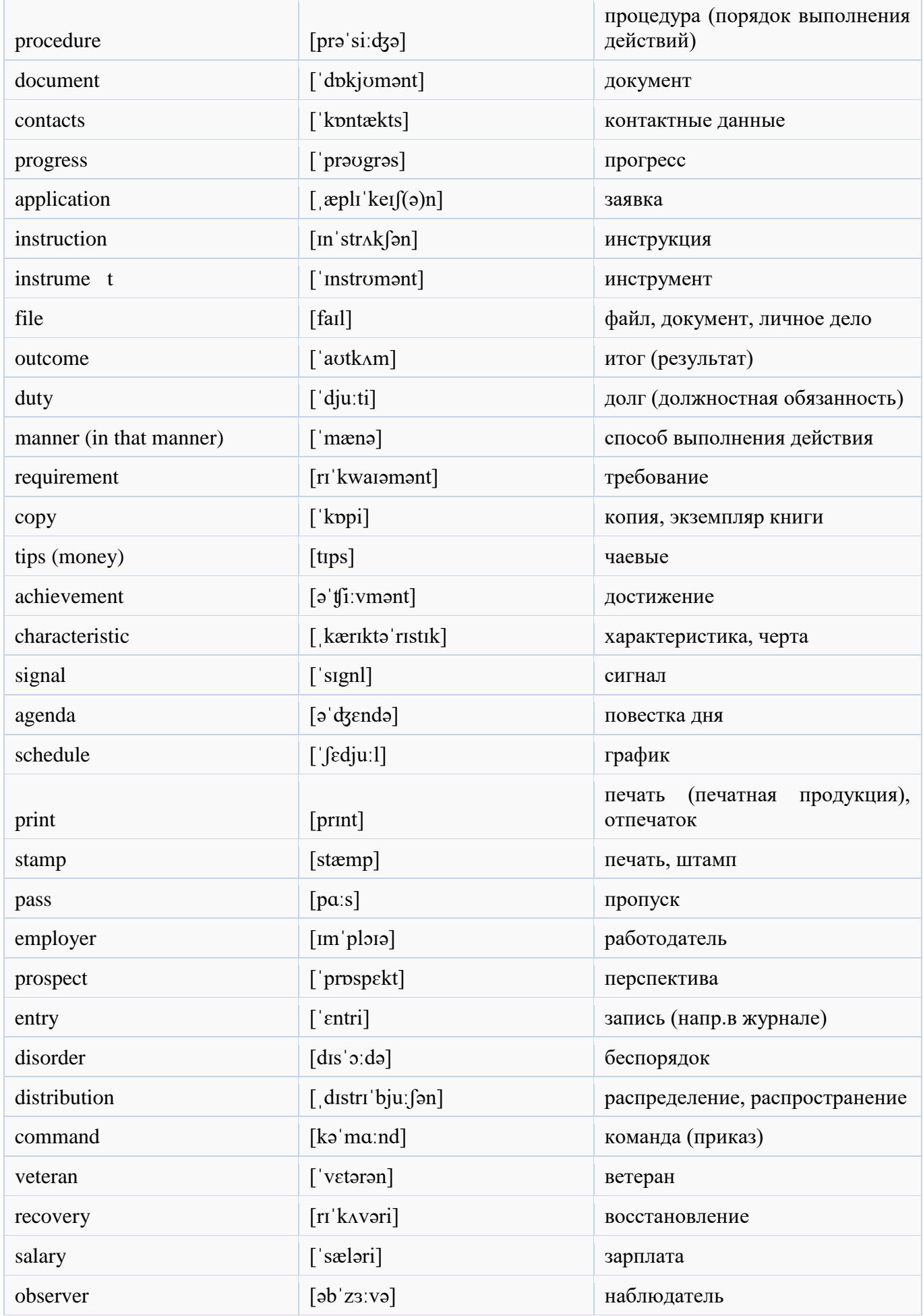

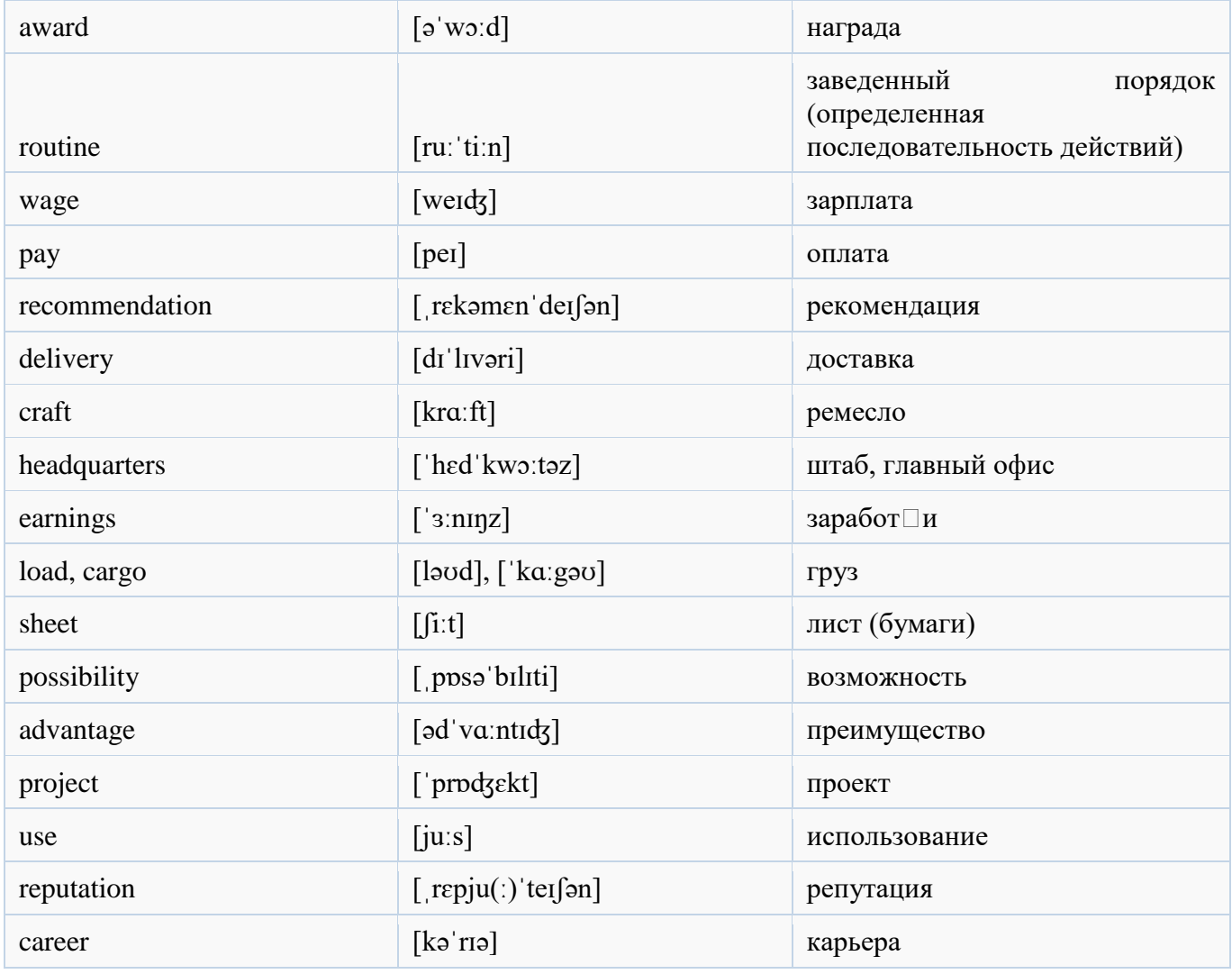

# **Text №1 «What Profession to Choose» Words to the text:**

- 1.  $special c$ особый
- 2. deal with иметь дело с
- 3. precious драгоценный
- 4. noble благородный
- 5. educated образованный
- 6. are available доступны
- 7. enter an institute поступить в институт
- 8. strong will сильная воля
- 9. strength of will сила воли
- 10. come true сбыться

Choosing a profession is very difficult. Your choice should depend on your character, intellect, abilities and talent.

Do you think someone can be a good teacher if he/she doesn't love children?

Do you think someone can be a good vet if he/ she doesn't like animals?

Can a musician or singer make a success if they don't have a good ear for music? Can an actor or dancer become famous if they have no **special** talent?

You can never be a **respectable** judge if you are not **just** and **honest.**

Only those who are brave, can become sailors.

Only people who have **creative** minds can be **successful** businessmen.

The profession of a doctor requires **special** education and long training. A doctor must be very **responsible** because they **deal with** the most **precious** thing that people have — their health.

There are a lot of interesting and **noble** professions, and many roads are opened before you. But remember most professions **are available** only to educated people. So if you want to be a professional you have **to enter an institute** or university. It is difficult and you have to study hard. It is not easy, because only those who have a **strong will**, can study hard. Try to build your character, develop the **strength of will** and your dreams will **come true.**

#### **Questions to the text:**

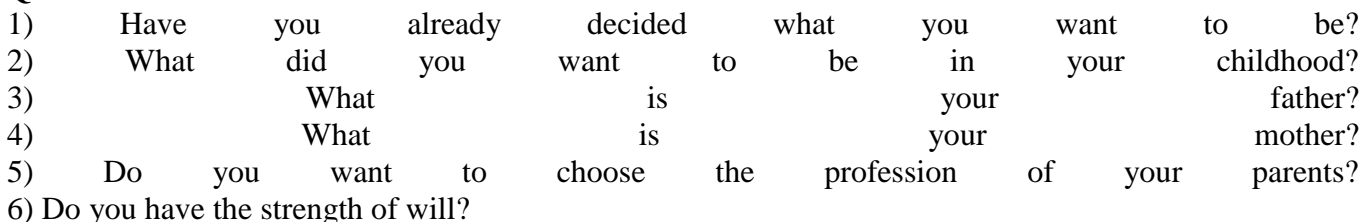

#### **Remember these traits of character:**

- 1.respectable уважаемый
- $2$ . just справедливый
- $3.$ honest честный
- 4. creative творческий
- 5.successful успешный
- 6.responsible ответственный

# **Text №2 «How to Сhoose the Profession»**

# **Words to the text:**

- 1. the following следующее
- 2. likes and dislikes вкусы и предпочтения
- 3. abilities and traits of character способности и черты характера
- 4. in order to discover для того, чтобы раскрыть
- 5. mass media средства массовой информации
- 6. common people обычные люди

Choosing a profession is not easy. Listen to some advice that can help you to make the right choice.

If you are not sure what job or profession to choose, do **the following:**

- Ask your parents about their profession and the profession of their friends. Ask them to describe other jobs they know.
- Your **likes and dislikes** are very important. No one can work well, if he or she does not like the profession.
- **In order to discover** your **abilities and traits of character** you can visit a psychologist, who tests your attention, memory and character.
- **Mass media** such as newspapers, magazines and TV can help you too. There are interesting articles and programs about famous and **common people**.

## **Questions to the text:**

- 1. What are your likes?
- 2. What do you hate doing most of all?
- 3. Do you study well?
- 4. What is your favourite subject?
- 5. Do you have a person who you admire?
- 6. What is your dream?

# **Text №3 «Do you want to be a computer programmer**?**»**

In the future, I may enjoy being a computer programmer because I am keen on trying computer techniques and working with computers is always fun and exciting for me.

People with jobs in the career field of IT use computers, software, networks, servers, and other technology to manage and store data. There is growing demand in various jobs in the field of information technologies nowadays.

It is important to understand that the work of the programmer can be different: some of them work for a small agency, some for a huge company, others are freelance or have their own business. I'd

like to work for a big company.

In order to be a successful IT specialist you must possess some skills and personal qualities. The most important ones are the following: being able to think logically, love to solve problems, persistence and patience. A computer programmer must be able to find the most efficient way to solve the problem.

I want my future job be interesting and well-paid. People say that money isn't everything, but it certainly does help because it gives independence and freedom. I'd like to combine a good satisfying job with a high paying salary.

What are pros and cons of being an IT specialist?

The advantages of being an IT specialist are the following:

- relatively high wage level
- growing demand on the labor market

 constant learning; companies often welcome professional growth of their employees and pay for trainings, conferences and courses

good working conditions; it is usually quiet and comfortable in an office

 the work is often creative; solving non-standard tasks using wit is exactly what programmers are paid for

 can work remotely; it allows to choose a comfortable place to live and work. The negative sides are:

- sedentary work in front of computer screen
- the work can be boring
- there is not much communication
- in small projects, you have to be a jack-of-all-trades person

Taking into consideration all pros and cons I came to the conclusion that the profession of a computer programmer offers great opportunities, because the future of our society is connected with the development of information technologies. I am sure I will reach my goal if I keep working hard.

# **Text №4 «My future profession is a computer programmer**»

I want to become a computer programmer. I am interested in computers. It is a whole new world. Many people continue careers of their parents or grandparents but it is not the case with me. My

mother is a teacher and my father is a doctor. But I don't want to be neither a teacher nor a doctor.

My favorite subjects in school are mathematics, physics, and, of course, computer science. I am not interested in such subjects as geography, biology or chemistry. My hobby is computer games and computer programming.

I have a computer at home and can spend hours working at it. It is much easier to do things on computer, for example to write a composition. You can change the text as many times as you want and you don't need to rewrite everything if you changed something.

I think that the profession of programmer can give many opportunities. Computers are the most rapidly changing sphere of modern technology. We are living in the age of information. And I think that the future is just filled with computers.

Today, in England or in the US people can work, go shopping or even go on dates sitting at their computers. In our country, computers have been used just for a short time.

So after I finish school I want to enter the university and study computer science.

#### **Text №5 «A Text about Hackers» Words to learn:**

- 1. illegal purposes незаконно
- 2. break the  $law$  нарушать закон
- 3. contain something destructive содержит деструктивный элемент
- 4. high-tech crime преступления в сфере высоких технологий

With the development of technology in the twenty-first century, it would be really difficult to imagine life without computers. They are a source of information, education and entertainment. But today's world of computers can also be quite frightening and dangerous. This is because of people who use computers for **illegal purposes**. They are called hackers.

Hackers spend their time playing with computer data in all parts of cyberspace. Much of what they do is not dangerous, but sometimes their activities **break the law**, for example, when they break into websites, take control of computers or create viruses. They are especially interested in breaking through the security of military websites.

Hackers know how to trick people just using their programs. They use a 'Trojan Horse', a program that looks perfectly safe, but actually **contains something destructive.** The only way of not getting into trouble is not to open it.

Although they can be seriously punished if they are caught, most hackers still think that what they do is a game. They often meet at festivals to take part in discussions, share their experiences, meet other hackers and generally to have a good time.

These meetings are organised in well-known places like Las Vegas or Berlin. However, what the hackers do at such festivals is a secret and often many of their activities take place at night.

Recently, hacking has started to increase. Hackers are getting into computer systems and stealing or destroying information. It is certain that there will be a lot more of **this high-tech crime** in the twentyfirst century.

# **Questions:**

- 1. What is the role of the computers in our century?
- 2. Who are called hackers?
- 3. Are hackers criminals? Why?
- 4. What should people do to avoid computer viruses?
- 5. How do hackers socialise?
- 6. Will hackering be eliminated in future?

#### **Образование времен группы Simple.**

Используйте простое настоящее время **Present Simple**, когда говорите о действии, которое происходит всегда или когда говорите о каких-то фактах, которые остаются верными всегда (типа Земля вращается вокруг Солнца).

Форма образования: V1

Маркерами простого времени в грамматике английского языка будут такие слова как: always (всегда); usually (обычно); never (никогда); sometimes (иногда); rarely (нечасто); seldom (редко); regularly (регулярно); every day (каждый день); often (часто).

I do not drink tea. – Я не пью чай (вообще, никогда)

I brush my teeth every day. – Каждый день я чищу зубы.

Используйте простое прошедшее время **Past Simple**, когда вы говорите о действии, которое случилось в прошлом и вам точно известно, когда именно оно произошло. Узнать это время легко по словам yesterday (вчера); last week (на прошлой неделе); the day before yesterday (позавчера) и по конкретным датам in 2009 (в 2009 году).

#### Форма образования: V2 (-ed)

I worked as a policeman two years ago. – Я работал полицейским два года назад.

I went shopping yesterday.  $-$  Я вчера ходил по магазинам.

Используйте простое будущее время **Future Simple**, когда вы говорите о действии, которое произойдет в будущем. Это время часто употребляется со словом tomorrow (завтра) и указанием дат: next time (в следующий раз), in five years (через пять лет), in 2021 (в 2021 году).

Форма образования: will + V1

I will become a better person. – Я стану лучше.

I will start a new job tomorrow. – Я начинаю/выхожу на новую работу завтра.

# **Образование времен группы Continuous.**

Теперь приступим к продолжительному времени или, как его еще называют, прогрессивному. В самом названии заключена суть: действие еще не закончилось, оно находится в процессе.

Для образования этой формы глагола используется вспомогательный глагол to be. Этот глагол будет изменяться в предложении, в зависимости от лица и числа. Кроме того, смысловой глагол употребляется с окончанием -ing.

#### **Present Continuous.**

Форма образования: to be  $+$  Ving.

Для местоимения первого лица I (я), выбирайте форму am, для местоимения второго лица You (ты) — are, для местоимений третьего лица единственного числа He, she, it (он, она, оно) выбирайте is, а для множественного They (они) — are.

Маркерами этого времени в грамматике английского языка являются обстоятельства: all the time (всё время), always (всегда), constantly (постоянно).

Maria is talking on the phone now. – Мария сейчас разговаривает по телефону (она в процессе звонка).

**Past Continuous** образуют путем использования прошедшей формы глагола to be (was/were) и добавления окончания -ing к смысловому глаголу.

Форма образования: was/were + Ving.

I was dancing when you called. – Я танцевал (был в процессе танца), когда ты позвонила (и прервала процесс).

**Future Continuous** является этакой темной лошадкой для русскоязычного студента английского языка, так как в русском языке оно не сильно отличается от простого будущего времени.

Форма образования: will be  $+$  Ving.

Случаи употребления Future Continuous

Указать процесс, который будет происходить сам по себе в будущем

Показать действие, которое будет продолжаться, пока совершается другое действие

Обозначить два или более действия, происходящие в будущем одновременно.

Маркерами Future Continuous являются слова: at that moment (в этот момент), this time tomorrow (в это время завтра), while (пока), until  $(qo)$ .

My dad will be sleeping when you come. – Мой папа будет спать, когда ты придешь.

While he will be sleeping, I will be cleaning the apartment. – Пока он будет спать, я буду убирать квартиру.

#### **Образование времен группы Perfect.**

Времена, относящиеся к группе Perfect, используются для обозначения действий, которые уже завершились к какому-то периоду времени.

Для образования совершенного времени используется вспомогательный глагол to have и третья форма смыслового глагола. Если глагол правильный, к нему добавляют частицу –ed. Если глагол неправильный — придется его запомнить по специальной таблице неправильных глаголов.

**Present Perfect.** Наречия never (никогда), yet (ещё) и already (уже) используются как маркеры совершенного настоящего времени:

Форма образования: have/has + V3 (-ed)

I have already eaten lunch. – Я уже поела ланч.

**Past Perfect** используется когда действие завершилось до какого-то определенного момента в прошлом. Это время вы можете узнать по словам: before (до) и различным комбинациям с союзом by: by that time (к тому времени), by August (к августу).

Форма образования: had + V3 (-ed)

She had driven back home before they woke up. – Она доехала домой до того, как они проснулись.

**Future Perfect** используется, когда необходимо указать, что действие завершится к какому-то определенному моменту в будущем:

I will have finished my essay by tomorrow. – Я завершу своё эссе к завтрашнему дню.

**Образование времен группы Perfect Continuous.**

И, наконец-то, мы подошли к последней группе из 12 времен английского языка. Совершенное продолжительное время используется для обозначения продолжительности действия. Маркерами этого времени в грамматике английского языка являются слова for (в течение) и since ( с тех пор).

**Present Perfect Continuous** описывает действие, которое началось в прошлом и все еще продолжается:

Форма образования: have/has been + Ving

Mary has been singing since early morning. – Мэри поёт с раннего утра (все еще поет, не закончила).

**Past Perfect Continuous** описывает действие, которое началось и продолжалось какое-то время в прошлом:
Форма образования: had been  $+$  Ving

I had been waiting my turn at the post office for two hours when Chelsea called me.  $\beta$  ждала своей очереди на почте уже как два часа, когда Челси мне позвонила.

**Future Perfect Continuous** используется для описания действия, которое началось и продолжалось в течение некоторого времени до определенного момента в будущем:

Форма образования: will/shall + have been + Ving

She will have been writing a poem for three hours by the time I come home. – Она будет писать стихотворение уже как три часа к тому моменту, когда я приду домой.

# **Упражнение 1. Исправьте ошибки.**

- 1. When she was younger, she has played tennis every day.
- 2. It's already 10:00, but Jane hasn't finished her homework already.
- 3. Joe crashed his car three times since Christmas.
- 4. Did you done your homework, or have you been watching TV?
- 5. Karl has been driving since five years.
- 6. This hotel has been already in business for twenty years.

# **Упражнение 2. Put the verbs in brackets in the correct tense form (Present Simple, Present Perfect, Present Continuous, Past Simple, Past Continuous).**

- 1. Alice ... (not to take) the bus to school every day. She usually ... (to walk) to school...
- 2. (to take) … you the bus to get to school or ... (to walk) you?
- 3. Who is this man? I ... (to think) that I ... (to know) him, but I ... (to forget) his name.
- 4. The children ... (to have) a good time in the park yesterday. They ... (to give) small pieces of bread to the ducks. Then they ... (to take) pictures of themselves.
- 5. Where are the children? They ... (to watch) TV in the room now. Some minutes ago they ... (to play) a game.

6. Now I am in my class. I... (to sit) at my desk. I always ... (to sit) at the same desk.

# **Упражнение 3***.* **Раскройте скобки употребляя глаголы в Present Simple, Future Simple, Present Continuous или поставьте конструкцию to be [going](http://grammar-tei.com/konstrukciya-be-going-to-teoriya-otlichie-ot-future-simple-i-present-continuous/) + to inf***.*

1. When you (know) your examination results?

2. Kathy (travel) to Caracas next month to attend a conference.

3. Do you have any plans for lunch today?  $-I$  (meet) Shannon at the Sham Cafe in an hour. Do you want to join us?

4. I  $\equiv$  (buy) a bicycle for my son for his birthday next month. Do you know anything about bikes for kids? — Sure. What do you want to know?

5. How do you like your new job? — I don't start it until tomorrow. I (give) you an answer next week.

6. I suppose he (talk) about his new invention.

7. Why are you packing your suitcase?  $\overline{I}$  (leave) for Los Angeles in a couple of hours.

8. My regular doctor, Dr. Jordan, \_\_\_\_\_ (attend) a conference in Las Vegas next week, so I hope I  $\equiv$  (meet) her partner, Dr. Peterson, when I  $\equiv$  (go) for my appointment next Friday.

9. What time class  $\qquad$  (begin) tomorrow morning? — It (begin) at eight o'clock sharp.

10. The coffee shop \_\_\_\_\_ (open) at seven o'clock tomorrow morning. I'll meet you there at  $7:15.$  — Okay. I'll be there.

# **Упражнение 4. Упражнение раскройте скобки, употребляя глаголы в Present Continuous, Present Perfect, Present Perfect Continuous, Past Simple.**

- 1. Aren't you about to finish with the dishes? You (wash) the dishes for thirty minutes or more. How long can it take you to wash the dishes?
- 2. We \_\_\_\_\_\_\_ (go) to the Steak House restaurant many times. The food is excellent.
- 3. A: What is that sound? B: A car alarm  $\frac{1}{\text{min}}$  (ring) somewhere down the street. It  $\frac{1}{\text{min}}$ (drive) me crazy  $\frac{1}{1}$  wish it would stop! It  $\frac{1}{1}$  (ring) for more than twenty minutes.
- 4. Can you translate this note from Stockholm? I understood Swedish when I \_\_\_\_\_\_\_ (be) a child,

but  $I$  \_\_\_\_\_\_\_\_\_\_\_\_\_ (forget) it all.

- 5. What's that dent in the side of the car? You \_\_\_\_\_\_\_ (have) an accident?
- 6. I'm sorry, John's not here; he \_\_\_\_\_\_\_ (go) to the dentist. He \_\_\_\_\_\_\_ (have) trouble with a tooth for some time.
- 7. This cassette recorder is broken. You \_\_\_\_\_\_\_ (play) about with it?
- 8. Your Italian is very good. You \_\_\_\_\_\_\_ (study) it long?
- 9. Do you mind if I clear the table? You \_\_\_\_\_\_\_ (have) enough to eat?
- 10. Ann never \_\_\_\_\_\_\_\_ (go) camping. She \_\_\_\_\_\_\_\_ (not sleep) in a tent.
- 11. Frank, where have you been? We (wait) for you since 1 p.m.
- 12. I'm not surprised he  $\qquad$  (fail) that exam. He  $\qquad$  (not / work) hard recently.

# **Упражнение 5. Pаскройте скобки, употребляя глаголы в Present Perfect, Past Simple или Present Perfect Continuous.**

- 1. Oh no! The children \_\_\_\_\_\_\_\_ (cook). Look at the state of this kitchen!
- 2. How many times Wendy \_\_\_\_\_\_\_ (be) late for work this week?
- 3. I'm going to give that cat some food. It \_\_\_\_\_\_\_ (sit) on the doorstep for hours. I'm sure it's starving.
- 4. I \_\_\_\_\_\_\_ (do) grammar exercises all morning. I deserve a treat for lunch.
- 5. You \_\_\_\_\_\_\_ (not / buy) your mother a present? That's really mean of you.
- 6. She \_\_\_\_\_\_\_ (work) in Australia for 2 years. Then she moved.
- 7. Now where are my keys? This is the third time I \_\_\_\_\_\_\_ (lose) them today
- 8. You \_\_\_\_\_\_\_ (ever/play) chess? You should try it. I'm sure it's the sort that you'd like.
- 9. Oh do be quiet. You (grumble) all day!
- 10. Your tennis (really / improve)! You (practice) in secret?

# **Упражнение 6. Раскройте скобки, употребляя глаголы в Present Perfect, Past Simple или Present Perfect Continuous.**

- 1. Today is Thursday, and John \_\_\_\_\_\_\_\_\_\_ (be) late twice this week; he \_\_\_\_\_\_\_\_ (be) late yesterday and on Monday.
- 2. I first (meet) George a month ago, and I  $_{\text{meet}}$  (meet) him several times since then.
- 3. It is October now, and we \_\_\_\_\_\_\_\_ (do) a lot of work this year; we \_\_\_\_\_\_\_\_ (do) a lot last year too.
- 4. She \_\_\_\_\_\_\_\_ (buy) a coat last winter, but she \_\_\_\_\_\_\_\_ (not / buy) a new dress since 2008.
- 5. It's only the middle of the month, and he (spend) (already) most of his salary; he  $\alpha$  (spend) \$60 yesterday,
- 6. I \_\_\_\_\_\_\_\_ (break) my leg in 1991, but I \_\_\_\_\_\_\_\_ (break) (never) my arm.
- 7. He's over sixty, and he's still working. He \_\_\_\_\_\_\_\_ (work) hard all his life. When he \_\_\_\_\_\_\_\_ (be) a young man, he sometimes \_\_\_\_\_\_\_\_ (work) all night.
- 8. The postman (come) at eight yesterday, but it's now half past eight and he (not / come) yet.
- 9. Today is May 25th. Ted \_\_\_\_\_\_\_\_\_ (not / be) absent this month.
- 10. He \_\_\_\_\_\_\_\_ (feel) extremely ill when he went to hospital, but he \_\_\_\_\_\_\_\_ (feel) much better since he came out of hospital a month ago.

**Тема 31-34.** Устройство на работу. Введение и активизация лексических единиц по теме. Устройство на работу. Развитие навыков монологической и диалогической речи. Оборот there is/there are. Моя будущая профессия и карьера. Работа с тематическими текстами. Хочу быть профессионалом. Написание эссе по теме. (8ч.)

# **Методичесие указания:**

**1. Активизировать употребление в речи лексических единиц по теме.**

**2. Прочитать, подготовить письменный перевод текста, краткий пересказ (10-15 предложений).**

**3. Прочитать, перевести, выучить диалог.** 

- **4. Сформировать навыки монологичексой письменной и диалогической речи.**
- **5. Ознакомиться с оборотом there is/there are, выполнить упражнения.**

### **6. Написать эссе «Хочу быть профессионалом».**

# **Ex. 1: Familiarize yourselves with this information.**

Подготовка к трудоустройству

Preparation for a job.

Познакомьтесь вкратце с теми процедурами и документами, которые требуются при трудоустройстве, в частности в США.

# Text 1

1. То begin your job search, you must identify the kind of job you want, where the jobs are, and what employers expect.

2. If you are а student or а graduate of а vocatioпa1, technical, or professional (university) training program and you have the same interests, you already know the kind of job you want.

3. Begin by thinking about the work you саn do include work you have bееn trained to do, work you have actually done, and work you еnjоу doing.

4. Next, talk to as many реорlе as possible about your job interests and concerns.

5. Thinking and talking help you build а network of реорlе interested in helping you.

6. This network will lead to specific job contacts.

7. However job counseling is also useful.

8. Job counseling is а professional service that may include vocational - interest and aptitude testing; informing and advising about particular jobs; and providing training and guidance in the various steps at а job search.

# **Ex. 2: Find in the text equivalents of words and word combinations.**

Поиски работы, профессиональное учебное заведение, профессиональные контакты, служба трудоустройства, проверка профессиональной пригодности и интересов, обучение и руководство.

### **Ex. 3: Answer the questions to text 1.**

1) What must you do to begin your job search? 2) What must you include when thinking about the work you саn do? 3) How саn you build а network of people interested in helping you? 4) What is job counseling? 5) Does it provide training and guidance?

### **Ex. 4: Familiarize yourselves with this information.**

Text 2

1. Employers want to select employees who have or who саn learn the skills necessary to do the job.

2. Most employers will not hire реорlе who are not dependable or who саnnоt get along with others.

3. Thus, they want to learn as much as possible about the skills, dependability and personal characteristics of prospective employees.

4. Depending on the job you are applying for, you might have to complete an application form, participate in one or more employment interviews, submit а resume, take а test, have а physical examination, or submit references, samples of your work, and copies of your school records.

5. Each of these steps in the employment process provides the employer with important information about you.

### **Ex. 5: Find in the text the equivalents of the following words and word combinations.**

Предприниматели, работники, навыки, отбор работника, надежность работника, личные качества, претендовать на (работу), сдать экзамен, пройти медицинское обследование, представить резюме и рекомендации.

#### **Ex. 6: What is right?**

1) Employers want to select only such employees who already have the necessary skills.

2) Most employers will hire only dependable people.

3) The employers want to learn all except your personal characteristics.

4) You might have to take а test when applying for а job.

5) You are never requested to submit references or school records.

### **Ex. 7: Familiarize yourselves with this information.**

Text 3

1. Many people believe that answering newspaper want ads is the best method to use.

2. Job advertisements are found in the classified advertising section of newspapers.

3. Want ads are also found in professional journals.

4. There are two main types of want ads: «Help wanted» and «Jobs wanted». You should read the want ads for two reasons: first, to learn more general information about jobs that are available; second, to learn specific information about а particular job that is of interest to you.

5. The ad may tell the education and work experience that are required for the job, the location of the job, the working hours, and the рау.

6. It also tells you how to apply for the particular job.

7. Avoid ads that make unrealistic offers.

# **Ex. 8: Retell the texts.**

# **Ex. 9: Familiarize yourselves with this information.**

### PREPARATORY WORK.

Time flies, and one day you will have to look for the job. In this Workshop you will learn how to write a letter of job application, curriculum vitae  $(CV)$  = resume (American version), a short written account of your education and past employment.

How to write a job application.

1. Put your address, telephone number and date in the top right-hand corner and the name of the person you are applying to on the left, level with the date. Write the company name and address below.

Leave a line between paragraphs.

2. First paragraph – a polite one-sentence opening explanation of why you are writing.

3. Tell them you know that they are busy people but stress that your CV proves you are worthy of their time too.

4. Describe yourself like a product on sale. List your skills and such personal qualities as high motivation, enthusiasm and adaptability.

5. If you have qualifications, list them briefly.

6. A positive attitude is important, so explain why it's the only firm you want to work for.

7. Ask for an interview. Say you are happy to come in for a chat at any time, even if there are no jobs available now. Thank the readers for their time and remind them you are waiting for a reply. Use «Yours sincerely» if you're writing to a named person and «Faithfully» if you started «Dear Sir / Madam». Sign your letter at the bottom left and print your name clearly below.

# **JOB APPLICATION**

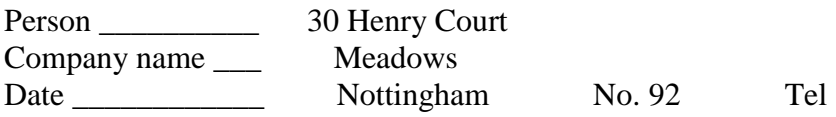

I am writing to enquire about the possibility of employment with your company. I can offer a variety of skills from practical to clerical. Аny role would suit at present time. I enclose my CV for your attention.

For the past two years I have been engaged in casual voluntary work at Queens Medical Center. This has kept me busy and has led to meeting new people. A position at your company, however, would allow me to resume a working role.

I am adaptable, reliable and willing to retrain. From packing to office work, my past experience may be useful to you, given the opportunity.

If there is a position available at this time, I can be contacted on (telephone No) in the afternoons and would be more than willing to come down for an interview. If not then would you please keep my details to hand for the near future.

# **Ex. 10: Write a job application (See Model of Ex. 9).**

### **Ex. 11: Write an essay "I want to be a professional".**

#### **Оборот there is/ there are в английском языке с примерами.**

Представлен оборот **there is/ there** are в английском языке с примерами.

Данный оборот в английском языке служит для того, чтобы обозначить наличие или отсутствие чего-либо или кого-либо в определенном месте. Таким образом, оборот **there is/there** are называет предмет или лицо, которое находится или не находится в определенном месте. Подобные предложения имеют следующую структуру.

Оборот **there is / there are** -> Подлежащее -> Обстоятельство места При переводе подобных предложений оборот нужно переводить как есть, находится, имеется.

Изучите несколько примеров.

**There is a mistake in this text.** - В этом тексте есть (имеется) ошибка. **There are trees in his garden**. - В его саду есть (имеются) деревья. **There is an interesting story in the book.** - В книге есть интересный рассказ. **There is a monument near my house.** - Возле моего дома есть памятник.

Следует запомнить, что если после оборота **there is/there** are ставится несколько подлежащих, то глагол to be должен соответствовать тому подлежащему, которое ставится после него. Изучите несколько примеров.

**There is a park and two shopping centers near my office**. - Возле моего офиса есть парк и два торговых центра (*так как первое подлежащее - парк - стоит в единственном числе, следует использовать оборот there is*).

**There are five hospitals and a cemetary in our city**. - В нашем городе есть пять больниц и одно кладбище *(так как первое подлежащее - пять больниц - имеет множественное число, следует использовать оборот there are).*

Рассмотрим оборот **there is/there are** в прошедшем времени, то есть в **Past Simple**. В прошедшем времени в обороте **there is/there are is** изменяется на **was, а are** - на **were.** Таким образом, оборот приобретает вид **there was/ there were.** Рассмотрите несколько примеров.

**There was a restaurant in this area**. - В этом районе был ресторан.

**There were fifteen chairs in that room.** - В той комнате было пятнадцать стульев.

**There was an airport and two railway stations in our city.** - В нашем городе был аэропорт и два вокзала.

Рассмотрим оборот **there is/there are** в будущем времени, то есть в **Future Indefinite**. В будущем времени в оборот **there is/there are** составляется при помощи вспомогательного глагола **will there will be.**

**There will be three referees in the championship**. - На чемпионате будет три судьи.

**There will be a new fountain here.** - Здесь будет новый фонтан.

Необходимо учитывать, что если в предложении присутствует обстоятельство места там - **there**, то оно ставится в конце предложения, несмотря на то, что вначале используется оборот **there is/ there are.** Это объясняется тем, что в обороте **there is/ there are** слово **there** не имеет самостоятельного значения. Изучите несколько примеров.

**There are three visitors there.** - Там (находятся) три посетителя. **There was a candid camera there**. - Там была скрытая камера.

Изучите вопросительную форму оборота **there is/there are.**

Для того чтобы составить вопросительное предложение, глагол **to be** необходимо поставить перед словом **there**. Изучите несколько примеров вопросительных предложений в настоящем времени.

**Is there a piano in your assembly hall?** - Есть ли пианино в вашем актовом зале? **Are there hotels in your city?** - В вашем городе есть гостиницы?

Рассмотрите вопросительные предложения в прошедшем времени.

**Was there a poster in his room?** - В его комнате был плакат? **Were there musicians in the restaurant?** - В ресторане были музыканты?

Рассмотрите вопросительные предложения в будущем времени. Здесь следует обратить внимание, что перед **there** ставится **will**, а глагол **to be** ставится после **there.**

**Will there be your friends there?** - Там будут ваши друзья? **Will there be a manager at the meeting?** - Менеджер будет на собрании?

Если в подобных предложениях вопрос ставится к подлежащему, то используется вопросительное местоимение **what** или **who**, которое является подлежащим.

**What is there in your room?** - Что находится в твоей комнате? **Who is there in your room?** - Кто (находится) в твоей комнате?

Если вопрос задается к определению подлежащего, то используются такие вопросительные слова, как **how much, how many,** а также **what,** которые необходимо ставить перед подлежащим.

**How many students are there in the auditorium?** - Сколько студентов в аудитории? **How much water is there in the swimming pool?** - Сколько воды в бассейне? **What pictures were in his room?** - Какие картины были в его комнате? (*в подобных вопросах there ставить необязательно*).

**There were old and new pictures**. - Старые и новые картины.

Рассмотрите отрицательные предложения с оборотом **there is/there are**. Для составления отрицательных предложений необходимо использовать отрицательную частицу **not.** Изучите примеры отрицательных предложений в настоящем времени.

**There is not a shop near my house.** - Около моего дома нет магазина. **There are not factories in our city.** - В нашем городе нет заводов. Как вы заметили, в подобных предложениях частица not ставится после глагола **to be.**

Изучите примеры отрицательных предложений в прошедшем времени.

**There was not a manual in the box.** - В коробке не было руководства.

# **There were not cars in the tunnel.** - В тоннеле не было машин.

Как и в предыдущих примерах, частица not следует за глаголом to be.

Следует отметить, что на письме и в разговорной речи используются следующие сокращения: there is not = there isn't, there are not = there aren't, there was not = there wasn't, there were not = *there weren't.*

Изучите отрицательные предложения в будущем времени.

**There will not be many students at the conference.** - На конференции не будет много студентов.

**There won't be any journalists at the meeting.** - На собрании не будет журналистов.

Как видно из выше указанных примеров, для образования отрицательных предложений в будущем времени используется вспомогательный глагол will в отрицательной форме - **will not**, который ставится после слова **there.** На письме и в разговорной речи используется его сокращенная форма **will not** =  $won't$ .

Для составления отрицательных предложений с оборотом **there is/there are** можно использовать не только частицу **not,** но и отрицательное местоимение no. Следует запомнить, что если в предложении используется no, то артикль не ставится. Такой тип отрицания в основном применяется в случае с неисчисляемыми абстрактными и вещественными существительными. Изучите несколько примеров.

**There is no sugar in my cup.** - В моей чашке нет сахара.

**There is no time to go there.** - Нет времени идти туда.

**There is no electric lighting here.** - Здесь нет электрического освещения.

# **Ex. 12: Вставьте is или are.**

- 1. There \_\_\_\_\_ two cups of tea on the table.
- 2. There \_\_\_\_\_\_\_ some milk in the cup.
- 3. There \_\_\_\_\_ an orange in the salad.
- 4. There \_\_\_\_\_ six balls in the box.
- 5. There \_\_\_\_\_\_ some cheese on the plate.
- 6. There  $\frac{1}{\sqrt{2}}$  a blue chair at the door.
- 7. There \_\_\_\_\_ five chicks and a hen on the farm.
- 8. There a table and nine desks in the classroom.
- 9. There \_\_\_\_\_ a big window to the left of the door.
- 10. There \_\_\_\_\_\_\_ three rooms in our country house.
- 11. **there three cups on the coffee-table?**
- 12. **there a carpet on the floor?**
- 13. There \_\_\_\_\_\_\_ no cats in the sitting room.
- 14. There\_\_\_\_\_ a cat on the table.
- 15. There\_\_\_\_\_ 3 dogs in the box.
- 16. There 4 hens in the house.
- 17. There  $\frac{1}{\sqrt{1-\frac{1}{n}}}$  a pot on the table.
- 18. **Letter** a bathroom near the kitchen?
- 19. \_\_\_\_\_\_ there four rooms in the house?
- 20. **there a kitchen under your bedroom?**

# **Ex. 13: Вставьте There's / There're.**

- 1. \_\_\_\_\_\_\_\_\_\_\_ some sandwiches in the fridge.
- 2. \_\_\_\_\_\_\_\_\_ a biscuit on the plate.
- 3. \_\_\_\_\_\_\_\_\_ some jam on the table.
- 4. \_\_\_\_\_\_\_\_\_ some cornflakes in the cupboard.
- 5. \_\_\_\_\_\_\_\_\_ some sugar in the glass.
- 6. \_\_\_\_\_\_\_\_\_ two cups of tea on the table.
- 7. \_\_\_\_\_\_\_\_\_\_\_\_\_\_\_ a kitten in the kitchen.
- 8. \_\_\_\_\_\_\_\_\_\_\_\_\_\_\_\_\_two puppies in the bathroom.
- 9. \_\_\_\_\_\_\_\_\_\_\_\_\_\_\_five mice in the living-room.
- 10. \_\_\_\_\_\_\_\_\_\_\_\_\_\_\_a hamster in the hall.
- 11. \_\_\_\_\_\_\_\_\_\_\_\_\_\_\_\_\_\_three tortoises in the bedroom.
- 12. \_\_\_\_\_\_\_\_\_\_\_\_\_\_\_ a budgie in the garden.
- 13. \_\_\_\_\_\_\_\_\_\_\_\_\_\_\_\_\_\_\_\_\_ three mice under the cupboard.
- 14. \_\_\_\_\_\_\_\_\_\_\_\_\_\_\_four tortoises under the carpet
- 15. \_\_\_\_\_\_\_\_\_\_\_\_\_\_\_ a cat near the cupboard.
- 16. \_\_\_\_\_\_\_\_\_\_\_\_\_\_\_\_\_\_two dolls on the chair.
- 17. **a** rabbit under the chair.

# **Ex. 14: Составь и запиши предложения.**

- 1. pears / there / ten / in the / are / bag / .
- 2. aren't / pupils / there / classroom / in the / .
- 3. an egg / on the / there / plate / is / ?
- 4. on the / there /  $a$  / cat / chair / is / white /.
- 5. a turtle / on / there / isn't / farm / this /.
- 6. at the  $/$  two  $/$  bikes  $/$  door  $/$  are  $/$  there  $/$  ?

# **Ex. 15: Выбери правильный вариант.**

- 1. There is / There are a big hall downstairs.
- 2. There is / There are two bathrooms upstairs.
- 3. There is / There are beautiful trees in the garden.
- 4. There is / There are a kitchen downstairs.
- 5. There is / There are three bedrooms in the house.

# **Ex. 16: Вставьте isn't or aren't.**

- 1. There \_\_\_\_\_\_\_\_a sofa in the room.
- 2. There \_\_\_\_\_\_\_\_any armchairs.
- 3. There \_\_\_\_\_\_\_\_ any lamps.
- 4. There \_\_\_\_\_\_\_\_a bookcase.
- 5. There \_\_\_\_\_\_\_\_a bed.
- 6. There\_\_\_\_\_\_\_\_any books.

**Тема 35-49.** Компьютерные технологии в нашей жизни. Развитие навыков аудирования по теме. Страдательный залог. Информационные технологии. Введение и активизация лексических единиц по теме. Работа с текстом. Основная компьютерная терминология. Работа с лексикой. Устройство компьютера. Работа с текстом. Периферийные устройства. Выполнение упражнений. Функции компьютера. Введение и активизация лексических единиц по теме. Работа с текстом. Микропроцессор. Принтер. Сканер. Отработка навыков работы с текстом. Применение компьютера. Развитие навыков монологической речи. Операционная система. Работа с текстами по теме. Выполнение упражнений. Компьютерные приложения. Введение и активизация лексических единиц по теме. Средства мультимедиа. Развитие навыков диалогической речи. История возникновения интернета. Работа с текстом. Правила безопасного использования интернета. Развитие навыков монологической речи. Билл Гейтс – основатель Microsoft. Выполнение упражнений. Для чего я использую компьютер. Написание эссе по теме. (30 ч.)

### **Методичесие указания:**

**1. Активизировать употребление в речи лексических единиц по теме.**

**2. Прочитать, подготовить письменный перевод текста, краткий пересказ (10-15 предложений).**

**3. Прочитать, перевести, выучить диалог.** 

**4. Сформировать навыки монологичексой письменной и диалогической речи.**

**5. Ознакомиться с правилом образования и употребления страдательного залога, выполнить упражнения.**

**6. Написать эссе «Для чего я использую компьютер».**

**Пассивный залог** – это ситуация, когда подлежащее в предложении, «кто» или «что», делает действие не само, а испытывает действие на себе. Кто выполняет действие нам не всегда важно, более важен результат.

*Аэропорт был построен (аэропорт не строил сам себя). Аэропорт был построен строителями (аэропорт не сам себя строил).* Строится пассивный залог по следующей формуле:

**be** + **глагол** + **-ed** (или из третьей колонки в таблице неправильных глаголов)\*

Таким образом, в настоящем времени простой пассивный залог (Present Simple Passive) будет выглядеть так:

**am** / **is** / **are** + **глагол**\* (см. описание выше)

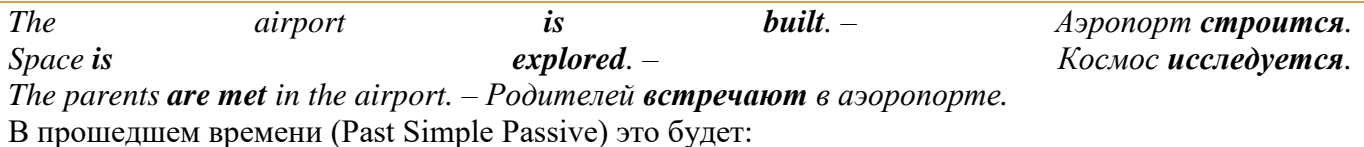

**was** / **were** + **глагол**\* (см. описание выше)

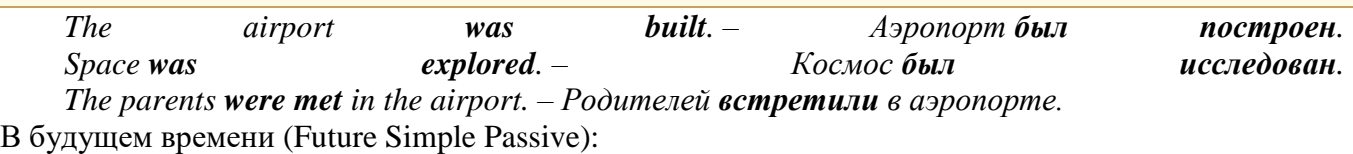

**will be** + **глагол**\* (см. описание выше)

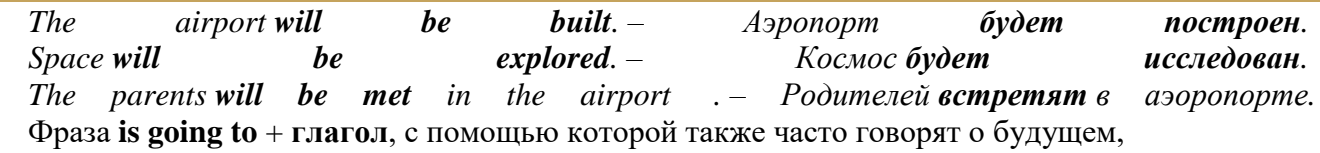

превращается в **is going to be** + **глагол**\*:

*The work is going to be done by Tuesday. – Работа будет сделана ко вторнику.* Когда нужно сказать, «кем» или «чем» совершено действие, используем

предлоги **by** (кем) и **with** (чем).

*We were warned by a policeman. – Мы были предупреждены полицейским.* Чтобы задать вопрос, выносим **am** / **is** / **are** / **was** / **were** / **will** на первое место.

*Were you told to come in the morning? – Тебе сказали прийти утром?*

Эти три формы пассивного залога встречаются в речи чаще всего.

#### **Задание 1. Употребите правильную форму глагола в пассивном залоге.**

- 1. The roads (cover) with the snow.
- 2. Chocolate (make) from cocoa.
- 3. The Pyramids (build) in Egypt.
- 4. This coat (buy) four years ago.
- 5. The stadium (open) next month.
- 6. Your parents (invite) to a meeting.
- 7. Where is your car? It (mend) at the moment.
- 8. The books already (pack).
- 9. The castle can (see) from a long distance.
- 10. The guests must (meet) at noon.

# **Задание 2. Измените предложения по образцу:**

Н-р: Shakespeare wrote "Romeo and Juliet". (Шекспир написал «Ромео и Джульетту».) – "Romeo and Juliet" was written by Shakespeare. («Ромео и Джульетта» была написана Шекспиром.)

1. Popov invented radio in Russia.

- 2. Every four years people elect a new president in the USA.
- 3. The police caught a bank robber last night.
- 4. Sorry, we don't allow dogs in our safari park.
- 5. The postman will leave my letter by the door.
- 6. My mum has made a delicious cherry pie for dinner.
- 7. George didn't repair my clock.
- 8. Wait a little, my neighbor is telling an interesting story.
- 9. My son can write some more articles about football.

10. You must clean your bedroom tonight.

# **Задание 3. Превратите предложения в отрицательные и переведите.**

- 1. Ann was bitten by a homeless dog.
- 2. The zoo is being reconstructed at the moment.
- 3. The luggage must be checked at the customs.
- 4. Souvenirs are sold everywhere.
- 5. The job will be finished at 3 o'clock.

### **Ex. 1: Try to answer the questions to check your knowledge. Is there anybody in your group who knows all the answers?**

1) When did the first generation of computers appear?

2) The first-generation computers used vacuum tubes, didn't they?

3) What did the second-generation computers use instead of vacuum tubes?

4) How did the computers of the third generation differ from those of the first and the second generations?

5) Do we have computers that complete millions of operations per second?

6) What was the first PC called?

#### **Ex. 2: Read the text and check your answers.**

Let's have a look at the history of computers. The first generalpurpose electronic digital computer came out in the USA in 1946. It was called ENIAC (Electronic Numerical Integrator And Computer). ENIAC contained about 18,000 vacuum tubes, weighed more than 30 tons, occupied more than 1,500 square feet of floor space, and consumed 150 kilowatts of electricity during operation. The firstgeneration computer performed about 5,000 additions and 1,000 multiplications per second and was slow in comparison with modern machines. In the late 19 50s the second generation of computers appearedand these performed work ten times faster than the first computers. The reason for this extra speed was the use of transistors instead of vacuum tubes. The third-generation computers appeared in 1965. They performed a million calculations per second, which was 1,000 times as many as first-generation computers. Now tiny integrated circuits controlled computers.

By the late 1960s many large businesses depended on computers. Many companies linked their computers into networks and that made it possible for different offices to share information. During this time computer technology improved rapidly. In the 1970s there appeared a microprocessor. And in 1975 American engineers devised the first personal computer, Altair. Millions of individuals, families and schools began to use PCs. Present-day computers complete millions of instructions per second. Some experts predict that a new generation of intelligent machines will process data with the help of beams of laser light, rather than electric current. They say that these computers will store data on individual molecules and that virtual reality will play a large role in education.

### **Ex. 3: Complete the sentences.**

1) The first-... computers ... 5,000 ... and 1,000 .... 2) The ... -generation ... performed ... ten times faster than the ... -generation .... 3) The secondgeneration computers used ... instead of ....... 4) Many companies ... their computers into .... 5) Future computers ... probably ... data with the help of ... of laser light. 6) Some experts predict that ...... will ... a large role in education.

# **Ex. 4: Expand these sentences with the information from the text.**

l) The first-generation computers were slow. 2) The second-generation computers used transistors. 3) There were many improvements in the third generation of computers. 4) People became dependent on computers. 5) Computers of the future will be better.

**Ex. 5: Look up in the dictionary how to pronounce the following words. Write them down in the dictionary.** 

to calculate ten-toothed gear wheels a chip an abacus to aim guns rectangular a bead frame responsible a layer to devise to figure out attached a slide rule a generation to encapsulate to reduce a predecessor dependable **Ex. 6: Read the text and do the exercises that follow it. History of Computers.**

Let us take a look at the history of the computers that we know today. The very first calculating device used was the ten fingers of a man's hands. This, in fact, is why today we count in tens and multiply of tens. Then the abacus was invented, a bead frame in which the beads are moved from left to right. People went on using some form of abacus well into the 16th century, it is being used in some parts of the world because it can be understood without knowing how to read.

During the 17th and 18th centuries many people tried to find easy ways of calculating. J. Napier, a Scotsman, devised a mechanical way of multiplying and dividing, which is how the modern slide rule works. Henry Briggs used Napier's ideas to produce logarithm which all mathematicians used today.

Calculus, another branch of mathematics, was independently invented by both Sir Isaac Newton, an Englishman, and Leibnitz, a German mathematician. The first real calculating machine appeared in 1820 as the result of several people's experiments. This type of machine, which saves a great deal of time and reduces the possibility of making mistakes, depends on a ten-toothed gear wheels.

In 1830 Charles Babbage, an Englishman, designed a machine that was called 'The Analytical Engine'. This machine, which Babbage showed at the Paris Exhibition in 1855, was an attempt to cut out the human being altogether, expert for providing the machine with the necessary facts the problem to be sowed. He never finished this work, but many of his ideas were the basis for building today's computers.

In 1930, the first analog computer was built by American named Vannevar Bush. The device was used in World War II to help aim guns. Mark I, the name given to the first digital computer, was completed in 1944. The men responsible for this invention were Professor Howard Aiken and some people from IBM. This was the first machine that could figure out long of mathematical problems all at a very fast speed.

In 1946 two engineers at the University of Pennsylvania, J. Eckert and J. Mayshly, built the first digital computer using parts called vacuum tubes. They named their new invention UNIAC. The first generation of computers, which used vacuum tubes, came out in 1950. UNIAC I was an example of these computers which could perform thousand of calculations per second.

In 1960, the second generation of computers was developed and could perform work ten times faster than their predecessors. The reason for this extra speed was the use of transistors instead of vacuum tubes. Second generation computers were smaller, faster and more dependable than first generation computers.

The third-generation computers appeared on the market in 1965. These computers could do a million calculations a second, which is 1000 times faster than the first generation computers. Unlike secondgeneration computers, these are controlled by tiny integrated circuits and are consequently smaller and more dependable.

Fourth-generation computers have now arrived, and the integrated circuits that are being

developed have been greatly reduced in size. This is due to microminiturization, which means that the circuits are much smaller than before; as many as 1000 tiny circuits now fit onto a single chip. A chip is a square or rectangular piece of silicon, usually from 1/10 to ¼ inch, upon which several layers of an integrated circuit are attached or imprinted, after which the circuit is encapsulated in plastic metal. Fourth generation computers are 50 times faster than third-generation computers and can complete approximately 1.000.000 instructions per second.

# **Ex. 7: Translate from English into Russian.**

- 1. the very first calculating device
- 2. first digital computer
- 3. to count in tens
- 4. to figure out
- 5. to multiply of tens
- 6. ten times faster
- 7. without knowing
- 8. extra speed
- 9. to be independently invented
- 10. tiny integrated circuits
- 11. to save a great deal of time
- 12. keeping instruction

# **Ex. 8: Translate from Russian into English.**

- 1. знать сегодня
- 2. попытка
- 3. 10 пальцев руки человека
- 4. аналоговый компьютер
- 5. кости на счетах двигают слева на право
- 6. скорость
- 7. продолжать использовать
- 8. вакуумные лампы (трубки)
- 9. счеты
- 10. транзистор
- 11. настоящая счетно-вычислительная машина

12. интегрированные схемы

# **Ex. 9: Fill in each blank with a word chosen from the list below to complete the meaning of the sentence.**

chip, speed, figure out, calculating, reduces, microminiturization, analog, logarithm, abacus, machine, vacuum tubes, tiny, dependable, devised

1) The very first ..... device used was 10 fingers of a man's hand.

- 2) Then, the ..... was invented.
- 3) J. Napier ..... a mechanical way of multiplying and dividing.
- 4) Henry Briggs used J.Napier's ideas to produce ..... .
- 5) The first real calculating ..... appeared in 1820.
- 6) This type of machine ..... the possibility of making mistakes.
- 7) In 1930 the first ..... computer was built.
- 8) This was the first machine that could ..... ..... mathematical problems at a very fast speed.
- 9) In 1946 was built the first digital computer using parts called .... .
- 10) The reason for this extra ..... was the use of transistors instead of vacuum tubes.
- 11) The second generation computers were smaller, faster and more ..... than first-generation computers.
- 12) The third-generation computers are controlled by ..... integrated circuits.
- 13) This is due to ....., which means that the circuits are much smaller than before.
- 14) A ..... is a square or rectangular piece of silicon, usually from 1/10 to 1/4 inch.

# **Ex. 10: Fill in the preposition.**

- 1) Let us take a look ..... the history of computers.
- 2) That is why we count ..... tens and multiply ..... tens.
- 3) The beads are moved ..... left ..... right.
- 4) Abacus is still being used ..... some parts ..... the world.
- 5) Calculus was independently invented ..... both Sir Isaac Newton and Leibnitz.

6) This type of machine depends ..... a ten-toothed gear wheels.

7) «The Analytical Engine» was shown ..... the Paris Exhibition ..... 1855.

8) The men responsible ..... this invention were Professor Howard Aiken and some people ..... IBM.

9) The first generation of computers came ..... in 1950.

10) Due to microminiturization 1000 tiny circuits fit ..... a single chip.

# **Ex. 11: Answer the questions on the text.**

1) What was the very first calculating device?

- 2) What is abacus? When did people begin to use them?
- 3) When did a lot of people try to find easy ways of calculating?
- 4) Who used Napier's ideas to produce logarithm?
- 5) What was invented by Sir Isaac Newton and Leibnitz?
- 6) What did Charles Babbage design?
- 7) When was the first analog computer built? How did people use it?
- 8) Who built the first digital computer?
- 9) How did the first generation of computers work?
- 10) What are the differences between the first and the second computer generations?

11) When did the third-generation computers appear?

# **Ex. 12: Read and translate the text using a dictionary.**

### **The digital age.**

We are now living in what some people call the digital age, meaning that computers have become an essential part of our lives. Young people who have grown up with PCs and mobile phones are often called the digital generation. Computers help students to perform mathematical operations and improve their maths skills. They are used to access the Internet, to do basic research and to communicate with other students around the world. Teachers use projectors and interactive whiteboards to give presentations and teach sciences, history or language courses. PCs are also used for administrative purposes – schools use word processors to write letters, and databases to keep records of students and teachers. A school website allows teachers to publish exercises for students to complete online. Students can also enroll for courses via the website and parents can download official reports.

Mobiles let you make voice calls, send texts, email people and download logos, ringtones or games. With a built-in camera you can send pictures and make video calls in face-to-face mode. New smartphones combine a telephone with web access, video, a games console, an MP3 player, a personal digital assistant (PDA) and a GPS navigation system, all in one.

In banks, computers store information about the money held by each customer and enable staff to access large databases and to carry out financial transactions at high speed. They also control the cashpoints, or ATMs (automatic teller machines), which dispense money to customers by the use of a PIN-protected code. People use a Chip and PIN card to pay for goods and services. Instead of using a signature to verify payments, customers are asked to enter a four-digit personal identification number (PIN), the same number used at cashpoints; this system makes transactions more secure. With online banking, clients can easily pay bills and transfer money from the comfort of their homes.

Airline pilots use computers to help them control the plane. For example, monitors display data about fuel consumption and weather conditions. In airport control towers, computers are used to manage radar systems and regulate air traffic. On the ground, airlines are connected to travel agencies by computer. Travel agents use computers to find out about availability of flights, prices, times, stopovers and many other details.

### **Ex. 13: Find the English equivalent of the following words in the text.**

Век цифровых технологий; выполнять операции; получить доступ к Интернету; проводить исследования; показывать презентации; база данных; вести записи; завершить, закончить; скачивать; звонить; отправлять сообщения; встроенная камера; хранить информацию; выдавать деньги; вводить; показывать данные.

# **Ex. 14: Look up in the dictionary how to pronounce the following words. Write them down in the dictionary.**

to intricate

capabilities a microcomputer tiny addition a circuit a core subtraction unfortunately to manipulate division dull to magnetize multiplication a routine to perform exponentiation a judgement to supply to feed instantaneously

# **Ex. 15: Read the text and translate it without the help of the dictionary.**

# **What is a Computer?**

A computer is a machine with an intricate network of electronic circuits that operate switches or magnetize tiny metal cores. The switches, like the cores, are capable of being in one of two possible states, that is, on or off; magnetized.

The machine is capable of storing and manipulating numbers, letters and characters.

The basic idea of a computer is that we can make the machine do what we want by inputting signals that turn certain switches on and turn others off, or that magnetize or do not magnetize the cores.

The basic job of computers is the processing of information. For this reason, computers can be defined as devices which accept information in the from of instructions called a program and characters called data performing mathematical and logical operations on the information, and then supply results of these operations.

The program or a part of it, which tells the computers what to do and the data, which provide the information needed to solve the problem, are kept inside the computer in a place called memory.

Computers are thought to have many remarkable powers. Most computers, whether large or small have three basic capabilities.

First, computers have circuits for performing arithmetical operations, such as: addition, subtraction, division, multiplication and exponentiation. Second, computers have means of communicating with the user. If we couldn't feed information in and get results back these machine wouldn't be of much use.

However, certain computers (commonly minicomputers and microcomputers) are used to control directly things such as robots, aircraft navigation systems, medical instruments, etc. Some of the most common methods of inputting information are to use terminals, diskettes, disks and magnetic tapes.

The computer's input device (which might be a disk drive depending on the medium used in inputting information) reads the information into the computer. For outputting information, two common devices are used a printer which prints the new information on paper, or a cathode-raytube (CRT) display screen which shows the results on a TV-like a screen. Third, computers have circuits which can make decisions. The kinds of decisions which computer circuits can make are not of the type: Who would win a war between two countries? or Who is the richest person in the world? Unfortunately, the computer can only decide three things, namely: Is one number use more often than another? Are two numbers equal? and, Is one number greater than another?

A computer can solve a series of problems and make hundreds even thousands of logical operations without becoming tired or bored. It can find the solution to a problem in a fraction that it takes a human being to do the job. A computer can replace people in dull routine, but it has no originality, it works according to the instructions given to it and cannot exercise value judgements.

There are times when a computer seems to operate like a mechanical «brain», but its achievement are limited by the minds of human beings. A computer cannot do anything unless a person tells it what to do and gives the appropriate information, but because of electric pulses can move at the speed of light, a computer can carry out vast numbers of arithmetical-logical operations almost instantaneously.

A person can do the same, but in many cases that person would be deal long before the job was finished.

### **Ex. 16: Translate these into your own language.**

- 1. an intricate network
- 2. an input device
- 3. tiny metal cores
- 4. for outputting information
- 5. by inputting signals
- 6. a decision
- 7. the processing of information
- 8. to replace
- 9. to define
- 10. appropriate
- 11. to provide
- 12. to carry out
- 13. to solve
- 14. vast
- 15. memory

# **Ex. 17: Fill in the necessary words.**

- 1) A computer is a ..... with an intricate network of electronic circuits.
- 2) The machine is ..... of storing and manipulating numbers, letters and characters.
- 3) The basic job of a computer is the ..... of information.
- 4) Most computers have three basic ..... .
- 5) Computers have ..... for performing arithmetical operations.

6) Certain computers are used ..... directly things such as robots, medical instruments, etc. 7) For outputting information two common ..... are used.

8) A computer can ..... people in dull routine.

# **Ex. 18: Arrange the items of the plan in a logical order according to the text.**

1) A computer can solve a series of problems and make hundreds even thousands of logical operations.

- 2) The basic job of computers is the processing of information.
- 3) A computer is a machine with an intricate network of electronic circuits.
- 4) Computers have circuits for performing arithmetic operations.
- 5) The machine is capable of storing and manipulating numbers, letters and characters.
- 6) Some of the most common methods of inputting information are to use terminals.

7) For outputting information only two common devices are used.

# **Ex. 19: Answer the following questions.**

1) What is a computer?

- 2) What is it capable to do?
- 3) The basic job of a computer is the processing of information, isn't it?
- 4) How do we call a program, which tells the computer what to do?
- 5) Computers have many remarkable powers, don't they?
- 6) What can computer solve?
- 7) Can computers do anything without a person?

# **Ex. 20: Give a short summary of the text.**

### **Ex. 21: Look up in the dictionary how to pronounce the following words. Write them down in the dictionary.**

to adjust

to check in

to maintain

advanced to enable a marvel to amend to execute random to assist to guide to rely on to conjure an image a relative ease to contribute huge to resemble conversing launching a terminal **Ex. 22: Read the text and do the exercises that follow it. Computer Applications.**

Many people have or will have had some experience of conversing with computers. They may have their own micro-computer, they may use a terminal from the main company at work or they may have a television set with a view data facility. Those who do not have this experience may observe the staff at, for example, an airline check-in or a local bank branch office sitting at their desks, pressing keys on a typewriter like a keyboard and reading information presented on a television type screen. In such a situation the check-in clerk or the branch cashier is using the computer to obtain information (e.g. to find out if a seat is booked) or to amend information (e.g. to change a customer's name and address).

The word computer conjures up different images and thoughts in people's mind depending upon their experiences. Some view computers as powerful, intelligent machines that can maintain a big brother watch over everyone. Others are staggered and fascinated by the marvels achieved by the space programs of the superpowers, where computers play an important part.

Numerous factories use computers to control machines that make products. A computer turns the machines on and off and adjusts their operations when necessary. Without computers, it would be impossible for engineers to perform the enormous number of calculations needed to solve many advanced technological problems. Computers help in the building of spacecraft, and they assist flight engineers in launching, controlling and tracking the vehicles. Computers also are used to develop equipment for exploring the moon and planets. They enable architectural and civil engineers to design complicated bridges and other structures with relative ease.

Computers have been of tremendous help to researchers in the biological, physical and social sciences. Chemists and physicists rely on computers to control and check sensitive laboratory instruments and to analyze experimental data. Astronomers use computers to guide telescopes and to process photographic images of planets and other objects in space.

Computers can be used to compose music, write poems and produce drawings and paintings. A work generated by a computer may resemble that a certain artist in birth style and form, or it may appear abstract or random. Computers are also used in the study of the fine arts, particularly, literature. They have also been programmed to help scholars identify paintings and sculptures from ancient civilizations.

But computers do not have intelligence in the way humans do. They cannot think for themselves. What they are good at is carrying out arithmetical operations and making logical decisions at phenomenally fast speed. But they only do what humans program gives them to do.

Apart from the speed at which computers execute instruction, two developments in particular have contributed to the growth in the use of computers – efficient storage of large amounts of data and diminishing cost. Today, computers can store huge amount of information on magnetic media and any item of this information can be obtained in a few milliseconds and displayed or printed for the user. **Ex. 23: Translate these into Russian.**

- 1. some experience of conversing
- 2. advanced technological problem
- 3. view data facility
- 4. to guide telescopes
- 5. to obtain information
- 6. ancient civilization
- 7. powerful, intelligent machine
- 8. arithmetical operations
- 9. to be straggered and fascinated
- 10. logical decisions
- 11. to adjust operations
- 12. to execute instructions
- 13. enormous number of calculations
- 14. efficient storage

# **Ex. 24: Translate these into English.**

1) использовать терминал главной компании

- 2) нажимать кнопки на клавиатуре
- 3) получить информацию

4) различные образы

- 5) компьютер включает и выключает машины
- 6) разработать оборудование для исследования Луны и других планет
- 7) чувствительное оборудование
- 8) анализировать экспериментальные данные
- 9) могут быть использованы для сочинения музыки
- 10) работа, управляемая компьютером
- 11) помочь ученым определить
- 12) не могут думать сами
- 13) хорошо справляться с выполнением

14) вносить вклад

# **Ex. 25: Agree or disagree with the following statements.**

1) Only a few people have or will have had some experience of «conversing» with computers.

2) The word computer conjures up the same images and thoughts in computer's brain depending upon the structure of the computer.

3) Without computers it would be impossible for engineers to perform the enormous number of calculations.

4) Architectors and civil engineers can't design complicated bridges and other structures with the help of computers.

5) Computers haven't been of tremendous help to researchers in the biological, physical and social sciences.

6) Poets and physicists rely on computers to control and check sensitive laboratory equipments.

7) Computers can be used to compose music, write poems and produce drawings and paintings.

8) Computers have intelligence in the way humans do.

9) Today, computers are very big, slow and can store little information on magnetic media.

# **Ex. 26: Look up in the dictionary how to pronounce the following words. Write them down in the dictionary.**

- regardless to monitor
- to fit
- to enter
- a hardware
- representative
- a routing
- peripheral
- available

to direct a variety to purchase a property an occurrence a competitor to modify to afford incredibly solely to confine to convince **Ex. 27: Read the text and do the exercises that follow it.** 

### **Kinds of Computers.**

All computer systems, regardless of their size, have the same four hardware components:

1. A processor or CPU, where the data input is processed according to the program.

2. Input/output devices or peripherals such as the keyboard and printer, which receive data from people and enter it into the computer for processing, then send it back to people so it can be used.

3. Storage components such as disk drives or tape drives keep data for later use.

4. Routing and control components, which direct the instructions and / or data from one component to the next making sure each does its task properly.

Computers are generally classified as general-purpose or special purpose machine. A generalpurpose computer is one used for a variety of tasks without the need to modify or change it as the tasks change. A common example is a computer used in business that runs many different application.

A special-purpose computer is designed and used solely for one application. The machine may need to be redesigned and certainly reprogrammed, if, it is to perform another task. Special-purpose computers can be used in a factory to monitor a manufacturing process; in research to monitor seismological, meteorological and other natural occurrences; and in the office.

So all computers have in common, but certain computers differ from one another. These differences often have to do with the way a particular computer is used. That is why we can say there are different types of computers that are suited for different kinds of work or problem solving.

Personal computer is a computer system that fits on a desktop, that an individual can afford to buy for personal use, and that is intended for a single use.

Personal computers include desktops, laptops and workstation. Each type of a personal computer shares many characteristics in common with its counterparts, but people use them in different ways.

The Desktop Personal computer is a computer that:

- fits on a desktop - is designed for a single user

- is affordable for an individual to buy for personal use.

Desktop personal computers are used for education, running a small business, or in large corporation, to help office workers be more productive. There are some common desktop personal computers:

- The IBM PC and PC-compatible

- The Compaq Deskpro 386

- The IBM PS / 2

- The Apple Macintosh

The Laptop Personal Computer is a computer that people can take with them, laptop is used by a single individual but can be used in many different places, it is not confined by its size or weight to a desktop. It has the same components as a desktop machine but in most cases the monitor is built in. The printer is usually separate.

Laptops fall into the same general categories as desktop personal computers:

- PC-compatibles

- ABM PC / 2

- Apple Macintosh portable

Managers and employees who travel frequently use laptops to keep in touch with their office.

Sales representatives keep company information on their laptops to show prospective clients, and send electronic orders into the company computers. Writers use laptops so they can work on their manuscript no matter where they are.

There are many portables available today, some weigh as much as 15 pounds, while others weigh as little as 3 pounds. There are laptops so small they fit in the palm of your hand. There are laptops that fit in a briefcase, called notebook computers.

The Workstation is a computer that fits on a desktop, but is more powerful than a desktop computer. The workstation has a more powerful microprocessor, is able to service more than one user, has an easy to use interface and is capable of multitasking. While these three characteristics used to be unique to workstation, they are being adapted to the more powerful 386 and 486 personal computers over time.

Workstations are designed for three major tasks: scientific and engineering, office automation and education.

The Minicomputer, or mini, is a versatile special or general-purpose computer designed so that many people can use it at the same time. Minis operate in ordinary indoor environments; some require air conditioning while others do not. Minis also can operate in less hospitable places such as on ships and planes.

Like all computers, the minicomputer is designed as a system. CPUs, terminals, printers and storage devices can be purchased separately. Mini systems are more mobile, easier to set up and install. A minicomputer system combined with specialized equipment and peripherals is designed to perform a specific task. A popular minicomputer is the Digital VAX Computer.

Mainframe is the largest general-purpose computer. It is designed to be used by hundreds even thousands of people. A mainframe uses the same basic building blocks of a computer system: the CPU, various I/O devices and external memory.

Most mainframe computers are general-purpose machines. In 1964 introduced the System / 360 mainframe computer. It became the most popular mainframe in the computer history.

A Supercomputer is a very fast special-purpose computer designed to perform highly sophisticated or complex scientific calculations. For example calculating a prime number (one that is divisible only by 1 and itself), or the distance between planets. But computers permit turning many other problems into numbers, such as molecular modeling, geographic modeling and image processing.

Cray is a leading supercomputer maker, with IBM and Fujistsy as major competitors.

A Cray X-MP Supercomputer was used to help to make a movie called 'The last starfighter' Computer animation isn't new but using the X-MP added a whole new dimension of sophistication. Its most remarkable accomplishment was creating the entire bridge of the alien's starship, complete with animated aliens walking around next to real actors. Because the Cray could process the image in incredibly fine detail, the average viewer would think it looked absolutely real. The XMP allowed animators to make illusion as convincing as reality itself.

It is interesting to know that ...

PCs and PC-compatibles are used in organization of all sizes. PCs are an office time saver, allowing the staff to write press releases and legislative testimony, performs accounting tasks, and prepares mailing lists more quickly. It is also paves the way for organization to complete more effectively with other public interest groups. Today, over 80 percent of Public Citizen's employees use PC-compatibles. Word processing has replaced typewriters, hard disk drive storage has reduced the amount of paper kept in filing cabinets, and laser printing has cut their outside printing costs dramatically.

Banks have traditionally used the latest computer technology to automate their own operations, but First Banks for Business found a way to use personal computers to improve customer service. In the past, when a customer wanted to cash a check, the signature card had to be compared to verify identity. That meant looking through a card file or containing central book-keeping, which could take as long as 30 minutes.

Now Banks for Business installed PC-2s with special graphics capabilities and software called Signet to perform the task. When the letters retrieve customer account information from the computer, they see the authorized signatures appear right on the screen. The system also tells them what other signatories are permitted on the account or if two signatures are required to cash a check. The banks say the main reason customers change banks is due to bad service. Using the powerful PS-2s signet, they can cash a customer's cheek in a minute or less.

People use laptops for many of the same tasks that they use desktops and more.

Astrophysicists use Sun Microsystems workstations for their engineering work. They routinely sketch graphs and diagrams on the screen using computer-aided drafting software, as well as sophisticated calculation software to test mathematical equations. They also exchange ideas and information with each other in electronic messages. One project they have worked on in cooperation with NASA is the Advanced X-Ray Astrophysic Facility. It is an observatory in space that will measure cosmic Xrays, which are invisible an earth. The astrophysicists hope that the information provided will help them understand better how the universe was formed and what is eventual fate will be.

The Sun workstation performed an additionally important task: helping gather visual and textual information into a comprehensive report for NASA to explain how an X-ray telescope would function abroad the observatory. Using electronic publishing software, they combined graphics screens, mathematical equations, and textual explanations into a document that took just six hours to prepare. Previously, it would have taken two days.

# **Ex. 28: Agree or disagree with the following statements.**

1) All computer systems have the same five hardware components.

2) Input / output devices receive data, enter it into the computer for processing, then send it back to people so it can be used.

3) Storage components don't keep data for later use.

4) Computers are general-purpose machines.

5) The machine may need to be redesigned and certainly reprogrammed.

6) We can't say, that there are different types of computers.

# **Ex. 29: Answer the following questions.**

1) What have all computers in common?

- 2) How can we classify computers?
- 3) What are general /special-purpose computers used for?
- 4) What are three primary types of personal computers?
- 5) What is the primary difference between personal computer and workstation?

6) What are major tasks of a workstation?

7) What is minicomputer used for?

- 8) What does the supercomputer differ from the general-purpose mainframe computer?
- 9) What are two main characteristics of the supercomputer?

# **Ex. 30: Memorize the following words and word combinations.**

individual – индивидуальный, личный user – пользователь

microprocessor = chip – микропроцессор

CPU (central processing unit) – центральный процессор

word processig – электронная обработка текста

accounting – бухгалтерское дело

desktop publishing – настольные издательские средства

software – компьютерные программы, программное обеспечение

instructions – команды

hardware – оборудование, «железо»

systems software – системное программное обеспечение

applications software – прикладные программы

utility – обслуживающая программа, утилита

word processor – текстовой процессор (программа подготовки и редактирования текста)

spreadsheet – программа, работающая с таблицами

disk drive – дисковод

monitor – монитор

 $printer$  – принтер

board – плата

chip – процессор, микросхема

peripheral device – периферийное устройство

CD-ROM drive – дисководдля компакт-дисков

internal modem – встроенный модем

**Ex. 31: Translate the text and answer the questions, retell the text.** 

What is a personal computer?

What are personal computers used for?

What were the first models of PC?

What are computer programs called?

What is hardware?

What is a personal computer?

Personal computers (PC.) are small, relatively inexpensive computers for an individual user. Their price can be from a few hundred dollars to thousands of dollars. All are based on the microprocessor technology that enables manufacturers to put an entire CPU on one chip. used in business for word processing, publishing. At home, the most popular use for personal computers is for playing games.

Personal computers first appeared in the late 1970s. One of the first and most popular personal computers was the Apple II, made in 1977 by Apple Computer. Then, in 1981, IBM (International Business Machines) made its first personal computer, known as the IBM PC. The IBM PC quickly became the most popular personal computer.

What is Software?

Computer programs are called software. Software is instructions for hardware (the machines) to do work. Software is often divided into two categories:

Systems software: the operating system and all the utilities that enable the computer to function.

Applications software: programs that do real work for users. F or example, word processors, spreadsheet programmes, and games are applications software.

What is Hardware?

Hardware are computer components that you can touch, like disks, disk drives, monitors, keyboards, printers, boards, and chips. But you cannot touch software. Software exists as ideas, concepts, and symbols. A computer without software is dead – you need software to make the computer work.

What are Peripheral Devices?

Peripheral devices are computer devices, such as a CD-ROM drive or printer. Peripheral devices can be external, such as a mouse, keyboard, printer, monitor, and scanner. Peripheral devices can be internal, such as a CD-ROM drive or internal modem.

### **Ex. 32: Read and learn the vocabulary.**

an integrated circuit – интегральная схема

to consist of – состоять из

a system clock – системные часы

to measure – измерять

clock speed – частота

RAM (random access memory) – оперативная память

volatile – непостоянный, изменчивый

BIOS (basic input/output system) – базовая система ввода / вывода

to expand – расширять

DIMMs (dual in-line memory modules) – модуль памяти с двухсторонним расположением микросхем

a motherboard – материнская плата

to connect – соединять

a bus – шина

bus width – ширина шины

expansion slots – слоты расширения

to install – устанавливать

expansion cards – карты расширения

**Ex. 33: Read the text and answer the questions.** 

1) What are the main parts of the CPU?

2) What does ALU stand for? What does it do?

3) What is the function of the system clock?

4) How much is one gigahertz?

5) What type of memory is temporary?

6) What type of memory is permanent and includes instructions needed by the CPU?

7) How can RAM be increased?

8) What term is used to refer to the main printed circuit board?

9) What is a bus?

10) What is the benefit of having expansion slots?

# **What is inside a PC system?**

Processing.

The nerve centre of a PC is the processor, also called the CPU, or central processing unit. This is built into a single chip which executes program instructions and coordinates the activities that take place within the computer system. The chip itself is a small piece of silicon with a complex electrical circuit called an integrated circuit.

The processor consists of three main parts:

• The control unit examines the instructions in the user's program, interprets each instruction and causes the circuits and the rest of the components – monitor, disk drives, etc. – to execute the functions specified.

• The arithmetic logic unit (ALU) performs mathematical calculations and logical operations. • The registers are high-speed units of memory used to store and control data. One of the registers keeps track of the next instruction to be performed in the main memory. The other holds the instruction that is being executed.

The power and performance of a computer is partly determined by the speed of its processor. A system clock sends out signals at fixed intervals to measure and synchronize the flow data. Clock speed is measured in gigahertz (GHz). For example, a CPU running at 4GHz (four thousand million hertz, or cycles, per second) will enable your PC to handle the most demanding applications.

#### RAM and ROM.

The programs and data which pass through the processor must be loaded into the main memory in order to be processed. Therefore, when the user runs a program, the CPU looks for it on the hard disk and transfers a copy into the RAM chips. RAM (random access memory) is volatile – that is, its information is lost when the computer is turned off. However, ROM (read only memory) is non-volatile, containing instructions and routines for the basic operations of the CPU. The BIOS (basic input / output system) uses ROM to control communication with peripherals.

RAM capacity can be expanded by adding extra chips, usually contained in small circuit boards called dual in-line memory modules (DIMMs).

Buses and cards.

The main circuit board inside your system is called the motherboard and contains the processor, the memory chips, expansions slots, and controllers for peripherals, connected by buses – electrical channels which allow devices inside the computer to communicate with each other. For example, the front side bus carries all data that passes from the CPU to other devices.

The size of a bus, called bus width, determines how much data can be transmitted. It can be compared to the number of lanes on a motorway – the larger the width, the more data can travel along the bus. For example, a 64-bit bus can transmit 64 bits of data. Expansion slots allow users to install expansion cards, adding features like sound, memory and network capabilities.

# **Ex. 34: Translate into English.**

1) Ноутбуки – это легкие портативные компьютеры с небольшим экраном и тачпадом вместо мыши.

2) Центральный процессор – это «мозг» компьютера.

3) Скорость процессора измеряется в гигагерцах.

4) Главная микросхема компьютера называется материнская плата.

5) Материнская плата содержит центральный процессор, чипы памяти и слоты расширения.

6) Интегральная схема выполняет инструкции и координирует все действия компьютера.

7) Оперативная память непостоянна и сохраняет данные, пока компьютер работает. 8) Шины переносят данные от центрального процессора к другим устройствам.

#### **Ex. 35: Find the words in the dictionary and translate them.**

issuing commands to insert a double click a desktop non-impact to utilize to install a seal a beam a strip a track a pin a wedge a slot a dot to slide to delete an auxiliary storage to attach a keypad density

# **Ex. 36: Read the text and do the exercises that follow it. Input and Output Devices.**

A peripheral is a device performs input, output or storage functions and is connected to CPU. In order for the computer to be of use to us, there must be some types of mechanism for entering data into the computer for processing. Devices which allow the task of data entry to be performed are called input devices.

Input we use to perform the two basic computational tasks: data entry and issuing commands. The most widely used input device is the keyboard, which was adapted from the typewriter. The keyboard is the standard mean for the user to input data into the computer. Unfortunately, it is not a very satisfactory means of input because most people have little or no knowledge of the layout of a typewriter keyboard.

The keyboard itself doesn't contain any mechanism for creating printed pages. Each time a key on the keyboard is pressed, an electronic signal is sent to the system unit indicating which key was pressed. The system unit and the software interpret this signal and take the appropriate action.

Some keys are added to terminal keyboards to fulfill special functions. The most important of these is the RETURN or ENTRY key. This is pressed by the user to indicate to the computer, by the sending of a special code, that the typed line is complete and that the computer can now analyze it. Other keys that may be present include a delete key which when pressed deletes the character just typed, special function keys that can be used for special purpose by different programs and one marked CONTROL or CTRL which also has a particular function when used with other keys. Some keyboards may also have a numeric keypad to the right of the typewriter keyboard. This may be of help when entering numeric data.

There are three keyboard layouts. The first is the standard IBM-PC keyboard. The central portion of the keyboard consists of the alphanumeric keys, that there are ten function keys (labeled  $F1 - F10$ ) on the top side of the keyboard, and there is a numeric keypad, much like that found on a calculator, on the right side of the keyboard.

The function keys are keys which send special signals to the system unit. The effect of pressing a given function key will depend on the software which is currently in use. The numeric keypad is useful when numeric data must be entered into the computer.

The numeric keypad serves two roles. The 1st role is the digits, decimal points and addition and subtraction signs are active. The 2nd role is the key of the keypad are used to control the small blinking box or line on the screen which shows the user where the next typed character will be displayed. This line is known as the cursor. The cursor control keys are the arrows (left, right, up and down), PgUp, PgDn, Insert and Delete. But there are several types of pointing device that are used to move the cursor and usually work in conjunction with the keyboard. The most common pointing device is the mouse, so called because it slides over the desktop and has a wire or 'tail' attached to the computer.

So a mouse is a hand-held device with a small rotating ball embedded in the bottom. The mouse is an opto-mechanical input device. It has three or two buttons which control the cursor movement across the screen. Each software program uses those buttons differently. The Mouse's primary functions are to help users to draw, point and select images on the computer display by moving the mouse across the screen. In general software programs require to press one or more buttons, sometimes keeping them depressed or double-click them to issue changed in commands and to draw or to erase images.

The Mouse slopes gently towards the front, so fingers rest comfortably on the three (or two) buttons which respond easily, and click when pressed. Especially this feature is helpful when user must «doubleclick» the buttons to activate commands. Hardware installation is required to utilize the mouse.

Another pointing device is a trackball, which performs like a stationary upside-down mouse. A joystick is another pointing device, one that is usually associated with playing computer games. A lightpen is used to draw, write or issue commands when it touches the specially designed monitor or screen. It is a pen-shaped device connected by a cable to the terminal and a thin beam of light shines from the end. When the pen is pressed on the screen, the co-ordinates of the point are fed to the computer.

A scanner permits entering text into a computer. There are flat-bed scanners and hand-held scanners.

Perhaps the easiest way to enter data into a computer is by speaking, called Voice Recognition. Source data input refers to data fed directly into the computer without human intervention.

If the result of the processing is to be any use to us, the system unit must somehow convey these results to us. Devices which are used for this purpose are called output devices. Today, most outputs are visual in nature, produced by two devices: a video display screen monitor or a printer. Most computer outputs come in two forms: text and graphics. A monitor may be referred to as a cathode Ray Tube  $(CRT)$  – a vacuum tube such as the picture tube on a television set – that is used to generate the display on most monitors. Portable computers usually rely on other, less bulky, technologies, such as liquid crystal diode (LCD) or gas plasma displays. Each monitor has either a color or a monochrome display and has varying degrees of picture sharpness. The sharpness or resolution of a video display is often stated in term of the number individual dots which can be displayed on the screen. These individual dots are called pixels (picture elements). The typical display will allow 25 rows and 80 columns of textual material.

Printers are output devices which produce hardcopy. Printers come in all kinds of shapes and sizes, with varying capabilities and mechanisms for printing. The important thing is the user must be sure that the printer is appropriate to the type of output that he wishes to produce. There are three main types of printers: a dot-matrix printer, a letter quality printer and a laser printer.

A dot-matrix printer produced output by having small pins strike a ribbon, producing a pattern of dots on the paper. A letter quality printer uses the same technology as a typewriter, with type holding the reserved images of fully formed characters striking the ribbon. Dot matrix printers can also produce both characters and graphics by building a pattern of dots.

A laser printer provides high-quality non-impact printing and offers the highest quality texts and graphics printing for the desktop. A laser printer is like a dot-matrix printer is produced by generating patterns of dots; this is done electronically, so that the pattern can be extremely fine, making the individual dots indistinguishable to the naked eye. A letter quality printer is unable to produce both characters and graphics by building a pattern of dots, because a dot pattern is not used to produce characters.

A letter quality printer allows the production of documents with a high quality of printing at a relatively low cost.

There are another types of printers. Inkjet printers transfer characters and images to paper by spraying a fine jet of ink. Like lasers, they are able to print many different types of fonts and graphics.

Other printers include plotters, that use colored pens for scientific and engineering drawing and thermal printers that use heat to form a nonimpact image on paper.

Computer output can also be sent to another machine, device or computer. Computer output task involved micrographics. Micrographics is a way to store output on a film. Output is sent to a special machine that reduces its size and records it 10 to 20 times faster than printing.

There are two methods of storing and accessing instructions or data in auxiliary storage. One is direct access and the other is sequential access.

Direct access, called random access, means the data is stored in a particular memory location. Direct access storage devices or DASD are magnetic disk drives use for auxiliary storage. There are two types of DASD: floppy disks and hard disks. Floppy disks are divided into two sizes of portable magnetic disks, which are commonly in use. The first of these is the 5.25 floppy disk. The second of these is the 3.5 floppy disk. Both these disks are called diskettes, because the disk material itself is a strong, flexible (floppy) plastic. The 5.25 disk has a heavy, but flexible, plastic envelope that protects the actual disk. The 3.5 disk has a rigid plastic casing to protect the disk.

The capacity of disks is determined by the density with which the metallic particles are placed on the disk; so the capacity of a disk is expressed in terms of this density. A 5.25 double density disk can hold approximately 360K bytes, a 5.25 high density disk can hold 1.2 megabytes. A 3.5 double density disk can hold 720K bytes, a 3.5 high density disk can hold 1.44 megabytes.

Hard disks operate in a similar fashion to floppy disks, but the disk itself is made from a rigid material – often aluminum. In most personal computers the hard disk and the hard disk drive are single unit that is permanently installed. The hard disk is a sealed unit manufactured to fine tolerance, it can operate at higher speed and store more data and information than floppy disk systems. A common size for a hard disk is 40 megabytes, which can hold as much data as over double density 5.25 floppies.

On disk type storage, data is magnetically laid out in tracks and sectors. Tracks are concentric circles on which data is recorded. Sectors are pie-shaped wedges that compartmentalize the data into the addresses for the head to locate. Multiple head disks drives organize tracks into cylinders, a vertical stack of tracks that make it easier for the head to locate the data.

### **Ex. 37: Translate these into Russian.**

1. input, output or storage functions

- 2. a stationary upside-down mouse
- 3. to be of use to us
- 4. without human intervention
- 5. basic computational tasks
- 6. less bulky
- 7. the standard mean
- 8. naked eye
- 9. interpret the signal
- 10. spraying a fine jet of ink
- 11. numeric keypad
- 12. fonts and graphics
- 13. central portion
- 14. direct and sequential access
- 15. small blinking box
- 16. flexible, plastic envelope
- 17. small rotating ball embedded in the bottom

### **Ex. 38: Translate these into English.**

- 1. вводное устройство
- 2. выводное устройство
- 3. клавиатура
- 4. результативные команды
- 5. для создания напечатанных образов
- 6. выполнять специальные функции
- 7. слои
- 8. справа
- 9. следующий напечатанный символ
- 10. курсор
- 11. легко передвигается по столу
- 12. необходимо нажать 1 или 2 кнопки
- 13. двойной щелчок
- 14. удалить
- 15. соединенный с помощью кабеля
- 16. жидкий кристаллический диод
- 17. четкость изображения

# **Ex. 39: Read and learn the vocabulary.**

to issue commands – отдавать команды

to switch – переключаться

a layout – расположение

a manufacture – производитель

# **Ex. 40: Read and translate the text using a dictionary.**

# **Computer keyboard.**

Computer keyboard is the set of typewriter-like keys that enables you to enter data into a computer. Computer keyboards are similar to electric-typewriter keyboards but contain additional keys. The keys on computer keyboards are often classified as follows:

• alphanumeric keys represent letters and numbers;

• function keys appear at the top of the keyboard and can be programmed to do special tasks;

• dedicated keys are used to issue commands or to produce alternative characters, e.g. the Ctrl key or the Alt key;

• numeric keypad appears to the right of the main keyboard. The Num Lock key is used to switch from numbers to editing keys;

• cursor control keys include arrow keys that move the insertion point up, down, right and left, and keys such as End, Home, Page Up, Page Down, which are used in word processing to move around a long document.

The standard layout of letters, numbers, and punctuation is called QWERTY keyboard because the first six keys on the top row of letters spell QWERTY. The QWERTY keyboard was designed in the 1800s for technical typewriters.

There is no standard computer keyboard, although many manufactures imitate the keyboards of PCs. There are actually three different PC keyboards: the original PC keyboard, with 84 keys; the AT keyboard, also with 84 keys; and the enhanced keyboard, with 101 keys. The three differ somewhat in the placement of function keys.

### **Ex. 41: Answer the questions.**

1) How are the keys on computer keyboards classified?

2) How is the standard layout of keys on a keyboard called?

3) When was the keyboard designed?

4) How many keys has enhanced keyboard?

# **Ex. 42: Find the verbs in the Passive Voice in the text and make up questions to these sentences. Ex. 43: Read and translate the text using a dictionary.**

**Mouse.**

A mouse is a device to move the cursor or pointer on a display screen. As you move the mouse, the pointer on the display screen moves in the same direction. You can roll a mouse on a hard, flat surface. It looks a bit like a real mouse because the connecting wire looks like a mouse tail. Mice usually have two buttons and sometimes as many as three, which have different functions depending on what program is running. Some newer mice also have a scroll wheel for scrolling through long documents.

The mouse was invented by Douglas Engelbart of Stanford Reseach Center in 1963. The mouse frees the user from using the keyboard. Mouse is important because you can simply point to objects on the screen and click a mouse button.

Mice can be:

• Mechanical with a rubber or metal ball that can roll in all directions. Mechanical sensors in the mouse detect the direction the ball is rolling and move the screen pointer.

• Optomechanical with optical sensors to detect motion of the ball.

• Optical with a laser to detect the mouse's movement. Optical mice have no mechanical moving parts but they are more expensive.

• Cordless infrared mice send infrared or radio waves to communicate with the computer.

# **Ex. 44: Find the English equivalent of the following words in the text.**

указатель

перемещать (двигать) мышь провод

кнопка

колесико прокрутки обнаруживать, замечать

инфракрасный

# **Ex. 45: Answer the questions.**

1) What is a mouse?

2) How many buttons are there on a serial mouse?

3) Who invented a mouse?

4) What are the types of mice?

# **Ex. 46: Complete this text about the mouse with verbs.**

Click; double-click; drag; grab; select; move; control.

The mouse allows you to (1) … the cursor and move around the screen very quickly. Making the same movements with the arrow keys on the keyboard would take much longer. As you (2) … the mouse on the desk, the pointer on the screen moves in the same direction. The pointer usually looks like an Ibar, an arrow, or a pointing hand, depending on what you are doing.

A mouse has one or more buttons to communicate with the computer. For example, if you want to place the insertion point or choose menu option, you just (3) … (press and release) on the mouse button and the option is chosen. The mouse is also used to (4) … text and items on the screen. You can highlight text to be deleted, copied or edited in some way.

The mouse is widely used in graphics and design. When you want to move an image, you position the pointer on the object you want to move, press the mouse button, and (5) … the image to a new location on the screen. Similarly, the mouse is used to change the shape of graphic object. For example, if you want to convert a square into a rectangle, you (6) … one corner of the square and stretch it into a rectangle.

The mouse is also used to start a program or open a document: you put the pointer on the file name and (7) … on the name - that is, you rapidly press and release the mouse button twice.

# **Ex. 47: Complete each sentence by choosing from the following devices.**

Touch screen; trackball; touchpad; webcam.

1) A … is a stationary device that works like a mouse turned upside down. You roll the ball with your hand to move the pointer on the screen.

2) Interactive … are used in museums, information centres and Internet kiosks. You use your finger to point directly to objects on the screen.

3) A … is used to send live video images via the Internet.

4) A … is found on notebook PCs. You use it by pressing the sensitive pad with a finger.

# **Ex. 48: Read and learn the vocabulary.**

to convert – превращать, преобразовывать

a flatbed colour scanner – цветной сканер планшетного типа

a digitized image – оцифрованное изображение

a coloured filter – светофильтр

light-sensitive – светочувствительный

to edit – редактировать

to store – хранить

to connect – соединять

# **Ex. 49: Read and translate the text using a dictionary.**

# **The eyes of your computer.**

What does a scanner do?

A scanner sees images and converts the printed text or pictures into electronic code that can be understood by the computer. With a flatbed colour scanner, the paper with the image is placed face down on a glass screen, as with a photocopier. Beneath the glass are the lighting and measurement devices. Once the scanner is activated, it reads the image as a series of dots and then generates the digitized image that is sent to the computer and stored as a file.

The scanner operates by using three rotating lamps, each of which has a different coloured filter: red, green and blue. The resulting three separate images are combined into one by appropriate software.

What does a digital camera do?

A digital camera takes photos electronically and converts them into digital data (binary codes made up of 1s and 0s). It doesn't use the film found in a traditional camera; instead it has a special lightsensitive silicon chip. Photographs are stored in the camera's memory card before being sent to the computer. Some cameras can also be connected to a printer or a TV set to make viewing images easier. This is usually the case with camera phones – mobile phones with a built-in camera.

What does a camcorder do?

A camcorder, or digital video camera, records moving pictures and converts them into digital data that can be stored and edited by a computer with special video editing software. Digital video cameras are used by home users to create their own movies, or by professionals in computer art and video conferencing. They are also used to send live video images via the internet. In this case they are called web cameras, or webcams.

# **Ex. 50: Answer the questions.**

1) Which device is used to input text and graphic images from a printed page?

2) How does a scanner send information to the computer?

3) How do digital cameras store photographs?

4) What feature allows mobile phone users to take pictures?

5) Which device would you use to take digital video?

6) What kind of software is used to manipulate video clips on the computer?

# **Ex. 51: Translate the sentences into English.**

1) Мышка – это портативное устройство, которое позволяет двигать курсор на экране.

2) Колесико прокрутки позволяет просматривать документы или веб страницы.

3) Беспроводная мышь не имеет кабеля, и отправляет данные через инфракрасные сигналы или радиоволны.

4) Сканер – внешнее устройство, которое распознает изображения и преобразует его в электронный код.

5) Цифровой фотоаппарат не использует пленку, и фотографии хранятся в цифровом формате.

6) Функциональные клавиши, вверху клавиатуры, выполняют специальные задачи.

# **Ex. 52: Read and translate the text using a dictionary.**

# **Output devices: Display screen.**

CRTs and LCDs: The screen of a computer is often known as the monitor, or VDU (visual display unit). Inside the computer, there is a video card which processes images and sends signals to the monitor.

When choosing a monitor, you have to take into account a few basics.

• Type of display – the choice is between a CRT or an LCD screen. The Cathode Ray Tube of a monitor is similar to a traditional TV set. It has three electron guns (one for each primary colour: red, green and blue) that strike the inside of the screen, which is coated with substances called phosphors, which glow and create colours. CRTs are cheap, but they are heavy, can flicker and emit radiation.

A Liquid Crystal Display is made from flat plates with a liquid crystal solution between them. The crystals block the light in different quantities to create the image. Active matrix LCDs use TFT (thin film transistor) technology, in which each pixel has its own transistor switch. They offer better quality and take up less space, so they are replacing CRTs.

• Screen size – the viewing area is measured diagonally; in other words, a 17" screen measures 17 inches from the top left corner to the bottom right.

• Resolution – the clarity of the image depends on the number of pixels (short for picture elements) contained on a display, horizontally and vertically. A typical resolution is  $1024 \times 768$ .

• The sharpness of images is affected by dot pitch, the distance between the pixels on the screen, so a dot pitch of 0.28 mm or less will produce a sharp image.

• Brightness – the luminance of images is measured in cd / m2 (candela per square metre).

• Colour depth – the number of colours a monitor can display. For example, a VGA monitor produces 256 colours, enough for home use; a SuperVGA can produce up to 16.7 million colours, so is ideal for photographic work and video games.

• Refresh rate – the number of times that the image is drawn each second. If a monitor has a refresh rate of 75 Hertz (Hz), it means that the screen is scanned 75 times per second. If this rate is low, you will notice a flicker, which can cause eye fatigue.

# **Ex. 53: Find the English equivalent of the following words in the text.**

Видео карта; изображение; экран; создавать; излучать радиацию; качество; размер экрана; по диагонали; измерять; разрешение; пиксель; резкость, четкость; размер точки экрана, шаг точки; яркость; глубина цвета; частота.

### **Ex. 54: Answer the questions.**

1) What do CRT and LCD stand for?

2) What is the difference between CRT and LCD screens?

3) Why are LCD screens replacing CRTs?

4) How is the screen size measured?

5) What technology is used by active matrix LCDs?

6) What is dot pitch?

7) What unit of frequency is used to measure the brightness of a display?

8) What is refresh rate?

### **Ex. 55: Read and translate the text using a dictionary.**

#### **Technical details.**

A printer is a device that prints your texts or graphics on paper.

The output on paper or acetate sheets is called printout or hard copy.

The output quality or resolution is measured in dpi or dots per inch.

A program in your computer, called the printer driver, converts data into a form that your printer can understand.

A printer spooler stores files to be printed when the printer is ready. It lets you change the order of documents in the queue and cancel specific print jobs.

The speed of your printer is measured in pages per minute (ppm).

In a network, users can share a printer connected to a print server, a computer that stores the files waiting to be printed.

Which type of printer should I buy?

Printing is the final stage in creating a document. Since the results you can obtain with different types of printer will vary substantially, here is a guide to help you decide which one is most suitable for your needs.

To begin with, you should take into account that printers vary in cost, speed, print quality, and other factors such as noise or printing method. Technology is evolving so quickly that there is always a printer for every application or need.

Dot-matrix printers use pins to print the dots required to shape a character. They can print text and graphics; however, they produce relatively low resolution output  $-72$  to 180 dots per inch (dpi). They are slower than laser printers but much cheaper.

Inkjet printers operate by projecting small ink droplets onto paper to form the required image. Colour and hues are created by the precise mixing of cyan, magenta, yellow and black inks. Inkjets are fairly fast, quiet, and not as expensive as laser printers. Nevertheless, you can still expect high quality results because there are some inkjet printers on the market with a resolution of 2,400 dpi.

Laser printers produce output at great speed and with a very high resolution of 1,200-2,400 dpi. They scan the image with a laser beam and transfer it to paper with a special ink powder called toner. They are constantly being improved. In terms of speed and image quality, laser printers are preferred by experts for various reasons; for instance, they have a wider range of scalable fonts than inkjets, can emulate different language systems, and can produce high-quality graphics; however, they are still expensive for home users.

Thermal transfer printers are used to produce colour images by transferring a wax-based ink onto the paper. They are popular for printing bar codes, labels and medium-resolution graphics.

Imagesetters produce very high-resolution output (up to 3,540 dpi) on paper or on the actual film for making the printing plates. In addition, they are extremely fast. Imagesetters are most often used in desktop publishing (DTP). Although they produce the highest quality output, they have one important disadvantage: they are too expensive for homes or small offices.

In modern lithographic printing, images are created on a DTP computer and then output directly to the printing plates, without requiring film as an intermediate step. This technology is called computer to plate, or CTP, and the machine used is called a platesetter.

Finally, we have plotters. Plotters use ink and fine pens held in a carriage to draw very detailed designs on paper. They are used for construction plans, engineering drawings and other technical illustrations. Nowadays, traditional plotters are being replaced with wide-format inkjets.

# **Ex. 56: Find the English equivalent of the following words in the text.**

Печатать; распечатка; спулер принтера; матричный принтер; струйный принтер; чернила, краска; тонер; быстрый; создавать; устройство фотовывода; широкоформатный; заменять.

# **Ex. 57: Translate into English.**

1) Существует три типа принтеров: матричный, струйный и лазерный.

2) Матричный принтер имеет два недостатка: шум и низкое разрешение.

3) Струйные принтеры быстрее и тише матричных, а также не такие дорогие, как лазерные принтеры.

4) Лазерные принтеры работают с большой скоростью и высоким качеством разрешения.

5) Экран измеряется по диагонали в дюймах.

6) Разрешение или четкость изображения зависит от количества пикселей.

# **Ex. 58: Give a summary of the text (8-10 sentences). Use some words and expressions.**

1) This text is about …

2) The text contains the description of …

3) The main idea of the text is …

4) In my opinion

5) It should be noted …

6) In conclusion …

7) To sum up …

### **Ex. 59: Translate the text without dictionary for 15 minutes.**

# **Storage devices:**

**Types of magnetic drive.**

A 3.5'' floppy drive and diskette.

A floppy disk drive uses 3.5'' disks, which can store 1,44 MB of data. Floppy drives are becoming increasingly rare.

The inside of a hard drive.

Most PCs have one internal hard drive, usually called C: drive. It is used to store the operating system, the programs and the user's files in a convenient way. A hard drive can hold hundreds of gigabytes of data.

A portable external hard drive.

External hard drives are connected to the USB or FireWire port of the computer. They can be as small as a wallet but can have as much capacity as internal drives; they are typically used for backup or as secondary storage.

Magnetic tapes and drive.

A tape drive reads and writes data on tapes. It is sequential-access – i.e. to get to a particular point on the tape, it must go through all the preceding points. Tapes can hold hundreds of gigabytes of data and are used for data collection, backup and archiving.

### **Ex. 60: Complete these sentences with words.**

Capacity; storage; archiving; hold; secondary.

1) There are basically three types of magnetic … device available to the computer user – hard drives, diskettes and tapes.

2) The ... of a  $3.5$ " floppy disk is only 1,44 MB.

3) Hard drives can … hundreds of times more data than floppy disks.

4) A portable hard drive is a good choice for … storage.

5) Magnetic tapes are used for … information that you no longer need to use regularly.

# **Ex. 61: Read and learn the vocabulary.**

magnetic storage device – магнитное запоминающее устройство magnetizable material – намагничиваемый материал to spin – вращаться to retrieve – искать, отыскивать formatted – форматированный a directory – каталог файлов a read / write head – универсальная головка to erase – стирать to install – устанавливать a partition – отделение a seek time – время поиска a transfer rate – скорость передачи a head crash – разрушение головки to check – проверить up-to-date – современный, новейший to back up – выполнять резервное копирование **Ex. 62: Read and translate the text using a dictionary. Magnetic storage.**

Magnetic storage devices store data by magnetizing particles on a disk or tape. A floppy disk is so called because it consists of a flexible sheet of plastic, coated with iron oxide – magnetizable material.

A floppy disk drive spins at 360 revolutions per minute (rpm), so it's relatively slow. However, a hard drive spins at over 7,200 rpm and stores data on a stack of metal rotating disks called platters. This means you can store much more data and retrieve information much faster.

New disks need to be formatted before you can use them, unless they come preformatted from the manufacturer. When the disk is formatted, the operating system (OS) organizes the disk surface into circular tracks and divides each track into sectors. The OS creates the directory which will record the specific location of files. When you save a file, the OS moves the read/write head of the drive towards empty sectors, records the data and writes an entry for the directory.

Later on, when you open that file, the OS looks for its entry in the directory, moves read/write heads to the correct sector, and reads the file in the RAM area. However, formatting erases any existing files on a disk, so don't format disks on which data that you don't want to lose is stored.

The OS allows you to create one or more partitions on your hard drive, in effect dividing it into several logical parts. Partitions let you install more than one operating system (e.g. Windows and Linux) on your computer. You may also decide to split your hard drive because you want to store the OS and programs on one partition and your data files on another; this allows you to reinstall the OS when a problem occurs, without affecting the data partition.

The average time required for read/write heads to move and find data is called seek time (or access time) and it is measured in milliseconds (ms); most hard drives have a seek time of 7 to 14 ms. Don't confuse this with transfer rate – the average speed required to transmit data from the disk to the CPU, measured in megabytes per second.

How to protect your hard drive

• Don't hit or move the computer while the hard drive is spinning. Hard drives are very sensitive to vibration and shocks, especially when they are operating; when the read/write head touches the rotating disk, it can scratch and damage the disk surface. This is known as head crash.

• You shouldn't turn your computer off and on quickly. Wait at least ten seconds to ensure that the drive has stopped spinning.

• Check your hard drive regularly for logical and physical errors. To check and repair a drive, you can use a disk diagnosis utility like Windows ScanDisk.

• To minimize the risk of data loss or corruption, you should install an up-to-date virus scanner. • You should also back up your hard drive regularly.

#### **Ex. 63: Decide whether these sentences are true or false.**

1. A hard drive spins at the same speed as a floppy disk drive.

2. If you format a hard drive that has files on it, the files will be deleted.

3. Hard drives cannot be partitioned to run separate operating systems on the same disk. 4. Seek time

and transfer rate mean the same thing.

5. Disk drives are not shock resistant, especially in operating mode.

### **Ex. 64: Read and translate the text using a dictionary.**

#### **Optical discs and drives.**

Optical discs can store data at much higher densities than magnetic disks. They are therefore ideal for multimedia applications where images, animation and sound occupy a lot of disc space. Furthermore, optical discs are not affected by magnetic fields, meaning that they are secure and stable, and can be transported through airport metal detectors without damaging the data. However, optical drives are slower than hard drives.

CDs and DVDs.

At first sight, a DVD is similar to a CD. Both discs are 120 mm in a diameter and 1,2 mm thick. They also both use a laser beam to read data. However, they are very different in internal structure and data capacity. In a DVD, the tracks are very close together, thus allowing more tracks.

The pits in which data is stored are also smaller, so there are more pits per track. As a result, a CD can hold 650-700 MB, whereas a basic DVD can hold 4.7GB. In addition, a DVD can be double-sided and dual layer, with a capacity of 17GB. CDs come in three different formats:

• CD-ROMs (read-only memory) are read-only units, meaning you cannot change the data stored on them (for example, a dictionary or a game).

• CD-R (recordable) discs are write-once devices which let you duplicate music CDs and other data CDs.

• CD-RW (rewritable) discs enable you to write onto them many times, just like a hard disk.

DVDs also come in several formats:

DVD-ROMs are used in DVD computer drives. They allow for data archiving as well as interactive content (for example, encyclopedia or a movie).

DVD-R or DVD+R can only be recorded on once.

DVD-RW or DVD+RW discs can be erased and reused many times. They are used to back up data files and to record audio and video.

The DVD drive used in computers is also called a DVD burner because it records information by burning via a laser to a blank DVD disc.

However, a DVD recorder typically refers to a standalone unit which resembles a video cassette recorder. New DVD recorders can play all CD and DVD formats. There are also portable DVD players – handhelds devices which let you watch movies or TV, play games and listen to music, wherever you are.

They come with a built-in DVD drive and widescreen (rectangular 16:9 format) LCD display. They usually support multi-format playback – that is, they can play many file formats, including DVDvideo, DivX, CD audio discs, MP3 music and JPEG images. HD-DVD and Blu-ray discs.

These two competing formats are expected to replace current DVD as the standard for watching movies at home. On one side are Toshiba, Microsoft and the DVD Forum, who support the High Definition-DVD (HD-DVD). Sony, Panasonic, Samsung, JVC and many movie studios are behind the Blu-ray format.

A Blu-ray disc has a capacity of 25 GB (single layer), 50 GB (dual layer) and 100 GB (four layer). Unlike DVDs, which use a red laser to read and write data, Blu-ray uses a blue-violet laser, hence its name. Bluray disc can record and play back high-definition television and digital audio, as well as computer data.

# **Ex. 65: Find the English equivalent of the following words in the text.**

хранить данные занимать безопасный емкость, объем записывать повторно использовать встроенный **Ex. 66: Read and translate the text using a dictionary. Memory in a flash.**

Flash memory is a type of non-volatile memory that can be electronically erased and

reprogrammed. Its name was invented by Toshiba to express how much faster it could be erased – in a flash, which means very quickly.

Unlike RAM, which is volatile, flash memory retains the information stored in the chip when the power is turned off. This makes it ideal for use in digital cameras, laptops, network switches, video game cards, mobile phones and portable multimedia players. In addition, it offers fast read access times (although not as fast as RAM), with transfer rates of 12MB per second. Unlike ROM chips, flash memory chips are rewritable, so you can update programs via software.

Inside the chip, data is stored in several floating gate transistors, called cells. Each cell traditionally stores one bit of data ( $1 =$  erased and  $0 =$  programmed). New devices have a multi-level cell structure so they can store more that one bit per cell. The chips are constructed with either NOR and HAND gates. NOR chips function like a computer's main memory, while HAND works like a hard drive. For example, in a camera, NOR flash contains the camera's internal software, while HAND flash is used to store the images.

Flash memory is used in several ways:

Many PCs have their BIOS (basic input/output system) stored on a flash memory chip so it can be updated if necessary.

Modem uses flash memory because it allows the manufacturer to support new protocols.

USB flash drives are used to save and move MP3s and other data files between computers. They are more easily transported than external hard drives because they use solid-state technology, meaning that they don't have fragile moving parts that can break if dropped. However, USB flash drives have less storage capacity than hard drives.

New U3 smart drives allow users to store both applications and data. They have two drives partitions and can carry applications that run on the host computer without requiring installation.

Flash memory cards are used to store images on cameras, to back up data on PDAs, to transfer games in video consoles, to record voice and music on MP3 players or to store movies on MP4 players. They are as small as a stamp, and capacity can range from 8MB to several gigabytes. The only limitation is that flash cards are often not interchangeable between devices. Some formats include: CompactFlash, Secure Digital, MultiMedia Card, miniSD card, and xD-Picture card. Sony has its own product called the Memory Stick, used in its digital still cameras, video camcorders and the PlayStation Portable. The photos stored in a digital camera can be offloaded to a computer via cable or wirelessly. Another option is to have a flash card reader permanently connected to your PC; you simply eject the card from the camera and put it into the reader instead of having to plug the camera in.

The future of hard drives may be hybrid hard drives. Hybrid hard drives combine a magnetic hard disk and flash memory into one device.

This allows computers to boot, or start, more quickly, and also reduces power consumption.

### **Ex. 67: Answer these questions.**

1) What is flash memory?

2) What are the differences between RAM memory and flash memory?

3) What can devices which use multi-level cell technology do?

4) What are the differences between flash drives and external hard drives?

5) What is the advantage of using U3 technology in flash drives?

6) How much data can a flash memory card hold?

7) What is the name of the flash card created by Sony for its digital cameras?

### **Ex. 68: Translate the sentences into English.**

1) Дисковод вращает диск на высокой скорости и читает его данные или записывает новые.

2) Большинство компьютеров имеют внутренний жесткий диск, который может хранить несколько гигабитов информации.

3) Оптические диски используют лазер, чтобы читать и писать данные, но они медленнее, чем жесткие диски.

4) Портативные DVD-проигрыватели позволяют смотреть кино, играть в игры и слушать музыку.

5) Флэш-память – постоянная память, которая сохраняет информацию, когда питание выключено.

#### **Ex. 69: Read and translate the text using a dictionary.**

### **Operating system.**

The term user interface refers to the standard procedures that the user follows in order to interact

with a computer. In the late 1970s and early 80s, the way users accessed computer systems was very complex. They had to memorize and type a lot of commands just to see the contents of a disk, to copy files or to respond to a single prompt. In fact, it was only experts who used computers, so there was no need for a userfriendly interface.

In 1984, Apple produced the Macintosh, the first computer with a mouse and a graphical user interface (GUI). Macs were designed with one clear aim: to facilitate interaction with the computer. A few years later, Microsoft launched Windows, another operating system based on graphics and intuitive tools. Nowadays, computers are used by all kinds of people, and as a result there is a growing emphasis on accessibility and user-friendly systems.

A GUI makes use of a WIMP environment: windows, icons, menus and pointer. The background of the screen is called the desktop, which contains labelled pictures called icons. These icons represent files or folders. Double-clicking a folder opens a window which contains programs, documents, or more nested folders. When you are in a folder, you can launch a program or document by double-clicking the icon, or you can drag it to another location. When you run a program, your PC opens a window that lets you work with different tools. All the programs have a high level of consistency, with similar toolbars, menu bars, buttons and dialog boxes. A modern OS also provides access to networks and allows multitasking, which means you can run several programs – and do various tasks – at the same time.

The most popular operating systems are:

• The Windows family – designed by Microsoft and used on most PCs. The most recent version is Windows 10.

• Mac OS – created by Apple and used on Macintosh computers.

• Unix – a multi-user system, found on mainframes and workstations in corporate installations.

• Linux – open-source software developed under the GNU General Public License. This means anybody can copy its source code, change it and distribute it. It is used in computers, appliances and small devices.

• Windows Mobile – used on most PDAs and smartphones (PDAs incorporating mobile phones).

• Palm OS – used on Palm handheld devices.

- RIM used on BlackBerry communication devices. Developed by Research in Motion.
- The Symbian OS used by some phone makers, including Nokia and Siemens.

These computer platforms differ in areas such as device installation, network connectivity or compatibility with application software.

#### **Ex. 70: Find the English equivalent of the following words in the text.**

пользовательский интерфейс

взаимодействовать операционная система окно запустить программу перетаскивать открывать панель инструментов иконка меню указатель рабочий стол файл папка строка меню диалоговое окно сеть исходный код портативное устройство установка

**Ex. 71: Give a summary of the text (8-10 sentences). Use some words and expressions.** 

1) This text is about …

2) The text contains the description of …

3) The main idea of the text is …

4) In my opinion …

5) It should be noted …

6) In conclusion …

7) To sum up …

# **Ex. 72: Read and translate the text using a dictionary.**

### **Word processing.**

A word processor enable you to create a document, store it electronically on a disk, display it on a screen, modify it by entering commands and characters from the keyboard, and print it on a printer.

The great advantage of word processing over using a typewriter is that you can make changes without retyping the entire document.

If you make a typing mistake, you simply back up the cursor and correct your mistake.

If you want to delete a paragraph, you simply remove it, without leaving a trace. It is equally easy to insert a word, sentence or paragraph in the middle of a document.

Word processors usually support these features (and a few others).

• Cut and paste: Allows you to remove (cut) a section of text and insert (paste) it somewhere else.

• Find and replace: Allows you to direct the word processor to search for a particular word or

phrase. You can also direct the word processor to replace one group of characters with another everywhere that the first group appears.

• Word wrap: The word processor automatically moves to the next line when you have filled one line with text, and it will readjust text if you change the margins.

• Print: Allows you to send a document to a printer to get hard copy.

• Font specifications: Allows you to change fonts within a document. For example, you can specify bold, italics, and underlining. Most word processors also let you change the font size and the typeface.

• Graphics: Allows you to include illustrations and graphs in a document. Some programs let you create illustrations within the word processors; others let you insert a picture from a different program.

• Headers, footers and page numbering: Allows you to specify customized headers and footers that the word processor will put at the top and bottom of every page. The word processor automatically keeps track of page numbers so that the correct number appears on each page.

• Layout: Allows you to specify different margins within a single document and to specify various methods for indenting paragraphs – how much space you leave between the margins and the paragraphs.

• Merge: Allows you to merge text from one file into another file. This is particularly useful for generating many files that have the same format but different data. Generating mailing labels is the classic example of using merges.

• Spell checker: A utility that allows you to check the spelling of words. It will highlight any words that it does not recognize.

• Thesaurus: Allows you to search for synonyms without leaving the word processor.

The line dividing the word processor from desktop publishing systems is constantly shifting. In general, though, DTP applications support finer control over layout and more support for full-colour documents.

# **Ex. 73: Find the English equivalent of the following words in the text.**

перепечатывать удалять вставить вырезать найти заменять искать перенос слов строка изменять

курсивный (о шрифте) подчеркивание размер шрифта вид шрифта заголовок, верхний колонтитул нижний колонтитул нумерация страниц соединять, сливать расположение (текста) отступ поле шрифт жирный (о шрифте) программа проверки орфографии выделять словарь синонимов и антонимов **Ex. 74: Remember the following words and word combinations.**  safety engineering – техника безопасности

accident – несчастный случай

safety rules – правила техники

lack – нехватка, отсутствие безопасности

training workshop – учебный цех (мастерская)

to ensure – обеспечивать

# **Ex. 75: Change Russian word with English one using new words.**

1) This was несчастный случай.

2) All people should keep технику безопасности.

3) Do you know правила техники?

4) We work in мастерской.

5) I обеспечиваю safety engineering.

# **Ex. 76: Read and translate the text.**

# **SAFETY ENGINEERING.**

Accidents to people in industrial enterprises are called industrial traumatism (injury). They occur when workers have not acquired the requisite for skill and lack the necessary experience in handling tools and equipment. Accidents are also caused through neglect of safety rules and regulations in the factories and training workshops.

The purpose of safety engineering is to prevent accidents and to create such conditions of work in industry which will ensure maximum productivity of labour.

When taking up new duties or when first going to work at any industrial enterprise each worker is obliged to acquaint him thoroughly with, and to master the safety instructions.

### **Ex. 77: Answer the questions in written form.**

1) How are the accidents to people in industrial enterprises called?

2) When do the accidents to people occur?

3) What must one do to prevent accidents?

4) What is the purpose of safety engineering?

5) What is a worker obliged to do when taking up new duties?

6) Make a plan for the read text and retell.

# **Ex. 78: Read this list of rules for using a company computer. Which ones do you follow? Why? COMPUTER DOS AND DON'TS.**

Things you should do:

- Run Scandisk regularly to check and repair your file systems.
- Connect all peripherals before you switch the computer on.
- Keep your keyboard and screen clean.
- Keep CDs and DVDs in covers and hold them by the edge when using.
- Always shut down your laptop computer first if you need to move it.
- Secure your hardware from sudden power surges.
Things you should not do:

- Do not disconnect the keyboard, mouse, monitor, printer or any peripheral if the PC is on.
- Don't eat food or drink near the keyboard and computer. Don't blow smoke over your PC.
- Don't move or lift your desktop computer when it's on. Don't drop your laptop.
- Don't clean your hardware with a household polish or cleaner.
- Don't turn your computer off for lunch breaks.
- Don't load unauthorized soft ware.

# **Ex. 79: Complete these health and safety guidelines with should / shouldn't.**

1) If you type a lot at your computer each day, you … buy an ergonomic keyboard; it can help reduce the risk of repetitive strain injury.

2) You … place your mouse within easy reach and support your forearm.

3) If you decide to build your own PC, protect yourself from electric shocks. You … touch any components unnecessarily.

4) You … always use a copyholder if you are working from documents. The best position is between the screen and the keyboard, or at the same height as the screen; this can reduce neck, back and eyestrain.

5) Irresponsible disposal of electronic waste can cause severe environmental and health problems. You … just throw your old monitor or video system into the bin.

### **Ex. 80: Practise giving advice about how to you a monitor safely using should / shouldn't or It's a good/bad idea to. Look at these guidelines for help.**

1) Don't open the monitor. It's dangerous.

2) Don't stare at the screen for long period of time.

3) Position the monitor at eye level or just below.

4) Leave enough space behind the monitor for unobstructed movement.

5) Don't sit near the sides or back of CRT monitors. Use LCD screen instead – they're free from radiation.

6) Keep the screen clean to prevent distorting shadows.

# **Ex. 81: Memorize the following words and words combinations:**

- 1. retrieve извлекать
- 2. variety спектр
- 3. humanities гуманитарные науки
- 4. recreation развлечение
- 5. share делить
- 6. network сеть
- 7. business transaction коммерческие операции
- 8. web паутина
- 9. browser браузер (программа поиска информации)
- 10. access доступ
- 11. to provide обеспечивать чем-либо
- 12. provider провайдер (компания, предоставляющая доступ к WWW через местные телефонные сети)
- 13. broadcast live передавать в прямом эфире
- 14. to link соединять
- 15. hyperlink гиперссылка
- 16. to compete соревноваться

# **Ex. 82: Read the text «WWW and the Internet» to answer the following questions.**

- 1) What is Internet used for?
- 2) Why so many activities such as e-mail and business transactions are possible through the Internet?
- 3) What is World Wide Web?
- 4) What is a Web browser?
- 5) What does user need to have an access to the WWW?
- 6) What are hyperlinks?
- 7) What resources are available on the WWW?
- 8) What are the basic recreational applications of WWW?

# **WWW and the Internet.**

Millions of people around the world use the Internet to search for and retrieve information on all sorts of topics in a wide variety of areas including the arts, business, government, humanities, news, politics and recreation. People communicate through electronic mail (email), discussion groups, chat channels and other means of informational exchange. They share information and make commercial and business transactions. All this activity is possible because tens of thousands of networks are connected to the Internet and exchange information in the same basic ways.

The World Wide Web (WWW) is a part of the Internet. But it's not a collection of networks. Rather, it is information that is connected or linked together like a web. You access this information through one interface or tool called a Web browser. The number of resources and services that are part of the World Wide Web is growing extremely fast. In 2000 there were more than 40 million users of the WWW, and more than half the information that is transferred across the Internet is accessed through the WWW. By using a computer terminal (hardware) connected to a network that is a part of the Internet, and by using a program (software) to browse or retrieve information that is a part of the World Wide Web, the people connected to the Internet and World Wide Web through the local providers have access to a variety of information. Each browser provides a graphical interface. You move from place to place, from site to site on the Web by using a mouse to click on a portion of text, icon or region of a map. These items are called hyperlinks or links. Each link you select represents a document, an image, a video clip or an audio file somewhere on the Internet. The user doesn't need to know where it is, the browser follows the link.

All sorts of things are available on the WWW. One can use Internet for recreational purposes. Many TV and radio stations broadcast live on the WWW. Essentially, if something can be put into digital format and stored in a computer, then it's available on the WWW. You can even visit museums, gardens, cities throughout the world, learn foreign languages and meet new friends. And of course you can play computer games through WWW, competing with partners from other countries and continents.

### **Ex. 83: Which of the given below statements are true / false according to the text? Argue your answers.**

1) There are still not so many users of the Internet.

2) There is information on all sorts of topics on the Internet, including education and weather forecast.

3) People can communicate through e-mail and chat programs only.

4) Internet is tens of thousands of networks which exchange the information in the same basic way.

5) You can access information available on the World Wide Web through the Web browser.

6) You need a computer (hardware) and a special program (software) to be a WWW user. 7) You move from site to site by clicking on a portion of text only.

8) Every time the user wants to move somewhere on the web he/she needs to step by step enter links and addresses.

9) Films and pictures are not available on the Internet.

10) Radio and TV-broadcasting is a future of Internet. It's not available yet.

#### **Ex. 84: Find equivalents in the text.**

1) Объем ресурсов и услуг, которые являются частью WWW, растет чрезвычайно быстро. 2) Каждая ссылка, выбранная вами, представляет документ, графическое изображение, видеоклип или аудио-файл где-то в Интернет. 3) Интернет может быть также использован для целей развлечения. 4) Вы получаете доступ к ресурсам Интернет через интерфейс или инструмент, который называется веб-браузер. 5) Вся эта деятельность возможна благодаря десяткам тысяч компьютерных сетей, подключенных к Интернету и обменивающихся информацией в одном режиме. 6) Пользователи общаются через электронную почту, дискуссионные группы, чат-каналы (многоканальный разговор в реальном времени) и другие средства информационного обмена.

# **Ex. 85: Read the Text «WWW and the Internet» and then write a review.**

### **Ex. 86: Read the text to answer the following questions.**

1) Why is Bill Gates important?

- 2) How did Gates begin his career?
- 3) Where did Bill Gates study?
- 4) When was the Microsoft Corporation begun?
- 5) What are Gates' beliefs?
- 6) How much is Gates' welfare worth?

William Henry Gates, also known as «Bill», has established himself as the richest man in the world.

He is the youngest self made billionaire, and perhaps the best businessman in the world. Bill Gates is important because he did not only change the computer technology in America, but also created the biggest, strongest, richest and the most powerful company in the world.

Bill was born on October 28, 1955, his parents, Mary and Bill, had one other daughter Kristi.

Gates began his career in PC software, programming computers at age 13.

As to his education, he attended a well-known private school in Seattle, Washington called Lakeside. At Lakeside, he met his future business partner Paul Allen. Bill Gates entered Harvard in 1973.

He created the programming language BASIC. Gates attended Harvard University and after a few years Gates and his business collaborator, Paul Allen, dropped ou t of Harvard to begin the Microsoft Corporation in 1975.

Throughout his life, Gates had many experiences with business. Allen and Gates started a small company called Traf-O-Data. They sold a small computer outfitted with their program that could count traffic for the city.

Gates also worked at a programming company called 'TRW. After all his minor jobs, Gates and Allen founded Microsoft in 1975, the largest computer based company in the world. Gates is the Chief Executive officer and Paul Allen is VP. They are both very wealthy due to this business.

Gates believes that if you are intelligent and know how to apply your intelligence you can accomplish anything.

Bill works very hard to carry out his vision. His belief in high intelligence and hard work is what put him where he is today, as well as being in the right place at the right time. He doesn't believe in luck or any sort of god, just hard work and competitiveness.

«Trey» as he is called at home is a remarkable man who has been able to go into the world spotlight as a genius at what he does. His welfare until today is worth about 92,000,000,000 dollars.

#### **Ex. 87: Translate into English.**

Билл Гейц самый молодой миллионер, который заработал деньги сам и, возможно, самый лучший бизнесмен в мире. Он совершил переворот в мире компьютеров в Соединенных Штатах, а также создал самую богатую и влиятельную компанию в мире. Гейц начал свою карьеру в сфере программного обеспечения для персональных компьютеров в возрасте 13 лет. Билл Гейц поступил в Гарвард в 1973 году. Он создал язык программирования Бейсик. Гейц и Аллен в 1975 году создают корпорацию «Майкрософт». Они продали маленький компьютер, снабженный написанной ими программой для подсчета городского транспорта. После всего этого, Гейц и Аллен основали в 1975 году «Майкрософт», самую большую компьютерную компанию в мире.

# **Ex. 88: Retell the text.**

**Ex. 89: Write an essay "Why do I use computers?"**

**Тема 50-61.** Поиск работы. Введение и активизация лексических единиц по теме. Сложное подлежащее. Разработка правил при устройстве на работу. Совершенствование лексических навыков по теме. Что нужно знать о трудоустройстве за рубежом. Выполнение практических заданий по теме. Подготовка к трудоустройству: составление и заполнение документации. Работа с текстом. Деловые переговоры. Введение и активизация лексических единиц по теме. Сложное дополнение. Деловые переговоры. Развитие навыков диалогической речи по теме. Какие навыки и умения необходимы для устройства на работу. Развитие навыков диалогической речи по теме. Правила написания резюме и сопроводительного письма. Основные клише и выражения. Развитие навыков письменной речи при составлении сопроводительного письма. Заполнение различных анкет, бланков на английском языке. Невербальное общение в разных странах. Развитие навыков монологической речи по теме. Отработка навыков письменной работы. Составление своего резюме. (24 ч.)

#### **Методичесие указания:**

**1. Активизировать употребление в речи лексических единиц по теме.**

#### **2. Прочитать, подготовить письменный перевод текста, краткий пересказ (10-15 предложений).**

#### **3. Сформировать навыки монологичексой и диалогической речи.**

**4. Ознакомиться со сложным подлежащим, выполнить упражнения.**

Complex Subject переводится как «сложное подлежащее». Подлежащее - это главное действующее лицо в предложении. Сложное оно, так как в таких предложениях действующее лицо не только само совершает действие, но и испытывает действие на себе (дальше вы поймете, как это происходит).

Эту конструкцию мы можем узнать по словам:

Говорят

Известно

Считают

Ожидают

Обнаружили и т.д.

Complex Subject мы используем для передачи чужих слов или мнения, когда нам не важно/не известно, кто это думает или говорит.

Сравните следующие два предложения.

Предложение 1: Мэри говорит, что они поженятся летом.

Предложение 2: Говорят, они поженятся летом.

Как видите, во втором предложении мы не уточняем, кто именно это говорит (нам это неважно), а делаем акцент на самом действии, которое произойдет.

Перед тем, как рассмотреть образование Complex Subject, давайте остановимся на глаголах, которые используются в этой конструкции.

Глаголы, используемые в Complex Subject.

В нашей конструкции мы можем использовать ограниченный круг глаголов, передающих информацию.

Глаголы утверждения и сообщения:

 $k$ поw – знать think – думать state - заявлять, утверждать report – сообщать say – говорить announce – объявлять  $find$  out – обнаружили Глаголы предположения: expect –ожидать suppose – предполагать believe – верить consider - считать, полагать ask –спрашивать assume - допускать, предполагать Глаголы восприятия: see – видеть hear – слышать notice – замечать feel – чувствовать Правила использования Complex Subject в английском языке. Схема построения Complex Subject: Действующее лицо + is/are/am + said/known/thought + to + действие Например: They are expected to win the game. - Ожидается, что они выиграют игру. She is thought to change a job. - Думают, она сменит работу.

Отрицание в Complex Subject в настоящем и прошедшем времени.

Отрицание в таких предложениях образуются очень просто. Как и в настоящем, так и в

прошедших времени мы ставим отрицательную частицу not перед to.

Схема:

Действующее лицо + is/are/am/was/were + said/known/thought + not + to + действие Примеры:

He was asked not to close the window. Его попросили не закрывать окно.

They are known not to talk to each other. Известно, они не разговаривают друг с другом.

Complex Subject в активном залоге.

Некоторые глаголы, которые мы можем использовать в Complex Subject не нуждаются в пассивном залоге. Это глаголы:

appear – появляться, оказаться

seem – казаться

happen – случаться

prove / turn out – оказаться

Предложения с такими глаголами строятся следующим образом:

Вместо того чтобы поставить их в пассивный залог, мы ставим их во времена: Present Simple – настоящее простое время .

Схема предложения:

Действующее лицо + seem/happen/appear + to + действие

Примечание: Если действующим лицом является кто-то в единственном числе (he, she, it), то к нашим глаголам (seem/happen/appear) добавляем окончание -s.

Например:

She seems to be happy. Она, кажется, счастлива.

They seem to work here. Они, кажется, работают здесь.

Past Simple – прошедшее простое время.

Схема предложения: Действующее лицо + seemed/happened/appeared + to + действие.

Например: They appeared to be married. Оказалось, что они женаты.

She happened to travel with her friends, when I decided to visit her. Случилось, что она путешествовала с друзьями, когда я решил её навестить.

Как построить отрицание? Отрицание в таких предложения чаще всего образуется с помощью вспомогательного глагола и отрицательной частицы not.

1. В настоящем времени – don't, doesn't.

Например: He doesn't seem to listen to me. Он, кажется, не слушает меня.

2. В прошедшем времени – didn't.

Например: They didn't appear to work. Оказалось, они не работают.

#### **I. Translate into Russian.**

They are likely to win the match. She is unlikely to be a good actress. We are sure to meet you at the station. My parents are certain to believe me. Los Angeles is sure to be the capital of the world movie production. Celebrities are certain to need peace and quiet. They are thought to have gone away some days ago. The patient is unlikely to follow the doctor's recommendations. This picture is sure to be the best at the exhibition. The delegation is reported to be leaving Russia tonight at 11 a.m.

#### **II. Translate into English.**

1. Вероятно, он станет популярным певцом. 2. Маловероятно, что мы забудем этот вечер. 3. Маловероятно, что они примут решение сразу. 4. Несомненно, вы победите. 5. Родителям, конечно, понравится наше представление. 6. Учителя, конечно, помогут ученикам подготовиться к экзаменам. 7. Сообщают, что гуманитарный груз был доставлен вовремя. 8. Он, похоже, не слышал эту новость.

#### **III. Complete the sentences with the correct infinitive tense.**

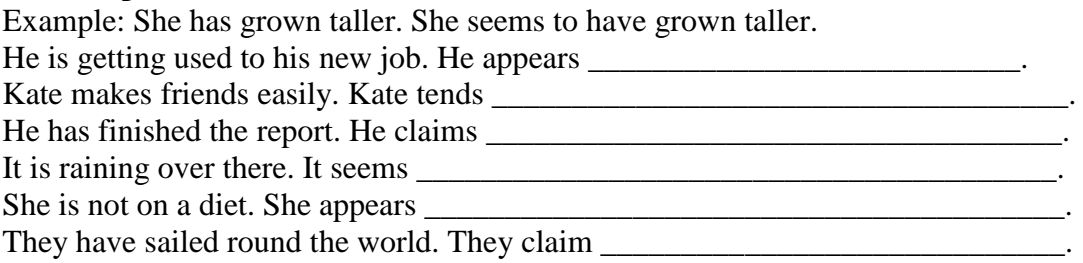

She is feeling better. She seems

He was a qualified economist. He proved

You may miss the train unless you hurry. You are likely \_\_\_\_\_\_\_\_\_\_\_\_\_\_\_\_\_\_\_\_\_\_\_\_\_

The interview with the young artist was rather interesting. The interview with the young artist turned out

### **Подготовка к трудоустройству.**

### **Preparation for a job.**

Познакомьтесь вкратце с теми процедурами и документами, которые требуются при трудоустройстве, в частности в США.

### **Text 1.**

1. То begin your job search, you must identify the kind of job you want, where the jobs are, and what employers expect.

2. If you are а student or а graduate of а vocatioпa1, technical, or professional (university) training program and you have the same interests, you already know the kind of job you want.

3. Begin by thinking about the work you саn do include work you have bееn trained to do, work you have actually done, and work you еnjоу doing.

4. Next, talk to as many реорlе as possible about your job interests and concerns.

5. Thinking and talking help you build а network of реорlе interested in helping you.

6. This network will lead to specific job contacts.

7. However job counseling is also useful. 8. Job counseling is а professional service that may include vocational - interest and aptitude testing; informing and advising about particular jobs; and providing training and guidance in the various steps at а job search.

### **Ex. 2: Find in the text equivalents of words and word combinations.**

Поиски работы, профессиональное учебное заведение, профессиональные контакты, служба трудоустройства, проверка профессиональной пригодности и интересов, обучение и руководство.

### **Ex. 3: Answer the questions to text 1.**

1) What must you do to begin your job search?

2) What must you include when thinking about the work you саn do?

3) How саn you build а network of people interested in helping you?

4) What is job counseling?

5) Does it provide training and guidance?

Ex. 4: Familiarize yourselves with this information.

# **Text 2.**

1. Employers want to select employees who have or who саn learn the skills necessary to do the job.

2. Most employers will not hire реорlе who are not dependable or who саnnоt get along with others.

3. Thus, they want to learn as much as possible about the skills, dependability and personal characteristics of prospective employees.

4. Depending on the job you are applying for, you might have to complete an application form, participate in one or more employment interviews, submit а resume, take а test, have а physical examination, or submit references, samples of your work, and copies of your school records.

5. Each of these steps in the employment process provides the employer with important information about you.

# **Ex. 5: Find in the text the equivalents of the following words and word combinations.**

Предприниматели, работники, навыки, отбор работника, надежность работника, личные качества, претендовать на (работу), сдать экзамен, пройти медицинское обследование, представить резюме и рекомендации.

### **Ex. 6: What is right?**

1) Employers want to select only such employees who already have the necessary skills.

2) Most employers will hire only dependable people.

3) The employers want to learn all except your personal characteristics.

4) You might have to take а test when applying for а job.

5) You are never requested to submit references or school records.

**Ex. 7: Familiarize yourselves with this information.** 

**Text 3.**

1. Many people believe that answering newspaper want ads is the best method to use.

2. Job advertisements are found in the classified advertising section of newspapers.

3. Want ads are also found in professional journals.

4. There are two main types of want ads: «Help wanted» and «Jobs wanted». You should read the want ads for two reasons: first, to learn more general information about jobs that are available; second, to learn specific information about а particular job that is of interest to you.

5. The ad may tell the education and work experience that are required for the job, the location of the job, the working hours, and the рау.

6. It also tells you how to apply for the particular job.

7. Avoid ads that make unrealistic offers.

### **Ex. 8: Retell the texts.**

# **Ex. 9: Familiarize yourselves with this information.**

### **PREPARATORY WORK.**

Time flies, and one day you will have to look for the job. In this Workshop you will learn how to write a letter of job application, curriculum vitae  $(CV)$  = resume (American version), a short written account of your education and past employment.

How to write a job application.

1. Put your address, telephone number and date in the top right-hand corner and the name of the person you are applying to on the left, level with the date. Write the company name and address below.

Leave a line between paragraphs.

2. First paragraph – a polite one-sentence opening explanation of why you are writing.

3. Tell them you know that they are busy people but stress that your CV proves you are worthy of their time too.

4. Describe yourself like a product on sale. List your skills and such personal qualities as high motivation, enthusiasm and adaptability.

5. If you have qualifications, list them briefly.

6. A positive attitude is important, so explain why it's the only firm you want to work for.

7. Ask for an interview. Say you are happy to come in for a chat at any time, even if there are no jobs available now. Thank the readers for their time and remind them you are waiting for a reply. Use «Yours sincerely» if you're writing to a named person and «Faithfully» if you started «Dear Sir / Madam». Sign your letter at the bottom left and print your name clearly below.

# **JOB APPLICATION.**

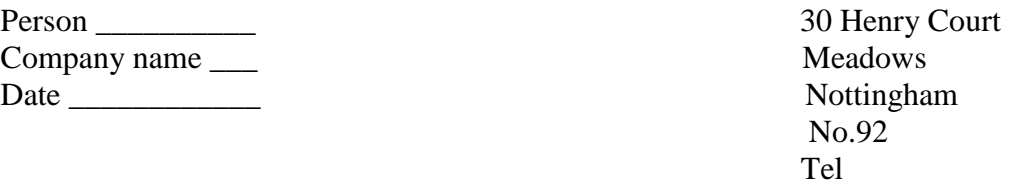

I am writing to enquire about the possibility of employment with your company. I can offer a variety of skills from practical to clerical. Аny role would suit at present time. I enclose my CV for your attention.

For the past two years I have been engaged in casual voluntary work at Queens Medical Center. This has kept me busy and has led to meeting new people. A position at your company, however, would allow me to resume a working role.

I am adaptable, reliable and willing to retrain. From packing to office work, my past experience may be useful to you, given the opportunity.

If there is a position available at this time, I can be contacted on (telephone No) in the afternoons and would be more than willing to come down for an interview. If not then would you please keep my details to hand for the near future.

**Ex. 10: Write a job application (See Model of Ex. 1).** 

# **Ex. 11: Familiarize yourselves with information how to .draw up and fill in documents. Drawing up and filling in documents.**

**Text 1.**

1. Here are the information and officia1 records that you should gather before you арр1у for any job.

2. You will need а Socia1 Security number for a1most any job.

3. All US residents, foreigners with specia1 visas and even foreign students can get а Socia1 Security number and а card.

4. If you are not а US citizen, you will have to explain what kind of visa you have and give visa number.

5. If you are foreign student at а US University, you usually can be employed only by your university.

6. Some foreign university students earn small amounts of money by working as babysitters, dishwashers, translators and foreign language tutors.

7. In addition, after graduation, foreign students are sometimes permitted to work in this country for one year to gain more experience and knowledge.

### **Ex. 12: Find in the text the equivalents of the following words and word combinations.**

Карточка социального обеспечения, гражданство, свидетельство о рождении, тип визы, присматривать за детьми, частный учитель иностранного языка, расширить опыт и знание.

#### **Ex. 13: Translate the text to entitle it.**

1. If you are younger than 18, you must have а work permit.

2. You can get а work permit from the principal's office of а high school or from the county school board office.

3. Some jobs require you to drive during working hours.

4. Most states require а written test and а driving test.

5. Being limited-English-proficient or а foreigner should not, normally, stop you from getting а driver's license.

6. If you went to high school in another country, you should do everything possible to get а сору of your foreign high school diploma.

7. If you attended а college or university, you should get an official transcript of your record.

8. If you completed а vocational-technical training program, you should have а certificate to verify that you had such training.

9. Some professions require you to have а state license in order to work. These professions include cosmetology, nursing, medicine, law, accountancy, pharmacy, engineering, teaching and others.

10. То get the license, you must take an exam. То find out about getting а state license, contact the state licensing board in the capital of your state.

11. Employers may be interested in knowing the kind of training and experience you received in the military, even if you served in the military of another country.

### **Ex. 14: Find in the text the equivalents of the following words and word-combinations.**

Разрешение на работу, рабочее время, экзамен по вождению автомобиля, плохо владеющий английским языком, водительские права, копия свидетельства о среднем образовании, официальная выписка из диплома, лицензия, комитет по лицензиям, подготовка и обучение в армии, служить в армии.

#### **Ex. 15: Translate the text for 45 minutes.**

1. А personal data sheet is а form that has information about you that an employer might want to see.

2. Practice printing your answers on а blank paper before you write on the form.

3. Use а dictionary to make sure that you spell correctly.

4. А completed job application provides the employer the answers to questions about your education and work experience.

5. The answers to unstated but important questions tell him about your ability to work neatly, spell correctly and provide accurate and complete data.

6. А resume is an individualized, written summary of your personal, educational and experience qualifications.

7. If you are looking for а professional, technical, administrative, or managerial job, you will heed а resume.

8. А resume is like а written sales presentation.

9. An effective resume creates а favorable impression of you while presenting your abilities and experience.

10. Make а complete and accurate record of every job you have had.

11. For each job, include the dates and places you worked, your duties, and the name of your supervisor.

12. You should list your most recent job first and your first job last.

13. Try to give U.S. equivalent, for foreign terms, including job titles university degrees, and (translations of) publications and companies.

14. Also, give specific information about foreign work experience, including cities and countries and а description of your exact duties.

# **Find in the text the equivalents of the following words and word combinations**.

Личный листок, заполнение чего-либо печатными буквами, заявление-анкета о приеме на работу, образование и трудовой стаж, работать аккуратно, грамотно писать, предоставлять точные и подробные данные, резюме, обобщение сведений, реклама, рабочий опыт, служебные обязанности.

### **Ex. 16: Familiarize yourselves with information how to write Curriculum Vitae.**

### **Your CV (Curriculum Vitae).**

Always type it on unlined white paper, preferably a single sheet.

Write your name, address and telephone number.

Put your health record, date of birth and marital status.

In the next section, note down your education. Put any qualifications on the next line.

Next, detail your work history, starting with your most recent job. Give dates, employers and describe your duties.

List hobbies and interests and put extra information in a separate section.

End by saying that two referees are available on request – not naming them leaves you free to choose the best ones for particular jobs. Remember the longer an application, the less chance it has of being read.

Never send a photo-copied letter – it looks as though you don't care.

Always be positive and never apologize for being You.

# **Curriculum Vitae (CV).**

NAME Roberl Edward Baleman

ADDRESS 28 Grow Road, Wesl Clapham UK

DATE AND PLACE OF BIRTH 9th September 1968, London

NATIONALITY British

EDUCATION Ripton County School Grant College of Further Education University of Everton LANGUAGES English. French

PREVIOUS EXPERIENCE 2 years of a translator for publisher of dictionaries 3 years of teaching English in France

INTEREST Reading, traveling, art.

# **Ex. 17: Write your Curriculum Vitae.**

**Ex. 18: Familiarize yourselves with information how to write Resume. RESUME.**

1. NAME / SURNAME Mariana Smimova

2. AGE 14 October, 1994

3. MARITAL STATUS Single

4. CONTACT TELEPHONE 8 905 800 2333

5 LANGUAGES English (fluent) – translating, interpreting and negotiating skills Gennan (basic)

6. EDUCATION A fourth-year student at the evening department of the Institute of Foreign Relations (MGlMO) International Economy

7. COURSES AND PROFESSIONAL TRAINING 2014–2015 Typing and computer courses

2014–2015 Interpreting courses

8. WORK EXPERIENCE 2012–2015 – JSC, Poliphondis Securities Assistant General Director 2015 – MADI Institute (Automobile Institute, Economics department) Translator / Interpreter, Office Assistant

9. SALARY HISTORY \$ 1000 per month including lunch

10. COMPUTER SKILLS Word for Windows, EXCEL, Norton Commander

11. PREVIOUS EXPERIENCE

1. Oral and written translation

2. Travel arrangement

3. Meetings and negotiations arrangement

4. Business letters and contracts making

5. Carrying out administrative duties about the office

6. Working with clients, marketing experience

12. INTERPERSONAL QUALITIES Good communication skills, energetic, well-organized, flexible, friendly, honest, responsible, intelligent

#### **Ex. 19: Write your Resume.**

**Тема 62-73.** Телефонные переговоры. Введение и активизация лексических единиц по теме. Сложносочиненные предложения. Разговор с представителем компании. Употребление лексического минимума при составлении диалогов по теме. Назначение и отмена встречи. Употребление лексического минимума при составлении диалогов по теме. Правила телефонных переговоров. Развитие навыков монологической речи. Бронирование гостиницы по телефону. Фонетическая отработка диалогов. Заказ авиа- и ж/д билетов по телефону. Лексикограмматический практикум по теме. Как оставить сообщение по телефону. Сложноподчиненные предложения. Запись на прием к доктору. Лексико-грамматический практикум по теме. Речевые штампы. Введение и активизация лексических единиц по теме. Сложноподчиненные предложения. Речевые штампы. Страдательный залог. Времена группы Continuous. Разработка и драматизация различных ситуаций по телефону. Общение на деловом английском языке по телефону. Составление памятки. Совершенствование навыков письменной речи. (24 ч.)

#### **Методичесие указания:**

#### **1. Активизировать употребление в речи лексических единиц по теме.**

**2. Прочитать, подготовить письменный перевод текста, краткий пересказ (10-15 предложений).**

**3. Сформировать навыки монологичексой и диалогической речи.**

**4. Ознакомиться со слосочиненными и сложноподчиненными предложениями, страдательным залогом, временами группы Continuous, выполнить упражнения.**

#### **Образование времен группы Continuous.**

Теперь приступим к продолжительному времени или, как его еще называют, прогрессивному. В самом названии заключена суть: действие еще не закончилось, оно находится в процессе.

Для образования этой формы глагола используется вспомогательный глагол to be. Этот глагол будет изменяться в предложении, в зависимости от лица и числа. Кроме того, смысловой глагол употребляется с окончанием -ing.

#### **Present Continuous.**

Форма образования: to be + Ving.

Для местоимения первого лица I (я), выбирайте форму am, для местоимения второго лица You (ты) — are, для местоимений третьего лица единственного числа He, she, it (он, она, оно) выбирайте is, а для множественного They (они) — are.

Маркерами этого времени в грамматике английского языка являются обстоятельства: all the time (всё время), always (всегда), constantly (постоянно).

Maria is talking on the phone now. – Мария сейчас разговаривает по телефону (она в процессе звонка).

**Past Continuous** образуют путем использования прошедшей формы глагола to be (was/were) и добавления окончания -ing к смысловому глаголу.

Форма образования: was/were  $+$  Ving.

I was dancing when you called. – Я танцевал (был в процессе танца), когда ты позвонила (и прервала процесс).

**Future Continuous** является этакой темной лошадкой для русскоязычного студента английского языка, так как в русском языке оно не сильно отличается от простого будущего времени.

Форма образования: will be  $+$  Ving.

Случаи употребления Future Continuous

Указать процесс, который будет происходить сам по себе в будущем

Показать действие, которое будет продолжаться, пока совершается другое действие

Обозначить два или более действия, происходящие в будущем одновременно.

Маркерами Future Continuous являются слова: at that moment (в этот момент), this time tomorrow (в это время завтра), while (пока), until (до).

My dad will be sleeping when you come. – Мой папа будет спать, когда ты придешь.

While he will be sleeping, I will be cleaning the apartment. – Пока он будет спать, я буду убирать квартиру.

**1. Поставьте глагол в форму Present Continuous, Past Continuous или Future Continuous.**

to shine

The sun … yesterday morning.

The sun … brightly now.

Tomorrow the sun … all day long.

to write

I … a postcard at the moment.

I … a postcard when you phoned.

I … a lot of Christmas cards tomorrow evening.

to sit

We ... in the garden at 3 o'clock yesterday afternoon.

This time tomorrow we … in the garden.

We … in the garden now.

#### **2. Раскройте скобки, употребив глагол в форме Present Continuous, Past Continuous или Future Continuous.**

I … (study) Japanese online from 5 till 6 tomorrow evening. Listen! Why the dogs … (bark)? She … (wear) a yellow coat when I saw her. They … (take) their driving test next Monday. I dropped my wallet when I ... (get) on the bus. What you ... (do) in my office yesterday? Bob ... (feel) much better today. The kids … (watch) cartoons in their room now. I'm afraid she … (sleep) in ten minutes. We … (have) tea soon?

#### **3. Преобразуйте утвердительные предложения в отрицательные, обращая внимание на форму глагола-сказуемого.**

We are enjoying the party. (Нам нравится вечеринка.)

He'll be playing chess in an hour. (Через час он будет играть в шахматы.)

They were planting flowers in the garden last May. (Они занимались посадкой цветов в саду в прошлом мае.)

I am looking for a job. (Я ищу работу.)

The phone was working yesterday. (Вчера телефон работал.)

Margaret will be working as a waiter during her summer holidays. (Маргарита будет работать официанткой во время летних каникул.)

The secretary is typing a contract. (Секретарь печатает договор.)

**Пассивный залог** – это ситуация, когда подлежащее в предложении, «кто» или «что», делает действие не само, а испытывает действие на себе. Кто выполняет действие нам не всегда важно, более важен результат.

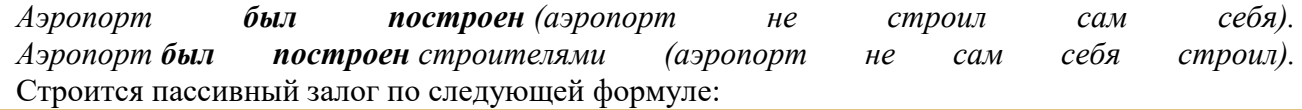

**be** + **глагол** + **-ed** (или из третьей колонки в таблице неправильных глаголов)\*

Таким образом, в настоящем времени простой пассивный залог (Present Simple Passive) будет выглядеть так:

**am** / **is** / **are** + **глагол**\* (см. описание выше)

*The airport is built. – Аэропорт строится. Space is explored. – Космос исследуется. The parents are met in the airport. – Родителей встречают в аэоропорте.* В прошедшем времени (Past Simple Passive) это будет:

**was** / **were** + **глагол**\* (см. описание выше)

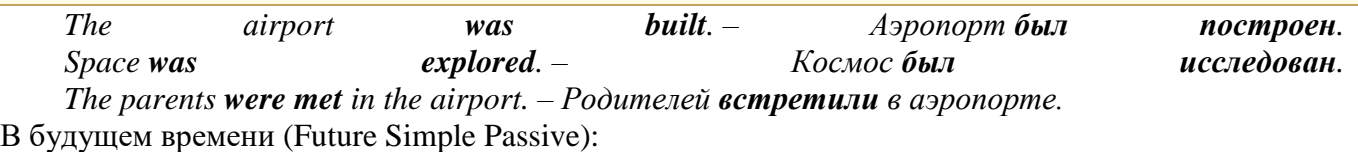

**will be** + **глагол**\* (см. описание выше)

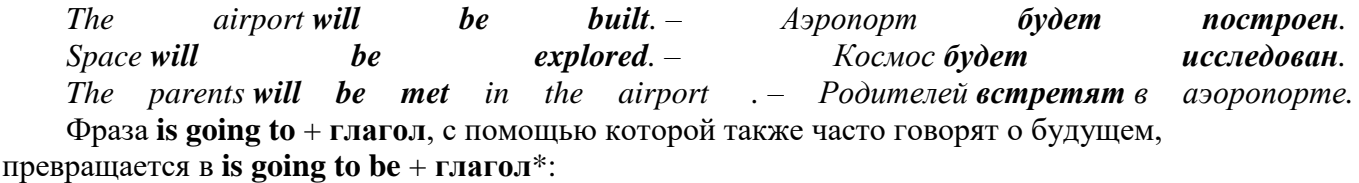

*The work is going to be done by Tuesday. – Работа будет сделана ко вторнику.* Когда нужно сказать, «кем» или «чем» совершено действие, используем

предлоги **by** (кем) и **with** (чем).

*We were warned by a policeman. – Мы были предупреждены полицейским.* Чтобы задать вопрос, выносим **am** / **is** / **are** / **was** / **were** / **will** на первое место.

*Were you told to come in the morning? – Тебе сказали прийти утром?*

Эти три формы пассивного залога встречаются в речи чаще всего.

#### **Задание 1. Употребите правильную форму глагола в пассивном залоге.**

- 1. The roads (cover) with the snow.
- 2. Chocolate (make) from cocoa.
- 3. The Pyramids (build) in Egypt.
- 4. This coat (buy) four years ago.
- 5. The stadium (open) next month.
- 6. Your parents (invite) to a meeting.
- 7. Where is your car? It (mend) at the moment.
- 8. The books already (pack).
- 9. The castle can (see) from a long distance.
- 10. The guests must (meet) at noon.

#### **Задание 2. Измените предложения по образцу:**

Н-р: Shakespeare wrote "Romeo and Juliet". (Шекспир написал «Ромео и Джульетту».) – "Romeo and Juliet" was written by Shakespeare. («Ромео и Джульетта» была написана Шекспиром.)

- 1. Popov invented radio in Russia.
- 2. Every four years people elect a new president in the USA.
- 3. The police caught a bank robber last night.
- 4. Sorry, we don't allow dogs in our safari park.
- 5. The postman will leave my letter by the door.
- 6. My mum has made a delicious cherry pie for dinner.
- 7. George didn't repair my clock.
- 8. Wait a little, my neighbor is telling an interesting story.
- 9. My son can write some more articles about football.
- 10. You must clean your bedroom tonight.

# **Задание 3. Превратите предложения в отрицательные и переведите.**

- 1. Ann was bitten by a homeless dog.
- 2. The zoo is being reconstructed at the moment.
- 3. The luggage must be checked at the customs.
- 4. Souvenirs are sold everywhere.
- 5. The job will be finished at 3 o'clock.

#### *Сложные предложения в английском языке.*

Сложные предложения в английском языке существует два вида связи: сочинительная и подчинительная.

Сложные предложения в английском языке (Compound Sentence) состоит из двух или более независимых предложений (Independent Clauses). Сочинительная связь может осуществляться как с помощью союзов and или but, так и без них. Например:

# *The football team* **moved off to the city for their final period of training and they hope to be joined on the practice field by the famous trainer.**

#### **The weather is glorious, we are sure to win.**

Сложноподчиненное предложение (Complex Sentence) состоит из главного предложения (The Principal Clause) и придаточных (The Subordinate Clauses).

Имеются следующие типы придаточных предложений:

The Subject Clause – придаточное предложение подлежащее:

*That our team will take part in the City Cup* is certain.

The Predicate Clause – придаточное предложение сказуемое:

The question is **whether he will recover from his illness by the time of the competition.**

The Object Clause – дополнительное придаточное предложение:

#### He says *that the champion and he were at school together.*

The Attributive Clause – определенное придаточное предложение:

The name of that guy *who made a smashing hit on Saturday* was added to the list of winners.

The Adverbial Clauses – обстоятельственные придаточные предложения.

Обстоятельственные придаточные предложения могут быть:

Обстоятельственными предложениями времени (Adverbial Clauses of Time):

He has matured beyond all recognition *since he began to train regularly*.

Обстоятельственными предложениями места (Adverbial Clauses of Place)

I saw him for the first time in London *where I was for business.*

Причины (Adverbial Clauses of Reason or Cause):

The tour was postponed *as the weather was bad.*

Цели (Adverbial Clauses of Purpose):

I shall repeat the exercise once more *so that I may not forget it.*

Условия (Adverbial Clauses of Condition):

John will have to be at fever heat this evening *if he is to overturn his senior colleagues.*

Следствия (Adverbial Clauses of Result):

He was so badly injured *that he couldn't continue to play.*

Уступительные (Adverbial Clauses of Concession):

*Although the team was in good form* they didn't succeed in the competition.

Образа действия (Adverbial Clauses of Manner):

He played with such enthusiasm *as if his whole life depended on his victory.* Сравнения (Adverbial Clauses of Comparison):

#### He hit the ball *as well as he could.*

Подчинительная связь может осуществляться как с помощью подчинительных союзов и союзных слов (that, when, where, whom, whose, who, though, as though, as if, because, as, for и др.), так и бессоюзно.

Бессоюзное подчинение возможно только с дополнительными и определенными придаточными предложениями. Если бессоюзное придаточное предложение примыкает к глаголу, то оно является дополнительным.

#### He said *we should win the competition.*

Если же бессоюзное придаточное предложение примыкает к существительному, то оно является определительным.

I know the champion *you've been talking about.*

### **Упражнение1. Проанализируйте следующие предложения. Определите их тип. Переведите предложения на русский язык.**

1. He came, he saw, he won. 2. Man has his will, but woman has her way. 3. Mr. Smith hummed as he picked out the most boring tie for work, and Mrs. Smith gossiped away happily. 4. He couldn't bear people who dressed in funny clothes – the getups you saw on young people! 5. Paul was in a very good mood until lunchtime, when he thought he'd stretch his legs and walk across the road to buy himself a bun from the bakery. 6. He laid the baby gently on the doorstep, took the letter out of his cloak, tucked it inside the blankets, and then walked away. 7. Mrs. Jones gave him a bit of chocolate cake that tasted as though she'd had it for several years. 8. Questions exploded in Joe's head like fireworks and he couldn't decide which to ask first. 9. We are pleased to inform you that you been accepted to our college. 10. He realized his mouth was open and he closed it quickly.

### **Упражнение 2. Определите тип придаточного предложения. Переведите предложения на русский язык.**

1. I realized that they had fallen in love. 2. If you are successful, people will forgive you practically everything. 3. Will you still be using your computer when I come back to the office after lunch? 4. Whether she was coming or not was not defined. 5. Although she was extremely surprised she didn't show any sign of it. 6. Since he had lost her keys, he had to break down the door. 7. The waiter served the food, which had been cooked by the best chef in Paris. 8. They ran to the spot where they had hidden the money. 9. Watch your every step lest you should get into trouble. 10. I woke to find rain streaming down the windows.

#### **Упражнение 3.Используйте в предложении союзные слова whatever, whoever, wherever, whenever, whichever, however.**

1. Use … of the three alternatives is appropriate. 2. We'd drive … I wanted to go. 3. … you do, don't take a trip to the Arctic. 4. Let's go away. – … to? 5. … hard she tried, she couldn't remember the first time they had met. 6. … you are, my heart will go on beating for you. 7. Come out, … you are! 8. … have you been? 9. I have to bring my family back ... happens. 10. ... strong the temptation, don't stay at any job too long.

Многим приходится вести рабочие **телефонные переговоры на английском языке**. Для некоторых **деловой разговор по телефону на английском** – дело простое, но все же для многих **разговор по телефону по-английски** — это стресс, особенно пока это не вошло в привычку и не стало рутинным занятием.

Сегодня поговорим о том, как правильно построить диалог по телефону, обратим внимание на особую лексику, вооружимся полезными фразами для разговора по телефону на английском.

#### **Основные правила делового общения по телефону.**

Телефонные переговоры сложнее живых тем, что собеседника не видно, невозможно отследить его невербальную реакцию, которая зачастую гораздо более откровенна, чем слова.

Прежде чем приступить непосредственно к деловому разговору на английском языке, нужно выработать у себя определенные общие навыки телефонного общения.

Подготовка к разговору на английском по телефону.

Перед тем как совершить звонок, нужно справиться со своим внутренним напряжением. Прежде всего, попытайтесь сосредоточиться на предстоящем разговоре и расслабиться. Ведь собеседник Вас не видит и, слыша напряжение в Вашем голосе, у него может сложиться ошибочное мнение о Вас. Мужчина может показаться более упрямым и твердолобым, женщина же - неуравновешенной и непредсказуемой, а с такими людьми в бизнесе очень трудно иметь дело.

Попытайтесь преодолеть страх перед микрофоном. Для этого можно представить своего собеседника. Очень хорошо, если Вы знаете, как он выглядит. Ведь с живым человеком гораздо легче вести беседу, чем с бездушной трубкой телефона.

Возьмите инициативу звонка в свои руки . Это даст Вам много преимуществ. Во-первых, Вы сможете вести беседу в том русле, которое выгодно Вашей компании. А во-вторых, Вам будет намного легче психологически настроиться, так как будет возможность подготовиться к предстоящему звонку, продумать его, выстроить в логическую цепочку.

Тщательно продумайте время совершения звонка. Лучше не звонить по важным вопросам утром и под конец рабочего дня, также не рекомендуется пытаться решать важные вопросы перед выходными или в предпраздничные дни. Перед тем как позвонить, составьте план разговора. Запишите главные вопросы, которые нужно обсудить.

Как вести себя во время разговора по телефону.

Всегда говорите кратко, не отступая от главной темы разговора – экономьте своё время, и время Вашего собеседника. Деловые партнеры обязательно это оценят. Правила разговора по телефону с клиентами предполагают, что результативные переговоры укладываются в 3-4 минуты.

При подготовке к телефонному разговору на английском языке, выпишите для себя фразы, которые хотите использовать , а также держите под рукой онлайн переводчик – это придаст Вам большей уверенности в себе. Заведите небольшой блокнот или тетрадь для бизнес разговоров на английском языке. Деловой человек не будет использовать для этого клочки бумаги или листки календаря.

Порепетируйте телефонный разговор несколько раз, доведите использование фраз на английском языке до автоматизма и успех Вам гарантирован. Особенностью телефона, является то, что он усиливает речевые недостатки. За своей дикцией и произношением нужно внимательно следить. Совершенствовать технику переговоров поможет запись на диктофон и прослушивание своих телефонных разговоров.

Как начать телефонный разговор на английском?

Именно этап приветствия может стать залогом успешного исхода всего разговора. Очень важно задать настроение беседы и придать ей эмоциональный окрас. Важно сразу показать собеседнику, что он имеет дело с деловым человеком.

Приветственные фразы на английском по телефону.

Good morning this is your name. I'm calling from name of company. - Доброе утро, это ваше имя. Я звоню из названия компании.

Hi Louise, this is Virginia. Sorry to disturb you, but … - Здравствуйте Луиза, это Вирджиния. Извините за беспокойство, но …

Could I speak to name please? - Могу я поговорить с имя, пожалуйста?

This is name, could I speak to name please? - Это имя, я мог бы поговорить с имя, пожалуйста?

Как попросить соединить с нужным человеком.

I'd like to speak to someone about  $\ldots$  - Я хотел бы поговорить с кем-то о  $\ldots$ 

I'd like to speak to someone in production. - Я хотел бы поговорить с кем-то по производству. I wonder if I could speak to Mr. Smith. - Я бы хотел поговорить с мистером Смитом.

Well, if Mr. Smith is not in, could I speak to his secretary? - Ну, если мистера Смита нет на месте, я мог бы поговорить с его секретарем?

Could you put me through to Andrea Thomas / the personnel department. - Не могли бы вы меня соединить с Андреа Томасом / отделом кадров.

I would like to speak to Mr. Smith from administration. - Я хотел бы поговорить с мистером Смитом из администрации.

Как уточнить информацию о собеседнике на английском.

Who am I speaking to? - С кем я говорю?

Sorry, who am I speaking to? - Извините, с кем я разговариваю?

Is that you Jennifer? - Это Вы Дженнифер?

Is that Louise? / Is that Louise speaking? Yes, speaking. / Yes, it's me. - Это Луиза? / Это Луиза у телефона? Да, я. / Да, это я.

Sorry, I didn't recognize your voice. - Извините, я не узнал Ваш голос.

I've just been speaking to someone from your department about x, but I didn't catch their name / I forgot to ask their name. - Я только что разговаривал с кем-то из вашего отдела о х, но я не расслышал его имя / Я забыл спросить его имя.

I was speaking to a man / woman yesterday afternoon. - Я разговаривал с мужчиной / женщиной вчера днем.

I was speaking to someone called James in the x department, but I don't have his last name or phone number, do you have any idea who it might be? - Я разговаривал с кем-то, кого зовут Джеймс в отделе х, но я не знаю его фамилию или номера телефона, Вы не знаете, кто это может быть?

What did you say your name was? - Что вы сказали, как вас зовут?

Your name was? - Вас зовут?

Фразы для решения проблем во время телефонного разговора.

Очень часто во время телефонного разговора на английском языке могут возникнуть проблемы с восприятием информации. Зачастую это связано с недостаточно развитым навыком аудирования. Хотя возможны и другие трудности, например, технические проблемы. Не стесняйтесь переспросить собеседника, уточнить нужную информацию.

Как попросить собеседника повторить и уточнить сказанное.

I'm sorry, I didn't quite catch that. - Извините, я не совсем расслышал.

Sorry, what did you say? - Извините, что Вы сказали?

Would you mind repeating that please? - Не могли бы вы повторить, пожалуйста?

Can you repeat that last part, please? Могли бы Вы повторить последнюю часть, пожалуйста?  $I'm$  not that clear about  $\ldots$  - Я не уверен точно насчет...

I'm sorry, I didn't catch that. - Мне очень жаль, я не расслышал.

Can you spell that for me? - Можете ли Вы сказать это по буквам?

I'm sorry, what did you say? - Извините, что вы сказали?

I'm still not sure what you mean by 'x'? - Я до сих пор не уверен, что вы имеете в виду под "х"?

I'm sorry I still don't understand. - Извините, но я до сих пор не понимаю.

Do you think you could speak up a little..., please? - Как вы думаете, вы могли бы говорить немного…, пожалуйста?

Could you say that again please? - Не могли бы вы сказать это снова, пожалуйста?

Could you speak a little more slowly please? - Не могли бы вы говорить немного медленнее, пожалуйста?

Как сообщить о проблемах со связью и попросить перезвонить.

I'm sorry but the line's bad (I can hardly hear you). - Мне очень жаль, но связь плохая, (я с трудом могу вас слышать)

I'm so sorry we got cut off. - Я так сожалею, что нас оборвали.

The line's very faint. - Сигнал очень слабый.

Could you speak a little more slowly please? - Не могли бы вы говорить немного медленнее, пожалуйста?

Sorry, the line is really bad, can you speak up please? - К сожалению, связь действительно плохая, Вы можете повторить, пожалуйста?

I'm sorry, I'm going to have to call you back, I can't hear you. - Мне очень жаль, я вынужден перезвонить вам снова, я Вас не слышу.

Sorry, I just missed the last part of what you said. - К сожалению, я пропустил последнюю часть того, что вы сказали.

It's a terrible line I can hardly hear you. - Связь ужасная, я едва слышу.

I can hear you - but not very well, let me call you back. - Я Вас слышу, но не очень хорошо, позвольте набрать Вас обратно.

I'm afraid there's something wrong with the line, can I call you back? - Боюсь что-то неладно

со связью, могу ли я перезвонить Вам?

I think I'd better call you back, the line is terrible. - Я думаю, что я бы лучше перезвонил Вам, связь ужасная.

Do you think you could call me back? - Как вы думаете, Вы могли бы перезвонить мне?

The line is terrible. Would you mind calling me back? -Связь ужасная. Не могли бы Вы перезвонить мне?

Как завершить телефонный разговор на английском языке?

При завершении звонка нужно быть предельно вежливым, чтобы оставить о себе приятное впечатление. Важно помнить, что по нормам этикета заканчивает разговор либо звонивший, либо старший по возрасту, по званию и т.д. Можно лишь намекнуть собеседнику, что у Вас есть ещё важные дела.

ОК / Right, I think that's all. - Хорошо / Да, я думаю, что это все.

Well, I think that's everything. Goodbye. - Ну, я думаю, что это все. Прощайте.

I look forward to seeing you / our meeting. - Я с нетерпением жду встречи с вами / нашей встречи.

Do call if you need anything else. - Позвоните, если Вам нужно будет что-нибудь еще.

Have a nice day / weekend. - Хорошего дня / выходных.

You too. - Вам тоже.

Hear from you soon. Bye. - До связи в ближайшее время. До свидания.

#### **Ex. 1: Read, translate the dialogue.**

Michelle: Hello, you've reached the marketing department. How can I help?

Male: Yes can I speak to Rosalind Wilson, please?

Michelle: Who's calling please?

Male: It's Richard Davies here

Michelle: Certainly. Please hold and I'll put you through.

Male: Thank you.

Michelle: Hello, marketing. How can I help?

Male: Could I speak to Jason Roberts please?

Michelle: Certainly. Who shall I say is calling?

Male: My name's Mike Andrews.

Michelle: Just a second. I'll see if he's in. Hello, Jason, I've got Mike Andrews on the phone for you ... OK - I'll put him through. Hang on a moment, I'm just putting you through.

#### **Ex. 2: Read, translate and learn by heart the dialogue.**

**A CALL.**

**Barbara:** Hello!

**Sarah:** Hello!

**Barbara:** Could I speak to James?

**Sarah:** Who is calling, please?

**Barbara:** It`s Barbara from Berlin.

**Sarah:** Thank you, I shall put you through.

**Barbara:** Good afternoon. Could I speak to James, please?

**Secretary:** I`m sorry, James is on the other line. Would you wait, please?

**Barbara:** Sure.

**Secretary:** I`m putting James on the line. Sorry to have kept you waiting so long.

**Barbara:** Thank you very much. Oh, telephone communication was knocked out. I try to dial again. **Somebody:** Hello!

**Barbara:** Hello! I would like to speak to James.

**Somebody:** I`m afraid you have dialed the wrong number. There is no James here. What number are you calling?

**Barbara:** I was calling 777-888-999.

**Somebody:** This is 377-888-999. And there is nobody by name James here.

**Barbara:** I`m very sorry to bother you. I really have dialed a wrong number.

**Somebody:** It's all right.

**Barbara:** 777-888-999. Hello.

**James:** James speaking.

**Barbara:** Hello, James, this is Barbara. I`m calling to invite you to a party next week. I and my sister Jane are going to make barbeque in the country. Jane hasn`t seen you since the last year. I think the party will be a good reason to get together again.

**James:** Sure! I`m looking forward to meeting you both. And what about Jane, could you give her my best regards, please?

**Barbara:** Of course I could. See you next week!

**James:** Goodbye!

# **Ex. 3: Read, translate and make up your own dialogue.**

**Secretary:** Good morning. President's office. How can I help you? **Vladimir:** Hello. I'd like to speak to George W., please. **Secretary:** May I ask who's calling? **Vladimir:** It's Vladimir. **Secretary:** Could you tell me what it's about? **Vladimir:** No, I'd like to speak to him personally. **Secretary:** Just hold on, please… I'm sorry. He's busy at the moment. Would you like to speak to somebody else? **Vladimir:** No, I have to speak to George W. **Secretary:** O.K. Can I take a message or shall I ask him to call you back? **Vladimir:** Could you tell him I called and I'd be grateful if he'd call me back. I'll be in my office all morning. **Secretary:** Does he have your number? **Vladimir:** Yes, but just in case, I'll give it to you. It's (001) 202-123-4567. **Secretary:** So, that's (001) 202-123-4567. **Vladimir:** That's right. **Secretary:** O.K., I'll give him your message. Goodbye. **Vladimir:** Thank you. Goodbye. **Ex. 4: Read, translate and make up your own dialogue.**  CLIENT: Hi there, I want to reserve a hotel room. RECEPTIONIST: No problem at all. Could I have your full name, please? CLIENT: Sure, John Muller. RECEPTIONIST: Hi, Mr. Muller. I'm Michelle, at your service. When do you need the room? CLIENT: My plans are to be there June 14th to the 17th. RECEPTIONIST: We have new room rates, sir. Will that be acceptable to you? CLIENT: It depends on the price, of course. What is it? RECEPTIONIST: It's \$308 a night. CLIENT: I have no problem with that. RECEPTIONIST: Great! Would you prefer smoking or nonsmoking? CLIENT: Definitely nonsmoking. I can't handle that smell. RECEPTIONIST: Nonsmoking. Now, is a queen-size bed okay? CLIENT: No problem. RECEPTIONIST: Great, Mr. Muller. Your reservation is confirmed. Now all I need is your phone number. CLIENT: Of course! It's 626-555-1739. RECEPTIONIST: Thank you so much, Mr. Muller. We look forward to seeing you! **Ex. 5: Read, translate and learn by heart the dialogue.**  RECEPTIONIST: Hello, Waterside Hotel.

CLIENT: Hello. I'd like to make reservations for 3 nights beginning March 6. RECEPTIONIST: Yes, of course. What kind of room would you like? CLIENT: I'd like a double room. How much would that be? RECEPTIONIST: A double room is \$42.00 a night. CLIENT: O.K. I'll take it. RECEPTIONIST: What is the name, please? CLIENT: The name is Scott, Nil and Susan. RECEPTIONIST: And what time are you arriving? CLIENT: We're planning to arrive around 8:00 in the evening. RECEPTIONIST: Very well. We'll have your room ready for you. CLIENT: OK. Thank you. RECEPTIONIST: Thank you for calling Waterside Hotel.

# **Ex. 6: Read and make up your own the dialogue.**

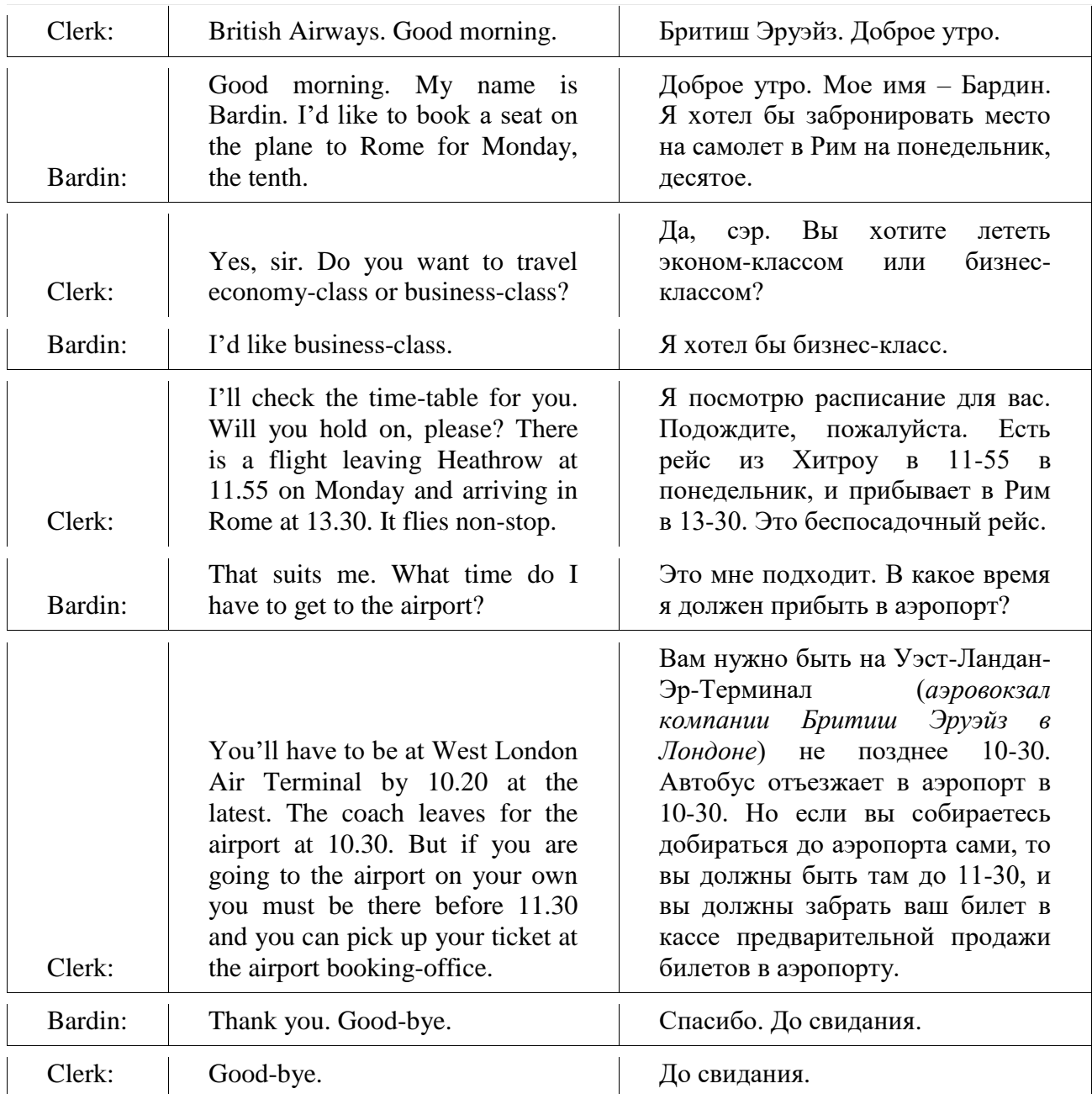

**Ex. 7: Read, translate and make up your own the dialogue.** 

- Hello. District Medical Centre. Debora is speaking. Can I help you?

- Hi, Debora. I'd like to book an appointment with my therapist, please. Doctor Cannon.

- Have you been here before?
- Yes. A couple of months ago. I had my medical examination.
- Could you tell me your name, please?
- Miss Samantha Hilton.

- Hold on a second, please. I'll find your medical chart. … Right, Miss Hilton. When do you want to come?

- Tomorrow or the day after tomorrow would be fine.

- Let me see. … Unfortunately Doctor Cannon isn't available on these days, he is fully booked. Do you need some urgent care?

- No. I think it can wait. I just need to renew my prescription.

- OK. How about Friday then, at 3 p.m.?

- That sound fine, Debora. But you can call me if there are any cancellations tomorrow or the day after it.

- Sure, Miss Hilton. We'll see you this Friday then.

- Thank you for your help. Bye.

- Goodbye. Have a nice day!

**Тема 74-83.** Знакомство с правилами ведения международной деловой корреспонденцией. Основные типы деловых писем. Письмо-запрос. Работа с образцами. Структура и содержание писем. Основные клише и выражения. Письмо-предложение. Работа с образцами. Структура и содержание писем. Основные клише и выражения. Письмо-заказ. Работа с образцами. Структура и содержание писем. Основные клише и выражения. Служебная записка. Факс. Электронная почта. Требования к оформлению. Структура и содержание. Работа с образцами. Основные клише и выражения. Официальная переписка. Демонстрация применения знаний, умений и навыков при выполнении практических заданий по теме. Официальная переписка. Работа с текстом по теме. Типы придаточных предложений. Неофициальная переписка. Работа с текстом по теме. Электронные письма. Введение и активизация лексических единиц по теме. Местоимения some, any, no, every. Электронные письма. Работа с текстом. (20 ч.)

#### **Методичесие указания:**

**1. Активизировать употребление в речи лексических единиц по теме.**

**2. Прочитать, подготовить письменный перевод текста, краткий пересказ (10-15 предложений).**

**3. Сформировать навыки монологичексой и диалогической речи.**

**4. Ознакомиться с местоимениями some, any, no, every**, **выполнить упражнения.**

#### **Ex. 1: Study information on writing official letters.**

Официальное письмо (Official Letter / Formal Correspondence) на английском пишется на формальном языке, т.е. без каких-либо сокращений, а также слов и выражений, используемых в повседневной жизни. Письмо должно быть написано таким образом, чтобы оно показывало ваше уважение к получателю, но не должно быть лишено эмоций. При написании письма следует быть кратким и конкретным.

Правила написания официального письма на английском языке.

Официальное письмо состоит из трех частей: вступления, основной части и заключения. Каждая часть имеет определенную форму, которую следует соблюдать.

Вступление.

Вступление является своего рода приветствием и кратким изложением причины, по которой вы пишете данное письмо. Вы должны компактно описать данную причину, а ее подробное объяснение поместить в основной части.

Приветствие.

Приветствие обычно начинается со слова «Dear», которое в данном случае означает «Уважаемый / Уважаемая». Если вы знаете имя получателя, то следует указать его в приветствии.

Пример: Dear Mr Smith (если вы знаете личность получателя) или Dear Sir / Madam (если вы не знаете к кому конкретно обращаетесь)

Объяснение цели письма.

Во вступление следует кратко описать с какой целью или по какой причине вы пишете данное письмо.

Пример: I am writing to complain about an mobile phone, which I bought from your site www.mobilephones.com. It has a two-years warranty but it broke down after month. There were also more faults, which I will mention in next part of the letter.

Основная часть.

В этом разделе должна находиться основная часть письма, т.е. полное, но компактное изложение вашей проблемы / причины / цели написания письма. Если причиной является претензия к купленному товару, то следует написать: где и когда вы его приобрели, что конкретно вас не устраивает. Что касается возвращения заказанной (например через Интернет) одежды, то следует написать причину возврата, к примеру, неподходящий размер или не тот цвет, что вы заказывали. Если вы пишите по объявлению в газете, то следует задать вопросы, относящиеся к нему.

Пример: To begin with, I had to wait for my phone to arrive for 2 weeks. You wrote on your site that it would take no more than 3 days. Secondly, the phone I received came without earphones, which should be included within the box. What is more, box was violated, what might be caused by you in magazine, or delivery man. In addition to that, instruction was in Chinese, not polish or English. I was understanding only pictures. Finally, actually the phone is not working. It broke down yesterday and I am not able to turn it on. The battery does not charge, even if the charger is plugged.

Заключение.

В заключении подводятся итоги написанного выше, а также ваши ожидания, касающиеся действий получателя в ответ на ваше письмо.

Пример: I sent the phone back to your shop. I insist on a full refund or sending me new cell phone with earphones and instruction. In other case I will be forced to take some further action.

Подпись и вежливые формальности.

В конце письма следует поместить вежливые формальности и свою подпись.

Пример: Yours faithfully/sincerely

Tom Hanks

Важно помнить, что Yours faithfully пишется тогда, когда вы не знаете личности получателя, а Your sincerely, когда знаете.

Полезные выражения.

Dear Mr Jones – Уважаемый… (тут в русском эквиваленте было бы еще имя) Jones (если вы знаете личность получателя)

Dear Sir/Madam – Уважаемый/Уважаемая (если вы не знаете личности получателя)

Dear Sirs – Уважаемые (если вы пишете группе людей)

I am writing to enquire about... – Я пишу, чтобы узнать о...

Could you send me some information about… – Не могли бы вы предоставить мне информацию о…

I would like to know more... –  $\beta$  бы хотел больше узнать  $o...$ 

I understand from your advertisment that… – Как я понял из вашего объявления…

I would be grateful if you could… – Я был бы благодарен, если бы вы…

I am writing in response to your article (report) connected with... – Я пишу в ответ на вашу статью о …

I absolutely agree with your opinion that... – Я полностью согласен с вашим мнением о том, что…

I am interested in it and I would like to ask for some further questions – Я заинтересован этим и хотел бы задать несколько дополнительных вопросов.

I would also like to be informed if… – Я хотел бы узнать…

I would appreciate it if you could send me more detailed information about… – Я был бы благодарен, если бы вы предоставили больше информации о…

I would be very grateful if you could provide me with answers to my questions – Я был бы очень благодарен, если бы вы ответили на мои вопросы.

I must agree/disagree with... – Должен согласиться/не согласиться, что...

I was fascinated/amused/shocked… – Я был очарован/приятно удивлен/шокирован…

I must say I agree… – Должен сказать, что я согласен с тем, что…

I am looking forward to hearing from you – Жду вашего ответа.

I would appreciate a quick reply. – Я был бы благодарен за быстрый ответ.

I am writing to express my dissatisfaction with.../complaint about... – Я пишу, чтобы выразить свое недовольство…/с жалобой по поводу…

I am afraid I must ask you... – Должен спросить вас... (например о возврате денег)

I would be grateful if you could consider a full refund. – Я был бы благодарен, если бы вы рассмотрели возможность полного возврата денег.

I hope you will replace... – Я надеюсь, что вы поменяете/замените...

I demand a refund.  $-$  Я требую возврат денег.

I hope you will resolve the problem quickly – Я надеюсь, что вы быстро решите проблему…

Thanking You for Your time and assistance. – Благодарю за ваше (потраченное) время и помощь.

Thanking you in advance for Your assistance/co-operation. – Заранее благодарю за помощь/сотрудничество.

I would like to thank You in advance –  $\beta$  хотел бы заранее поблагодарить вас.

Yours faithfully –С уважением (если вы не знаете личности получателя)

Your sincerely – С уважением (если вы знаете личность получателя)

Respectfully yours – С уважением (редко используется)

# **Ex. 2: Read official letters and try to guess what they are about.**

- 1) advertising in the magazine
- 2) applying for a job
- 3) enquire about language courses
- 4) advertisement in the net

1

Dear Sir or Madam,

I am writing to enquire about language courses organised by your school. I found out information about it in local newspaper and I would like to know more.

Even if I cannot certify my knowledge of English, after years of learning the language at school I can safely assume that I am an upperintermediate student. Are you able to offer me any course that would be good for me?

I understand from your advertisement that your courses are free. Are they free for everyone, or just only for students from your school?

The last question I have concerns your methods of teaching. As I particularly hope to improve my fluency, I would like to know how much attention is paid and what methods are used by the school teachers to develop the skill of speaking.

It is very important for me, because my fluency is the worst side of my English.

I am looking forward to hearing from you.

Yours faithfully, XYZ

2

Dear Sir or Madam,

I am writing to ask about the holiday apartments in the Golden Sands advertised in «Каникулы за границей» magazine this month.

In your advertisement you mentioned that all the apartments are selfcatering. Could you tell me what cooking facilities are available in the kitchen? Could you also tell me if cooking utensils are also provided?

I noticed from your advertisement that the beach is quite nearby. However, I would also like to know if the apartments have an access to a swimming pool.

I would be very grateful if you could send me a list of apartments and prices with a view to making a reservation in July.

I look forward to hearing from you.

Yours faithfully, Tom Smith

3

Dear Sir or Madam

I am writing to you because I saw your advertisement in the net and at first sight it looked interesting.

I am interested in this advertisement deeper because I like rock music, so I think I will feel comfortable in this place.

I could be a ticket seller because I am good at maths. Also I could be a person, who provides rock stars with everything what they need because I am a helpful person.

I would like to have free drinks and snack during the festival. Of course, I promise I would not let you down and do what you ask for.

If you can, please send me some more information about accomodation conditions and transport to the gig place.

I look forward to hearing from you.

Yours faithfully, XYZ

Dear Sir or Madam,

I am writing with regard to your advertisement, which appeared on your website: 'Future graphics' on 20 July 2013. I would like to apply for the post of computer graphics artist.

I enclose my CV with the details of my previous work experience. As you can see in the document, I have been working as graphic designer for two years and have a diploma for? The best worker?. I can use Photoscape, Gimp, but I can learn new programmes, too.

I am a very hard working person, thus working with me is effective. I am creative and have many good ideas.

My level of proficiency in English is pre-intermediate.

I have worked with companies in England, China and India, I have no problems in communicating with people from these countries. Could you please send me more information on that post?

Thank you for considering my application.

I look forward to hearing from you.

Yours faithfully, XYZ **Ex. 3: Write an official letter. While writing use material from the given Workshop.** 

#### **Ex. 4: Read and translate the samples of informal letters.**

Informal invitations for dinners/

Dear Mrs ....

Will you and Mr. ... have dinner with us on Friday, the first of April, at eight o'clock? It is а long time since we have had the pleasure of seeing you and we do hope that you will be аblе to соmе.

Sincerely yours, ...

Acceptance.

Dear ...

Mr. ... and I will bе delighted to dine with you on Friday, the first of April, at eight o'clock. How very nice of you to invite us!

We are both looking forward with great pleasure to seeing you and Mr. ... again.

Sincerely yours, ...

Refusal.

Dear Mrs ...

I cannot tell you how sorry I am that we cannot dine with you on Friday, the first of April. Unfortunately my husband is on а business mission now, and he will be back only on Sunday, too late for your dinner party. That is why we are unable to accept your kind invitation. It was very kind of you to ask us; and I know Mr. ... will be as sorry as I am to miss an evening with you and Mr. ....

Sincerely yours, ...

Congratulations.

Му dear N,

I am so glad to find out that you really have got the rank of Principal and а new appointment. You thoroughly deserved to get both. I suppose that you will soon be leaving us now. Well, you must come over here all the more frequently until you do go. With hearty good wishes. Yours very sincerely, N.

# **Ex. 5: Read and translate the sample of address.**

Обратный адрес должен быть указан в левом верхнем углу или на откидной части конверта. Имя адресата пишется немного ниже центра конверта. В правом верхнем углу приклеивается марка.

John A Green stamp 1, Newton Street, Town of Mount Royal Quebec, Canada, НР 2Т1 Vladimir N. Vladimirov 25, Moskovski Avenue, 650065, Kemerovo,

Russia

# **Ex. 6: Learn the expressions of certain traditional congratulations.**

Merry Christmas!

Нарру New Year!

Нарру New Year and my very best wishes!

(The) Same to you!

Мау Day greetings to you!

Victory Day greetings to you!

# **Ex. 7: Write some invitation letters.**

1) приглашение Mr and Mrs ... на официальный обед в честь знаменитого писателя (in honour of а well-known writer)

2) полуофициальное приглашение на обед Вашим знакомым (to your acquaintances Mr and Mrs ... )

3) неофициальное приглашение Mr ... позавтракать в McDonald's (to have а lunch at the McDonald's)

4) напишите короткое письмо другу с приглашением на день рождения (to а birthday dinner)

5) напишите небольшое письмо N, состоящее из трех параграфов, с приглашением провести выходные у Вас в деревне (а weekend).

# **Ex. 8: Write three responses to an invitation for dinner.**

1) Вы принимаете приглашение; 2) Вы не можете принять приглашение, потому что Вы уезжаете в дом отдыха за несколько дней до указанной в приглашении даты (to а rest home) 3) Вы не можете принять приглашение, так как уже приглашены в другое место (because of а previous engagement).

# **Ex. 9: Familiarize yourselves with the information.**

Переписка с университетом.

Correspondence with the University.

Если вы выбрали американский или канадский университет, в процессе поступления вам нужно будет написать несколько писем. Краткие правила оформления:

- Письмо должно быть набрано на компьютере;
- Оно должно быть не длиннее одной страницы;
- Поля не должны быть слишком узкими;

• Письмо должно быть разбито на завершенные по смыслу абзацы.

В правом верхнем углу должен быть расположен ваш адрес. Он пишется в следующем

порядке: имя, улица, дом, город, штат, почтовый индекс, страна.

На 1-2 строки ниже, под адресом, должна быть напечатана дата. Перед адресом университета, в который вы пишете, должно остаться две свободные строки. Все выравнивается по левому краю. Через строку ниже идет обращение: Dear Sir., при обращении к мужчине или неизвестному лицу; Dear Ms:, при обращении к женщине.

Обращение заканчивается двоеточием. Абзацы вашего письма должны быть отделены от обращения и друг от друга пустой строкой. После последнего абзаца пропускается две строки и обычно пишется Sincerely yours. Пропустите еще 4-6 строк для подписи и напечатайте ваше имя.

REQUEST FOR APPLICATION МATERIALS (Письмо-запрос)

Be1ova Galina 6, Komsomo1sky Prospekt, ар. 7, Moscow Russia E-mail: [Ga1ya@mail.ru](mailto:Ga1ya@mail.ru) February 15, 2012

Prof. М. Director of Undergraduate Studies Department of Computer Science University of Toronto 10 St. George Street, Room 6055 Toronto, Ontario, Canada M5S Hl

Dear Sir:

I am Be1ova Galina, 19, а final year student at Moscow Technical School of Computer Science.

I am majoring in Programming in computer systems. А list of mу courses with hours and grades (unofficial transcript) is enclosed. I am to graduate next spring and I wish to аррlу for admission as а student in your Department. I would like to begin studying in the fall semester of 2012.

Would you please send me an application form and other papers necessary for application. I will be very grateful for any additional information (entrance requirements, financial aid, undergraduate programs).

Sincerely yours,

Galina Be1ova

#### **Ex. 10: Translate into English.**

Студент последнего курса, список дисциплин с указанием количества академических часов, прием в качестве студента, осенний семестр (амер.), анкетный бланк, дополнительная информация, финансовая помощь, требования к поступающим.

### **Ex. 11: Spell the abbreviations of the tests and translate into Russian their full names.**

TOEFL Test of English as а Foreign Language

ТWЕ Test of Written English

TSE Test of Spoken English

**Ex. 12: Write а request of your own.** 

# COVERING LETTER

(Сопроводительное письмо)

Адрес: свой и получателя

Dear Sir:

As my application for the fall of 2012, I am sending you the following materials (enclosed):

1) Completed Application Form

2) Completed International Student Financial Statement

3) Certified сору of my official transcript (academic certificate) with attached official translation into English made by the Moscow State Notary Office 1

4) Two-page Personal Statement

5) Three letters of recommendation (in separate envelopes).

6) Copies of TOEFL, ТWЕ.

Please acknowledge the receipt of this packet.

Please also let me know if you need any additional documents.

I would be very grateful to you if you would duplicate your admission decision via e-mail.

Thank you for consideration of my application.

Sincerely yours,

Galina Belova

# **Ex. 13: Тranslate into English.**

Заполненная анкета, рекомендация, официальная копия диплома, документ, решение о приеме.

### **Ex. 14: Тranslate into English your academic certificate.**

ACCEPTANCE AND REFUSAL

(Прием и отклонение предложений)

Пример письма, в котором отклоняется предложение, сделанное университетом:

Belova Galina 6, Komsomolsky Prospekt, ар. 7, Moscow, Russia E-mail: [Galya@mail.ru](mailto:Galya@mail.ru) March 1, 2012

Associate Chair Faculty of Engineering The University of Westem Ontario 118 Westem Road, London, ON, Canada N6G 1G7

Dear Sirs:

Thank you very much for your offer of admission and teaching assistantship. I regret that I cannot accept your offer because I have already accepted an offer from University of Toronto, where the program is closer to my field of interest. I am very grateful for your consideration and favorable attitude towards my application.

With many thanks for your help,

Sincerely yours, Galina Belova

Пример письма, в котором предложение принимается:

(Address) Dear Sirs:

I was very pleased to learn that I was admitted as а student in the Faculty of Computer Science and that the teaching assistantship is being offered to me. Your department has excellent reputation, and it is an honor to me to be accepted there.

I would like to inform you that I accept your offer of admission and teaching assistantship in the fall of 2012. I am also sending you this acceptance via е-mail.

Please acknowledge the receipt of this message by return e-mail. Please send me information about on-campus housing.

With many thanks for your generous help.

Sincerely yours, Galina Belova

### **Ex. 15: Learn the expressions used in the letters and render in English the contents of the letters.**

#### **Придаточные предложения-подлежащие – Subject Clauses.**

Придаточные подлежащего – придаточные, выполняющие в предложении функцию подлежащего. Они отвечают на вопросы «who?» (кто?) и «what?» (что?). Придаточные подлежащего соединяются с главным такими союзами как that (что), whether (ли), if (если), what (что), which (который), how (как), why (почему) и т.д.

Например:

What they think of me does-n't mat-ter.  $-$  Что они думают обо мне, не имеет значения.

Why are you late, I don't care.  $-$  Почему ты опоздал, мне все равно.

#### **Придаточные предложения-сказуемые – Predicative Clauses.**

Придаточные сказуемого – придаточные, выполняющие функцию именной часть сказуемого. Такие придаточные отвечают на вопрос «what is the sub-ject» (какой предмет?). Союзы, соединяющие придаточное сказуемого с главным точно такие же, как и в придаточных подлежащего.

Например:

The main ques-tion is whether she can per-form today. – Главный вопрос — сможет ли она выступить сегодня.

I don't under-stand how you could have over-slept the exam. – Не понимаю, как ты мог проспать экзамен.

#### **Придаточные дополнения – Object Clauses.**

В сложном предложении придаточные дополнения выполняют функцию прямого или предложного косвенного дополнения. Дополнительные придаточные отвечают на вопрос «what?» (что?). Используется с союзом that (что).

Например:

They told us that they are glad to see you. – Они сказали нам, что рады вас видеть.

### **Придаточные определения – Attributive Clauses.**

Они выполняют функцию определения в сложных предложениях. Определительные придаточные отвечают на вопросы «what?» (какой?) или «which?» (какой?). Могут соединяться союзными словами и местоимениями: who (который), whose (чей, которого), which (который), that (который). А также наречиями: when (когда), where (где, куда), why

(почему).

При этом определительные придаточные делятся еще на три подвида:

Индивидуализирующие – те, которые описывает черты, свойственные только этому лицу или предмету, то, что отличает его от других.

Например:

He's the only one who helped me. – Он единственный, кто мне помог.

Классифицирующие – служат признаком, по которому классифицируется лицо или предмет, то есть причисляется к какому-либо классу.

# Например:

The apple tree which is in the far cor-ner of the gar-den is already start-ing to bloom.  $\pi$   $\sigma$ которая стоит в дальнем углу сада, уже начинает цвести.

Описательные – описывают лицо или предмет, сообщают дополнительные сведения о нём. Например:

I lived in a small town in the north, which is con-sid-ered the old-est in the coun-try. –  $\overline{A}$  жил в маленьком городке на севере, который считается самым старым в стране.

### **Придаточные обстоятельства – Adverbial Clauses.**

Обстоятельственные придаточные естественно выполняют функцию обстоятельства, но они делятся еще на несколько подгрупп.

Придаточные времени – Adverbial Clauses of Time. Отвечают на вопросы «when?» (когда?), «since when?» (с каких пор?), «how long?» (как долго?). Они соединяются союзами when (когда), when-ev-er (всякий раз когда), before (прежде), while (пока), after (после того как), as (когда), by the time (к тому времени, когда), as long as (пока), as soon as (как только), till (до тех пор, пока), until (пока, … не), since (с тех пор как). При этом никогда не используются времена группы Future Tenses, все заменяется на Present Tens-es.

Например:

Mom cooked din-ner while we watched  $TV.$  – Мама приготовила ужин, пока мы смотрели телевизор.

# **Придаточныеместа – Adverbial Clauses of Place.**

Отвечают на вопросы «where?» (где? или куда?) и «from where?» (откуда). Соединяются союзами where (где, куда) или wher-ev-er (где бы ни, куда бы ни).

Например:

Wherever they are, they will always find their way home. –  $\Gamma$ де бы они ни были, они всегда найдут дорогу домой.

# **Придаточныепричины – Adverbial Clauses of Cause.**

Отвечают на вопрос «why?» (почему?). С главным предложением соединяются союзами because (потому что), because of (из-за), as (так как), since (поскольку), now that (теперь, когда, поскольку).

Например:

I will never forget that trip because it was wonderful. – Я никогда не забуду ту поездку, потому что она была замечательной.

# **Придаточныеследствия – Adverbial Clauses of Result.**

Они выражают следствие, которое вытекло из содержания главного предложения. Союзы для соединения – so (так), that (что), so that (так что).

Например:

John is very fond of ani-mals, so we gave him a dog.  $-\sqrt{a}$ жон очень любит животных, поэтому мы подарили ему собаку.

# **Придаточные образа действия – Adverbial Clauses of Manner.**

Вопрос, на который они отвечают – «how?». Соединяются союзами as (как), as if (как будто), as though (как если бы), that (что).

Например:

You had to walk as the guide walks. – Вы должны были идти, как ходит гид.

**Уступительные придаточные – Concessive Clauses.**

Такие придаточные указывают на обстоятельство, вопреки которому совершается действие, описанное в первом предложении. Соединительные союзы – however (однако, как бы ни), though (хотя), although (хотя), what-ev-er (что бы ни), who-ev-er (кто бы ни), as (хотя), in spite of the fact (несмотря на тот факт, что), even if (даже если).

Например:

Although it was getting late, he continued to play the piano. – Хотя было уже поздно, он продолжал играть на пианино.

#### **Придаточные цели – Adverbial Clauses of Purpose.**

Отвечают на вопросы «what for?» (зачем? или для чего?) what pur-pose? (с какой целью?). Соединяются союзами so that (так что), so (так), in order that (для того, чтобы). Есть еще одна особенность у таких придаточных. В них сказуемое выражается модальными глаголами «may» (might) и «should».

#### Например:

He took a taxi so he should arrive on time. – Он взял такси, чтобы приехать вовремя.

### **Придаточные условия – Adverbial Clauses of Condition.**

Conditionals в английском используют для того, чтобы выразить, что главное предложение будет истинным, если выполняется придаточное. Для соединения используются союзы if (если), in case (в случае), in case that (в случае того, что), on condition (при условии), on condition that (при условии, что), unless (если не).

#### Например:

You will fail the exam if you do not prepare for it. – Вы провалите экзамен, если не подготовитесь к нему.

#### **Неопределенные местоимения some, any, no и правила их употребления.**

В английском языке some, any и no относятся к категории неопределенных местоимений. Ниже будут рассмотрены правила употребления some, any и no, а также их производных.

#### **Правила употребления some.**

1. Использование some с неисчисляемыми существительными в значении «немного»:

There is some tea in the cup.  $-$  B чашке есть немного чая.

К неисчисляемым существительным английского языка, как правило, относятся такие категории существительных, как вещественные, абстрактные, то есть то, что нельзя посчитать.

2. Также some употребляется с исчисляемыми существительными, стоящими во множественном числе в значении «несколько», «некоторые»:

Some pupils brought interesting books. – Несколько учеников/ некоторые ученики принесли интересные книги.

3.Еще один случай употребления неопределенного местоимения some – с исчисляемыми существительными в единственном числе, при этом значение будет «какойто»: Some guy called and wanted to talk with you. – Звонил какой-то парень и хотел поговорить с тобой.

Как правило, some и его производные употребляются в утвердительных предложениях, но также **есть случаи, когда местоимение some используется в вопросительных предложениях.**

1. Когда мы хотим попросить о чем-то или наоборот, предложить что-то:

Would you like some soup? – Не хотели бы Вы немного супа?

Can I have some cold milk, please? – Можно мне холодного молока, пожалуйста?

2. Когда мы задаем вопрос, ответ на который предполагается быть утвердительным:

What a smell! Are you cooking something tasty? – Какой запах! Ты готовишь что-то вкусненькое?

**Есть еще одно правило употребления some в английском языке.** Местоимение some можно использовать с предлогом of в значении «некоторые из». В данном случае перед существительным необходимо поставить либо определенный артикль, либо указательное или притяжательное местоимение.

Some of my friends are going to Moscow this week. – Некоторые из моих друзей собираются в Москву на этой неделе.

Some of the houses were destroyed during the fire.  $-$  Некоторые из домов были разрушены во время пожара.

#### **Правило употребления местоимения any.**

Местоимение any и все его производные обычно употребляются в отрицательных и вопросительных предложениях:

I don't have any problems at school. –У меня нет проблем в школе.

Do you have any news? – Есть какие-нибудь новости?

### **Также есть правила для случаев, когда any употребляется в утвердительных предложениях:**

1. Когда имеется в виду «любой», «всякий», «что угодно», «где угодно», «как угодно»: Anyone can do this. – Любой может это сделать.

2. В придаточных предложениях после «if»: If you have any questions let me know. – Если у вас будут вопросы, дайте знать.

3. Если в предложении уже имеются нижеперечисленные наречия и предлог с отрицательным значением:

- Hardly
- Scarcely
- Never
- Without
- Seldom
- Rarely

I seldom go anywhere at night. – Я очень редко выхожу куда-либо ночью.

Without any doubt, he is a good person. – Без сомнения, он хороший человек.

He never stays alone at home. – Он никогда не остается дома один.

Если местоимение any употребляется с предлогом of, то на русский язык конструкция будет переводиться как «любой»:

You can take any of these books they are all very interesting. – Можешь взять любую из этих книг, они все очень интересные.

Но стоит запомнить правило с any, что производные от местоимения, такие как anyone, anybody, anywhere, не могут использоваться с предлогом of.

После производных местоимений можно использовать наречие else в значении «еще», «кроме».

Are you going to tell me anything else? – Ты хочешь мне сказать что-то еще?

Does anybody need extra paper? – Кому-нибудь еще нужна бумага?

### **Правило употребления some, any и артиклей a/an.**

Есть случаи, когда можно задуматься над выбором между some, неопределенным артиклем «а» и нулевым артиклем. Этот случай касается неисчисляемых существительных.

- Could you give me some water, please?
- Could you give me a water, please?
- Could you give me water, please?

Все три предложения переводятся как «Не могли бы вы дать мне воды, пожалуйста?». Разница состоит в том, что в первом предложении мы как бы просим небольшое количество жидкости, во втором, употребляя артикль «а», мы имеем в виду, что нам нужен один стакан или чашка воды, грубо говоря, одна «порция», а в третьем варианте мы имеем в виду, что нам важна вода, а не что-то другое, неважно в каком количестве.

#### **Правило употребления местоимения no.**

Местоимение no употребляется как перед исчисляемыми существительными, так и перед неисчисляемыми. Само предложение, в котором есть местоимение no приобретает

отрицательное значение. Стоит отметить, что глагол в предложении с no будет всегда в положительной форме, поскольку двойного отрицания в английском языке нет.

I have no tasks to do now. – Сейчас мне нечего делать.

We have no juice at home. Please, go to the shop. – У нас дома нет сока. Пожалуйста, сходи в магазин.

**[Правила образования производных местоимений и наречий от](https://puzzle-english.com/wp-content/uploads/Screenshot_11.png) some, any, no.**

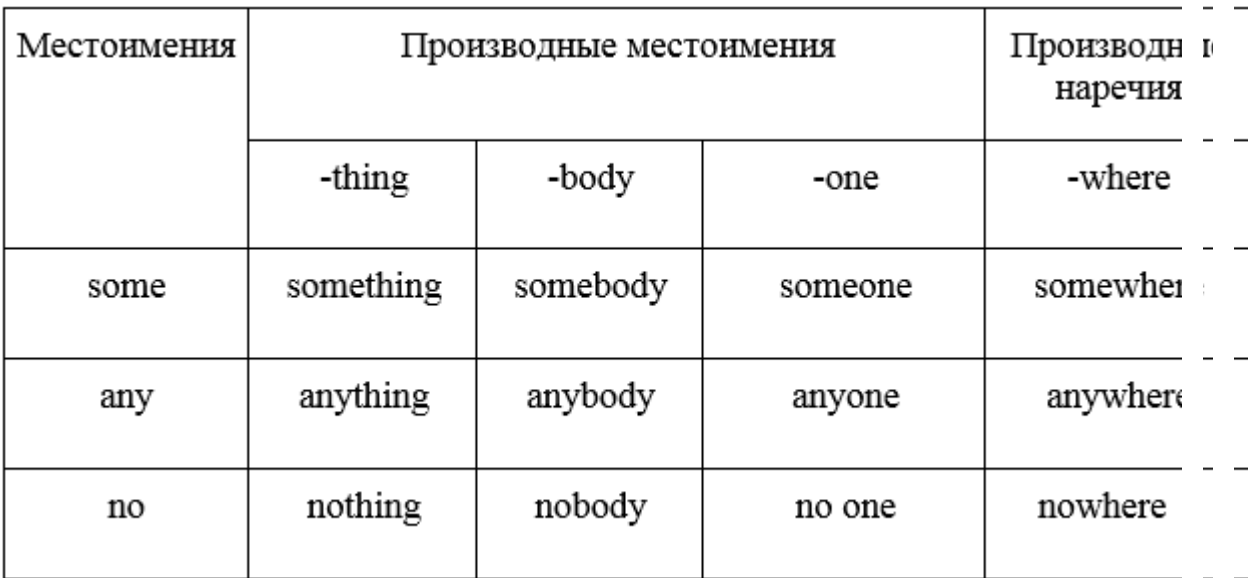

I have something to tell you.  $-$  Я хочу тебе кое-что сказать.

Did he see anything terrible there? – Он увидел там что-то ужасное?

I know nothing about him.  $\beta$  не знаю о нем ничего.

Somebody/ someone has stolen my purse! – Кто-то украл мой кошелек!

Has anybody/ anyone heard something about Jack? – Кто-нибудь слышал что-нибудь о Джеке?

The keys should be somewhere on the table. – Ключи должны быть где-то на столе?

We can go anywhere this summer. – Мы можем поехать летом куда угодно. He is nowhere to be found. – Его нигде нет.

Производные местоимения, образованные от some, any, no, используются в предложении без существительных, и могут выполнять в предложении роль подлежащего или дополнения. При этом такие подлежащие согласуются со сказуемым в третьем лице единственного числа:

Nobody knows where to go. - Никто не знает, куда идти.

Something is bothering you. - Что-то тебя беспокоит.

Somebody has been sleeping in my bed. - Кто-то спал в моей кровати.

#### *Exercise 1. Write in a, an, some or any.*

1. Is there \_\_\_\_\_ milk in the crystal glass?

— No, there isn't <u>equilibrium</u> milk in the crystal glass

There's \_\_\_\_\_\_ juice in the crystal glass.

2. — Are there sausages on the round plate?

-There aren't sausages on the round plate.

There are sandwiches on the round plate.

3. -Is there\_\_\_\_\_ glass on the wooden table?

 $\sim$  No, there isn't  $\sim$  glass on the wooden table.

There's \_\_\_\_\_\_ cup on the wooden table.

*Exercise 2. Write in a, an, some, any.*

- 1. There's \_\_\_\_\_\_angel on the top.
- 2. There are <u>comandative</u> ornaments on the tree.
- 3. Are there \_\_\_\_\_\_lights on the tree?
- 4. There isn't Christmas tree in the house.
- 5. There's \_\_\_\_\_\_\_ jam on the wooden table.
- 6. Is there \_\_\_\_\_\_bread in the basket?
- 7. There aren't \_\_\_\_\_\_\_ vegetables in the fridge.

### *Exercise 3. Complete the sentences with some/any/no.*

- 1. There is \_\_\_\_\_\_\_\_ tea in the crystal glass, but it is very hot.
- 2. There is \_\_\_\_\_\_\_ fresh milk in the fridge. I can't make porridge.
- 3. Are there \_\_\_\_\_\_\_\_ tasty apples in the bag?
- 4. There isn't \_\_\_\_\_\_\_\_\_\_ jam on the round plate.
- 5. There are \_\_\_\_\_\_\_\_ bananas on the wooden table. They are yellow.
- 6. There is \_\_\_\_\_\_\_\_ butter on the plate.
- 7. There is cheese on the table, but there're cheese sandwiches.
- 8. There isn't \_\_\_\_\_\_\_\_\_\_\_\_ sausage on the table.
- 9. There are \_\_\_\_\_\_\_\_\_\_\_\_\_\_\_\_ potatoes in the bag.
- 10. There aren't bananas on the table, but there are cucumbers there.

# *Exercise 4. Complete the sentences with the words*

### Cucumbers, tomatoes, cabbage, apples, carrots

There is some fresh \_\_\_\_\_\_\_\_ on the wooden table. There aren't any \_\_\_\_\_\_\_\_\_\_\_\_ in the big bag, but there are some \_\_\_\_\_\_\_\_ there. There are no green \_\_\_\_\_\_\_\_ on the table, but there are some tasty red \_\_\_\_\_\_\_\_\_ there.

### *Exercise 5. Read the sentences. Draw your picture.*

There is some food in the fridge. There is some cheese on the shelf. There are some sausages to the right of the cheese. There are two cucumbers on the shelf. There is a red tomato to the left of the cucumbers. There is some cabbage behind the tomato.

#### *Exercise 6. Choose the correct item.*

- 1. Is there some/any butter in the fridge?
- 2. There isn't any/no bread in the bag.
- 3. There are some/any cucumbers on the table.
- 4. There are any/no potatoes in the box.
- 5. There is/are some cheese on the shelf.

#### *Exercise 7. Ask questions to the given answers.*

- 1. Yes, there're some yellow tomatoes in the fridge.
- 2. No, there isn't any hot chocolate in the cup.
- 3. Yes, there are some cheese sandwiches on the round plate.
- 4. No, there is no salt on the shelf.

# *Exercise 8. Fill in some/any/no.*

- 1. There is \_\_\_\_\_\_\_ milk in the cup, but it is very cold.
- 2. There is \_\_\_\_\_\_\_\_ bread on the table. I can't make sandwiches.
- 3. Are there \_\_\_\_\_\_ oranges in the bag?
- 4. There isn't \_\_\_\_\_\_\_ cheese in the fridge.
- 5. There are\_\_\_\_\_\_ flowers in the vase. They are red.
- 6. There are \_\_\_\_\_\_ carrots in the fridge. I can't make soup.
- 7. There is \_\_\_\_\_\_ coffee in the cup, but it is very hot.
- 8. Is there \_\_\_\_\_\_ cheese in the fridge?
- 9. There isn't \_\_\_\_\_\_\_\_ juice in the glass.
- 10. There are \_\_\_\_\_\_\_ grapes on the plate. They are green.
- 11. They've got \_\_\_\_\_\_ buns in this shop.
- 12. I'd like \_\_\_\_\_\_\_\_ potatoes, please.
- 13. Have you got \_\_\_\_\_\_ ice-cream?
- 14. There aren't \_\_\_\_\_\_\_\_\_\_\_\_ boys in the team!
- 15. There are \_\_\_\_\_\_\_\_\_\_\_ video shops in the town!
- 16. This is a terrible party. There isn't \_\_\_\_\_\_\_\_ good music!
- 17. I've got \_\_\_\_\_\_\_\_\_\_\_\_\_\_\_\_ posters of Ricky Martin.
- 18. Have you got \_\_\_\_\_\_\_\_\_\_\_\_\_ posters of Britney Spears?
- 19. 'Sit down, please.' 'But there aren't \_\_\_\_\_\_\_\_\_\_\_ chairs!'
- 20. There is  $\frac{1}{\sqrt{2\pi}}$  milk in the fridge. Go to the shop and buy  $\frac{1}{\sqrt{2\pi}}$
- 21. I can see\_\_\_\_\_\_ tomatoes in the bag. Let's make\_\_\_\_\_\_ salad. 22. There aren't cucumbers in the fridge.
- 23. Would you like <u>tea?</u>
- 24. Is there cheese on the shelf?

### *Exercise 9. Correct the sentences.*

- 1. Are there any milk in the fridge?
- 2. There is no tomatoes in the salad.
- 3. Is there some sugar in this coffee?
- 4. There are some hamburger on the menu.
- 5. I'd like any potatoes, please.
- 6. There are some jam on the bread,
- 7. There's some fly in my soup.
- 8. We've got some banana.
- 9. There isn't some money in my pocket.
- 10. There is some posters on the wall.
- 11. Is there a salt in this soup?

# *Exercise 10. Read the dialogue. Fill in the gaps with some, any, or a / an.*

A. I'd like \_\_\_\_\_\_\_\_ (1) vegetable soup with bread, please.

B. I'm afraid we haven't got\_\_\_\_\_\_\_\_ (2) vegetable soup today. But we've got\_\_\_\_\_\_ (3) milk soup.

- A. I don't like milk soup. I'll have\_\_\_\_\_\_\_\_\_ (4) vegetable salad.
- B. Vegetable salad. Anything else, sir?
- A. Chicken with boiled potatoes.
- B. I'm sorry, but we haven't got (5) chicken. But you can have (6) steak. And there is spaghetti or chips instead of boiled potatoes.

A. All right.  $\qquad$  (7) steak and  $\qquad$  (8) chips. Have you got  $\qquad$  (9) juice or is there any

water?

- B. Of course, sir. We've got \_\_\_\_\_\_\_\_\_ (10) orange and apple juice.
- A. Have you got $\frac{\text{ot}(\overline{11})}{\text{const}}$
- B. Yes, it's Spanish.
- A. That's fine. And cheese. I'd like \_\_\_\_\_\_\_\_ (12) cheese and \_\_\_\_\_\_\_ (13) fruit salad.
- B, Would you like \_\_\_\_\_\_\_\_ (14) ice-cream?
- A, Yes, please. One ice-cream.

Упражнение 11. Вставьте some, any, no

- 1. I was terrified that \_\_\_\_\_\_\_disaster was waiting for me.
- 2. They didn't make mistakes.
- 3. I don't think of us ought to wish the result to be different.
- 4. There were\_\_\_\_\_\_\_people in the room. It was empty.
- 5. Now that he lived in the country he seldom had visitors.
- 6. I have money left. I've bought a very expensive book.
- 7. When we were on holiday, we visited very interesting places.
- 8. I went out to buy milk but they didn't have in the shop.
- 9. He is\_\_\_\_\_\_\_good as a pianist.

# *Exercise 12. Choose the correct answer. Write the story in your notebook.*

Liz is shopping. She wants to buy  $(1 - \text{anything} / \text{some} / \text{any})$  new clothes. She is going to a New Year party tonight, but she has got  $(2 -$  anything / nobody / nothing) to wear. She wants to buy  $(3 -$  some / any / something) nice and  $(4 \text{---}$  no / some / any) new shoes but she can't find  $(5 \text{---}$  something / anything / anybody) that she likes. She is also looking for a present. She wants to buy (6 — nothing / anybody / something) special for her friend.

# *Exercise 13. Complete the dialogue. Use the words from the box.*

something, anybody, nobody, somebody

Granny: Tom, Jane, Max! Can  $\qquad$  (1) help me tidy up?  $\qquad$  (2) answers. Where are they?

Max: Granny! There's (3) in this room. Are you talking to yourself?

Granny: No, I'm not talking to myself. I'm asking \_\_\_\_\_\_\_\_\_ (4) to help me do \_\_\_\_\_\_\_\_\_ (5) about the

Max: OK. Can \_\_\_\_\_\_\_\_\_\_\_ (6) help Granny about the house? Tom, Jane, where are you? Come here, I want you to help Granny.

*Exercise 14. Fill in the blanks with the necessary pronouns (some, any, anything, something, everybody, everything, no etc.):*

1. Is there \_\_\_\_\_\_ interesting in the magazine? 2. There are\_\_\_\_\_\_books on the table. 3. \_\_\_\_\_\_in the house is clean and good. 4. There is\_\_\_\_\_here. 5. She will tell us\_\_\_\_\_\_about her work. 6. She doesn't want new dress. 7. Is he going today? 8. Good morning, 1. 9. He never goes by train, he goes by aeroplane. 10. They want a house, they have to live. 11. Is coming to see us today? 12. There aren't pencils in the box. 13. I didn't see yesterday, I was at home.

*Exercise 15. Вставьте вместо пропусков местоимения some, any и их производные.*

- 1. Why are you looking under the table? Have you lost anything/ something?
- 2. Do they live somewhere / anywhere near Suvorov Street?
- 3. There is anything / something in my soup. It's mosquito!
- 4. I'm thirsty. Can I have some / any cold juice?
- 5. He can do the job alone. He doesn't need anybody else's / somebody else's help.
- 6. We cannot close our eyes to the facts some / any longer.
- 7. If anybody / somebody asks about me I'm at Kate's.
- 8. She can't have lost the tickets! They have got to be anywhere / somewhere!
- 9. I've lost my way! Isn't there anyone / someone who could direct me to Victory Square?
- 10. There is hardly anybody / somebody to be seen on the streets of the centre after dusk.
- 11. David decided that he needed to do anything / something constructive with his life.
- 12. Will you show me some / any of your latest sculptures?
- 13. «What would you like to drink?» «Oh, anything / something. Whatever you're having will be fine!»
- 14. Tom was in bad mood and refused to go somewhere / anywhere.